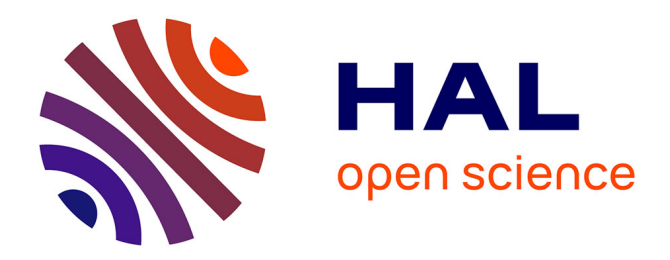

## **Traitement du Signal**

Gérard Scorletti

### **To cite this version:**

Gérard Scorletti. Traitement du Signal. Engineering school. STI tc2 Traitement du Signal, Ecole Centrale de Lyon, 2011, pp.177. cel-00673929v1

## **HAL Id: cel-00673929 <https://cel.hal.science/cel-00673929v1>**

Submitted on 24 Feb 2012 (v1), last revised 28 Aug 2023 (v10)

**HAL** is a multi-disciplinary open access archive for the deposit and dissemination of scientific research documents, whether they are published or not. The documents may come from teaching and research institutions in France or abroad, or from public or private research centers.

L'archive ouverte pluridisciplinaire **HAL**, est destinée au dépôt et à la diffusion de documents scientifiques de niveau recherche, publiés ou non, émanant des établissements d'enseignement et de recherche français ou étrangers, des laboratoires publics ou privés.

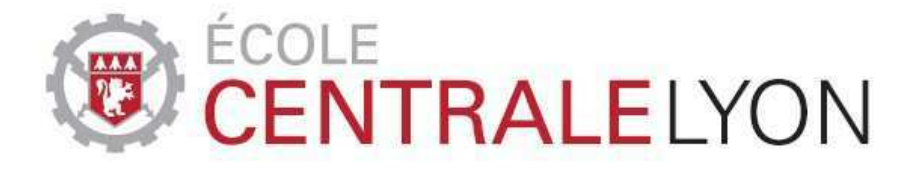

## **Departement Electronique Electrotechnique Automatique ´**

**Equipe Automatique Traitement du Signal**

## **Tronc Commun - UE STI**

Cours STI tc2 Traitement du signal 2011-2012

# Unité d'Enseignement Science et Technologie de l'Information

# **Traitement du signal**

Version de l'année 2011-2012

Gérard Scorletti Département EEA, bât H9 e-mail : gerard.scorletti@ec-lyon.fr **SIGNAL**, n. m. (v. 1220) s'écrit aussi seignal au XIIIe s. (v. 1265); le mot, qui correspond à l'ancien provençal sennal (1174), est un emprunt au bas latin signale "signe", neutre substantivé du bas latin signalis "qui sert de signe", dérivé du latin classique signum ( $\rightarrow$  signe).

 $\diamondsuit$  Le mot apparaît en français avec des sens particuliers : "quillon d'une epée", "sceau avec lequel on signe un acte" (v. 1260, seignau), et c'est aussi le nom d'une constellation (v. 1265). Il signifie aussi "ce dont un proprietaire marque un animal", "marque sur la peau" (v. 1298), ´ "gros grain de chapelet" (1328), etc. Dans tous ces emplois, signal désigne des signes naturels ou conventionnels qui cosntituent ou donnent des informations ; aujourd'hui, dans l'usage courant, signal correspond à un signe de nature conventionnelle, même si pour les théoriciens, le signal peut être formé par un signe naturel.  $\Diamond$  Le mot désigne en particulier (1540) un signe convenu fait pour indiquer le moment d'agir, d'où la locution **donner le signal** (1798). Il s'est dit (1690) d'un moyen utilisé pour porter au loin une information; il désigne (1718) le fait par lequel un processus commence et qui constitue un signe, un symptôme de ce processus aujourd'hui (XXe s.) surtout dans les emplois didactiques, par exemple en psychanalyse, signal d'angoisse.

 $\Diamond$  Avec la valeur "signe conventionnel", il s'emploie pour "bouée flottante (qui marque la place des filets)" (1769), en marine dans Code international des signaux (1868), couramment ceux qui règlent la circulation (1875, dans les chemins de fer), puis dans les télécommunications (1933), en informatique (v. 1970). C'est un concept essentiel, à l'intérieur de la notion théorique large de signal , concernant tous les canaux de communication (signaux visuels, acoustiques, olfactifs, surtout en éthiologie, *chimiques*).

Le ROBERT, Dictionnaire Historique de la Langue Française, sous la direction d'Alain Rey, page 3504, Janvier 1999

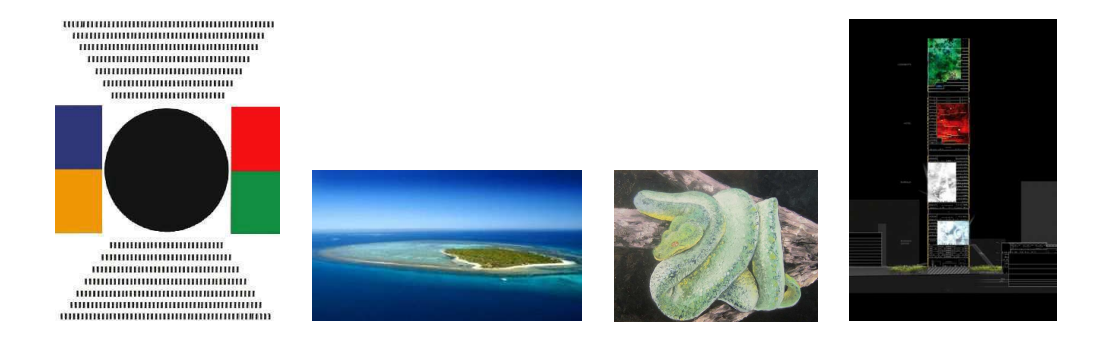

## **Table des matieres `**

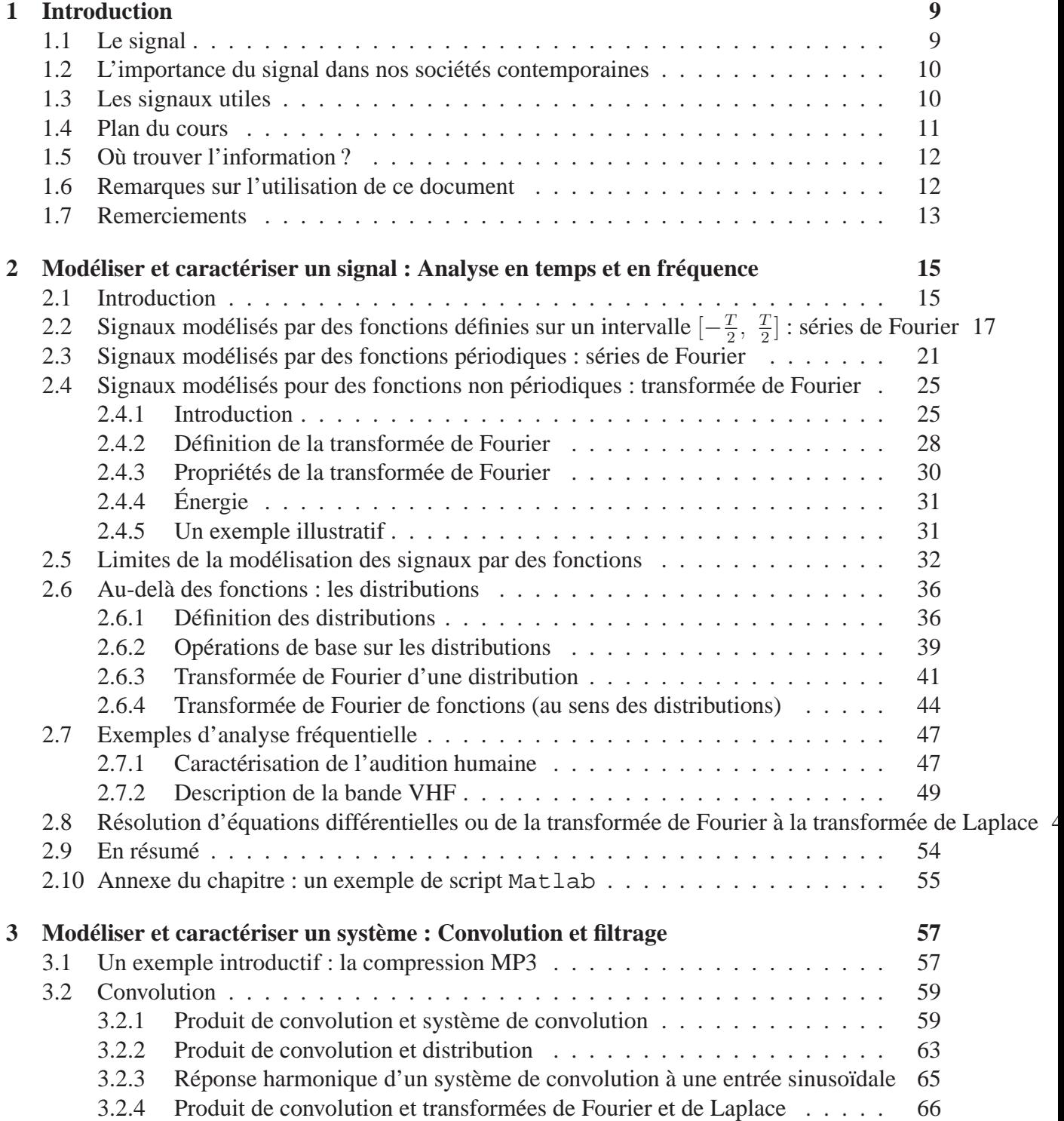

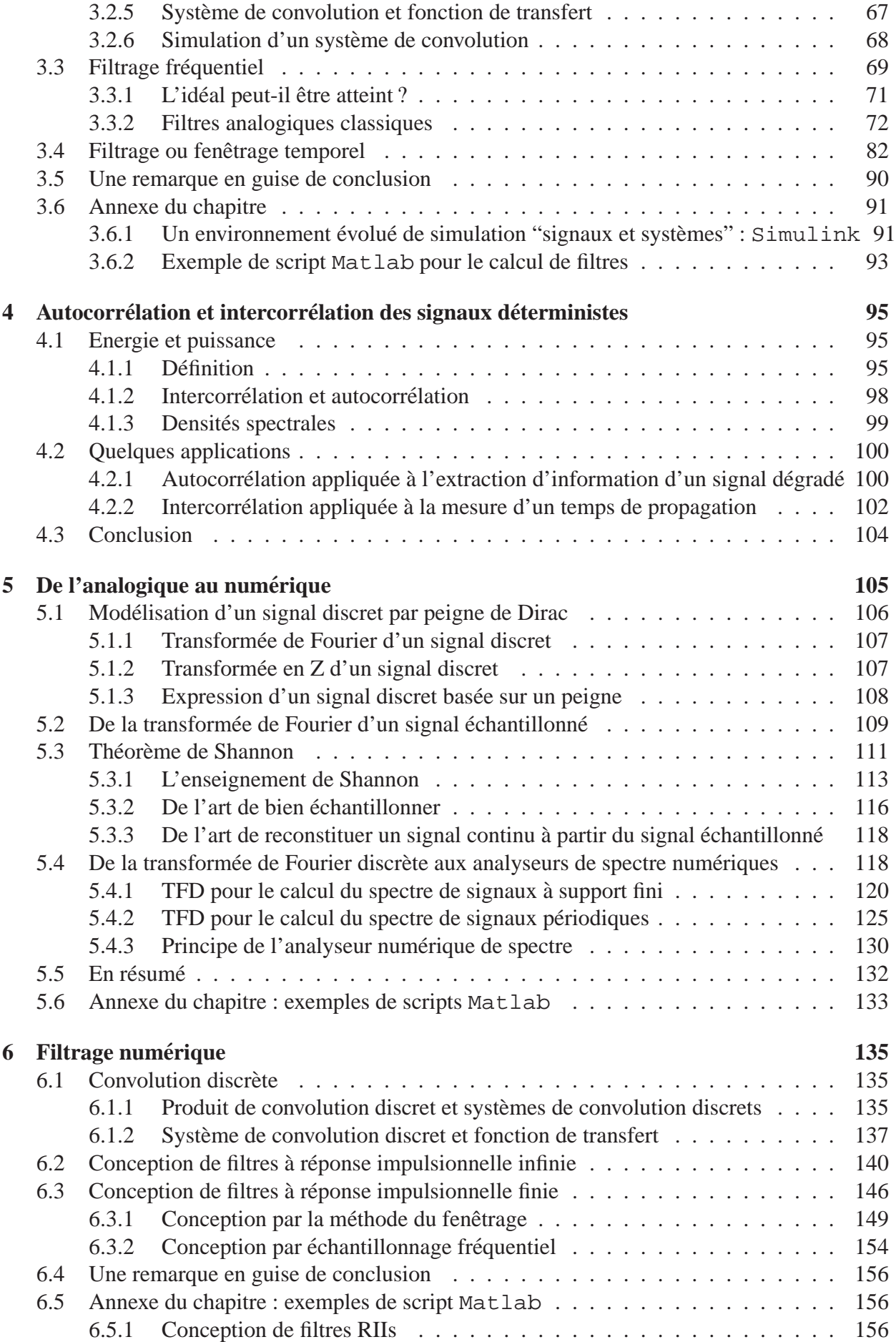

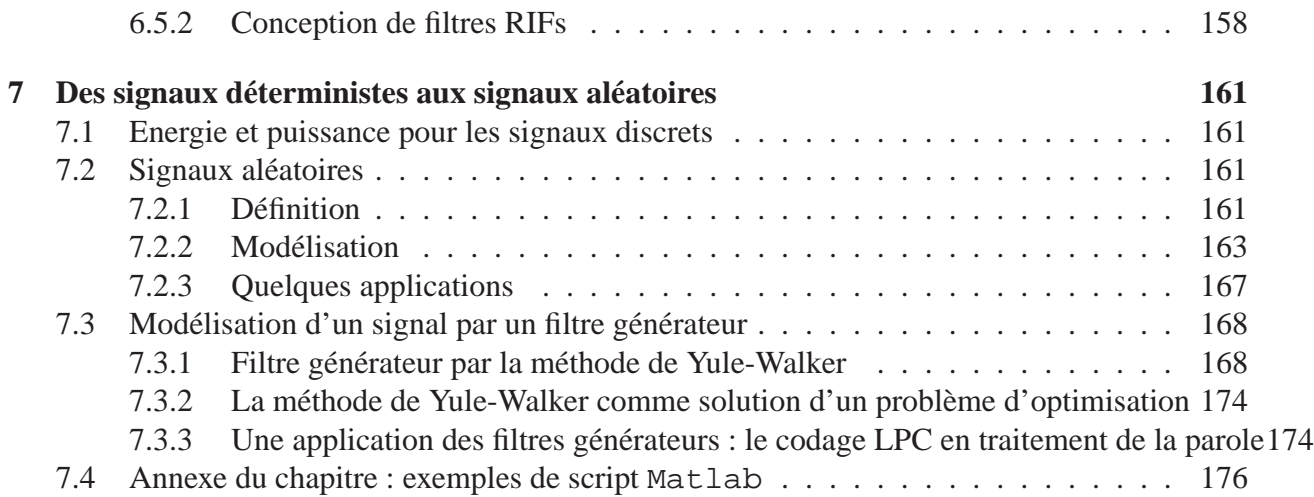

# **Modalités pratiques de STI tc2**

### **MERCI DE LIRE ATTENTIVEMENT LES MODALITES DE FONCTIONNEMENT DE L ´ 'EN-SEIGNEMENT STI TC2 "TRAITEMENT DE SIGNAL".**

- Seances de TD : ´
	- 1. Les différentes activités commencent à l'heure planifiée. En particulier, les responsables de TD sont autorisés à ne pas accepter les élèves n'ayant pas la délicatesse de respecter l'horaire. Dans ce cas-là, ils seront portés absents. L'enseignement de traitement du signal est suffisamment dense pour ne pas pouvoir se payer le luxe de perdre du temps. 8 minutes de retard sur 7 séances font environ une heure en moins !
	- 2. Un corrigé des exercices traités en TD sera disponible sur le serveur pédagogique lorsque tous les groupes de TD auront traités le sujet. Il n'y aura pas de corrigé pour les travaux préparatoires.

– Travail preparatoire : ´

- 1. Le travail préparatoire d'une séance de TD est préparé par tous les élèves du groupe et présenté par un (ou plusieurs) élève(s) désigné(s) par l'encadrant de TD à partir de la liste des élèves, le jour de la séance. Parallèlement, une ou (plusieurs) copie(s) seront ramassées pour évaluation. En cas de travail non effectué ou d'absence non justifiée d'un élève désigné, la note sera de 0.
- 2. Un des exercices du test final sera pris dans l'ensemble des exercices des travaux préparatoires.
- 3. Les présentations doivent être claires, précises et efficaces. Elles contribuent à préparer les élèves à la communication technique.
- Le contrôle des connaissances de la compétence Savoir se décompose en première session en 3 parties.
	- 1. Correction du travail préparatoire de TD (10% de la note totale).
	- 2. Microtest : il s'agit d'un test de 1h lors de la 4ième séance de cours dans lequel le sujet sera résolu par binômes (10% de la note totale).
	- 3. Test terminal (80 % de la note totale). ATTENTION, les seuls documents autorises´ sont des formulaires qui seront distribués en cours de semestre et une feuille de papier A4 où les élèves pourront écrire un résumé de cours<sup>[1](#page-7-0)</sup> Ils rendront cette feuille avec leur copie.

<span id="page-7-0"></span> $1$ Un résumé de cours ne doit pas comprendre d'élèments des TDs.

- $-$  Après publication auprès des élèves de la note totale, deux séances de consultation de copies seront organisées.
- $-$  Les élèves qui désirent des précisions sur la note totale ou constatent des problèmes auront un délai de 3 semaines après la publication des notes par le Service de Scolarité pour contacter le responsable du cours. Passé ce délai, aucun demande ne sera prise en compte.
- A l'issue de la seconde session, la note de Savoir sera constituee par la note de test de la ´ seconde session.
- $-$  Assiduité : conformément au règlement de scolarité, la présence est obligatoire pour toutes les activités de STI tc2. Si c'est une condition nécessaire, elle n'est cependant pas suffisante pour pleinement profiter de l'enseignement de traitement du signal.
	- 1. Toute absence doit être justifiée auprès de l'administration.
	- 2. Pour la séance de microtest, en plus de la justification auprès de l'administration, toute absence doit être signalée par email auprès du responsable de cours. Si ces deux démarches sont effectuées, la note finale sera calculée avec un poids de 90 % pour le test final. Sinon, la règle générale s'applique avec une note de microtest de 0.
	- 3. En cas d'absence non justifiée d'un élève désigné à partir de la liste des élèves du groupe de TD pour présenter le travail préparatoire ou pour donner sa copie, la note de travail préparatoire sera de 0. En cas d'absence justifiée, la note finale de Savoir sera calculée avec un poids de 90 % pour le test final au lieu de 80 %.
	- 4. En cas d'absence non justifiée en séance de TP de 4h, l'élève ne pourra pas se présenter à la séance de BE de 2h et aura 0 pour note de Savoir Faire de STI tc2. En cas de présence dans la séance de TP de 4h et d'absence non justifiée dans la séance de BE de 2h, la note de Savoir Faire sera calculée en prenant 0 pour note de BE. En cas d'absence justifiée en séance de TP de 4h, l'élève pourra participer à une autre séance à condition qu'il n'ait aucune activité programmée sur ce créneau et que l'effectif du groupe le permette. Un élève ne peut se présenter en séance de BE de 2H que s'il a effectué la séance de TP 4h. En fin de semestre, le responsable de l'AF essaiera en fonction des possibilités du planning d'organiser une séance de rattrapage pour le TP 4h et le BE 2h. En cas d'impossibilité et d'absence justifiée de l'élève, l'élève n'aura pas de note de Savoir Faire pour l'AF.

# <span id="page-9-0"></span>**Chapitre 1**

# **Introduction**

## <span id="page-9-1"></span>**1.1 Le signal**

Un **signal** est une grandeur qui dépend du temps t. Cette grandeur est souvent physique. La grandeur d'un signal peut être de différent type :

– Information : par exemple le son qui est une variation de la pression de l'air, voir figure [1.1](#page-9-2) ;

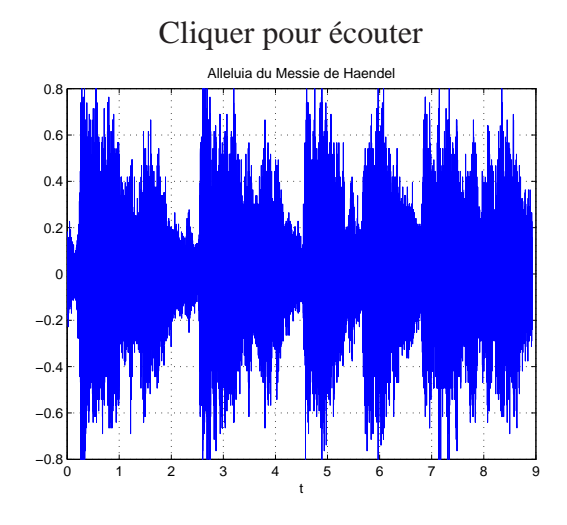

<span id="page-9-2"></span>FIG. 1.1 – Alleluia

 $-$  Énergie : par exemple la tension du secteur;

 $-$  Matière : par exemple un débit d'eau en un point d'un canal d'irrigation.

Les outils présentés ici concernent plus particulièrement les signaux porteurs d'information.

Les signaux sont ce qui permet à l'homme de percevoir son environnement et d'interagir avec lui.

**Détection** L'homme détecte les signaux de son environnement (sons, odeurs, images, etc..) grâce a ces capteurs (oreilles, nez, yeux, etc...). `

**Traitement** Il les traite et les interprète (par exemple, il isole un son particulier).

**Génération** Il est capable de générer des signaux.

## <span id="page-10-0"></span>**1.2** L'importance du signal dans nos sociétés contemporaines

C'est un lieu commun que d'affirmer que notre société contemporaine est la société de l'information. L'information y est véhiculée par les signaux. Face à la masse des signaux qu'il est nécessaire de traiter, souvent en temps réel, des systèmes technologiques d'une grande complexité ont envahi notre société. En réponse aux enjeux de la société actuelle, des méthodes scientifiques puissantes ont été développées pour gérer une telle complexité. La maîtrise de ces méthodes devient de plus en plus incontournable dans la pratique de l'ingénieur quelque soit le domaine auquel il se destine. L'objectif de cet enseignement est de donner des bases minimales préalables à l'acquisition et à la maîtrise de ces méthodes.

Dans le traitement de l'information, il est nécessaire de

- mesurer le signal, souvent à l'aide de capteurs (métrologie);
- $-$  caractériser et extraire le signal utile (traitement du signal);
- le transmettre par un codage adequat (traitement du signal). ´

Pour cela, le traitement du signal développe des méthodes basées sur la modélisation mathématique, ces méthodes étant ensuite mises en œuvre en général en électronique (numérique) du signal (réalisation technologique).

## <span id="page-10-1"></span>**1.3 Les signaux utiles**

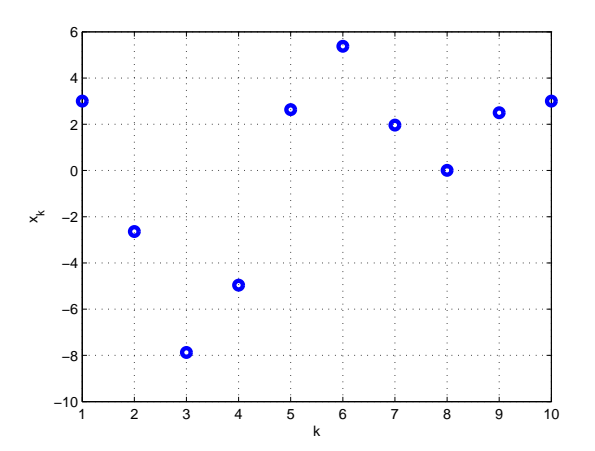

<span id="page-10-3"></span>FIG. 1.2 – Signal discret

Une première classification des signaux peut être faite :

- Signaux en temps continu ou en temps discret :
	- $-$  Un signal en temps continu (ou **signal continu**) x est défini à chaque instant t appartenant à un intervalle de  $\mathbb R$ , où  $\mathbb R$  est l'ensemble des nombres réels, ou à  $\mathbb R$  tout entier<sup>[1](#page-10-2)</sup>. Un signal continu est un modèle de signal analogique. Un signal analogique correspond à une grandeur physique réelle qui évolue au cours du temps. Un exemple de signal analogique est représenté figure [1.1.](#page-9-2) Leur étude est fondamentale pour l'ingénieur car les signaux

<span id="page-10-2"></span><sup>&</sup>lt;sup>1</sup>On peut aussi définir le signal sur  $\mathbb R$  auquel on a soustrait des ensembles de mesure nulle.

analogiques représentent l'essentiel des signaux du monde physique.

– Un signal en temps discret (ou **signal discret**) x n'est défini qu'à certains instants  $t_k$  soit un vecteur de valeurs réelles  $\{x(t = t_k)\}\$ . Le cas le plus important en pratique est celui où  $\forall k, (t_{k+1} - t_k)$  = Constante =  $T_s$ . Le vecteur de valeurs<sup>[2](#page-11-1)</sup> se réécrit donc { $x(kT_s) = x_k$ }. Un exemple de signal discret est présenté figure [1.2.](#page-10-3)

Un signal échantillonné est un signal discret dont les valeurs  $\{x_k\}$  sont issues (mesurées) d'un signal continu<sup>[3](#page-11-2)</sup>.  $T_s$  est alors appelée période d'échantillonnage. Un exemple de si-gnal échantillonné est présenté figure [1.3.](#page-12-2)

Les signaux discrets sont le support de l'information qui est traitée par les systèmes technologiques basés sur l'électronique numérique, l'exemple le plus évident étant les ordinateurs. Ils constituent l'écrasante majorité des systèmes technologiques complexes gérant de l'information. Leur formidable développement ces dernières décennies a ouvert d'immenses possibilités à exploiter. Ils sont devenus incontournables y compris dans des systèmes qui traditionnellement n'utilisaient pas de technologies électroniques<sup>[4](#page-11-3)</sup>. L'étude des signaux discrets est donc fondamentale pour l'ingénieur car ils représentent l'essentiel des signaux traités par les systèmes complexes gérant l'information.

- $-$  Signaux périodiques ou non. Nous allons voir dans le chapitre qui suit que les signaux continus sinusoïdaux constituent une classe fondamentale de signaux périodiques.
- Signaux déterministes ou aléatoires. Cette distinction sera abordée en fin de cours, dans le chapitre [7.](#page-161-0)

### <span id="page-11-0"></span>**1.4 Plan du cours**

Les 6 chapitres qui suivent correspondent chacun à un cours. Le chapitre [2](#page-15-0) présente la modélisa-tion et l'analyse spectrale des signaux continus (détection). Le chapitre [3](#page-57-0) introduit une technique de traitement importante des signaux analogiques : le filtrage fréquentiel. Le chapitre [4](#page-95-0) traite des notions d'énergie et de puissance et de leur application pour l'extraction d'information des signaux. Le chapitre [5](#page-105-0) développe la modélisation des signaux discrets et l'échantillonnage des si-gnaux continus. Le chapitre [6](#page-135-0) étend le filtrage fréquentiel aux signaux discrets. Enfin le chapitre [7](#page-161-0) est une introduction aux signaux aléatoires avec comme application la génération de signaux.

<span id="page-11-1"></span> ${}^{2}$ Bien que très simple, la représentation par un vecteur de valeurs réelles présente l'inconvénient majeur d'être un objet mathématique radicalement différent des fonctions qui modélisent les signaux continus. Nous verrons dans la suite qu'un autre objet mathématique est généralement utilisé, plus complexe qu'un vecteur. Néanmoins, il présente l'avantage formidable d'être plus proche des fonctions : on peut ainsi bâtir un ensemble d'outils communs aux signaux continus et discrets.

<span id="page-11-2"></span><sup>&</sup>lt;sup>3</sup>Il s'agit de l'opération d'échantillonnage. Dans un système électronique, cette opération est réalisée par un convertisseur Analogique Numérique ou CAN.

<span id="page-11-3"></span><sup>&</sup>lt;sup>4</sup>Un exemple frappant est l'automobile qui d'un système "purement" mécanique est devenu un système "mécatronique", c'est-à-dire un système qui fait massivement appel aux technologies à la fois mécaniques et électroniques. De fait, c'est un système qui gère de l'information.

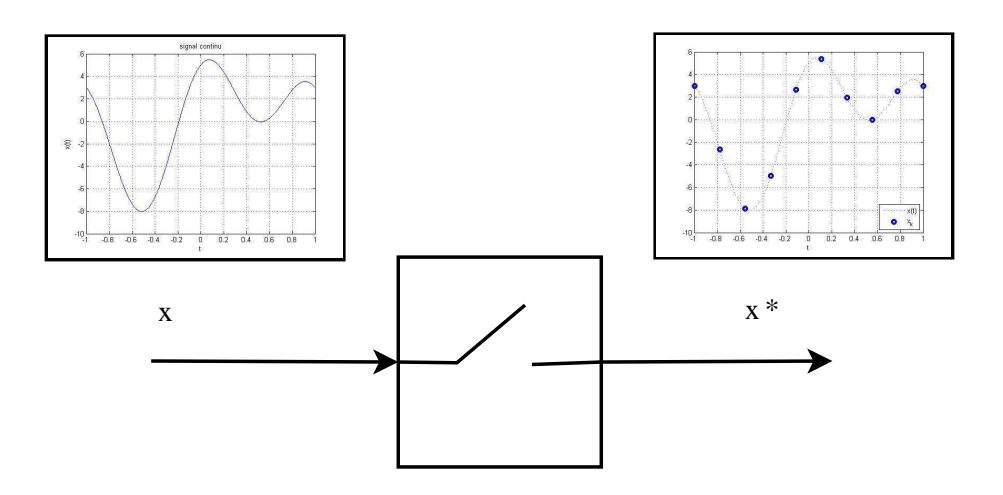

<span id="page-12-2"></span>FIG. 1.3 – Signal échantillonné

## <span id="page-12-0"></span>**1.5** Outrouver l'information?

[]KlA :11

- 1. Sur le serveur pédagogique, sont disponibles ce document ainsi que les transparents de cours au format électronique. On y trouve aussi un document de cours complémentaire.
- 2. Dans les livres cités en référence de ce document, page [176.](#page-176-0) Un livre que le lecteur peut lire avec grand profit est [\[9\]](#page-177-0).
- 3. Sur Internet. Par exemple, les page WEB suivantes sont chaudement recommandees : ´
	- (a) Pour un cours détaillé sur les différents points du traitement du signal abordés ici :

[http ://www.greyc.unicaen.fr/ gbinet/COURS.html](http://www.greyc.unicaen.fr/~gbinet/COURS.html)

(b) Pour les applications java illustrant differents aspects du traitement du signal : ´

[http ://patrick.furon.free.fr/](http://patrick.furon.free.fr/_traitementsignal/_cours_tns/_PlanCoursTNS.htm)\_traitementsignal/\_cours\_tns/\_PlanCoursTNS.htm

Ces sources d'information ont servi de base à la rédaction de ce document.

## <span id="page-12-1"></span>**1.6 Remarques sur l'utilisation de ce document**

Ce document contient de nombreuses notes de bas de page. Elles peuvent se regrouper en 3 catégories :

- Rappels de définitions parfois très élémentaires : elles sont destinées aux élèves étrangers qui ne connaissent pas tout le vocabulaire scientifique et technique en Français.
- Approfondissement de certains points du cours : d'une part, le traitement du signal est par nature multidisciplinaire et d'autre part le volume horaire limite de l'enseignement ne per- ´ met pas de développer les différents points ; certaines notes en bas de page présentent des éléments pour aller plus loin;
- Connaissance culturelle du domaine, a travers par exemple des bibliographies sommaires. `

A certaines figures sont associés des sons : pour que cette fonctionnalité soit active, il est nécessaire de télécharger en complément du fichier .pdf du document de cours, les fichiers d'extension .wav associés.

Les applications du traitement du signal sont extrêmement nombreuses et variées. Vouloir en faire une présentation exhaustive consommerait l'ensemble du volume horaire consacré à cet enseignement en interdisant de présenter les fondements scientifiques et les méthodes principales du traitement du signal, ce qui est l'objectif principal de l'enseignement. Néanmoins, chaque partie (avec les TDs associés) sera illustrée par des applications :

- Le chapitre [2](#page-15-0) est illustré par la caractérisation de l'audition humaine et de la bande VHF
- Le codage MP3 de part ses multiples facettes permet d'illustrer les chapitres [3,](#page-57-0) [5](#page-105-0) et [6.](#page-135-0)
- $-$  Le chapitre [3](#page-57-0) est aussi illustré par la caractérisation de l'acoustique de salles, le filtrage audio, la caractérisation de canaux de communication, la génération de notes dans les instruments de musique et la modulation d'amplitude (en TD).
- $-$  Le chapitre [4](#page-95-0) est illustré par le calcul de distance pour positionner un objet.
- $-$  Le chapitre [5](#page-105-0) est illustré par le calcul de spectre de signaux physiques à partir d'une acquisition lors d'une expérience et par une méthode de compression de signaux échantillonnés utilisée dans les CDs audios (en TD).

– Le chapitre [7](#page-161-0) est illustré par la génération de la parole appliquée à la téléphonie mobile. Pour plus de détail, le livre [\[7\]](#page-177-1) détaille un certain nombre d'applications du Traitement du Signal en utilisant Matlab.

## <span id="page-13-0"></span>**1.7 Remerciements**

Je tiens à remercier tous les lecteurs attentifs qui par leurs nombreuses et constructives remarques ont permis de fortement améliorer la qualité de ce document ainsi que celle de tous les supports de l'enseignement "Traitement du Signal", que ce soit sur le fond ou sur la forme<sup>[5](#page-13-1)</sup> plus particulièrement des étudiants de la promotion 2011, Ronan Perrussel, Paule Blanchart, etc...

<span id="page-13-1"></span> ${}^5Ce$  n'était pas une mince tâche !

# <span id="page-15-0"></span>**Chapitre 2**

# **Modéliser et caractériser un signal : Analyse en temps et en frequence ´**

Pour pouvoir disposer d'outils efficaces pour le traitement du signal, il est d'abord nécessaire de modéliser (représenter) un signal par un objet mathématique. Puisqu'un signal est une grandeur qui dépend du temps, une idée naturelle est de le modéliser par une fonction du temps dont le domaine de définition est  $\mathbb R$  ou un intervalle de  $\mathbb R$ .

Dans ce chapitre, nous allons voir comment il est possible de caractériser un signal représenté par une fonction du temps à travers la notion de fréquence. Ce qui est remarquable, c'est que cette caractérisation va mettre en évidence que même si la représentation des signaux par des fonctions est naturelle, elle admet de sérieuses limitations. Afin d'aller au-delà, une classe d'objets mathématiques généralisant les fonctions sera introduite : les distributions.

Ce chapitre est consacré aux signaux continus. Nous verrons dans le chapitre [5](#page-105-0) consacré aux signaux discrets que pour cette classe de signaux (hégémoniques dans les systèmes technologiques actuels) la modelisation par les distributions est incontournable. ´

## <span id="page-15-1"></span>**2.1 Introduction**

La notion de fréquence est intimement liée à une classe de signaux particuliers qui sont les signaux modélisables par des fonctions sinusoïdales, c'est-à-dire les fonctions de la forme :

$$
\mathbf{A}\sin\left(2\pi\frac{t}{\mathbf{T}}+\phi\right)
$$

Ces classes de signaux occupent une place importante dans la perception du son par l'homme. L'être humain est en effet sensible à

 $-$  la fréquence  $\frac{1}{T}$  $\frac{1}{\text{T}}$  qui correspond à la notion de grave et d'aigu, voir le tableau de figures [2.1](#page-16-0) ;

 $-$  l'amplitude A qui correspond à la notion de puissance, voir le tableau de figures [2.2.](#page-16-1)

Il est aussi bien connu qu'un son constitué à partir d'une combinaison de fonctions sinusoï da les bien choisies peut produire des sons "agréables" à écouter. Un exemple est présenté tableau [2.1.](#page-16-2)

Au-delà d'être qualitativement intéressant, les signaux sinusoï daux présentent un intérêt beaucoup plus fondamental. Ils permettent une description mathématique précise de larges classes de signaux. Nous allons expliciter ce que cela signifie dans ce chapitre.

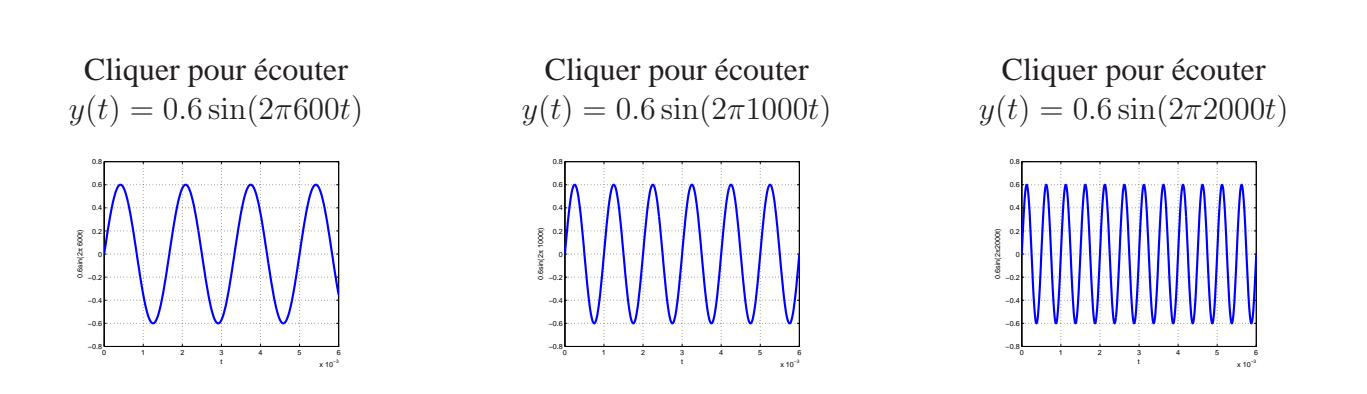

TAB.  $2.1 -$ Sons associés à des fonctions sinusoïdales de différentes fréquences

<span id="page-16-0"></span>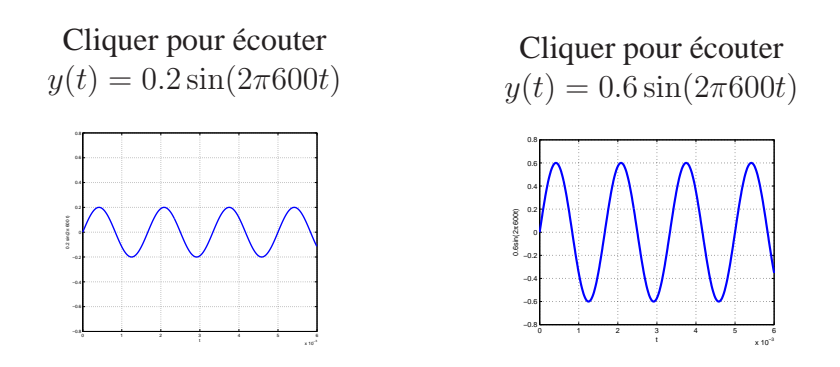

TAB.  $2.2 -$ Sons associés à des fonctions sinusoïdales de différentes amplitudes

<span id="page-16-1"></span>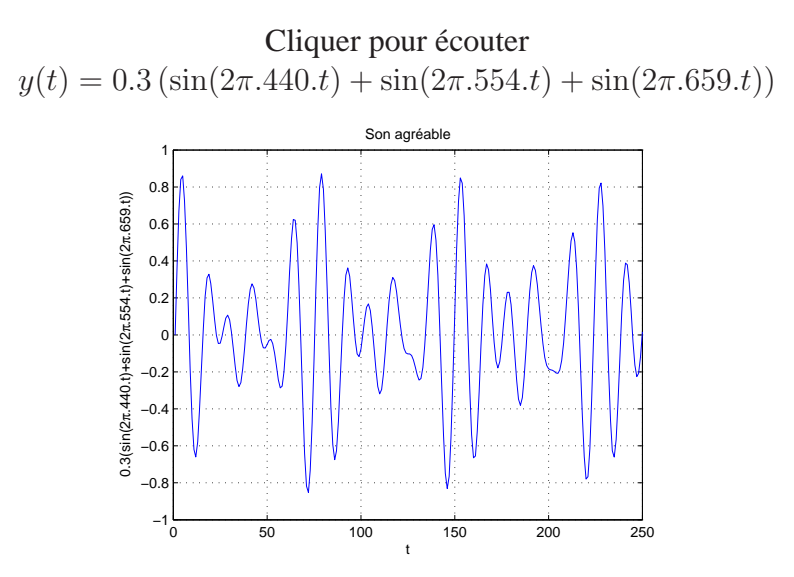

<span id="page-16-2"></span>FIG.  $2.1 -$ Un son "agréable"

**Plan du chapitre** En partant du principe qu'un signal est une fonction, la description de fonc-tions définies sur un intervalle par des fonctions sinusoï dales est présentée dans la section [2.2.](#page-17-0) Cette description est étendue aux fonctions périodiques dans la section [2.3.](#page-21-0) Dans la section [2.4,](#page-25-0) cette description est étendue à une classe générale de fonctions non périodiques. Néanmoins, bien que générale, cette classe ne contient pas des fonctions représentant des signaux élémentaires utiles. Si on élargit la classe afin de les contenir, la section [2.5](#page-32-0) illustre qu'un problème mathématique fondamental apparaˆıt. La notion de distribution introduite dans la section [2.6](#page-36-0) offre une solution élégante avec pour bénéfice de définir une description par fonctions sinusoï dales pour une classe de signaux suffisamment riche pour nos objectifs pratiques.

#### <span id="page-17-0"></span>**2.2 Signaux modélisés par des fonctions définies sur un intervalle**  $\left[-\frac{T}{2}\right]$  $\frac{T}{2}$ ,  $\frac{T}{2}$  $\left[\frac{T}{2}\right]$  : séries de Fourier

Soit  $L_2 \left( \left[ -\frac{T}{2} \right] \right)$  $\frac{T}{2}$ ,  $\frac{T}{2}$  $\frac{T}{2}$ ]) l'espace des fonctions f réelles définies sur  $\left[-\frac{T}{2}\right]$  $\frac{T}{2}$ ,  $\frac{T}{2}$  $\frac{T}{2}$  telles que

$$
\int_{-\frac{T}{2}}^{\frac{T}{2}} f(t)^2 dt < \infty.
$$

On peut définir le produit scalaire de deux éléments  $f$  et  $g$  de cet espace par :

$$
\langle f, g \rangle = \int_{-\frac{T}{2}}^{\frac{T}{2}} f(t)g(t)dt
$$

et la norme associée par :

$$
||f||_2 = \sqrt{\int_{-\frac{T}{2}}^{\frac{T}{2}} f(t)^2 dt}
$$

Cette norme est appelée norme  $L_2$ . La norme  $||f||_2$  s'interprète comme la racine carrée de l'énergie de f. Avec ce produit scalaire, une base orthonormale  $\{e_m\}_{m\in\mathbb{Z}}$  de  $L_2([-\frac{T}{2}$  $\frac{T}{2}$ ,  $\frac{T}{2}$  $\frac{T}{2}]$ ) est définie par :

$$
e_m = \begin{cases} \sqrt{\frac{2}{T}} \cos\left(2\pi m \frac{t}{T}\right) & \text{si } m < 0\\ \frac{1}{\sqrt{T}} & \text{si } m = 0\\ \sqrt{\frac{2}{T}} \sin\left(2\pi m \frac{t}{T}\right) & \text{si } m > 0 \end{cases}
$$

Par suite, toute fonction f de  $L_2 \left( \left[ -\frac{T}{2} \right] \right)$  $\frac{T}{2}$ ,  $\frac{T}{2}$  $\frac{T}{2}]$ ) peut s'écrire<sup>[1](#page-17-1)</sup> :

<span id="page-17-2"></span>
$$
f = \sum_{m = -\infty}^{\infty}  e_m.
$$

D'après le tableau [2.3,](#page-18-0) il existe alors des réels  $a_0$ ,  $a_n$  et  $b_n$  présenté dans le tableau [2.4](#page-18-1) tels que<sup>[2](#page-18-2)</sup> :

<span id="page-17-1"></span><sup>&</sup>lt;sup>1</sup>Sur la signification de cette égalité, voir la **Remarque importante** page [20.](#page-20-0)

18 CHAPITRE 2 ANALYSE EN TEMPS ET EN FRÉQUENCE

$$
e_m \frac{\frac{1}{\sqrt{T}} \sqrt{\frac{2}{T} \cos(2\pi m \frac{t}{T})}}{1 + \sqrt{T} \int_{-\frac{T}{2}}^{\frac{T}{2}} f(t) dt} \sqrt{\frac{2}{T} \int_{-\frac{T}{2}}^{\frac{T}{2}} f(t) \cos(2\pi m \frac{t}{T})} dt \sqrt{\frac{2}{T} \int_{-\frac{T}{2}}^{\frac{T}{2}} f(t) \sin(2\pi m \frac{t}{T})} dt}
$$

<span id="page-18-0"></span>TAB. 2.3 – Coordonnées de f dans la base  ${e_m}_{m \in \mathbb{Z}}$ 

| $a_0$ | $a_n$                                                                                                    |  |
|-------|----------------------------------------------------------------------------------------------------|--|
|       | $\frac{1}{T}\int_{-\frac{T}{2}}^{\frac{T}{2}}f(t)dt\left \right.\frac{2}{T}\int_{-\frac{T}{2}}^{\frac{T}{2}}f(t)\cos\left(2\pi n\frac{t}{T}\right)dt\left \right.\frac{2}{T}\int_{-\frac{T}{2}}^{\frac{T}{2}}f(t)\sin\left(2\pi n\frac{t}{T}\right)dt\right $ |  |

<span id="page-18-1"></span>TAB. 2.4 – Coefficients  $a_n$  et  $b_n$ 

$$
\forall t \in \left[ -\frac{T}{2}, \frac{T}{2} \right], \quad f(t) = a_0 + \sum_{n=1}^{\infty} \left( a_n \cos \left( 2\pi n \frac{t}{T} \right) + b_n \sin \left( 2\pi n \frac{t}{T} \right) \right). \tag{2.1}
$$

**Exemple 1** La fonction f dont la courbe représentative est présentée figure [2.2](#page-19-0) admet la décomposition en série de Fourier suivante :

<span id="page-18-4"></span>
$$
\forall t \in [-1, 1], \quad f(t) = \cos\left(2\pi \frac{t}{T}\right) + 4\sin\left(2\pi \frac{t}{T}\right) + 4\cos\left(2\pi 2\frac{t}{T}\right).
$$

**Exemple 2** La figure [2.3](#page-19-1) représente la courbe caractéristique de la fonction f définie par la décomposition en série de Fourier suivante, avec  $T = 2$ :

$$
\forall t \in [-1, 1], f(t) = 1.3959 + 92.108 \cos \left(2\pi \frac{t}{T}\right) + 1.9081 \cos \left(2\pi 2 \frac{t}{T}\right) + \cdots
$$
  

$$
\cdots + 10.545 \cos \left(2\pi 3 \frac{t}{T}\right) + 2.7034 \cos \left(2\pi 4 \frac{t}{T}\right) + 3.5953 \cos \left(2\pi 5 \frac{t}{T}\right) + \cdots
$$
  

$$
\cdots + 2.7778 \cos \left(2\pi 6 \frac{t}{T}\right) + 1.9838 \cos \left(2\pi 7 \frac{t}{T}\right) + 2.4283 \cos \left(2\pi 8 \frac{t}{T}\right)
$$
  
(2.2)

On constate qu'en sommant quelques courbes sinusoïdales, une forme très éloignée d'une courbe sinusoïdale peut être obtenue.

En utilisant la formule d'Euler<sup>[3](#page-18-3)</sup>, la décomposition en série de Fourier d'une fonction peut se

$$
\forall t \in \left[ -\frac{T}{2}, \frac{T}{2} \right], \quad f(t) = a_0 + \sum_{n=1}^{\infty} \alpha_n \sin \left( 2\pi n \frac{t}{T} + \phi_n \right)
$$

Le terme de la somme correspondant à  $n = 1$ , c'est-à-dire  $\sin(2\pi \frac{t}{T} + \phi_1)$ , est traditionnellement appelé fondamental ; les termes de la somme correspondant à  $n > 1$ , c'est-à-dire  $\sin(2\pi n \frac{t}{T} + \phi_n)$ , sont traditionnellement appelés harmoniques.

<span id="page-18-3"></span> $3e^{ix} = \cos(x) + i\sin(x)$  où i représente l'imaginaire pur :  $i^2 = -1$ .

<span id="page-18-2"></span><sup>&</sup>lt;sup>2</sup>Une autre écriture de l'égalité  $(2.1)$  est :

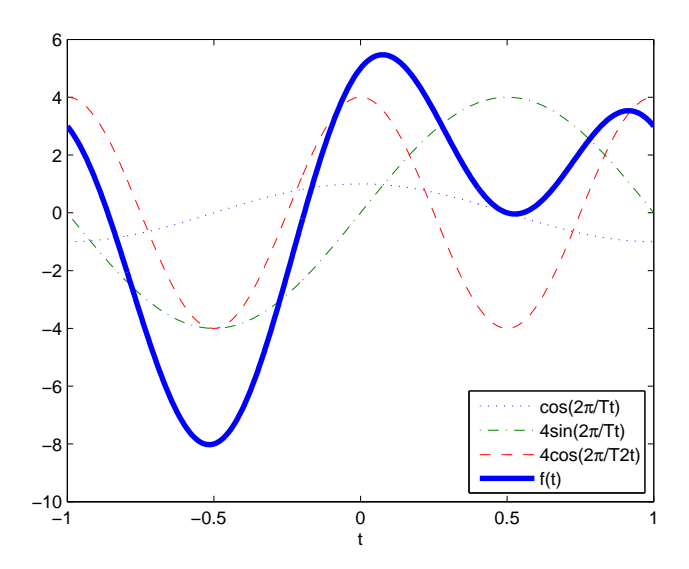

<span id="page-19-0"></span>FIG. 2.2 – Représentation de la fonction  $f$  par sa décomposition en série de Fourier

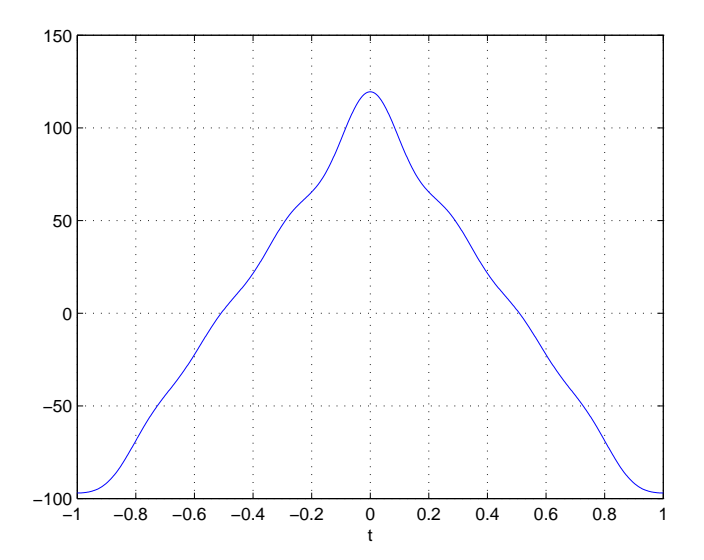

<span id="page-19-1"></span>FIG. 2.3 – Représentation de la courbe caractéristique de la fonction  $f$  définie par [\(2.2\)](#page-18-4)

ré-exprimer par :

<span id="page-20-2"></span>
$$
\forall t \in \left[ -\frac{T}{2}, \frac{T}{2} \right], \quad f(t) = \sum_{n = -\infty}^{\infty} c_n e^{2\pi i \frac{n}{T} t}
$$
 (2.3)

avec[4](#page-20-1)

$$
c_n = \frac{1}{T} \int_{-\frac{T}{2}}^{\frac{T}{2}} f(t) e^{-2\pi i \frac{n}{T} t} dt.
$$
 (2.4)

L'équation [\(2.3\)](#page-20-2) est appelée la **décomposition en série de Fourier (complexe)** de la fonction f sur l'intervalle  $\left[-\frac{7}{2}\right]$  $\frac{T}{2}$ ,  $\frac{T}{2}$  $\frac{T}{2}$ .

**Remarque** Dans le cas où la fonction  $f$  est

- 1. réelle : les coefficients  $c_n$  sont tels que  $c_n = \overline{c_{-n}}$  :  $|c_n| = |c_{-n}$  et  $\arg(c_n) = -\arg(c_{-n})$ ;
- 2. paire<sup>[5](#page-20-3)</sup> : les coefficients  $c_n$  sont réels;
- 3. impaire<sup>[6](#page-20-4)</sup>, les coefficients  $c_n$  sont imaginaires purs.

<span id="page-20-0"></span>**Remarque importante** L'égalité [\(2.3\)](#page-20-2), ainsi que les égalités précédentes telles que [\(2.1\)](#page-17-2), doivent se comprendre en réalité comme la convergence de la série :

$$
S_N(t) = \sum_{n=-N}^{N} c_n e^{2\pi i \frac{n}{T} t}
$$

vers la fonction f au sens de la norme définie sur  $L_2 \left( \left[ -\frac{7}{2} \right] \right)$  $\frac{T}{2}$ ,  $\frac{T}{2}$  $\frac{T}{2}]\bigr)$  :

$$
\lim_{N\to\infty}||S_N-f||_2=0
$$

(convergence en moyenne quadratique). Cela ne signifie pas forcément que pour tout  $t \in \left[ -\frac{7}{2} \right]$  $\frac{T}{2}$ ,  $\frac{T}{2}$  $\frac{T}{2}$ ,

$$
\lim_{N \to \infty} S_N(t) = f(t)
$$

(convergence point par point ou ponctuelle). La convergence en moyenne quadratique n'implique la convergence ponctuelle que pour des classes particulières de fonctions  $f$ . Une classe particulière est celle des fonctions continues et dérivables et dont la dérivée est continue (classe  $\mathcal{C}^1$ ). Pour plus de details, voir [\[12,](#page-177-2) [8\]](#page-177-3). ´

**Égalité de Parseval** A partir des coefficients  $c_n$ , l'énergie de la fonction f peut être déterminée :

$$
\int_{-\frac{T}{2}}^{\frac{T}{2}} f(t)^{2} dt = T \sum_{n=-\infty}^{\infty} |c_{n}|^{2}.
$$

<span id="page-20-4"></span><span id="page-20-3"></span><span id="page-20-1"></span>
$$
{}^{5}f(-t) = f(t).
$$
  

$$
{}^{6}f(-t) = -f(t).
$$

 $^4c_n = \frac{a_n - ib_n}{2}$  et  $a_n = 2\text{Re}(c_n)$ ,  $b_n = -2\text{Im}(c_n)$ . Faire attention que, contrairement à la somme [\(2.1\)](#page-17-2), dans la somme  $(2.3)$ , *n* prend des valeurs négatives.

## <span id="page-21-0"></span>**2.3** Signaux modélisés par des fonctions périodiques : séries de **Fourier**

On considère le cas d'une fonction périodique<sup>[7](#page-23-0)</sup> réelle de période  $T f_p$  définie sur R et telle que

<span id="page-21-1"></span>
$$
\int_{-\frac{T}{2}}^{\frac{T}{2}} f_p(t)^2 dt < \infty.
$$

Alors, d'après la section précédente,

$$
\forall t \in \left[ -\frac{T}{2}, \frac{T}{2} \right], \quad f_p(t) = \sum_{n = -\infty}^{\infty} c_n e^{2\pi i \frac{n}{T} t}
$$
 (2.5)

<span id="page-21-2"></span>avec

$$
c_n = \frac{1}{T} \int_{-\frac{T}{2}}^{\frac{T}{2}} f_p(t) e^{-2\pi i \frac{n}{T} t} dt.
$$
 (2.6)

Puisque la fonction  $f_p$  et les fonctions qui à t associe  $e^{-2\pi i \frac{n}{T}t}$  sont des fonctions périodiques de période  $T$ , la décomposition [\(2.3\)](#page-20-2) est valable pour tout  $t \in \mathbb{R}$ :

$$
\forall t \in \mathbb{R}, \quad f_p(t) = \sum_{n = -\infty}^{\infty} c_n e^{2\pi i \frac{n}{T} t}.
$$

Le rapport  $\nu = \frac{n}{T}$  $\frac{n}{T}$  définit une fréquence, multiple de  $\nu_0=\frac{1}{T}$  $\frac{1}{T}$  ;  $\nu_0$  est appelé *fréquence fondamentale* et ν defini avec ´ n > 1 *frequence harmonique ´* . Puisque n est un entier relatif, dans l'expression ci-dessus, la "fréquence" peut être négative dans le cas où  $n$  est négatif.

Ce qui est remarquable dans l'équation  $(2.5)$ , c'est qu'elle met en évidence que les coefficients de la décomposition en série de Fourier  $c_n$  caractérisent "exactement" al fonction  $f_p$ . Ils constituent ainsi un mode de représentation de  $f_p$  appelé *spectre* de  $f_p$ .

C'est pour cela qu'il est commode de les représenter graphiquement. Dans le cas où les coefficients  $c_n$  sont réels, ils sont représentés en fonction de  $\nu$ ; sinon on représente  $|c_n|$  en fonction de  $\nu$  et arg $(c_n)$  en fonction de  $\nu$  sur deux figures séparées.

**Exemple 1** Soit la fonction périodique  $f_p$  définie par :

$$
f_p(t) = \sin\left(2\pi \frac{1}{T}t\right) = \frac{e^{2\pi i \frac{1}{T}t} - e^{-2\pi i \frac{1}{T}t}}{2i}.
$$

Par identification, on a  $c_{-1} = \frac{1}{2}$  $\frac{\mathbf{i}}{2}$ ,  $c_1 = -\frac{\mathbf{i}}{2}$  $\frac{1}{2}$  et  $c_n = 0$  pour  $n \neq -1$  et  $n \neq 1$ . On obtient alors la représentation présentée figure [2.4.](#page-22-0)

<span id="page-21-3"></span>**Exemple 2** A partir de la fonction "rect", fonction rectangle définie par :

$$
\begin{cases} \forall t \in [-\frac{1}{2}, \frac{1}{2}] & \text{rect}(t) = 1 \\ \text{sinon} & \text{rect}(t) = 0 \end{cases}
$$

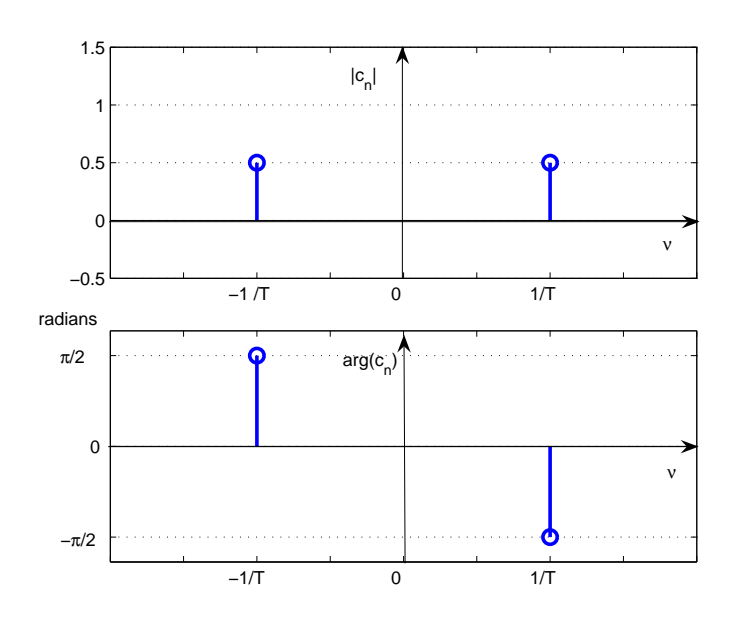

<span id="page-22-0"></span>FIG. 2.4 – Représentation des coefficients  $c_n$  de la série de Fourier

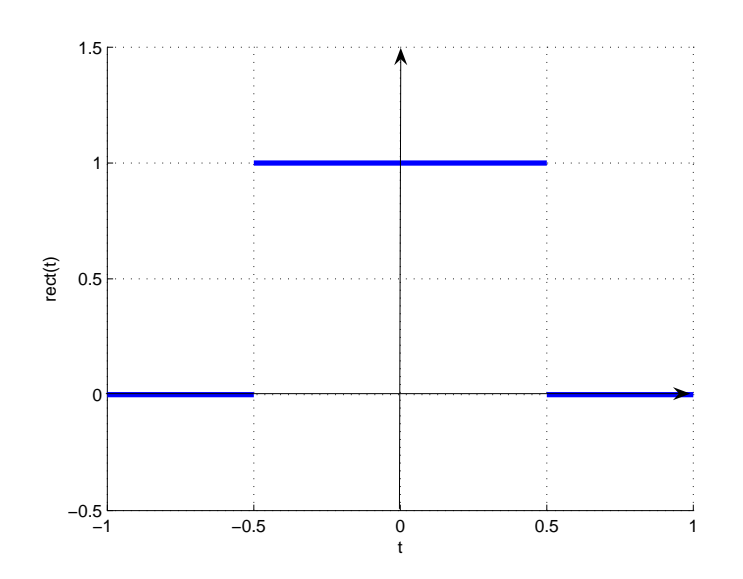

<span id="page-22-1"></span>FIG. 2.5 – Courbe caractéristique de la fonction rect

et dont la courbe caractéristique est représentée figure [2.5,](#page-22-1) on peut définir la fonction périodique de période  $T f_p$  par :

$$
\forall t \in \left[ -\frac{T}{2}, \frac{T}{2} \right], \quad f_p(t) = \text{rect}\left(\frac{t}{T_0}\right)
$$

avec  $0 < T_0 < T$ , voir la courbe caractéristique représentée figure [2.6.](#page-23-2) Par application de [\(2.6\)](#page-21-2),

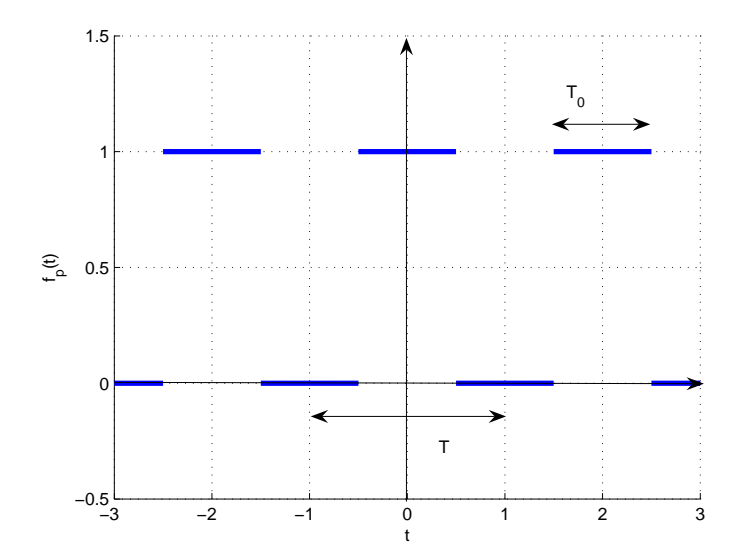

FIG. 2.6 – Courbe caractéristique de la fonction périodique  $f_p$ 

on peut alors établir que

<span id="page-23-2"></span>
$$
c_n = \frac{T_0}{T} \operatorname{sinc}\left(n\frac{T_0}{T}\right)
$$

avec sinc la fonction sinus cardinal définie par<sup>[9](#page-23-3)</sup>

$$
\operatorname{sinc}(x) = \frac{\sin(\pi x)}{\pi x}.
$$

La courbe caractéristique de cette fonction est représentée figure [2.7.](#page-24-0) On notera que :

 $-$  sinc(0) = 1;

– Pour tout entier relatif non nul  $n$ , sinc $(n) = 0$ .

Les coefficients  $c_n$  sont ici réels. Avec  $T = 2T_0$ , on a la représentation associée figure [2.8](#page-24-1) où la courbe en trait continu fin est la courbe caractéristique de la fonction sinus cardinal.

Examinons ce que donne le somme des  $2N + 1$  premiers termes de la décomposition en série de Fourier ainsi obtenue :

$$
S_N(t) = \sum_{n=-N}^{N} c_n e^{2\pi i \frac{n}{T} t}
$$

pour  $N = 1$ ,  $N = 3$ ,  $N = 5$  et pour  $N = 144$ , voir figure [2.9.](#page-25-2) On constate qu'au plus N est

 $^{7}f_{p}(t+T) = f_{p}(t)$ 

<span id="page-23-1"></span><span id="page-23-0"></span><sup>&</sup>lt;sup>8</sup>Dans le sens présenté dans la **Remarque importante** présentée page [20.](#page-20-0)

<span id="page-23-3"></span><sup>&</sup>lt;sup>9</sup>Si vous avez déjà croisé la fonction sinus cardinal, la définition que vous avez eu a peut-être été différente. Normal, il existe deux définitions de la fonction sinc légèrement différentes. Pour ce qui est de cet enseignement de Traitement de Signal, seule la définition présentée dans cette page est considérée comme valable.

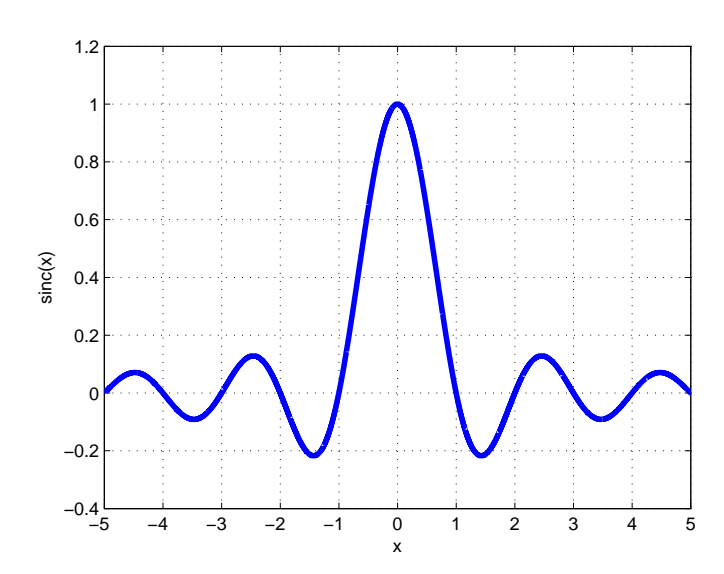

<span id="page-24-0"></span>FIG.  $2.7$  – Courbe caracteristique de la fonction sinus cardinal

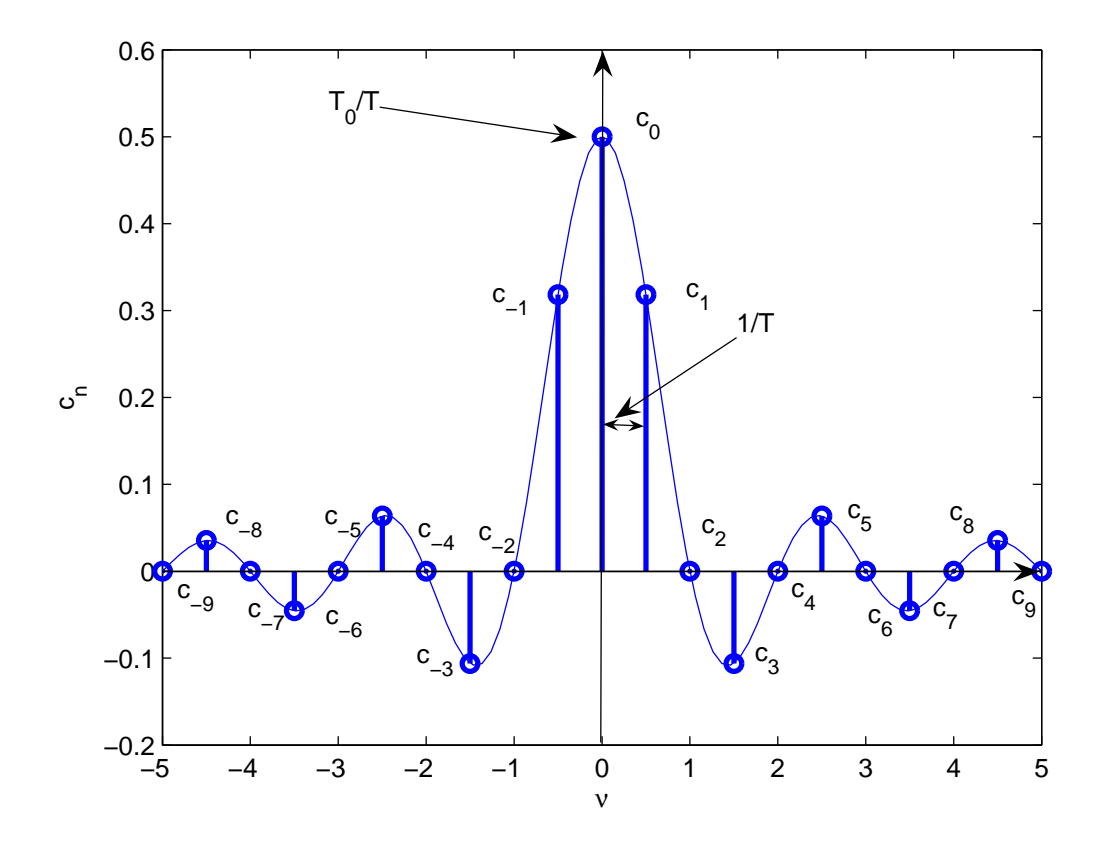

<span id="page-24-1"></span>FIG. 2.8 – Coefficients de la série de Fourier de la fonction périodique associée à la fonction rect

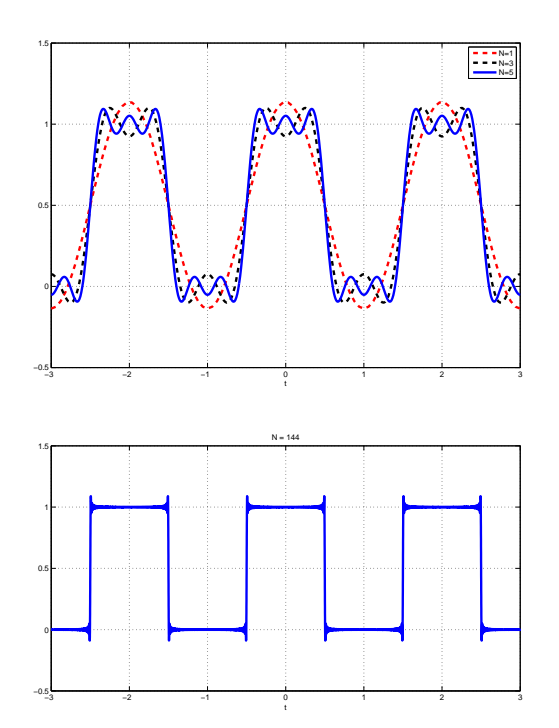

<span id="page-25-2"></span>FIG. 2.9 – Somme des N premiers termes de la décomposition en série de Fourier avec  $N = 1$ ,  $N = 3$  et  $N = 5$  (haut) et  $N = 144$  (bas)

important, au plus on se rapproche de la fonction périodique  $f_p$  sauf pour les valeurs de t qui correspondent aux discontinuités de la courbe caractéristique de  $f_p$ . L'explication se trouve dans la remarque importante page [20](#page-20-0) : dans l'exemple considéré ici la convergence n'est pas ponctuelle mais en moyenne quadratique.

## <span id="page-25-0"></span>**2.4 Signaux modélisés pour des fonctions non périodiques : transformee de Fourier ´**

### <span id="page-25-1"></span>**2.4.1 Introduction**

L'objectif est de rechercher une décomposition "du type série de Fourier" mais dans le cas d'une fonction non périodique f appartenant à  $L_1(\mathbb{R}) \cap L_2(\mathbb{R})$ , c'est-à-dire telle que :

$$
\int_{-\infty}^{+\infty} |f(t)|dt < \infty \quad \text{et} \quad \int_{-\infty}^{+\infty} f(t)^2 dt < \infty.
$$

Le format et les objectifs du cours ne permettant pas un développement mathématique rigou-reux<sup>[10](#page-25-3)</sup>, une première explication qualitative et rapide de ce que peut être la transposition de la série de Fourier aux fonctions non périodiques à travers un exemple va être présentée dans ce qui suit.

Une fonction de  $L_2(\mathbb{R})$  peut être vue comme la limite de fonctions périodiques  $f_T$  telles que

$$
\forall t \in \left[ -\frac{T}{2}, \frac{T}{2} \right], \quad f_T(t) = f(t)
$$

<span id="page-25-3"></span> $10$ Pour une présentation mathématiquement rigoureuse, voir par exemple [\[3,](#page-177-4) [12\]](#page-177-2).

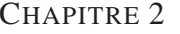

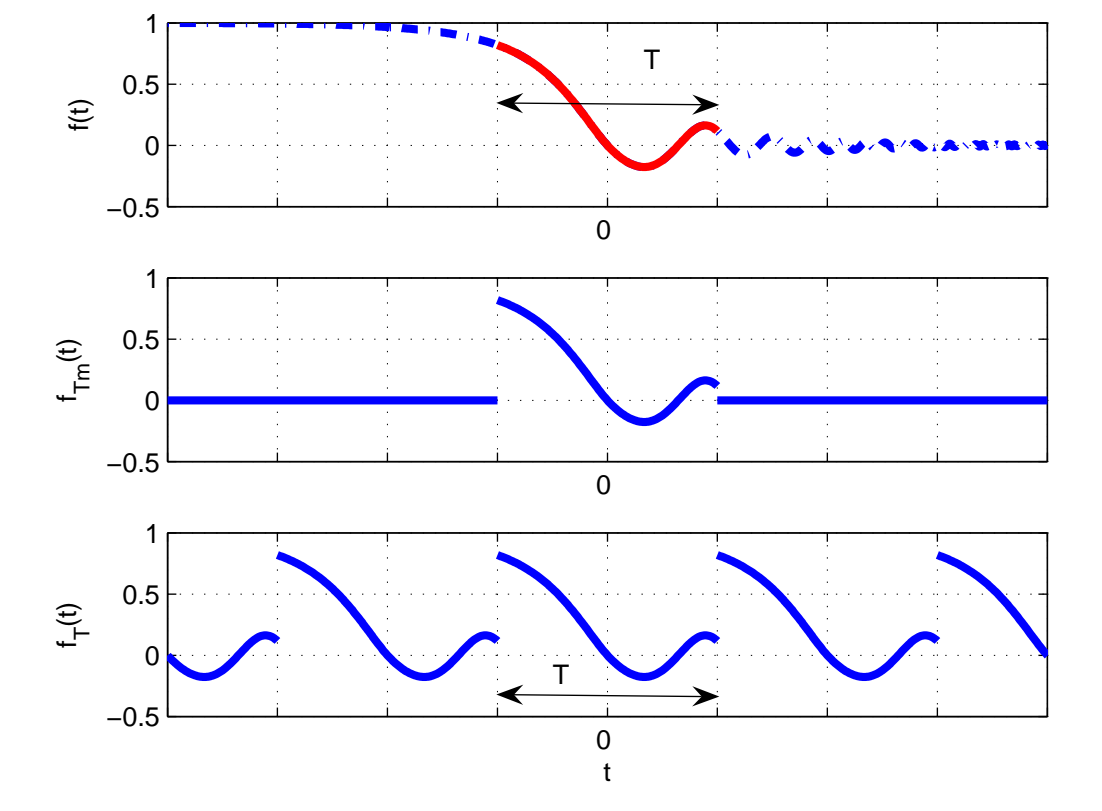

<span id="page-26-0"></span>FIG. 2.10 – Fonction  $f_T$  obtenue à partir de  $f$ 

pour T tendant vers l'infini, voir figure [2.10.](#page-26-0) Puisque cette fonction  $f<sub>T</sub>$  admet une décomposition en série de Fourier, comment celle-ci évolue-t-elle quand  $T$  tend vers l'infini ?

<span id="page-27-0"></span>On revient sur l'exemple de la fonction présentée dans l'exemple 2 page [21](#page-21-3) avec  $T_0$  fixé :  $\forall t \in$  $\mathbb{R}, f(t) = \text{rect}\left(\frac{t}{T}\right)$  $T_0$ . L'explication qui suit est "avec les mains". La fonction  $f_T$  étant périodique et de carré intégrable sur une période, elle admet d'après la section [2.3](#page-21-0) une décomposition en série de Fourier :

$$
\forall t \in \mathbb{R}, \quad f_T(t) = \sum_{n = -\infty}^{\infty} c_n e^{2\pi i \frac{n}{T} t}
$$
 (2.7)

avec

$$
c_n = \frac{1}{T} \int_{-\frac{T}{2}}^{\frac{T}{2}} f_T(t) e^{-2\pi i \frac{n}{T} t} dt.
$$

La décomposition en série de Fourier fait intervenir l'ensemble des fréquences :  $\left\{\frac{n}{T}\right\}$  $n \in \mathbb{Z}$  où  $\frac{1}{T}$  $\frac{1}{T}$  est la fréquence fondamentale. Évidement on peut écrire l'égalité [\(2.7\)](#page-27-0) simplement pour l'intervalle  $\left[-\frac{7}{2}\right]$  $\frac{T}{2}$ ,  $\frac{T}{2}$  $\frac{T}{2}$  et comme les fonctions  $f$  et  $f_T$  coïncide sur cet intervalle, on a alors :

$$
\forall t \in \left[ -\frac{T}{2}, \frac{T}{2} \right], f(t) = \sum_{n = -\infty}^{\infty} c_n e^{2\pi i \frac{n}{T} t}
$$

avec

$$
c_n = \frac{1}{T} \int_{-\frac{T}{2}}^{\frac{T}{2}} f(t) e^{-2\pi i \frac{n}{T} t} dt.
$$

Notons que  $c_n$  est une fonction de  $\frac{n}{T}$ .

Quand T tend vers  $+\infty$ , l'ensemble discret de points  $\{\frac{n}{T}\}$  $n \in \mathbb{Z}$  se "transforme" en un ensemble continu de points  $\{\nu\}_{\nu \in \mathbb{R}}$ :

$$
``\left\{\tfrac{n}{T}\right\}_{n\in\mathbb{Z}} \quad\longrightarrow\quad \{\nu\}_{\nu\in\mathbb{R}}\text{.}{"}
$$

Par suite, la variable  $\frac{n}{T}$  est remplacée par la variable continue  $\nu$  et la courbe  $T c_n$  fonction de  $\frac{n}{T}$ se transforme en une courbe continue fonction de  $\nu$ . La figure [2.11](#page-28-1) représente les coefficients de la décomposition en série de Fourier<sup>[11](#page-27-1)</sup> multipliés par T. En prenant successivement  $T = 2T_0$ ,  $T = 4T_0$ ,  $T = 8T_0$  et  $T = 16T_0$ , on obtient les représentations associées figure [2.11.](#page-28-1) L'écart entre deux points successifs étant de  $1/T$ , celui-ci tend vers 0 quand T tend vers + $\infty$ .

Donc, quand T tend vers  $+\infty$ ,

$$
\text{``}\left\{Tc_n\right\}_{n\in\mathbb{Z}}\longrightarrow\left\{\int_{-\infty}^{+\infty}f(t)e^{-2\pi\mathbf{i}\nu t}dt\right\}_{\nu\in\mathbb{R}}"
$$

ce dernier ensemble définissant une fonction notée  $F$ . Enfin,

$$
\sum_{n=-\infty}^{\infty} \frac{1}{T} T c_n e^{2\pi i \frac{n}{T} t} \longrightarrow \int_{-\infty}^{+\infty} F(\nu) e^{2\pi i \nu t} d\nu
$$
"

donc, on a :

$$
f(t) = \int_{-\infty}^{+\infty} F(\nu) e^{2\pi i \nu t} d\nu.
$$

<span id="page-27-1"></span> $11$ qui ont le bon goût d'être réels dans cet exemple : ce n'est évidemment pas toujours le cas.

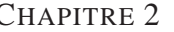

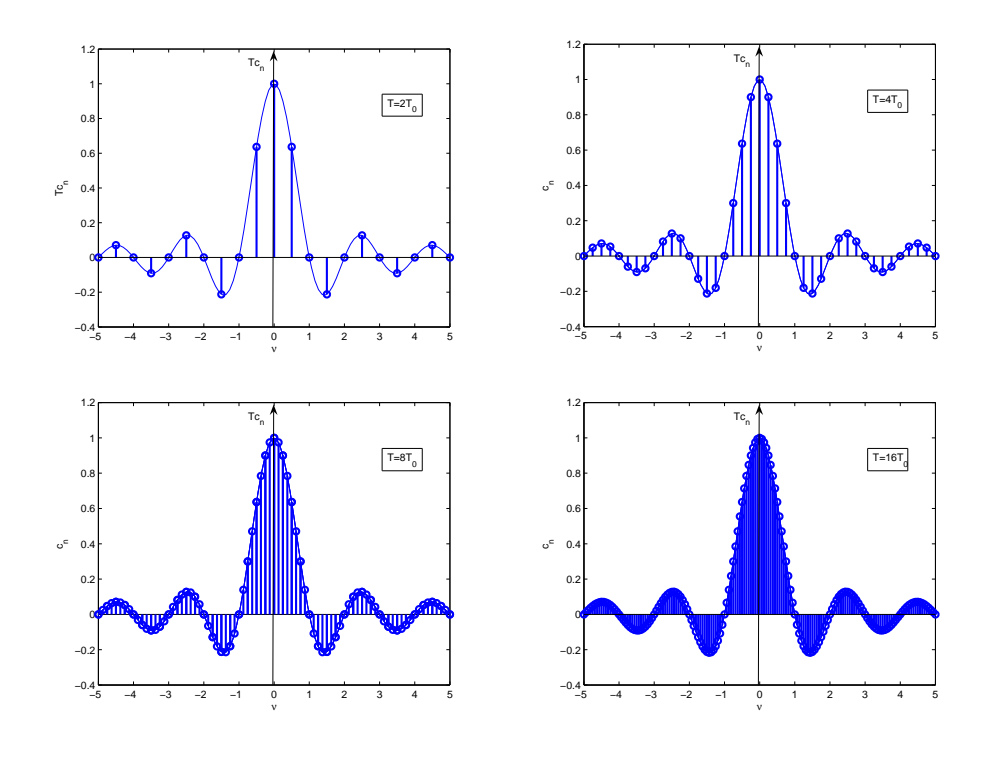

<span id="page-28-1"></span>FIG. 2.11 –  ${Tc_n}_{n \in \mathbb{Z}}$  pour  $T = 2T_0$ ,  $T = 4T_0$ ,  $T = 8T_0$  et  $T = 16T_0$ 

#### <span id="page-28-0"></span>**2.4.2** Définition de la transformée de Fourier

**Definition 2.4.1 ´** *La fonction* F *telle que*

<span id="page-28-3"></span>
$$
\forall \nu \in \mathbb{R}, \quad F(\nu) = \int_{-\infty}^{+\infty} f(t)e^{-2\pi i \nu t}dt \tag{2.8}
$$

*est appelée transformée de Fourier de*  $f$  *et est notée*  $\mathcal{F}[f]$ *. On définit la transformée de Fourier inverse, notee´* F −1 [F]*, par*

$$
\forall t \in \mathbb{R}, \quad f(t) = \int_{-\infty}^{+\infty} F(\nu) e^{2\pi i \nu t} d\nu.
$$

*Notation :*  $f(t) \leftrightarrow F(\nu) = \mathcal{F}[f](\nu)$ .

*On appelle transformation de Fourier l'application qui à une fonction associe sa transformée de Fourier (si elle existe).*

Remarque La transformée de Fourier et la transformée de Fourier inverse sont très proches puisque leur définition implique que $^{12}$  $^{12}$  $^{12}$ :

$$
\mathcal{F}^{-1}[F] = \overline{\mathcal{F}[\overline{F}]}.
$$
\n(2.9)

On a le résultat suivant qui nécessite la définition de l'ensemble  $L_1(\mathbb{R})$  : c'est l'ensemble des fonctions  $f$  de  $R$  dans  $R$  telles que :

$$
\int_{-\infty}^{+\infty} |f(t)|dt < \infty.
$$

<span id="page-28-2"></span> $^{12}\overline{F}$  est la fonction conjuguée de F, qui à  $\nu$  associe  $\overline{F(\nu)}$ , nombre complexe conjugué de  $F(\nu)$ . Pour un nombre complexe  $x + iy$  où  $x$  et  $y$  sont des réels, le conjugué est défini par  $x - iy$ .

<span id="page-29-1"></span>**Théorème 2.4.1** *Si f est une fonction*<sup>[13](#page-29-0)</sup> *de*  $L_1(\mathbb{R})$  *alors la fonction* F *existe, est continue et*  $F(\nu)$ *tend vers* 0 *quand*  $|\nu| \rightarrow \infty$ *.* 

**Exemple** Avec  $T_0 > 0$ , la fonction f définie sur  $\mathbb R$  par :

$$
f(t) = \text{rect}\left(\frac{t}{T_0}\right)
$$

appartient à  $L_1(\mathbb{R})$ .

Notation Dans la suite du document, afin d'alléger les notations, on pourra désigner la fonction  $f$  par son expression dans laquelle la variable a été remplacée par  $\bullet$ , ce qui donne dans cet exemple :

$$
\mathrm{rect}\left(\frac{\bullet}{T_0}\right).
$$

Il s'agit ici de bien faire la différence entre la fonction  $f$  et sa valeur  $f(t)$  pour la variable t.

**Exemple (suite)** D'après le théorème [2.4.1,](#page-29-1) cette fonction admet une transformée de Fourier. De plus, par application directe de [\(2.8\)](#page-28-3), on établit que sa transformée de Fourier s'exprime à l'aide de la fonction sinus cardinal :

$$
\mathcal{F}\left[\text{rect}\left(\frac{\bullet}{T_0}\right)\right](\nu) = T_0.\,\text{sinc}(\nu T_0)
$$

voir figure [2.12.](#page-29-2)

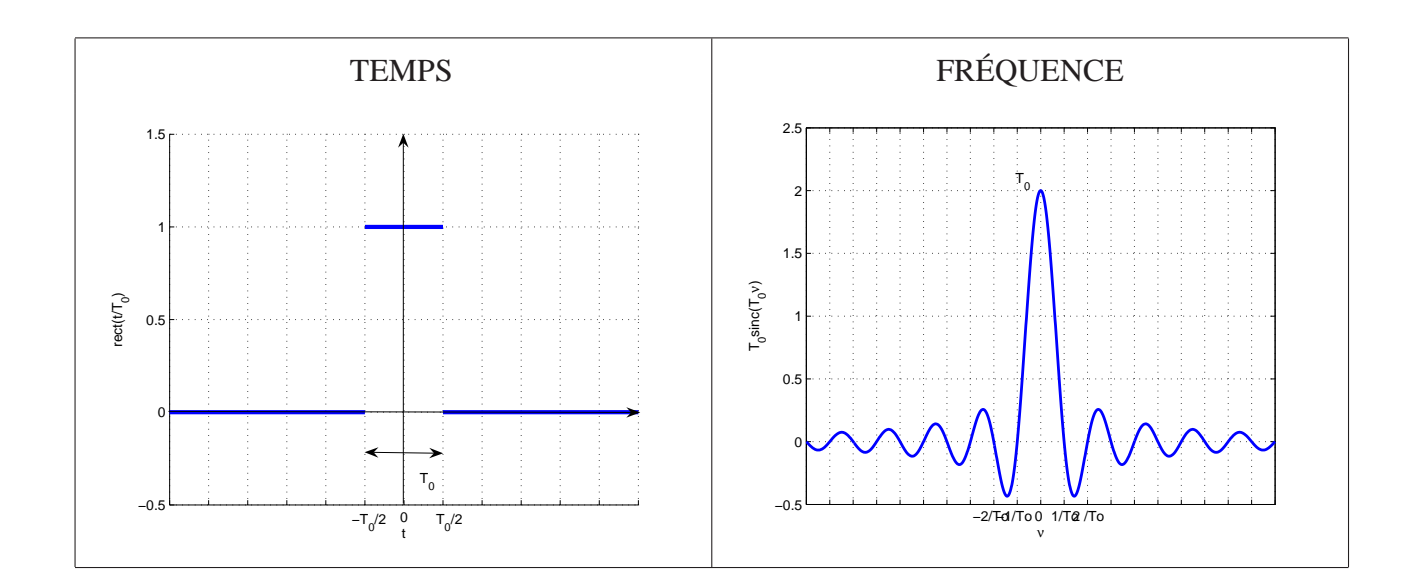

<span id="page-29-2"></span>FIG. 2.12 – Fonction rectangle et sa transformée de Fourier

<span id="page-29-0"></span><sup>&</sup>lt;sup>13</sup>L'extension de la transformée de Fourier aux fonctions de  $L_2(\mathbb{R})$  peut se faire au sens des distributions car une fonction de  $L_2(\mathbb{R})$  définit une distribution (tempérée), voir la section [2.6.](#page-36-0)

**Remarque** Même si dans l'exemple précédent la fonction F est une fonction réelle, en général, elle est complexe. On représente graphiquement son module  $|F(\nu)|$  en fonction de  $\nu$  et son argument  $\arg(F(\nu))$  en fonction de  $\nu$ . On parle de *représentation spectrale*.

### <span id="page-30-0"></span>**2.4.3 Propriet´ es de la transform ´ ee de Fourier ´**

Dans ce qui suit,  $a \in \mathbb{R}$ ,  $b \in \mathbb{R}$ , f et g sont deux fonctions de  $L_1(\mathbb{R})$ .  $F(\nu)$  représente  $\mathcal{F}[f](\nu)$ .

#### **2.4.3.1 Linearit ´ e´**

$$
\mathcal{F}[af + bg] = a\mathcal{F}[f] + b\mathcal{F}[g]
$$

#### **2.4.3.2 Symetrie et conjugaison complexe ´**

$$
\forall \nu \in \mathbb{R}, \quad \mathcal{F}\left[\overline{f(\bullet)}\right](\nu) = \overline{F(-\nu)}
$$

$$
\forall \nu \in \mathbb{R}, \quad \mathcal{F}[f(-\bullet)](\nu) = F(-\nu)
$$

#### **2.4.3.3 Changement d'echelle ´**

$$
\forall \nu \in \mathbb{R}, \quad \mathcal{F}[f(a\bullet)](\nu) = \frac{1}{|a|} F\left(\frac{\nu}{a}\right)
$$

#### **2.4.3.4 Translation temporelle**

$$
\forall \nu \in \mathbb{R}, \quad \mathcal{F}[f(\bullet - t_0)](\nu) = e^{-2\pi i \nu t_0} F(\nu)
$$

#### **2.4.3.5 Modulation**

$$
\forall \nu \in \mathbb{R}, \quad \mathcal{F}[e^{2\pi i \nu_0 \bullet} f(\bullet)](\nu) = F(\nu - \nu_0)
$$

#### **2.4.3.6 Transformee de Fourier de la d ´ eriv ´ ee d'une fonction ´**

La fonction  $f$  est ici supposée dérivable avec sa dérivée<sup>[14](#page-30-1)</sup>  $f' \in L_1(\mathbb{R})$ .

$$
\forall \nu \in \mathbb{R}, \quad \mathcal{F}[f'](\nu) = 2\pi i \nu F(\nu)
$$

Cette relation se généralise à l'ordre  $n$ :

$$
\forall \nu \in \mathbb{R}, \quad \mathcal{F}[f^{(n)}](\nu) = (2\pi i \nu)^n F(\nu)
$$

<span id="page-30-1"></span> $14$ La formule qui suit peut se calculer en faisant une intégration par partie à partie de l'expression [\(2.8\)](#page-28-3) de la transformée de Fourier.

### **2.4.3.7 Consequences ´**

- 1. La partie réelle de la transformée de Fourier d'une fonction réelle est paire et la partie imaginaire est impaire.
- 2. Le module de la transformée de Fourier d'une fonction réelle est pair et son argument est impair.
- 3. La transformée de Fourier d'une fonction réelle et paire est réelle et paire.
- 4. La transformée de Fourier d'une fonction réelle et impaire est imaginaire et impaire.

### <span id="page-31-0"></span>**2.4.4 Energie ´**

Une fonction  $f$  de  $L_2(\mathbb{R})$  est dite à *énergie finie*. L'énergie est d'ailleurs définie par

$$
\int_{-\infty}^{\infty} f(t)^2 dt
$$

soit  $||f||_2^2$ . Si de plus f appartient à  $L_1(\mathbb{R})$  alors elle admet une transformée de Fourier F. Peut-on évaluer l'énergie de  $f$  à partir de sa transformée de Fourier  $F$  ? On a le théorème suivant.

**Théorème 2.4.2 (Parseval Plancherel)**  $Soit f \in L_1(\mathbb{R}) \cap L_2(\mathbb{R})$ *. Alors* 

$$
\int_{-\infty}^{\infty} f(t)^2 dt = \int_{-\infty}^{\infty} |F(\nu)|^2 d\nu.
$$

L'énergie peut donc aussi se calculer à partir de l'expression de sa transformée de Fourier  $F$  dans l'espace des fréquences.  $|F(\nu)|^2$  est appelée **densité spectrale d'énergie**.

### <span id="page-31-1"></span>**2.4.5 Un exemple illustratif**

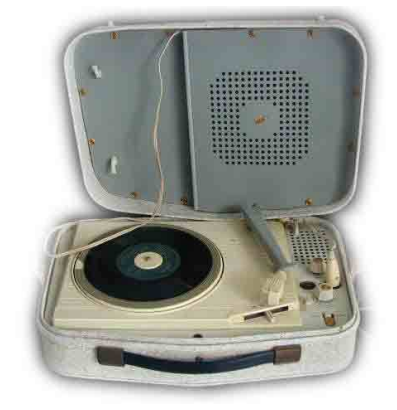

FIG. 2.13 – Tourne-disque Teppaz http ://www.alienor.org/ARTICLES/scooters/image tournedisque.htm

Soit un enregistrement sonore qui a été enregistré sur un disque vinyle à 45 tours par minutes. Ce signal est restitué en lisant le disque sur un tourne-disque avec une vitesse de 33 tours par minutes. Quelle est la relation entre le spectre du signal restitué par rapport au spectre du signal enregistré?

Soit x le signal enregistré et  $\tilde{x}$  le signal restitué. Alors le signal restitué s'exprime par  $\tilde{x} =$  $x(a\bullet)$  avec  $a = \frac{33}{45}$ . Il s'agit donc d'un changement d'échelle temporelle. Par suite,

$$
\forall \nu \in \mathbb{R}, \quad \mathcal{F}[\widetilde{x}] = \mathcal{F}[x(a\bullet)]
$$

D'après la propriété de Changement d'échelle :

$$
\forall \nu \in \mathbb{R}, \quad \mathcal{F}[x(a\bullet)](\nu) = \frac{1}{|a|} \mathcal{F}[x] \left(\frac{\nu}{a}\right)
$$

Par suite,

$$
\forall \nu \in \mathbb{R}, \quad \mathcal{F}[\widetilde{x}](\nu) = \frac{45}{33} \mathcal{F}[x] \left(\frac{45}{33} \nu\right)
$$

Le signal restitué sera donc plus grave que le signal enregistré.

Le signal restitué sera d'autre part plus "fort" dans le sens où l'énergie du signal sera plus importante. En effet, d'après le théorème de Parseval :

$$
\int_{-\infty}^{+\infty} \widetilde{x}(t)^2 dt = \int_{\nu=-\infty}^{+\infty} |\widetilde{X}(\nu)|^2 d\nu = \left(\frac{45}{33}\right)^2 \int_{\nu=-\infty}^{+\infty} \left|X\left(\frac{45}{33}\nu\right)\right|^2 d\nu.
$$

En faisant le changement de variable  $\tilde{\nu} = \frac{45}{33} \nu$ , on obtient

$$
\int_{-\infty}^{+\infty} \widetilde{x}(t)^2 dt = \left(\frac{45}{33}\right) \int_{\widetilde{\nu}=-\infty}^{+\infty} |X(\widetilde{\nu})|^2 d\widetilde{\nu}.
$$

D'après le théorème de Parseval, on aura alors :

$$
\int_{-\infty}^{+\infty} \widetilde{x}(t)^2 dt = \left(\frac{45}{33}\right) \int_{-\infty}^{+\infty} x(t)^2 dt,
$$

<span id="page-32-0"></span>D'où la conclusion.

### **2.5 Limites de la modelisation des signaux par des fonctions ´**

Certaines fonctions très simples et potentiellement très utiles n'appartiennent pas à l'ensemble  $L_1(\mathbb{R})$  (ni à l'ensemble  $L_2(\mathbb{R})$ ). Un exemple simple est la fonction f définie par  $\forall t \in \mathbb{R}$ ,  $f(t) = 1$ . Quelle pourrait être la transformée de Fourier pour certaines de ces fonctions, si elle existe ? On va examiner le cas de cette fonction  $f$ .

**Exemple** La fonction  $\forall t \in \mathbb{R}$ ,  $f(t) = 1$  peut être interprétée comme la limite d'une séquence de fonctions  $f_{T_0}$  définies par  $f_{T_0}(t) = \text{rect}(t/T_0)$ , quand  $T_0$  tend vers  $\infty$ . Pour une valeur de  $T_0$ donnée, la transformée de Fourier de la fonction  $f_{T_0}$  est représentée figure [2.12.](#page-29-2) La figure [2.14](#page-33-0) représente la déformation du tracé de la transformée de Fourier pour des valeurs croissantes de  $T_0$ . Supposons que la transformée de Fourier  $f_{T_0}$  converge vers une fonction quand  $T_0$  tend vers l'infini. Cette fonction que l'on va noter  $\delta$  serait alors telle que

1. 
$$
\forall \nu \neq 0, \delta(\nu) = 0
$$

$$
2. \ \delta(0) = +\infty
$$

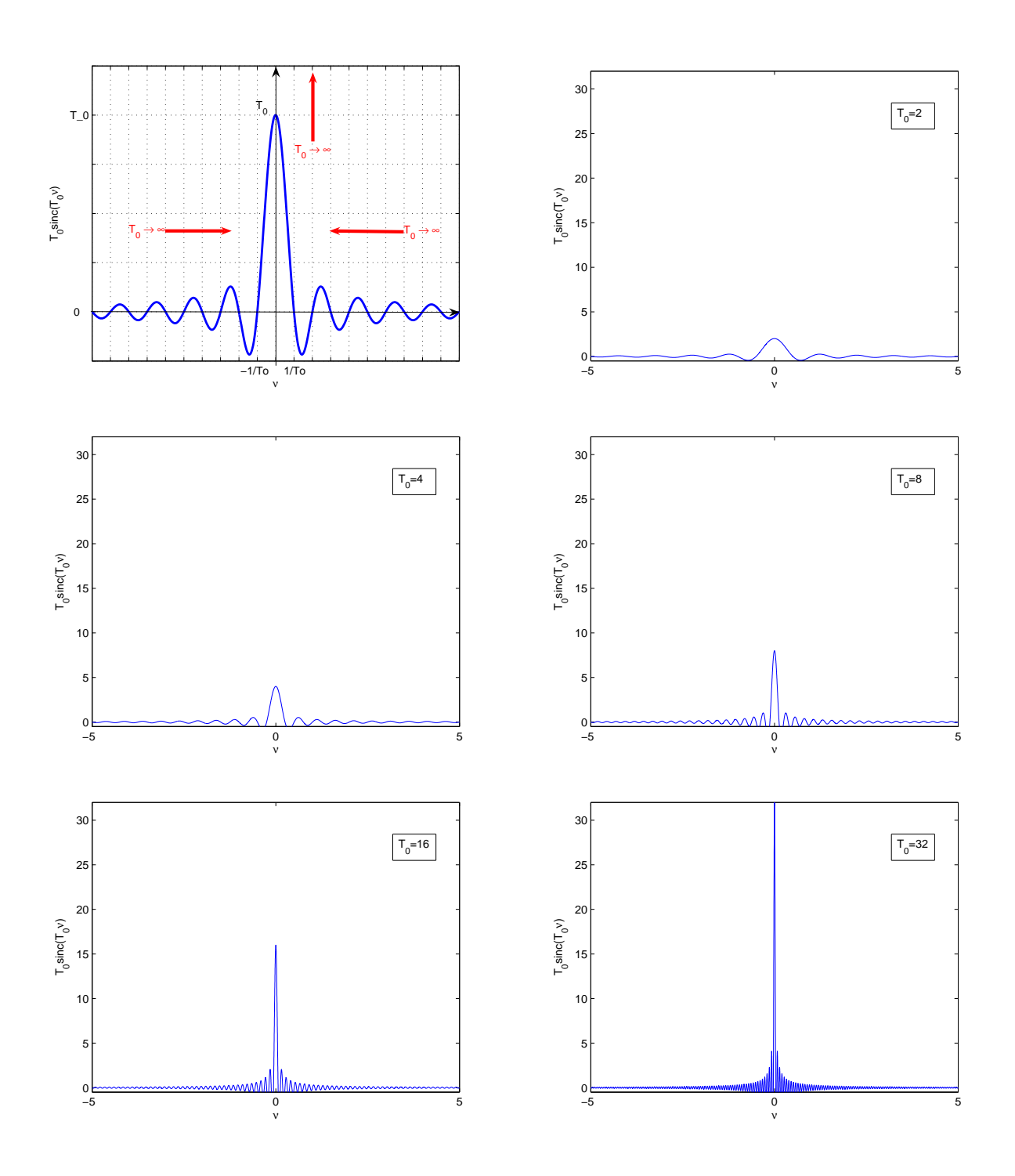

<span id="page-33-0"></span>FIG. 2.14 – Fonction rectangle et sa transformée de Fourier

De plus, puisqu'on peut démontrer que

$$
\int_{-\infty}^{+\infty} T_0 \cdot \operatorname{sinc}(\nu T_0) d\nu = 1
$$

si la fonction  $\delta$  existe alors elle vérifie probablement la propriété :

$$
\int_{-\infty}^{+\infty} \delta(\nu) d\nu = 1.
$$

Cette intégrale montre qu'en fait  $\delta$  *ne peut pas être une fonction*. En effet, l'intégrale d'une fonction nulle presque partout ( $\forall \nu \neq 0$ ,  $\delta(\nu) = 0$ ) ne peut valoir que 0 et ici elle vaut 1!!! Donc on est face à une absurdité si on fait l'hypothèse que  $\delta$  est une fonction.  $\delta$  est donc un objet mathématique étrange à définir, ça ressemble à une fonction mais ce n'est pas une fonction...

La morale de cet exemple est qu'il existerait certaines fonctions intéressantes n'appartenant pas à  $L_1(\mathbb{R})$  (ni à  $L_2(\mathbb{R})$ ) telles que si la transformée de Fourier existe alors c'est un objet mathématique (à définir) qui n'est pas une fonction. Si ce n'est pas une fonction, quel est donc cet étrange objet ? ? ?

**Exemple** On va essayer d'imaginer ce que pourrait être la transformée de Fourier inverse de la fonction définie par  $\forall v, F(v) = 1$ , si elle existe. Il semble possible de définir la fonction  $F(v) = 1$ comme la limite des fonctions :

$$
F_{T_0}(\nu)=\mathrm{sinc}(\nu T_0)
$$

quand  $T_0$  tends vers 0, voir la courbe caractéristique de la fonction  $F_{T_0}$ , figure [2.15.](#page-34-0) Comme on l'a

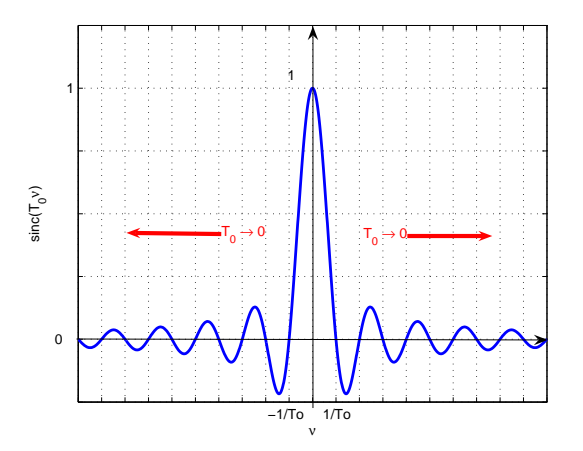

FIG. 2.15 – Courbe caractéristique de la fonction  $F_{T_0}$ 

vu précédemment, la transformée de Fourier inverse est donnée par :

<span id="page-34-0"></span>
$$
f_{T_0}(t) = \frac{1}{T_0} \operatorname{rect}\left(\frac{t}{T_0}\right)
$$

dont la courbe caractéristique est représentée figure [2.16.](#page-35-0) Il semble que quand  $T_0$  tend vers 0,  $f_{T_0}$ tende vers l'étrange objet  $\delta$  introduit précédemment... Cet exemple met en évidence que cet objet  $\delta$  semble avoir une autre propriété intéressante.

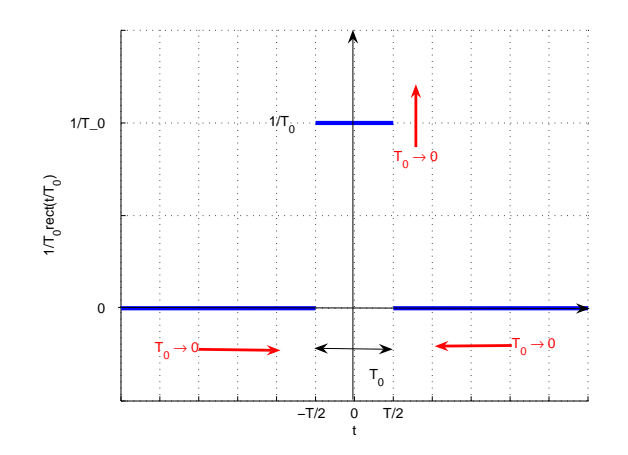

<span id="page-35-0"></span>FIG. 2.16 – Courbe caractéristique de la fonction  $f_{T_0}(t)$ 

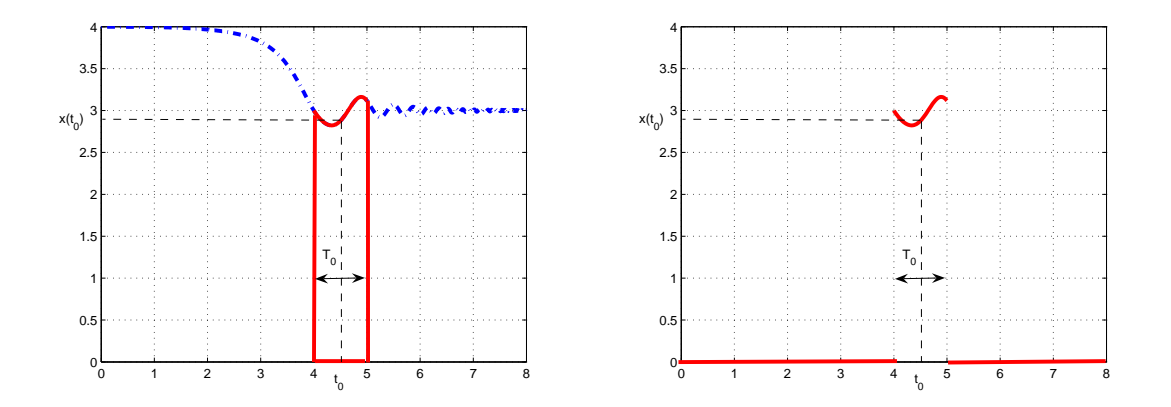

FIG. 2.17 – Fonctions x (gauche) et  $rect((\bullet - t_0)/T_0)x$  (droite)

Avec  $x$  une fonction continue et localement intégrable, on a

<span id="page-35-1"></span>
$$
x(t_0) = \lim_{T_0 \to 0} \frac{1}{T_0} \int_{t_0 - T_0/2}^{t_0 + T_0/2} x(t) dt
$$
 (2.10)

ce qui se réécrit :

$$
x(t_0) = \lim_{T_0 \to 0} \int_{-\infty}^{+\infty} \frac{1}{T_0} \operatorname{rect}((t - t_0)/T_0) x(t) dt
$$
  
= 
$$
\int_{-\infty}^{+\infty} \lim_{T_0 \to 0} \frac{1}{T_0} \operatorname{rect}((t - t_0)/T_0) x(t) dt
$$

voir figure [2.17.](#page-35-1)

D'après ce qui précède, on aurait donc la propriété :

$$
x(t_0) = \int_{-\infty}^{+\infty} \delta(t - t_0) x(t) dt.
$$
 (2.11)
# **2.6 Au-dela des fonctions : les distributions `**

En réalité,  $\delta$  est une distribution. Nous allons voir que les distributions sont des objets mathématiques qui généralisent les fonctions. Pour plus d'informations sur les distributions, se reporter, par exemple, aux références [\[12,](#page-177-0) [8,](#page-177-1) [5,](#page-177-2) [6\]](#page-177-3). La théorie des distributions est dûe à Laurent Schwartz, voir figure [2.18.](#page-37-0) Pour les besoins du Traitement de Signal, après avoir défini les distributions, les opérations de base effectuées sur les fonctions puis la Transformation de Fourier sont généralisées aux distributions.

# **2.6.1 Definition des distributions ´**

**Définition 2.6.1** *Une fonction test*  $\varphi$  *de* R *dans*  $C$  *est une fonction nulle en dehors d'un intervalle borne et ind ´ efiniment d ´ erivable. On note ´* D *l'ensemble des fonctions tests.*

Les propriétés réclamées pour les fonctions tests sont si fortes qu'on peut se demander si les fonctions tests existent<sup>[15](#page-36-0)</sup>.

**Exemple** Les fonctions tests existent, j'en ai rencontrée une :

$$
\begin{cases} \forall t \in ]-1, 1[ & \varphi(t) = \exp\left(\frac{t^2}{t^2 - 1}\right) \\ \forall t \ge 1 \text{ et } \forall t \le -1 \quad \varphi(t) = 0 \end{cases}
$$

voir figure [2.19.](#page-38-0) On peut démontrer que cette fonction est indéfiniment dérivable.

**Définition 2.6.2 (Distribution)** Une distribution T est une application linéaire continue de D *dans* C*. Notation*

$$
\begin{array}{rrcl} T & : & \mathcal{D} & \rightarrow & \mathbb{C} \\ & & \varphi & \mapsto &  \end{array}
$$

**Exemple** Etant donné  $a \in \mathbb{R}$ , l'application qui à  $\varphi$  associe  $\varphi(a)$  est une distribution appelée *impulsion de Dirac*.

A travers la notion de distribution régulière, les distributions apparaissent en réalité comme une généralisation des fonctions.

**Définition 2.6.3 (Distribution régulière)** Une distribution  $T$  est régulière s'il existe une fonction x *localement integrable telle que ´*

<span id="page-36-1"></span>
$$
\langle T, \varphi \rangle = \int_{-\infty}^{+\infty} x(t)\varphi(t)dt. \tag{2.12}
$$

*Une distribution*  $T$  *est dite singulière s'il n'existe pas de fonction*  $x$  *telle que* [\(2.12\)](#page-36-1)*.* 

<span id="page-36-0"></span><sup>&</sup>lt;sup>15</sup>Dans ce qui suit, aussi curieux que cela puisse paraître, on peut se rendre compte que ce qui est important c'est de savoir que les fonctions tests existent et non de les determiner explicitement. ´

# GÉNÉRALISATION DE LA NOTION DE FONCTION, DE DÉRIVATION. DE TRANSFORMATION DE FOURIER ET APPLICATIONS MATHÉMATIQUES ET PHYSIQUES

par M. Laurent SCHWARTZ.

# Introduction.

Depuis l'introduction du calcul symbolique, les physiciens se sont couramment servis de certaines notions ou de certaines formules dont le succès était incontestable, alors qu'elles n'était pas justifiées mathématiquement. C'est ainsi que la fonction  $y(x)$  de la variable réelle x, égale à o pour  $x \leq 0$ , à 1 pour  $x > 0$ , est couramment considérée comme ayant pour dérivée la « fonction de Dirac »  $y'(x) = \delta(x)$ , nulle pour  $x \neq 0$ , égale à  $+ \infty$  pour  $x = 0$ , et telle que, de plus  $\int^{+\infty} \delta(x) dx = + \mathbf{I}$ . Un tel « abus de langage » est malgré tout incompatible avec la notion habituelle de fonction et de dérivation! Et que penser alors de la considération des dérivées successives de la fonction de Dirac! Et pourtant de telles expressions rendent de constants services en électricité et sont très adaptées à l'étude de la transformation de Laplace ou de Fourier et de la mécanique ondulatoire. Le but de cet article est de faire un très bref résumé (et sans démonstrations) d'un travail qui sera publié ultérieurement sous forme de mémoire ou de monographie et qui apportera une justification complète au langage précédent (1). Il se

(1) J'ai exposé ces idées dans des leçons au Collège de France (Cours Peccot. janvier- $\text{avril } \text{1946}.$ 

<span id="page-37-0"></span>FIG. 2.18 – Extrait de Laurent Schwartz, "Généralisation de la notion de fonction, de dérivation, de transformation de Fourier et applications mathématiques et physiques", Annales de l'Université de Grenoble, Tome 21 (1945), p.57-74

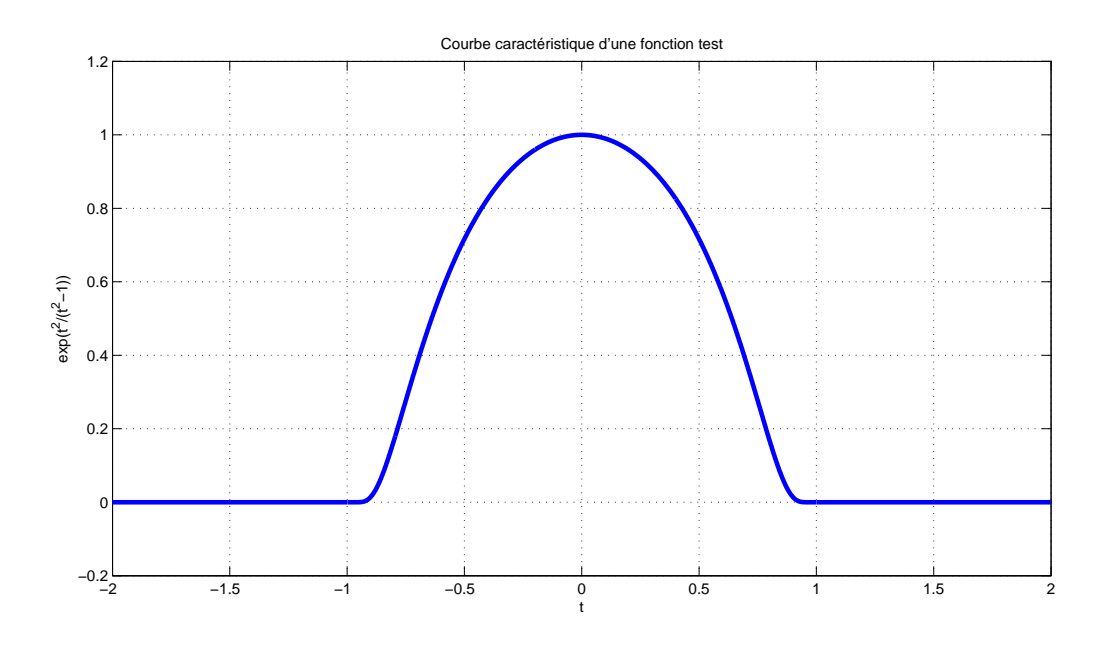

FIG. 2.19 – Courbe caractéristique d'une fonction test

Remarque Si l'objet  $\delta$  introduit dans l'exemple page 32 était une fonction alors d'après la rela- $\frac{1}{2}$  (2.11):

<span id="page-38-0"></span>
$$
\int_{-\infty}^{+\infty} \delta(t-a)\varphi(t)dt = \varphi(a).
$$

La distribution régulière associée à  $\delta(t-a)$  est telle qu'à une fonction test  $\varphi$  on associe la valeur  $\varphi(a)$ : on retrouve l'impulsion de Dirac! Il apparaît qu'en réalité  $\delta(t-a)$  est une distribution qui est singulière puisque  $\delta$  n'est pas une fonction. Dans ce qui suit, on notera  $\delta_a$  la distribution qui à la fonction test  $\varphi$  associe la valeur  $\varphi(a)$ . La distribution  $\delta_0$  est notée par  $\delta$ . On associe à  $\delta_a$  la représentation graphique présentée figure 2.20, gauche. Si  $\lambda$  est un réel alors  $\lambda \delta_a$  est la

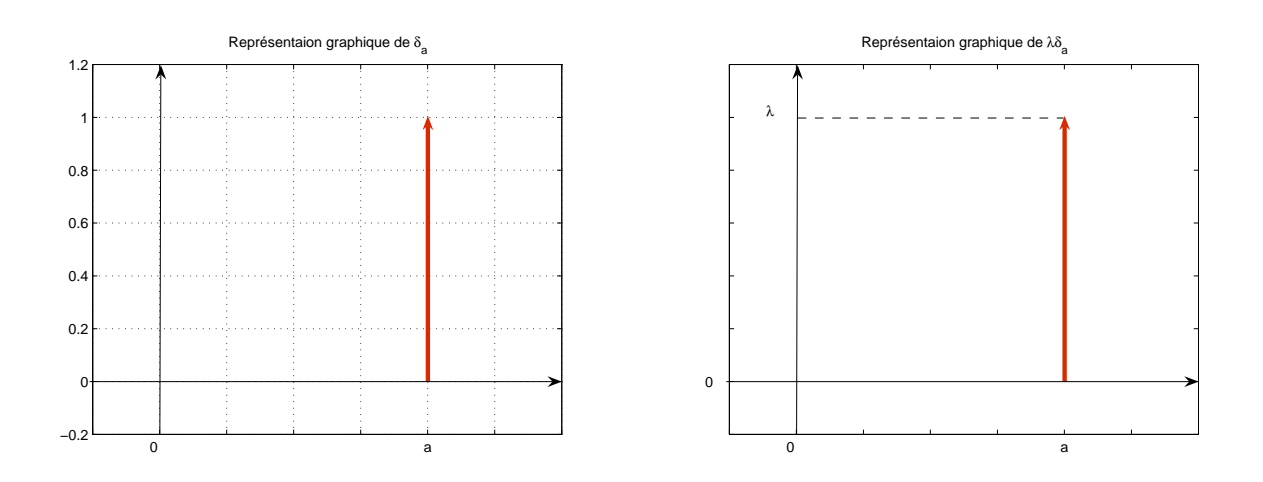

<span id="page-38-1"></span>FIG. 2.20 – Représentation graphique de  $\delta_a$  et de  $\lambda \delta_a$ 

distribution qui à la fonction test  $\varphi$  associe la valeur  $\lambda \varphi(a)$  avec la représentation graphique

présentée figure [2.20,](#page-38-1) droite.

**Remarque** Une suite de distributions régulières peut converger vers une distribution qui est singulière ; un exemple peut être obtenu à partir de l'exemple page [34.](#page-34-0)

**Remarque** Par un abus de notation et afin de limiter le nombre de notations manipulées, pour la distribution régulière associée à une fonction, on utilise souvent la même notation pour désigner la distribution régulière et la fonction associée.

# **2.6.2 Operations de base sur les distributions ´**

Les opérations de base sont maintenant généralisées des fonctions aux distributions. Elles sont définies de telle façon à ce que quand elles sont appliquées à une distribution régulière, c'est-àdire une distribution associée à une fonction  $x$ , on obtienne la distribution régulière associée à la fonction résultat de l'opération effectuée sur  $x$ .

**Translatée d'une distribution**  $T$  **par la constante**  $a$  La translatée d'une distribution  $T$  par la constante a est la distribution notée  $\tau_a T$  définie par :

$$
\forall \varphi \in \mathcal{D}, \quad <\tau_a T, \ \varphi>=
$$

La justification vient des distributions régulières : il faut que quand on applique la définition de la translatée à une distribution régulière associée à une fonction  $x$ , on obtienne la distribution régulière associée à la translatée de la fonction  $x$ . Soit la distribution régulière  $T$  associée à la fonction x. Alors la translatée d'une distribution  $T$  par la constante  $\alpha$  doit correspondre à la distribution régulière associée à la fonction  $x(\bullet - a)$ . En utilisant la même notation pour la distribution et sa fonction :

$$
\forall \varphi \in \mathcal{D}, \quad =\int_{-\infty}^{+\infty} x(t-a)\varphi(t)dt
$$

ce qui donne avec le changement de variable  $\tilde{t} = t - a$ :

$$
\forall \varphi \in \mathcal{D}, \quad =\int_{-\infty}^{+\infty} x(\widetilde{t})\varphi(\widetilde{t} + a)d\widetilde{t}=
$$

ce qui est cohérent avec la définition de la translatée d'une distribution.

**Changement d'échelle de constante**  $a$  **d'une distribution**  $T$  On appelle changement d'échelle de constante a de la distribution  $T$  la distribution noté  $ech_aT$  et définie par

$$
\forall \varphi \in \mathcal{D}, \quad =\frac{1}{|a|}
$$

La justification vient ici encore des distributions régulières : il faut que quand on applique la définition du changement d'échelle à une distribution régulière associée à une fonction  $x$ , on obtienne la distribution régulière associée à la fonction obtenue à partir de la fonction  $x$  après changement d'échelle. Soit la distribution régulière  $T$  associée à la fonction  $x$ . Alors le changement d'échelle de constante  $a$  d'une distribution  $T$  par la constante  $a$  doit correspondre à la distribution régulière associée à la fonction  $x(a \bullet)$ . Or

$$
\forall \varphi \in \mathcal{D}, \quad =\int_{-\infty}^{+\infty}x(at)\varphi(t)dt=\frac{1}{|a|}\int_{-\infty}^{+\infty}x(\widetilde{t})\varphi\left(\frac{\widetilde{t}}{a}\right)d\widetilde{t}=\frac{1}{|a|}
$$

ce qui donne avec le changement de variable  $\tilde{t} = at$ :

$$
\forall \varphi \in \mathcal{D}, \quad =\frac{1}{|a|}\int_{-\infty}^{+\infty}x(\widetilde{t})\varphi\left(\frac{\widetilde{t}}{a}\right)d\widetilde{t}=\frac{1}{|a|}
$$

ce qui est cohérent avec la définition du changement d'échelle d'une distribution.

**Exemple** Déterminons le changement d'échelle d'une impulsion de Dirac. Par application de la définition :

$$
= \frac{1}{|a|} < \delta_{\nu_0}, \varphi\left(\frac{\bullet}{a}\right)>= \frac{1}{|a|} \varphi\left(\frac{\nu_0}{a}\right).
$$

Cette dernière quantité peut s'interpréter comme le résultat de l'image de la fonction test  $\varphi$  par la distribution  $\frac{1}{|a|} \delta_{\frac{\nu_0}{a}}$ :

$$
\frac{1}{|a|}\varphi\left(\frac{\nu_0}{a}\right) = < \frac{1}{|a|}\delta_{\frac{\nu_0}{a}}, \ \varphi > .
$$

Par suite,

$$
ech_a\delta_{\nu_0} = \frac{1}{|a|}\delta_{\frac{\nu_0}{a}}.
$$

Ce qui n'est pas forcement le résultat que l'on aurait spontanément attendu du fait du facteur  $\frac{1}{a}$  $\frac{1}{|a|}$  !

**Multiplication d'une distribution par une fonction** Pour toute distribution T et toute fonction f indéfiniment dérivable, le produit  $f$ . T est une distribution définie par :

<span id="page-40-1"></span>
$$
\forall \varphi \in \mathcal{D}, \quad \langle f.T, \varphi \rangle = \langle T, \, f.\varphi \rangle.
$$

Nous utiliserons dans la suite la conséquence de ce résultat lorsqu'il est appliqué à la distribution impulsion de Dirac :

<span id="page-40-0"></span>
$$
f.\delta_a = f(a).\delta_a \tag{2.13}
$$

**Dérivation d'une distribution** La dérivée  $T'$  d'une distribution  $T$  peut être définie par :

$$
\forall \varphi \in \mathcal{D}, \quad \langle T', \varphi \rangle = -\langle T, \varphi' \rangle. \tag{2.14}
$$

Cette formule a été établie de façon à généraliser la dérivation des fonctions aux distributions. En effet, il est naturel de définir la dérivée d'une distribution régulière de fonction dérivable  $x$  comme la distribution régulière associée à la fonction  $x'$ . Montrons que la formule [\(2.14\)](#page-40-0) est cohérente avec cet objectif. La distribution associée à  $x'$  s'écrit en effet :

$$
\forall \varphi \in \mathcal{D}, \quad =\int_{-\infty}^{+\infty} x'(t)\varphi(t)dt.
$$

En faisant une intégration par parties, on a alors :

$$
\int_{-\infty}^{+\infty} x'(t)\varphi(t)dt = \underbrace{[x(t)\varphi(t)]_{-\infty}^{+\infty}}_{0} - \int_{-\infty}^{+\infty} x(t)\varphi'(t)dt = -  .
$$

le premier terme de droite étant nul du fait que  $\varphi$  est une fonction test.

La formule [\(2.14\)](#page-40-0) permet ainsi d'étendre la notion de dérivation à des fonctions discontinues à travers leurs distributions régulières associées.

<span id="page-41-1"></span>**Exemple** Soit Γ la fonction appelée *échelon d'Heaviside* et définie par

$$
\begin{cases} \forall t > 0, & \Gamma(t) = 1 \\ t = 0, & \Gamma(t) \text{ est non définie} \\ \forall t < 0, & \Gamma(t) = 0 \end{cases}
$$

Si  $\Gamma$  est considéré comme une fonction alors pour  $t \neq 0$ ,  $\Gamma'(t) = 0$  et  $\Gamma'(0)$  n'est pas définie. En considérant la distribution régulière associée à  $\Gamma$ , on a :

$$
\forall \varphi \in \mathcal{D}, \quad \langle \Gamma', \varphi \rangle = -\langle \Gamma, \varphi' \rangle = -\int_0^{+\infty} \varphi'(t)dt = \varphi(0) = \langle \delta_0, \varphi \rangle
$$

Par suite, au sens des distributions,

 $\Gamma' = \delta_0.$ 

**Exemple** L'exemple précédent montre qu'il est possible au sens des distributions de définir la dérivée d'une fonction présentant des discontinuités. Une fonction qui s'écrit comme la somme d'une fonction dérivable et d'une somme de fonctions échelons d'Heaviside, par exemple :

$$
f = g + 12\Gamma
$$

où  $q$  est dérivable en est un exemple. Alors, au sens des distributions, on a :

$$
f'=g'+12\delta.
$$

**Remarque** Au-delà de la généralisation de la notion de dérivation, l'intérêt de la dérivation au sens des distributions est de permettre l'inversion entre limite ou somme infinie et derivation. En ´ effet, si dans le cas des fonctions, il est nécessaire de poser un nombre important d'hypothèses, ce n'est plus le cas lorsque l'inversion est effectuee au sens des distributions. Dans le cadre de ce ´ document de cours, cette remarque sera appliquée page [110](#page-110-0) pour établir la formule sommatoire de Poisson.

# **2.6.3 Transformee de Fourier d'une distribution ´**

Dans le droit fil de la définition de la dérivation, on peut définir la transformée de Fourier d'une distribution T par

<span id="page-41-2"></span>
$$
\forall \phi \in \mathcal{D}, \quad \langle \mathcal{F}[T], \phi \rangle = \langle T, \mathcal{F}[\phi] \rangle. \tag{2.15}
$$

Puisque  $\mathcal{F}[T]$  est une transformée de Fourier, la fonction test  $\phi$  est une fonction de  $\nu$ . Comme précédemment, cette formule peut se justifier via les distributions régulières<sup>[16](#page-41-0)</sup> : nous allons voir

$$
\lim_{|\nu| \to \infty} |\nu^p \phi(\nu)| = 0.
$$

<span id="page-41-0"></span> $^{16}$ En réalité, il y a une subtilité théorique qui n'a cependant pas de répercussion sur l'utilisation pratique que l'on va faire de cette formule dans cet enseignement. Néanmoins, pour être complet, on va en souligner les grandes lignes.

La difficulté est qu'on peut démontrer que même si  $\phi$  est une fonction test, ce n'est pas forcément le cas de  $\mathcal{F}[\phi]$ . Par suite,  $\mathcal{F}[\phi]$  n'est pas dans le domaine de définition de T et donc l'écriture  $\langle T, \mathcal{F}[\phi] \rangle$  n'a pas de sens. Pour surmonter cette difficulté, on est amené à définir les distributions tempérées. Une distribution tempérée se définit de la même façon qu'une distribution si ce n'est qu'au lieu de travailler sur l'ensemble des fonctions tests  $D$  on travaille sur l'ensemble des fonctions à décroissance rapide  $\mathcal{S}(R)$ . Une fonction  $\phi$  est à décroissance rapide si pour tout  $p \in \mathbb{N}$ , on a :

On a la propriété que  $\mathcal{D} \subset \mathcal{S}(R)$ . Un exemple de distribution tempérée est l'impulsion de Dirac. Si  $\phi \in \mathcal{S}(R)$  alors  $\mathcal{F}[\phi] \in \mathcal{S}(R)$ . Par suite, si T est une distribution tempérée et si  $\phi \in \mathcal{S}(R)$  alors  $\mathcal{F}[\phi] \in \mathcal{S}(R)$  et donc  $\mathcal{F}[\phi]$  appartient au domaine de définition de  $T$ .

que pour une distribution régulière définie par une fonction x de  $L_1(\mathbb{R}) \cap L_2(\mathbb{R})$ , on retrouve bien la transformée de Fourier telle qu'elle a été définie section [2.4.2.](#page-28-0) En notant que  $\phi$  étant une fonction de  $\nu$ ,  $\mathcal{F}[\phi]$  sera une fonction<sup>[17](#page-42-0)</sup> de t:

$$
\langle T, \mathcal{F}[\phi] \rangle = \int_{-\infty}^{+\infty} x(t) \mathcal{F}[\phi](t) dt = \int_{-\infty}^{+\infty} x(t) \left( \int_{-\infty}^{+\infty} \phi(\nu) e^{-2\pi i \nu t} d\nu \right) dt
$$

$$
= \int_{-\infty}^{+\infty} \underbrace{\left( \int_{-\infty}^{+\infty} x(t) e^{-2\pi i \nu t} dt \right)}_{\mathcal{F}[x](\nu)} \phi(\nu) d\nu
$$

$$
= \langle \mathcal{F}[T], \phi \rangle.
$$

Par suite, la transformée de Fourier de la distribution régulière associée à  $x$  est la distribution régulière associée à  $\mathcal{F}[x]$ .

La transformée de Fourier d'une distribution conserve les propriétés de la transformée de Fourier d'une fonction, voir la sous-section [2.4.3.](#page-30-0) Notamment, la transformation de Fourier definie ´ sur les distributions est une application *linéaire* et *continue*.

#### **Transformee de Fourier inverse d'une distribution ´**

$$
\forall \varphi \in \mathcal{D}, \quad \langle \mathcal{F}^{-1}[T], \varphi \rangle = \langle T, \mathcal{F}^{-1}[\varphi] \rangle.
$$

De la définition de la transformée de Fourier et de la transformée inverse, on déduit :

<span id="page-42-2"></span>
$$
\mathcal{F}^{-1}[\mathcal{F}[T]] = T.
$$
\n(2.16)

**Transformée de Fourier de l'impulsion de Dirac** On peut la déterminer en appliquant la définition de la transformée de Fourier d'une distribution :

<span id="page-42-3"></span>
$$
<\mathcal{F}[\delta_a], \phi> = <\delta_a, \mathcal{F}[\phi]> = \mathcal{F}[\phi](a) = \int_{-\infty}^{+\infty} e^{-2\pi i a \nu} \phi(\nu) d\nu = .
$$

Par suite

$$
\mathcal{F}[\delta_a](\nu) = e^{-2\pi i a\nu}.\tag{2.17}
$$

Et donc, avec  $a = 0$ ,

 $\mathcal{F}[\delta] = 1.$ 

**Transformée de Fourier de la fonction** 1 C'est l'exemple de la page [32.](#page-32-0) L'astuce est de montrer que  $\mathcal{F}^{-1}[\delta] = 1$  et d'en déduire  $\mathcal{F}[1]$ . Pour cela, on applique la même démarche que précédemment mais en utilisant la définition de la transformée de Fourier inverse.

$$
<\mathcal{F}^{-1}[\delta], \phi> = <\delta, \mathcal{F}^{-1}[\phi] > = \mathcal{F}^{-1}[\phi](0) = \int_{-\infty}^{+\infty} \phi(\nu) d\nu = <1, \phi>.
$$

Par suite :  $\mathcal{F}^{-1}[\delta] = 1$ . D'après la relation [\(2.16\)](#page-42-2), on a alors :

$$
\mathcal{F}[1]=\delta.
$$

<span id="page-42-0"></span><sup>&</sup>lt;sup>17</sup>Noter que dans [\(2.8\)](#page-28-1), t et  $\nu$  interviennent de façon symétrique dans  $e^{-2\pi i \nu t}$ .

<span id="page-42-1"></span><sup>&</sup>lt;sup>18</sup>L'expression <  $e^{-2\pi i a}$ ,  $\phi >$  est un raccourci : il faudrait plutôt écrire < T,  $\phi >$  où T est la distribution régulière définie par la fonction  $e^{-2\pi i a \cdot \cdot}$ .

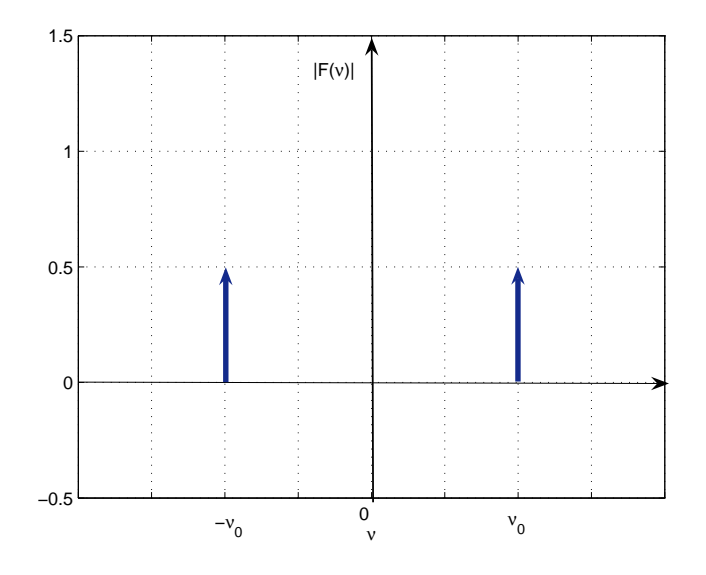

FIG. 2.21 – Représentation du module de  $F(\nu) = \mathcal{F}[\sin(2\pi\nu_0 \bullet)](\nu)$ 

#### **Application : détermination de la transformée de Fourier de la fonction**  $\sin(2\pi\nu_0 \cdot)$

<span id="page-43-0"></span>
$$
\sin(2\pi\nu_0 t) = \frac{1}{2i} \left( e^{2\pi i \nu_0 t} - e^{-2\pi i \nu_0 t} \right).
$$

La transformée de Fourier étant linéaire :

$$
\mathcal{F}[\sin(2\pi\nu_0\bullet)] = \frac{1}{2\mathbf{i}} \left( \mathcal{F}[e^{2\pi\mathbf{i}\nu_0\bullet}] - \mathcal{F}[e^{-2\pi\mathbf{i}\nu_0\bullet}] \right).
$$

D'après la relation vue section [2.4.3.5,](#page-30-1) avec  $f = 1$ :

$$
\mathcal{F}[e^{2\pi i\nu_0\bullet}] = \delta_{\nu_0}.
$$

Par suite,  $\mathcal{F}[e^{-2\pi i\nu_0 \bullet}] = \delta_{-\nu_0}$  et

$$
\mathcal{F}[\sin(2\pi\nu_0\bullet)] = \frac{1}{2\mathbf{i}} (\delta_{\nu_0} - \delta_{-\nu_0}).
$$

On obtient donc un spectre constitué de deux "raies", voir figure [2.21.](#page-43-0)

**Exemple** Calculons la transformée de Fourier de la fonction  $cos(2\pi\nu_0a\bullet)$  à partir de la transformée de Fourier de  $\cos(2\pi\nu_0 \bullet)$  par application de la propriété de Changement d'échelle de la transformation de Fourier présentée section [2.4.3.3.](#page-30-2)

D'après la propriété de changement d'échelle :

$$
\mathcal{F}[\cos(2\pi\nu_0 a \bullet)] = \frac{1}{|a|}ech_{\frac{1}{a}}\mathcal{F}[\cos(2\pi\nu_0 \bullet)].
$$

<span id="page-43-1"></span>Comme

$$
\mathcal{F}[\cos(2\pi\nu_0\bullet)] = \frac{1}{2} \left( \delta_{\nu_0} - \delta_{-\nu_0} \right),\tag{2.18}
$$

on a :

$$
ech_{\frac{1}{a}}\mathcal{F}[\cos(2\pi\nu_0\bullet)] = \frac{1}{2}\left(ech_{\frac{1}{a}}\delta_{\nu_0} -ech_{\frac{1}{a}}\delta_{-\nu_0}\right). = \frac{|a|}{2}\left(\delta_{a\nu_0} - \delta_{-a\nu_0}\right).
$$

<span id="page-44-0"></span>Et donc

$$
\mathcal{F}[\cos(2\pi\nu_0 a \bullet)] = \frac{1}{2} (\delta_{a\nu_0} - \delta_{-a\nu_0}). \tag{2.19}
$$

Bien entendu, on aurait pu utiliser directement la formule [\(2.18\)](#page-43-1) pour obtenir en remplaçant  $\nu_0$  par  $a\nu_0$  la formule [\(2.19\)](#page-44-0).

# <span id="page-44-2"></span>**2.6.4 Transformee de Fourier de fonctions (au sens des distributions) ´**

Dans la section [2.4.2,](#page-28-0) nous avons vu que la transformée de Fourier pouvait être définie pour les fonctions de  $L_1(\mathbb{R})$ . L'introduction de la transformation de Fourier pour les distributions permet de définir la "transformée de Fourier d'une fonction (au sens des distributions)" : par cette expression, il faut comprendre la "transformée de Fourier de la distribution régulière associée à la fonction" (Yes !). De cette façon, on peut considérer :

- les fonctions de  $L_2(\mathbb{R})$
- les fonctions localement intégrables et à croissance lente à l'infini. Une fonction  $f$  est à croissance lente à l'infini s'il existe  $A > 0$  et  $m \in \mathbb{N}$  tels que  $|f(t)| \leq A|t|^m$  pour  $|t|$ suffisamment grand. Les fonctions périodiques ou encore les fonctions polynomiales (telle que la fonction 1) sont des fonctions à croissance lente.

#### **2.6.4.1 Fonctions periodiques ´**

Le cas des fonctions périodiques est particulièrement intéressant. Soit  $f_p$  une fonction périodique de période  $T$  admettant une décomposition de Fourier :

$$
\forall t \in \mathbb{R}, \quad f_p(t) = \sum_{n = -\infty}^{\infty} c_n e^{2\pi i \frac{n}{T} t}.
$$

A partir de la linéarité et de la continuité de la transformée de Fourier, on peut démontrer que :

$$
\mathcal{F}[f_p] = \sum_{n=-\infty}^{\infty} c_n \mathcal{F}[e^{2\pi i \frac{n}{T}}].
$$

D'après [\(2.17\)](#page-42-3),  $\mathcal{F}[e^{2\pi i \frac{n}{T}\bullet}] = \delta_{\frac{n}{T}}$ . D'où

$$
\mathcal{F}[f_p] = \sum_{n=-\infty}^{\infty} c_n \delta_{\frac{n}{T}}.
$$

La transformée de Fourier d'un signal périodique est donc discrète (non nulle seulement pour les fréquences  $\frac{n}{T}$  $\frac{n}{T}$ ). Si on reprend l'exemple de la fonction représentée figure [2.6,](#page-23-0) on obtient la représentation graphique figure [2.22.](#page-45-0) Généralement, on parle d'un spectre de raies. On en avait vu un exemple avec la fonction sinus, voir figure [2.21.](#page-43-0)

Il est d'ailleurs intéressant de mettre en vis-à-vis un tel spectre avec celui de la fonction motif<sup>[19](#page-44-1)</sup> correspondante, voir figure [2.24.](#page-46-0) Le spectre de  $f_p$  est issu du spectre de sa fonction motif  $f_m$  par une discrétisation + un facteur d'échelle de  $\frac{1}{7}$  $\frac{1}{T}$ . Ce facteur d'échelle découle du fait que :

$$
c_n = \frac{1}{T} \int_{-\frac{T}{2}}^{\frac{T}{2}} f_p(t) e^{-2\pi i \frac{n}{T} t} dt = \frac{1}{T} \int_{-\infty}^{+\infty} f_m(t) e^{-2\pi i \frac{n}{T} t} dt = \frac{1}{T} F_m\left(\frac{n}{T}\right).
$$

<span id="page-44-1"></span><sup>&</sup>lt;sup>19</sup>La fonction motif  $f_m$  d'une fonction périodique  $f_p$  de période  $T$  est une fonction nulle sauf sur un intervalle I de longueur T telle que  $\forall t \in I, f_p(t) = f_m(t)$ . Un exemple est donné figure [2.23.](#page-45-1)

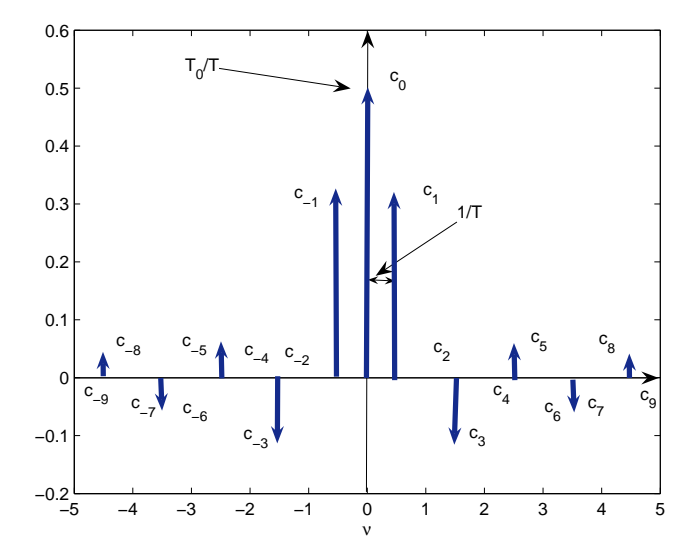

<span id="page-45-0"></span>FIG. 2.22 – Spectre de la fonction périodique associée à la fonction rect

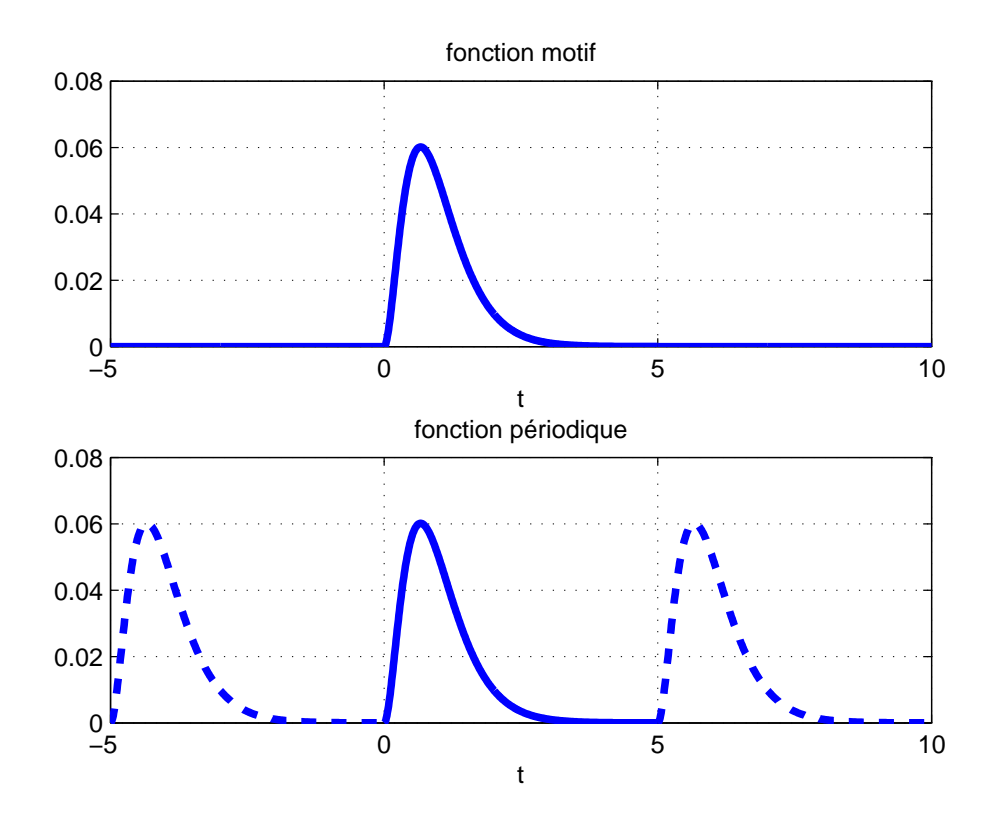

<span id="page-45-1"></span>FIG. 2.23 – Fonction périodique et fonction motif

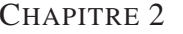

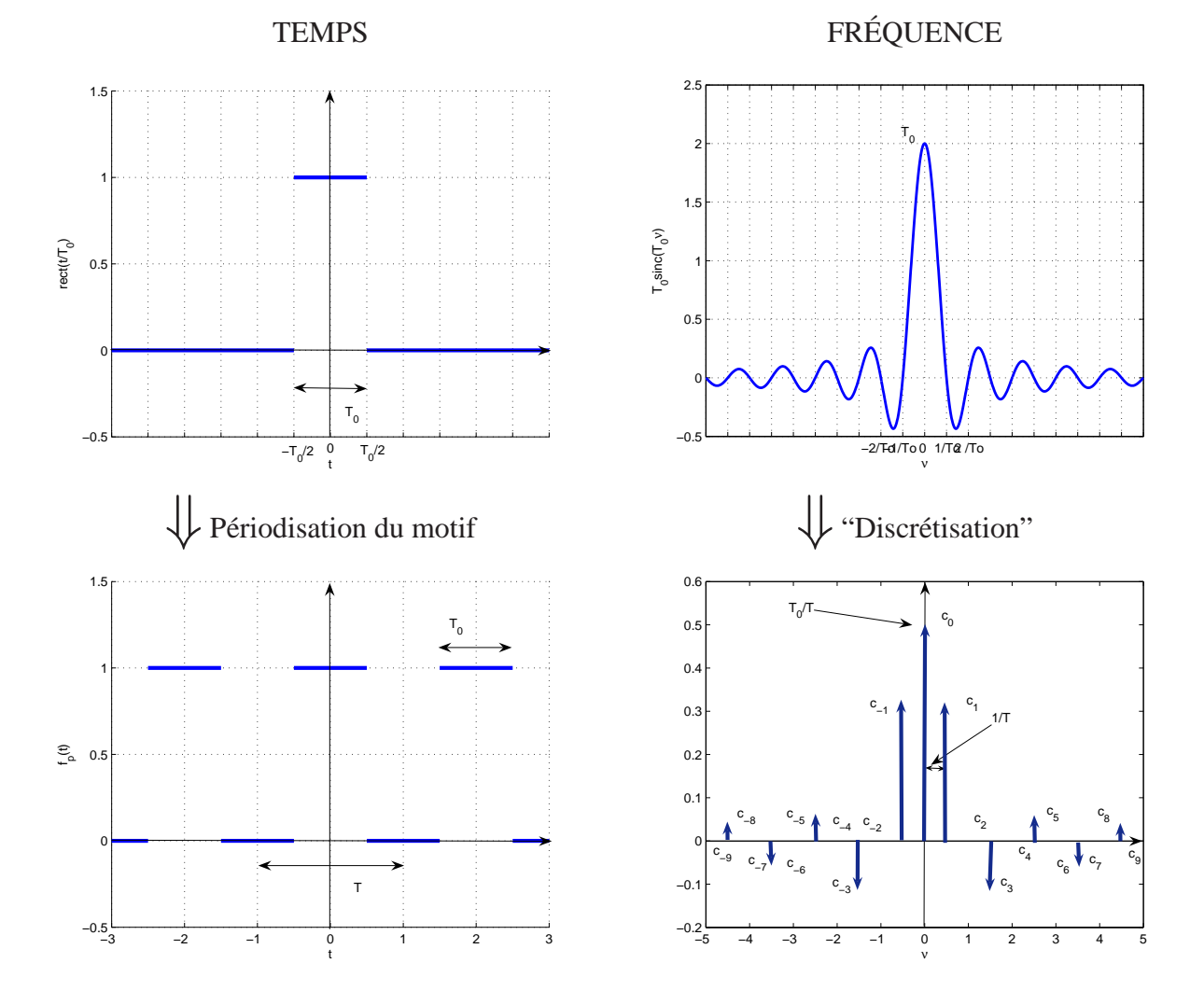

<span id="page-46-0"></span>FIG. 2.24 – Spectre d'une fonction périodique et spectre de la fonction motif correspondante

#### <span id="page-47-4"></span>**2.6.4.2** Fonction échelon Γ

Dans la note de bas de page $^{20}$  $^{20}$  $^{20}$ , on démontre que

$$
\mathcal{F}[\Gamma] = \frac{1}{2\pi i \bullet} + \frac{1}{2}\delta.
$$

# **2.6.4.3 Fonction sinus cardinal**

$$
\mathcal{F}\left[\text{sinc}\left(\frac{\bullet}{T}\right)\right] = T.\text{rect}(T\bullet). \tag{2.22}
$$

Voir la demonstration en TD. ´

# **2.7 Exemples d'analyse frequentielle ´**

# **2.7.1 Caractérisation de l'audition humaine**

Dans l'air, le son se propage sous la forme d'une variation de pression. Le niveau du son découle donc de la pression acoustique exprimée en Pascal (Pa). La sensation de niveau sonore d'un auditeur humain appelée sonie dépend de la pression acoustique mais aussi de la fréquence du son. La figure  $2.25^{21}$  $2.25^{21}$  $2.25^{21}$  représente la pression que doit avoir un son en fonction de la fréquence afin d'obtenir une même perception de volume sonore pour un humain à l'ouïe fine [\[15\]](#page-177-4).

<span id="page-47-0"></span><sup>20</sup> Dans l'exemple page [41,](#page-41-1) nous avons vu que  $\Gamma' = \delta$ . D'autre part, d'après la sous section [2.4.3.6,](#page-30-3)

$$
\mathcal{F}[f'](\nu) = 2\pi i \nu \mathcal{F}[f](\nu).
$$

<span id="page-47-2"></span>Par suite

$$
2\pi i\nu \mathcal{F}[\Gamma](\nu) = \mathcal{F}[\delta](\nu) = 1.
$$
\n(2.20)

Ici, il faut faire attention que les termes de cette équation sont des distributions. On peut ainsi démontrer qu'au sens des distributions :

<span id="page-47-3"></span>
$$
\text{``}\nu\delta(\nu)\text{''}=0
$$

Par suite, la solution de l'équation  $(2.20)$  s'écrit :

$$
\mathcal{F}[\Gamma] = \frac{1}{2\pi i \bullet} + k\delta \tag{2.21}
$$

où k est une constante à déterminer. Pour déterminer  $k$ , on va regarder la valeur que prend la distribution définie par  $\mathcal{F}[\Gamma]$  pour une fonction test particulière définie par :

$$
\phi(\nu)=\frac{1}{\sqrt{2\pi}}e^{-\frac{\nu^2}{2}}
$$

Cette fonction test est telle que :

$$
\mathcal{F}[\phi](t) = \frac{1}{\sqrt{2\pi}}e^{-\frac{t^2}{2}}.
$$

En utilisant cette expression de  $\mathcal{F}[\phi]$  et la relation [\(2.15\)](#page-41-2), on démontre que  $\langle \mathcal{F}[\Gamma], \phi \rangle = \frac{1}{2\sqrt{2}}$  $\frac{1}{2\sqrt{2\pi}}$ . D'autre part, en utilisant [\(2.21\)](#page-47-3), on démontre que  $\langle \mathcal{F}[\Gamma], \phi \rangle = k \frac{1}{\sqrt{2}}$  $\frac{1}{2\pi}$ . Par suite,  $k = \frac{1}{2}$ .

<span id="page-47-1"></span> $21$ L'ordonnée à gauche représente le niveau sonore défini par :

$$
L=20\log\left(\frac{P}{P_0}\right)
$$

avec P la pression acoustique en Pascal et  $P_0 = 2 \times 10^{-5}$  la pression acoustique de référence : elle correspond au seuil de l'audition.

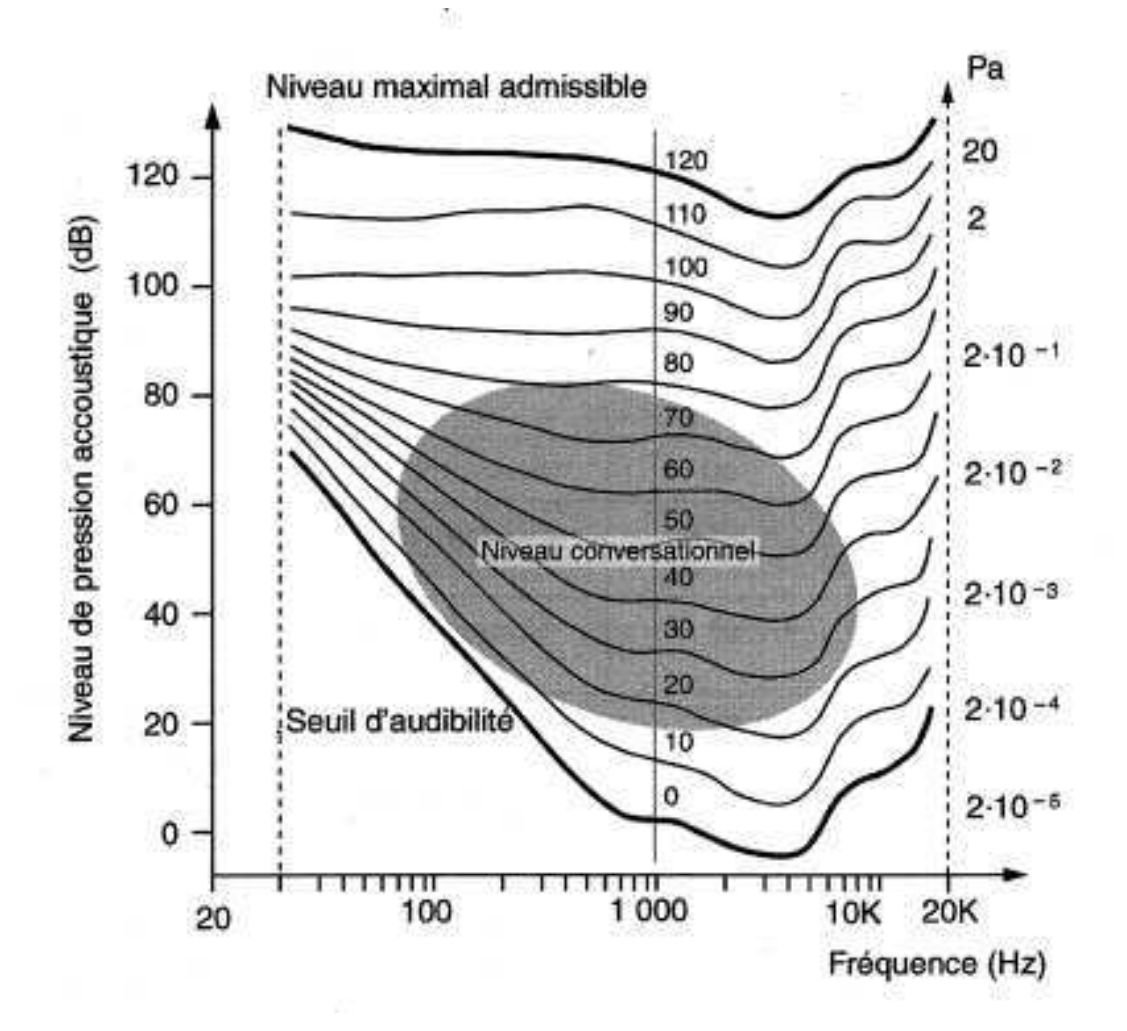

<span id="page-48-0"></span>FIG. 2.25 – Courbes d'audition isosoniques : Pression acoustique en Pascal (ordonnée à droite) versus fréquence (abscisse) (extrait de [\[15\]](#page-177-4))

Au delà de son intérêt scientifique, la caractérisation de l'audition humaine a un intérêt pratique important pour l'ingénieur : elle va permettre de définir une partie du cahier des charges des systèmes technologiques qui vont effectuer le traitement du son pour des applications bien déterminées <sup>[22](#page-49-0)</sup>. Ainsi, par exemple, un téléphone est un système technologique dont l'objectif est de traiter la parole. La figure [2.25](#page-48-0) nous montre que le spectre d'une parole comprend des composantes comprises entre 800 Hz et 8 kHz environ. Lorsque la parole va être traitée par le téléphone, il est donc primordial de ne pas altérer la partie du spectre qui est dans cette gamme de fréquences.

#### **2.7.2 Description de la bande VHF**

Il s'agit de la bande de fréquence radio qui s'étend de 30.525 à 400 MHz. Elle est utilisée de la façon décrite dans le tableau [2.5.](#page-50-0)

# **2.8 Resolution d' ´ equations diff ´ erentielles ou de la transform ´ ee´ de Fourier** à la transformée de Laplace

Les propriétés de la Transformée de Fourier présentées section [2.4.3](#page-30-0) peuvent être exploitées pour la résolution d'équations différentielles. Ceci est illustré dans l'exemple qui suit.

**Exemple** Soit l'équation différentielle :

<span id="page-49-1"></span>
$$
\forall t \in \mathbb{R}, \quad \dot{y}(t) + ay(t) = bx(t). \tag{2.23}
$$

On désire déterminer la fonction y solution de cette équation pour  $x = \Gamma$ .

1. La première étape consiste à prendre la transformée de Fourier de cette équation. La transformée de Fourier a la propriété de linéarité :  $\mathcal{F}[af + bq] = a\mathcal{F}[f] + b\mathcal{F}[q]$ . D'où

$$
\mathcal{F}\left[\dot{y} + ay\right] = \mathcal{F}\left[\dot{y}\right] + a\mathcal{F}\left[y\right].
$$

Par la propriété sur la dérivation :  $\mathcal{F}[f^{(n)}](\nu) = (2\pi i \nu)^n F(\nu)$ , on a :

$$
\mathcal{F}\left[\dot{y}\right] = 2\pi \mathbf{i} \bullet \mathcal{F}\left[y\right].
$$

Par suite, la transformée de Fourier de l'équation différentielle mène à :

$$
(2\pi i\nu + a) Y(\nu) = bX(\nu).
$$

D'où on a  $Y(\nu) = G(\nu)X(\nu)$  avec

$$
G(\nu) = \frac{b}{2\pi i\nu + a}.
$$

<span id="page-49-0"></span> $22$ Les limites de la perception ont été illustrées par le peinture belge Renée Magritte, voir par exemple le tableau "La Trahison des images". L'art de l'ingénieur est d'exploiter au mieux les limites de la perception humaine. Pour cela, il est important de les connaître.

| Fréquence                                      | Utilisation                                                                     |
|------------------------------------------------|---------------------------------------------------------------------------------|
| 30,525 à 32,125 MHz                            | Réseaux privés                                                                  |
| 30,750 à 32,075 MHz                            | Appareils faible portée non spécifiques                                         |
| 31,300 MHz                                     | Radiomessagerie sur site                                                        |
| 32,125 à 32,500 MHz                            | Usage militaire                                                                 |
| 32,500 à 33,700 MHz                            | Réseaux privés                                                                  |
| 32,800 MHz<br>33,000 à 34,850 MHz              | Microphones sans fils                                                           |
| 34,850 à 36,200 MHz                            | Usage militaire<br>Réseaux privés                                               |
| 36,200 à 36,400 MHz                            | Microphones sans fils                                                           |
| 36,400 à 37,500 MHz                            | Usage militaire                                                                 |
| 37,500 à 38,250 MHz                            | Radio-astronomie                                                                |
| 39,000 à 40,600 MHz                            | Réseaux privés                                                                  |
| 40,660 à 40,700 MHz                            | Appareils faible portée non spécifiques                                         |
| 40,995 à 41,105 MHz                            | Aéromodélisme                                                                   |
| 41,100 à 41,200 MHz                            | Modélisme                                                                       |
| 41,205 à 41,245 MHz                            | Téléalarme pour personnes âgées jusqu'au 31/12/2005                             |
| 41,310 à 41,475 MHz                            | Téléphones sans fils                                                            |
| 47,000 à 47,120 MHz                            | Réseaux privés                                                                  |
| 47,400 à 47,600 MHz<br>47,600 à 47,700 MHz     | Réseaux privés en région parisienne seulement<br>Réseaux privés                 |
| 50,200 MHz                                     | Liaison vidéo sol-train, en région parisienne                                   |
| 50,200 à 51,200 MHz                            | Trafic amateur                                                                  |
| 55,750 à 63,750 MHz                            | Télévision bande I                                                              |
| 56,330 MHz                                     | Liaison vidéo sol-train, en région parisienne                                   |
| 62,860 MHz                                     | Liaison vidéo sol-train, en région parisienne                                   |
| 68,000 à 68,460 MHz                            | Usage militaire                                                                 |
| 68,462 à 69,250 MHz                            | Réseaux privés                                                                  |
| 69,250 à 70,000 MHz                            | Usage militaire                                                                 |
| 70,250 à 70,525 MHz                            | Réseaux privés                                                                  |
| 70,525 à 70,975 MHz                            | Usage militaire                                                                 |
| 70,975 à 71,950 MHz<br>71,300 à 71,800 MHz     | Réseaux privés<br>Appareils faible portée non spécifiques                       |
| 72,200 à 72,500 MHz                            | Modélisme                                                                       |
| 72,500 à 73,300 MHz                            | Réseaux privés                                                                  |
| 73,300 à 74,800 MHz                            | Gendarmerie nationale                                                           |
| 74,800 à 75,200 MHz                            | Radiolocalisation aéronautique (Marker)                                         |
| 75,200 à 77,475 MHz                            | Réseaux privés, taxis                                                           |
| 77,475 à 80,000 MHz                            | Gendarmerie nationale                                                           |
| 80,000 à 82,475 MHz                            | Réseaux privés                                                                  |
| 82,475 à 83,000 MHz                            | Usage militaire                                                                 |
| 83,000 à 87,300 MHz                            | Police, pompiers, SAMU                                                          |
| 87,300 à 87,500 MHz                            | Radiomessagerie unilatérale : alphapage, biplus ou eurosignal                   |
| 87,500 à 108,000 MHz<br>108,000 à 117,950 MHz  | Radiodiffusion FM bande II<br>Radio Navigation Aéronautique (VOR et ILS)        |
| 118,000 à 136,000 MHz                          | Trafic aéronautique, bande "air" ou "aviation" (fréquence de détresse 121,5MHz) |
| 137,000 à 138,000 MHz                          | Liaisons satellitaires descendantes, (Satellites Météo)                         |
| 138,000 à 144,000 MHz                          | Usage militaire                                                                 |
| 143,9875 à 144,000 MHz                         | Fréquence réservée "vol libre"                                                  |
| 144,000 à 146,000 MHz                          | Trafic amateur, bande des "2 mètres"                                            |
| 146,000 à 156,000 MHz                          | Trafic aéronautique (liaisons satellitaires montantes de 148MHz à 150MHz)       |
| 151,005 à 152,990 MHz                          | Réseaux privés                                                                  |
| 152,000 à 152,020 MHz                          | Radiomessagerie sur site                                                        |
| 152,570 à 152,655 MHz                          | Appareils faible portée non spécifiques                                         |
| 152,990 à 155,995 MHz<br>154,980 à 155,180 MHz | Réseaux privés<br>Liaisons fixes d'abonnés isolés                               |
| 155,995 à 162,995 MHz                          | Réseaux privés en dehors des côtes                                              |
| 156,025 à 157,425 MHz                          | Trafic maritime et fluvial, bande "VHF marine"                                  |
| 160,625 à 160,950 MHz                          | Trafic maritime et fluvial, bande "VHF marine"                                  |
| 161,550 à 162,025 MHz                          | Trafic maritime et fluvial, bande "VHF marine"                                  |
| 162,500 à 162,525 MHz                          | Trafic maritime et fluvial, bande "VHF marine"                                  |
| 164,800 à 168,900 MHz                          | Réseaux privés                                                                  |
| 169,410 à 173,815 MHz                          | Radiomessagerie norme ERMES                                                     |
| 169,795 à 173,495 MHz                          | Réseaux privés                                                                  |
| 173,500 à 174,000 MHz                          | Police, pompiers, SAMU                                                          |
| 174,000 à 223,000 MHz                          | Télévision bande III                                                            |
| 174,000 à 234,000 MHz<br>175,500 à 178,500 MHz | DAB bande III<br>Microphones sans fil                                           |
| 183,500 à 186,500 MHz                          | Microphones sans fil                                                            |
| 223,500 à 225,000 MHz                          | Appareils faible portée non spécifiques jusqu'au 31/12/2005                     |
| 225,000 à 400,000 MHz                          | Trafic aéronautique et liaisons satellitaires militaires                        |

<span id="page-50-0"></span>TAB. 2.5 – Utilisation de la bande VHF

2. La seconde étape consiste à remplacer X par son expression. D'après la sous section [2.6.4.2](#page-47-4) :

$$
\mathcal{F}[\Gamma] = \frac{1}{2\pi i \bullet} + \frac{1}{2}\delta.
$$

D'où

$$
Y = G \frac{1}{2\pi i \bullet} + \frac{1}{2} G \delta
$$

Or, d'après [2.13,](#page-40-1)  $G\delta = G(0)\delta$  soit  $b/a\delta$ .

3. La troisième étape consiste à faire une décomposition en éléments simples de la fonction rationnelle  $Y(\nu)$ .

$$
G(\nu)\frac{1}{2\pi i\nu} = \frac{b}{2\pi i\nu + a} \frac{1}{2\pi i\nu} = \frac{-b/a}{2\pi i\nu + a} + \frac{b/a}{2\pi i\nu}
$$

par décomposition en éléments simples. D'où :

$$
Y = b/a \left( -\frac{1}{2\pi \mathbf{i} \cdot \mathbf{a}} + \frac{1}{2\pi \mathbf{i} \cdot \mathbf{b}} + \frac{1}{2} \delta \right)
$$

D'après le TD 1 :

$$
\mathcal{F}[e^{-a\bullet}\Gamma] = \frac{1}{2\pi \mathbf{i} \bullet + a}
$$

D'où, en prenant la transformée de Fourier inverse, on obtient :

$$
y = b/a \left(1 - e^{-a\bullet}\right) \Gamma
$$

La démarche précédente n'a de sens que si pour les signaux  $x$  et  $y$ , il est possible de définir leur transformée de Fourier. Pour la fonction  $x = \Gamma$ , nous savons d'après la sous section [2.6.4.2](#page-47-4) que celle-ci est définie au sens des distributions. La fonction  $y$  correspond elle à une fonction qui fait intervenir le terme  $e^{-at}$ .

- Dans le cas où  $a > 0$ , y appartient à  $L_1(\mathbb{R})$  et donc d'après Théorème [2.4.1,](#page-29-0) il admet forcément une transformée de Fourier.
- Dans le cas où  $a < 0$ , y n'appartient pas à  $L_1(\mathbb{R})$  et elle n'est pas à croissance lente à l'infini. D'après la sous section [2.6.4,](#page-44-2) il n'est donc pas évident que  $x$  admette une transformée de Fourier, même au sens des distributions<sup>[23](#page-51-0)</sup>.

Par suite, la démarche appliquée dans l'exemple précédent n'est pas correcte dans le cas où a < 0. Comment l'adapter pour pouvoir traiter correctement cet exemple ?

Pour cela, on a recourt à une astuce qui consiste à introduire le signal z tel que  $y = e^{\sigma \cdot z}$ , avec  $σ$  telle que  $σ > -a$  et w tel que  $x = e^{σ}$ <sup>•</sup>w, dans l'équation [2.23,](#page-49-1) ce qui donne :

$$
\forall t \in \mathbb{R}, \quad e^{\sigma t} \dot{z}(t) + (a + \sigma) e^{\sigma t} z(t) = b e^{\sigma t} w(t)
$$

soit

$$
\forall t\in\mathbb{R},\quad \dot{z}(t)+(a+\sigma)\,z(t)=bw(t)
$$

<span id="page-51-0"></span><sup>23</sup>Et c'est effectivement le cas.

Avec  $\sigma > -a$ , les fonctions z et w appartiennent à  $L_1(\mathbb{R})$  : il est alors possible de définir leur transformée de Fourier.

Or, par définition,

$$
Z(\nu) = \int_{-\infty}^{+\infty} z(t)e^{-2\pi i \nu t} dt
$$
  

$$
= \int_{-\infty}^{+\infty} e^{-\sigma t} y(t)e^{-2\pi i \nu t} dt
$$
  

$$
= \int_{-\infty}^{+\infty} y(t)e^{-(\sigma + 2\pi i \nu)t} dt
$$

Soit  $s = \sigma + 2\pi i \nu$  une variable complexe appelée *variable de Laplace*. La quantité ci-dessous définit une fonction de *s* appelée *Transformée de Laplace bilatérale* de y :

$$
Y(s) = \int_{-\infty}^{+\infty} y(t)e^{-st}dt
$$

et notée  $\mathcal{L}[y](s)$ .  $\mathcal{L}[y]$  est une généralisation de la transformée de Fourier  $\mathcal{F}[y]$  qui était définie par :

$$
\mathcal{F}[y](\nu) = \int_{-\infty}^{+\infty} y(t)e^{-2\pi i\nu t}dt
$$

et où l'on a remplacé  $2\pi i \nu$  par la variable complexe s. Attention que l'intégrale ci-dessus n'est bien définie que pour certaines valeurs de s, dans l'exemple considéré, les valeurs du nombre complexe s telles que  $Re(s) > -a$ .  $-a$  est appelé abscisse de convergence.

Définir la transformée de Laplace de y avec un abscisse de convergence de  $-a$  revient donc à définir la transformée de Fourier de  $z$  qui est bien définie puisque  $z \in L_1(\mathbb{R})$ .

Il est aussi possible de définir la *transformée de Laplace monolatérale* 

$$
Y(s) = \int_{\underline{t=0}}^{+\infty} y(t)e^{-st}dt.
$$

Pour les signaux y tels que  $\forall t < 0$ ,  $y(t) = 0$ , les transformées de Laplace monolatérale et bilatérale coïncident. Ces signaux sont appelés *causaux*. Souvent, la résolution des équations différentielles telles que [\(2.23\)](#page-49-1) se fait pour  $t \geq 0$ , avec des conditions initiales données pour  $t = 0$ , par exemple :

$$
\begin{cases} \forall t \ge 0, \quad \dot{y}(t) + ay(t) = bx(t) \\ y(0) = y_0 \end{cases}
$$

Ceci explique l'intérêt particulier de la transformée de Laplace monolatérale. Un autre point est que le calcul d'une transformée bilatérale peut se ramener au calcul de deux transformées monolatérales car on a :

$$
\int_{-\infty}^{+\infty} y(t)e^{-st}dt = \int_{-\infty}^{0} y(t)e^{-st}dt + \int_{0}^{+\infty} y(t)e^{-st}dt
$$
  
= 
$$
\int_{0}^{+\infty} y(-t')e^{st'}dt' + \int_{0}^{+\infty} y(t)e^{-st}dt
$$

| <b>Temporel</b>                                                                                                    | Laplace                                     | Ensemble de définition |  |  |  |  |  |  |
|----------------------------------------------------------------------------------------------------|---------------------------------------------|------------------------|--|--|--|--|--|--|
| $\delta$                                                                                                    | 1                                           | $\mathbb{C}$           |  |  |  |  |  |  |
| $\delta_a$                                                                                                    | $e^{-a\bullet}$                             | $\mathbb{C}$           |  |  |  |  |  |  |
| Г                                                                                                    | $\frac{1}{\bullet}$                         | $\mathbb{C}^-$         |  |  |  |  |  |  |
| $e^{-a\bullet}\Gamma$<br>$a \in \mathbb{R}$                                                                           | $\frac{1}{\bullet+a}$                       | $Re(s) > -a$           |  |  |  |  |  |  |
| $e^{-a\bullet}\sin(\omega_0\bullet)\Gamma$<br>$a \in \mathbb{R}$                                                      | $\frac{\omega_0}{(\bullet+a)^2+\omega_0^2}$ | $Re(s) > -a$           |  |  |  |  |  |  |
| $e^{-a\bullet}\cos(\omega_0\bullet)\Gamma \parallel \frac{\bullet+a}{(\bullet+a)^2+\omega_0^2}$<br>$a \in \mathbb{R}$ |                                             | $Re(s) > -a$           |  |  |  |  |  |  |

<span id="page-53-0"></span>TAB. 2.6 – Transformées de Laplace usuelles

en faisant le changement de variable  $t \rightarrow -t'$  dans la première intégrale. Ces deux termes correspondent à deux transformées monolatérales. Dans la suite, on ne s'intéressera donc qu'à la transformée de Laplace monolatérale.

Comme dans le cas de la transformée de Fourier, on peut établir les transformées de Laplace de fonctions usuelles ainsi que de distributions. Un certain nombre d'exemples sont présentés dans le tableau [2.6.](#page-53-0)

Du fait de la proximité des deux transformées, les propriétés de la transformée de Laplace sont similaires aux propriétés de la transformée de Fourier, voir tableau [2.7.](#page-54-0)

**Exemple** En appliquant la transformée de Laplace sur l'équation :

$$
\begin{cases} \forall t \ge 0, \quad \dot{y}(t) + ay(t) = bx(t) \\ y(0) = y_0 \end{cases}
$$

et les propriétés du tableau [2.7](#page-54-0) de la sous section, on obtient alors :

$$
(s + a) Y(s) - y(0) = bX(s)
$$

D'après le tableau [2.6,](#page-53-0) on a alors

$$
Y(s) = \frac{b}{s+a} \frac{1}{s} + \frac{1}{s+a} y(0) = \frac{y(0) - b/a}{s+a} + \frac{b/a}{s}
$$

D'après le tableau  $2.6$ , on en déduit que :

$$
\forall t \in \mathbb{R}, \quad y(t) = (y(0) - b/a)e^{-at}\Gamma(t) + (b/a)\Gamma(t).
$$

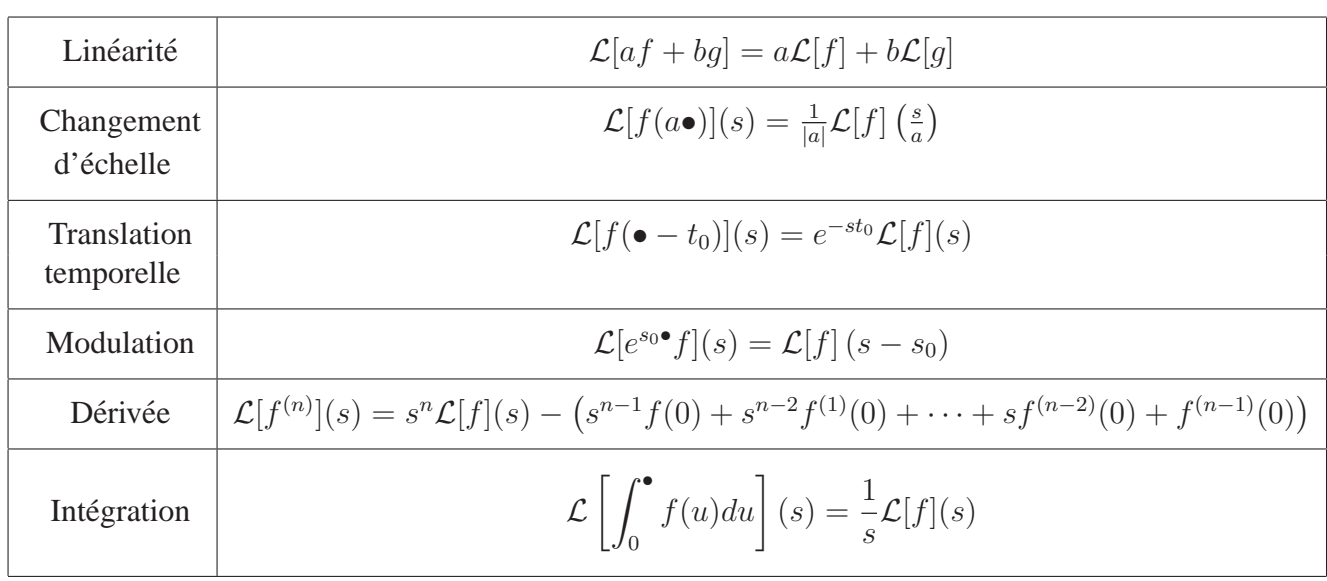

<span id="page-54-0"></span>TAB. 2.7 – Propriétés de la Transformation de Laplace (monolatérale)

# **2.9 En resum ´ e´**

- $-$  S'il est naturel de modéliser un signal par une fonction, une approche plus satisfaisante consiste à modéliser un signal par une distribution, notion qui étend la notion de fonction.
- $-$  Une distribution particulière et incontournable en traitement du signal est l'impulsion de Dirac  $\delta_a$ .
- Un signal peut être caractérisé par analyse fréquentielle.
- La décomposition en série de Fourier est un premier outil d'analyse valable pour des fonctions définies sur un intervalle (avec certaines propriétés) et pour des fonctions périodiques.
- La transformée de Fourier permet l'analyse fréquentielle d'une classe suffisamment riche de signaux.
- $-$  Les spectres de signaux élémentaires ont été étudiés à travers des exemples :
	- 1. Non périodiques : rect, tri<sup>[24](#page-54-1)</sup>, sinc,  $\Gamma$ ...
	- 2. Périodiques
- $-$  La transformée de Fourier peut être utilisée pour la résolution d'équations différentielles à condition de s'assurer qu'elle est bien definie pour les signaux sur lesquels elle s'applique. ´
- La transformée de Laplace est une extension de la transformée de Fourier qui est bien définie pour une classe de signaux plus importante que la transformée de Fourier, par exemple pour les signaux qui ont une divergence exponentielle à l'infini. Elle permet ainsi de résoudre de façon plus systématique les équations différentielles.
- $-$  Dans la suite du document, par convention, une lettre minuscule fait référence à un signal dans le domaine temporel et la même lettre en majuscule à sa transformée de Fourier ou de Laplace.

<span id="page-54-1"></span> $24$ Cette fonction est définie en TD.

# **2.10 Annexe du chapitre : un exemple de script Matlab**

Sous Matlab, il existe deux modes de fonctionnement :

- 1. Soit les commandes sont tapées en ligne, sous le prompt  $\gg$  dans la fenêtre Matlab;
- 2. Soit un fichier filename.m est créé dans lequel une suite d'instructions Matlab est écrite. Ce fichier est ensuite exécuté sous Matlab. Un tel fichier est appelé *script*. Pour créer un nouveau script, cliquer sous la fenêtre Matlab sur la première icône en haut à gauche. L'éditeur qui est ouvert s'utilise alors comme tout éditeur. Pour l'exécuter, après avoir sauvegardé le fichier, taper le nom du script (sans l'extension .m) sous le prompt de Matlab ou cliquer sur l'icône play de l'éditeur.

Un conseil pratique : le second mode de fonctionnement est préférable au premier.

Dans les exemples présentés dans ce chapitre, les scripts Matlab ont essentiellement servi à tracer les courbes caractéristiques de fonctions. Par exemple, pour obtenir figure [2.](#page-19-0)2, la suite  $d'$  instructions suivante permet de tracer la courbe caracteristique de la fonction  $(2.2)$ :

```
T = 2; % Initialisation de la variable T
tv = linspace(-T/2, T/2, 1000); % Création d'un vecteur de 1000 éléments
                              % espacés linéairement dont le premier
                              % vaut -T/2 et le dernier +T/2
ft = \cos(2*pi/T*tv) + 4*sin(2*pi/T*tv) + 4*(cos(2*pi/T*2*tv));% Calcul des valeurs de la fonction f
                             % pour t prennant ses valeurs dans le
                             % vecteur tv
figure, % Création d'une nouvelle figure
plot(tv, ft); % Tracé des points de coordonnées prises dans les vecteurs
              % tv et ft, les points successifs
              % étant reliés par des segments de droite
grid on; % Affichage d'une grille
hold on; % Fige le contenu de la figure active
plot(tv,cos(2*pi/T*tv),':',tv,4*sin(2*pi/T*tv),'-.',tv,
       4*cos(2*pi/T*2*tv),'--');
           % Trace sur la figure les différents termes
           % de la décomposition en série de Fourier
```
Un point de syntaxe : le % définit le début d'une zone de commentaires. De plus pour avoir d'information sur une fonction Matlab de nom *xxnom de fonction*, consulter l'aide, par exemple en tapant *help nom <i>de fonction* sous le prompt >> dans la fenêtre Matlab.

# **Chapitre 3**

# **Modéliser et caractériser un système : Convolution et filtrage**

Dans le chapitre précédent, nous avons vu comment caractériser un signal par l'analyse fréquentielle. Dans ce chapitre, nous allons mettre à profit cette caractérisation pour aborder une des grandes techniques de traitement de signal permettant d'extraire d'un signal donne un signal utile : ´ il s'agit d'obtenir le signal utile comme la sortie d'un systeme de convolution (judicieusement ` choisi) ayant en entrée le signal à traiter (filtrage).

Les différentes notions sous-jacentes sont introduites à travers des éléments sur la compression MP3 dans la section [3.1.](#page-57-0) Les systèmes de convolution sont ensuite définis dans la section [3.2.](#page-59-0) Leur mise en œuvre pour le filtrage est abordée dans la section [3.3](#page-69-0) : le type de filtrage présenté est qualifié de fréquentiel car basé sur une caractérisation fréquentielle des signaux telle que présentée dans le chapitre précédent. Le filtrage temporel est enfin présenté section [3.4.](#page-82-0)

# <span id="page-57-0"></span>**3.1 Un exemple introductif : la compression MP3**

La compression est un ensemble de méthodes visant à réduire l'espace nécessaire à la représentation d'un signal. Ce point est important que ce soit pour la transmission d'un signal ou son stockage. La compression MP3<sup>[1](#page-57-1)</sup> est un algorithme de compression audio. Elle s'applique à des signaux sonores destinés à être écoutés par un être humain<sup>[2](#page-57-2)</sup>. De façon schématique, un signal sonore  $x$  peut se décomposer en deux parties :

$$
\forall t \in \mathbb{R}, \quad x(t) = x_u(t) + x_r(t)
$$

ou`

- 1.  $x_u$  est la partie "utile" : dans l'exemple présent, il s'agit de la partie du son audible par l'être humain ;
- 2.  $x_r$  est la partie "inutile" : dans l'exemple présent, il s'agit de la partie du son inaudible par l'être humain.

<span id="page-57-1"></span> ${}^{1}$ La compression MP3 ou "MPEG-1 Layer 3" est une technologie européenne. L'algorithme "MPEG-1 Layer 3" décrit dans les standards ISO/CEI IS 11172-3 et ISO/CEI IS 13818-3 est soumis à des redevances (droits commerciaux) à Philips (entreprise néerlandaise), TDF (entreprise française), France Télécom (entreprise française), IRT (entreprise allemande), Fraunhofer IIS (entreprise allemande) et Thomson (entreprise française) pour toute utilisation ou implantation physique (notamment sur les baladeurs MP3).

<span id="page-57-2"></span><sup>&</sup>lt;sup>2</sup>Ce point bien qu'évident est en fait fondamental pour bien comprendre la compression MP3.

La compression MP3 est basée sur le constat que l'oreille humaine ne pouvant percevoir que  $x_u$ , plutôt que de coder l'ensemble du signal sonore  $x$ , il est simplement nécessaire de coder la part utile  $x_u$ . Puisque seule la partie utile est codée, la quantité de données nécessaire sera donc plus faible que si l'ensemble du signal  $x$  était codé.

La question est de savoir comment extraire  $x<sub>u</sub>$  à partir du signal x. Cette question peut être abordée en deux étapes :

- 1. Caractérisation du signal  $x_u$  : cette caractérisation se fait à partir de l'analyse en temps et en fréquence du signal  $x$  telle qu'elle a été présentée dans le chapitre précédent;
- 2. Extraction de la partie utile  $x_u$  : l'extraction de  $x_u$  se fait par des techniques de filtrage dont le principe est présenté dans ce chapitre.

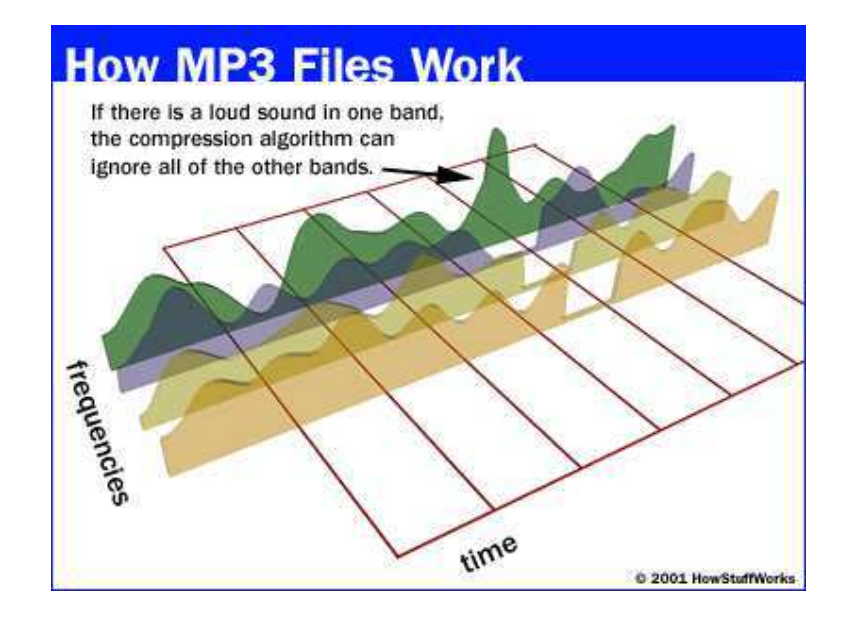

<span id="page-58-1"></span>FIG. 3.1 – Principe du codage MP3 (extrait de http ://computer.howstuffworks.com/mp31.htm)

La caractérisation de  $x_u$  est basée sur différentes règles $^3$  $^3$  dont quelques exemples sont présentées ci-dessous :

- $-$  L'oreille humaine ne perçoit que la partie du spectre comprise entre 20 Hz et 20 kHz environ. On peut donc éliminer les composantes de  $x$  dont le spectre est nul dans cet intervalle de fréquences.
- Si le signal peut être décomposé en deux composantes dont le spectre est non nul dans deux intervalles de fréquences distincts et que les énergies de ces signaux diffèrent de façon importante, on ne peut conserver que la composante du signal présentant l'énergie la plus importante, voir figure [3.1.](#page-58-1)
- En dessous d'une certaine fréquence, l'oreille humaine n'est plus capable de faire la distinction spatiale du son. Il est alors plus judicieux de coder la part du signal  $x$  correspondant à cet intervalle de fréquence en mono plutôt qu'en stéréo.
- $-$  Etc..

Le point commun entre toutes ces règles est qu'elles sont basées sur les caractéristiques du spectre du signal et que le signal utile peut être obtenu en "supprimant" certaines composantes spectrales

<span id="page-58-0"></span> $3$ Qui constituent un modèle psycho-acoustique de l'oreille humaine.

du signal. Cette compression basée sur le spectre du signal de départ permet de diviser jusqu'à un facteur de 12 la quantité de données stockées. Merci Monsieur Fourier !

Comment extraire d'un signal x un signal utile  $x_u$  caractérisé fréquentiellement ? La technique utilisée est le filtrage fréquentiel qui est fondée sur les systèmes de convolution qui sont maintenant présentés.

# <span id="page-59-0"></span>**3.2 Convolution**

Les systèmes de convolutions sont définis à partir du produit de convolution.

# **3.2.1 Produit de convolution et systeme de convolution `**

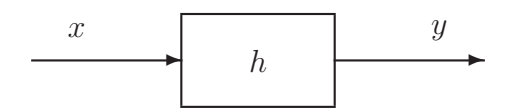

FIG.  $3.2 - S$ ystème de convolution

Un *système* est un processus qui transforme un ou plusieurs signaux d'*entrée* en un ou plusieurs signaux de *sortie*. Un système est en général une portion de la réalité définie par une *frontière* et organisée en fonction d'un but. Un *système linéaire* est un système qui obéit au principe de superposition, défini par les propriétés d'additivité et d'homogénéité :

**Additivité** Si pour un système,  $y_1$  est le signal de sortie correspondant au signal d'entrée  $x_1$  et

 $y_2$  est le signal de sortie correspondant au signal d'entrée  $x_2$  alors pour le signal d'entrée  $x_1 + x_2$ , le signal de sortie est donné par  $y_1 + y_2$ .

**Homogénéité** Si pour un système, y est le signal de sortie correspondant au signal d'entrée  $x$ alors pour tout réel  $\lambda$ , pour le signal d'entrée  $\lambda x$ , le signal de sortie est donné par  $\lambda y$ .

Un *système invariant* est un système dont les paramètres sont invariants dans le temps.

Attention Le terme de système est souvent appliqué aux relations mathématiques qui décrivent le comportement du système c'est-à-dire qui relient les signaux de sortie aux signaux d'entrée : en réalité, il s'agit du *modèle* (mathématique) du système. <sup>[4](#page-59-1)</sup>

Les *systèmes de convolution* sont des systèmes linéaires invariants <sup>[5](#page-59-2)</sup> dont le comportement est défini par une fonction  $h : s \in \mathcal{X}$  let l'entrée et  $y$  la sortie alors

<span id="page-59-3"></span>
$$
\forall t \in \mathbb{R}, \quad y(t) = \int_{-\infty}^{+\infty} h(t - \tau)x(\tau)d\tau = \int_{-\infty}^{+\infty} h(\tau)x(t - \tau)d\tau = h \star x(t) \tag{3.1}
$$

<span id="page-59-1"></span><sup>&</sup>lt;sup>4</sup>Le développement important de l'informatique a permis le développement de puissantes méthodes d'ingénierie, c'est-à-dire de conception des systèmes. Le système à concevoir est d'abord dimensionné, "réalisé" et étudié sous la forme d'un modèle mathématique à l'aide d'un logiciel informatique. Cette étape a permis de fortement réduire le temps de conception des systèmes tout en augmentant leur complexité.

<span id="page-59-2"></span> ${}^{5}$ Le terme système linéaire stationnaire est équivalent : pour la définition des systèmes linéaires stationnaires, voir le cours d'Automatique.

 $\star$  définit le *produit de convolution* de h par x. Cette opération a les propriétés suivantes :

**Commutativité**  $h \star x = x \star h$ **Additivité**  $(h_1 + h_2) \star x = (h_1 \star x) + (h_2 \star x)$ **Homogénéité**  $\lambda h \star x = h \star \lambda x = \lambda (h \star x)$ 

**Exemple illustratif du produit de convolution** On considère le signal  $x$  défini par la courbe représentée figure [3.3](#page-60-0) à gauche. Le système est caractérisé par la fonction  $h$  définie par la courbe représentée figure [3.3](#page-60-0) en haut. On cherche à déterminer la valeur  $y(t)$  pour  $t = 1.5$  avec  $y(t) =$  $h \star x(t)$ .

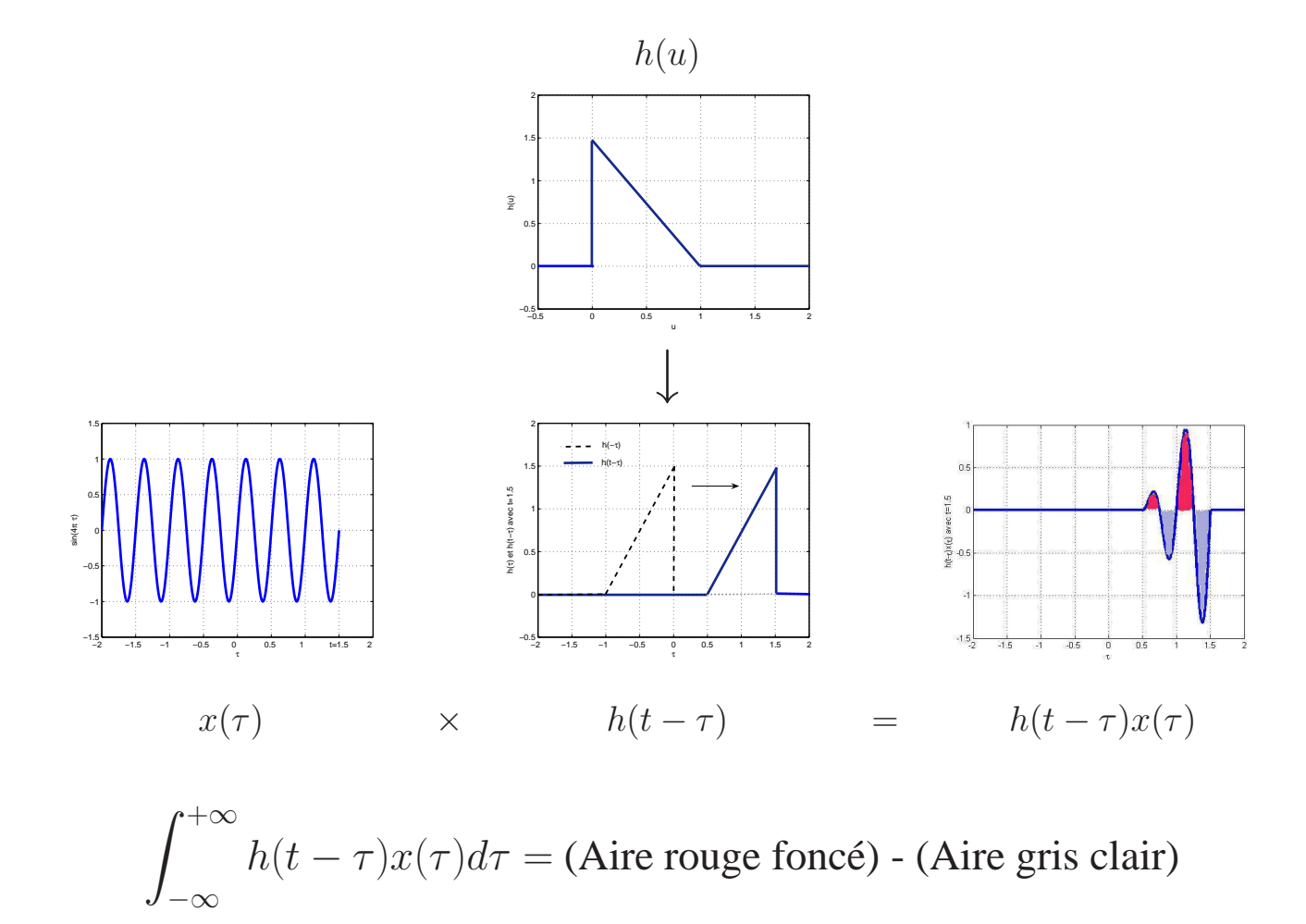

<span id="page-60-0"></span>FIG. 3.3 – Illustration du produit de convolution

Pour cela, à partir de la courbe caractéristique de  $h$ , on obtient la courbe caractéristique de  $h(t - \bullet)$ . La courbe caractéristique de  $h(t - \bullet)x(\bullet)$  est alors obtenue à partir des courbes caractéristiques de  $h(t - \bullet)$  et de x, voir figure [3.3,](#page-60-0) à droite. La valeur de  $y(1.5)$  est alors l'intégrale de cette fonction, ce qui revient à soustraire l'aire coloriée en gris clair à l'aire coloriée en rouge foncé, figure [3.3](#page-60-0) en bas à droite. La courbe caractéristique de  $h(t - \bullet)$  indique que la valeur de  $y(1.5)$  va de moins en moins dépendre de la valeur de  $x(\tau)$  au fur et à mesure que  $\tau$  devient de plus en plus inférieur à 1.5. Puisque  $h(t - \tau)$  est nulle pour  $\tau < 0.5$ , la sortie  $y(t)$  ne dépend pas des valeurs de l'entrée antérieures de plus de 1.

Cet exemple permet de comprendre pourquoi le produit de convolution est parfois appelé RTMI. Cet acronyme est basé sur les différentes opérations élémentaires effectuées pour obtenir le produit de convolution :

**Retournement**  $h(u) \rightarrow h(-\tau)$ **Translation**  $h(-\tau) \rightarrow h(t-\tau)$ **Multiplication**  $h(t - \tau) \cdot x(\tau)$ **Integration ´**  $\int^{+\infty}$ −∞  $h(t-\tau)x(\tau)d\tau$ 

<span id="page-61-1"></span>**Exemple d'un circuit électronique** Le circuit dit semi-intégrateur représenté figure [3.4](#page-61-0) est un système de convolution admettant  $x$  comme entrée,  $y$  comme sortie et tel que :

$$
\forall t \in \mathbb{R}, \quad y(t) = h \star x(t) \quad \text{avec} \quad h(t) = -e^{\frac{-t}{RC}} \Gamma(t)
$$

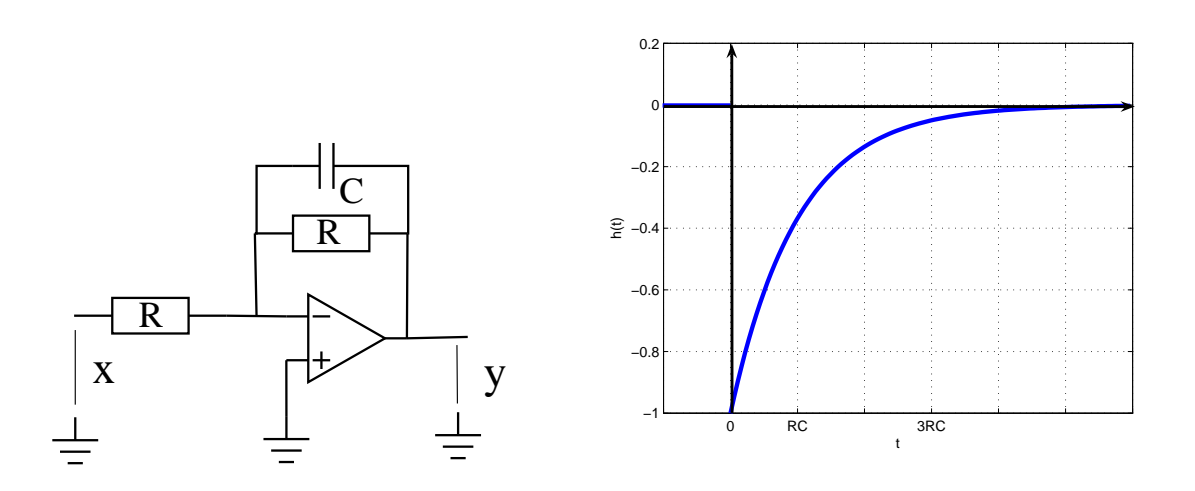

<span id="page-61-0"></span>FIG. 3.4 – Exemple de systeme de convolution `

<span id="page-61-2"></span>**Exemple d'un système mécanique** Une modélisation simplifiée d'une roue dotée de pneumatique se déplaçant sur un sol inégal est donnée par :

$$
m_r \ddot{z}_{\text{roue}}(t) = c(\dot{z}_{\text{sol}}(t) - \dot{z}_{\text{roue}}(t)) + k(z_{\text{sol}}(t) - z_{\text{roue}}(t))
$$

voir figure [3.5.](#page-62-0) Le système qui admet  $z_{roue}$  pour sortie et  $z_{sol}$  pour entrée est un système de convolution défini par la réponse impulsionnelle :

$$
h(t) = 2e^{-\alpha t} \left( a \cos(\beta t) + b \sin(\beta t) \right)
$$

avec  $\alpha = \frac{c}{2n}$  $\frac{c}{2m_r}, \beta =$  $\sqrt{\frac{k}{k}}$  $\frac{n}{2m_r}$  –  $\int_{-\infty}^{+\infty}$  $2m_r$  $\bigg)^2, a = \frac{c}{m}$  $\frac{c}{m_r}$  et  $b=$  $\frac{k}{c} - \frac{c^2}{2m}$  $\frac{\overline{2m_{r}^{2}}}{\beta}$  .

**Exercice** Par application de la transformée de Laplace, retrouver l'expression de la réponse impulsionnelle h.

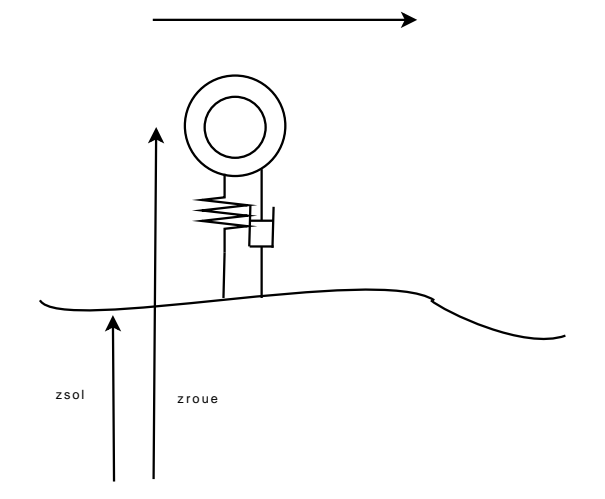

<span id="page-62-0"></span>FIG. 3.5 – Modélisation simplifiée d'une roue équipée d'un pneumatique

**Stabilité** Un système est dit stable si pour tout signal d'entrée borné <sup>6</sup> le signal de sortie est borné. Dans le cas d'un système de convolution, le système de convolution est stable (pour tout signal x borné, y tel que (3.1) est borné) si et seulement si  $h \in L_1(\mathbb{R})^7$ .

**Causalité** Le système est dit causal si la valeur de la sortie  $y$  à l'instant t ne dépend que des valeurs de l'entrée  $x$  aux instants antérieurs à  $t$ ,  $t$  inclus. Dans le cas d'un système de convolution, l'expression  $(3.1)$  se simplifie alors en :

$$
\forall t \in \mathbb{R}, \quad y(t) = \int_{-\infty}^{t} h(t - \tau) x(\tau) d\tau.
$$

Par suite, la fonction h est forcément telle que :

$$
\forall u < 0, h(u) = 0 \quad \text{soit} \quad \forall u \in \mathbb{R}, h(u) = h(u). \Gamma(u)
$$

Tout système physique possède la propriété de causalité.

<span id="page-62-2"></span><span id="page-62-1"></span><sup>7</sup> Dans un premier temps, montrons que si  $h \in L_1(\mathbb{R})$  alors le système de convolution est stable. Soit un signal d'entrée x borné. Par suite, x borné  $\Rightarrow \exists M$  tel que  $\forall t, |x(t)| \leq M$ .

$$
|y(t)| = \left| \int_{-\infty}^{+\infty} h(t-\tau)x(\tau)d\tau \right| \leq \int_{-\infty}^{+\infty} |h(t-\tau)| |x(\tau)|d\tau \leq M \int_{-\infty}^{+\infty} |h(u)| du.
$$

Par suite, comme  $h \in L_1(\mathbb{R})$ , le signal y est borné. A partir de la définition de la stabilité, on conclut que le système de convolution est stable.

Montrons maintenant que si le système de convolution est stable alors  $h \in L_1(\mathbb{R})$ .

Soit le signal d'entrée  $x = -\text{sign}(h(-\bullet))$ . Comme ce signal est borné par 1 et que le système de convolution est stable alors le signal de sortie  $y$  est borné, en particulier pour  $t = 0$ . Par suite,

$$
y(0) = \int_{-\infty}^{+\infty} |h(u)| \, du < \infty
$$

Donc  $h \in L_1(\mathbb{R})$ .

<sup>&</sup>lt;sup>6</sup>Il est possible de définir de plusieurs façons un signal borné. La plus courante est :  $\exists M$  tel que  $\forall t, |x(t)| \leq M$ . C'est la définition qui est adoptée dans ce document.

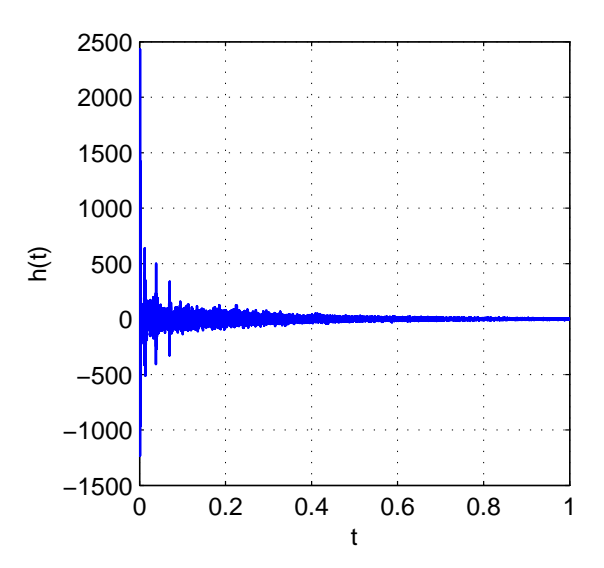

Cliquer pour écouter

<span id="page-63-0"></span>FIG. 3.6 – Réponse impulsionnelle d'une salle d'église

#### **3.2.2 Produit de convolution et distribution**

Pour les objectifs du cours de traitement du signal, on ne considere que le produit de convolu- ` tion entre une fonction  $h$  et l'impulsion de Dirac qui peut être défini par :

$$
h \star \delta_a(t) = h(t - a).
$$

Faire le produit de convolution de h par  $\delta_a$  revient donc à retarder de  $a$  la fonction h. Par suite :

$$
h \star \delta = h. \tag{3.2}
$$

Cette relation justifie l'appellation de *réponse impulsionnelle* pour la fonction h. Elle offre une méthode expérimentale pour déterminer une approximation de la réponse impulsionnelle d'un système de convolution.

**Exemple : la réponse impulsionnelle d'une salle d'église** Lorsqu'un son est émis dans une église, l'acoustique particulière de ce type de salle fait que le son perçu est toujours notablement différent du son émis. On peut définir un système "salle d'église" qui admet pour entrée le son émis en son sein et pour sortie le son tel qu'il est perçu à l'intérieur de cette salle. Sous l'hypothèse que ce système est un système de convolution, on peut complètement le caractériser par la détermination de sa réponse impulsionnelle.  $\delta$  n'étant pas une distribution régulière, on ne peut évidement pas créer le son correspondant. Par contre, comme cela a été suggéré dans l'exemple page [34,](#page-34-0) puisque les fonctions  $f_{T_0}$  définies dans cet exemple convergent vers une impulsion de Dirac quand  $T_0$  tend vers 0, on peut approcher une impulsion par une telle fonction avec  $T_0$  petit. Cela revient à envoyer un son très bref et très intense. On mesure alors à l'aide d'un micro le son dans la salle ce qui donne la réponse impulsionnelle représentée figure [3.6.](#page-63-0) Le produit de convolution de cette réponse impulsionnelle avec un son émis produit le son que l'on percoit dans l'église.

En faisant le produit de convolution de cette reponse impulsionnelle avec un son, on obtient le ´ son tel qu'il est effectivement perçu dans la salle d'église, voir figure [3.7.](#page-64-0)

| Son émis |                 | Son perçu   |
|----------|-----------------|-------------|
|          | Salle<br>Eglise | $h \star x$ |
|          |                 |             |

<span id="page-64-0"></span>FIG. 3.7 – Son perçu dans la salle d'église

| Fichier PlugIn Moteur Periphériques Vue Fenêtre Aide<br>** Init ** |                                                         |                  | $\vee$ $\leq$ $\otimes$ $\diamond$ |         | 00099                                                      |                | $\leftrightarrow$ |           | $120$ bpm           | <b>八 Ⅲ Ⅲ 嗯 Ⅲ 12 日 ?</b>                                                         |              |                    |                 |                  |                  |        |
|--------------------------------------------------------------------|---------------------------------------------------------|------------------|------------------------------------|---------|------------------------------------------------------------|----------------|-------------------|-----------|---------------------|---------------------------------------------------------------------------------|--------------|--------------------|-----------------|------------------|------------------|--------|
| 144<br>-64                                                         | 补闭<br>Ш.                                                | $\mathsf{L}$     |                                    | .1.     |                                                            | <b>BB</b>      |                   |           |                     |                                                                                 |              |                    |                 |                  |                  |        |
| Ľ                                                                  | $-1-$                                                   |                  | $\mathbb{R} \rightarrow$           |         |                                                            |                |                   |           |                     |                                                                                 |              |                    |                 |                  |                  |        |
|                                                                    |                                                         |                  |                                    |         |                                                            |                |                   |           |                     |                                                                                 |              |                    |                 |                  |                  |        |
| $0:$ (in)                                                          |                                                         |                  |                                    |         |                                                            |                |                   |           |                     |                                                                                 |              |                    |                 |                  | <b>TOut</b>      |        |
| Entrée du moteur                                                   | 2 E: SIR Impulse Response Processor Program 0: Programm |                  |                                    |         |                                                            |                |                   |           |                     |                                                                                 |              |                    |                 |                  | $ \Box$ $\times$ | noteur |
|                                                                    |                                                         |                  |                                    |         | Impulse Response Processor                                 |                |                   |           |                     |                                                                                 | Help / About |                    |                 | <b>Open File</b> |                  |        |
|                                                                    | SIR                                                     |                  | v1.011                             |         | written by Christian Knufinke<br>This software is FREEWARE |                |                   |           | www.knufinke.de/sir |                                                                                 |              | Setup              | R_cathedral.wav |                  |                  |        |
|                                                                    |                                                         |                  |                                    |         |                                                            |                |                   |           |                     |                                                                                 |              |                    | IR_theater.wav  |                  |                  |        |
|                                                                    |                                                         |                  |                                    |         |                                                            |                |                   |           |                     | EAGG\SAUVENCOURS\Enseignement\Cours\1A\cours-signal\VST\repimp\iR_cathedral.wav |              | reverse            |                 |                  |                  |        |
|                                                                    |                                                         |                  |                                    |         |                                                            |                |                   |           |                     |                                                                                 |              | 6.42 sec.          |                 |                  |                  |        |
|                                                                    |                                                         |                  |                                    |         |                                                            |                |                   |           |                     |                                                                                 |              | 44100 hz           |                 |                  |                  |        |
|                                                                    |                                                         |                  |                                    |         |                                                            |                |                   |           |                     |                                                                                 |              |                    |                 |                  |                  |        |
|                                                                    |                                                         |                  |                                    |         |                                                            |                |                   |           |                     | Dry                                                                             |              | Wet                |                 |                  |                  |        |
|                                                                    | Predelay                                                | $0 \, \text{ms}$ |                                    | 50      | 100                                                        | 150            | 200               | 250       | 300                 |                                                                                 |              | $\mathbf 0$        |                 |                  |                  |        |
|                                                                    | <b>Attack</b>                                           | 100%             | $\overline{0}$                     | 50      |                                                            | $0 \text{ ms}$ |                   | 150       | 300 <sub>°</sub>    | $-3.1$                                                                          |              | $-3.1$             |                 |                  |                  |        |
|                                                                    | Envelope                                                | $0\%$            |                                    | 17      | $33^{\circ}$                                               | -50            | 87                | 83.       | 100                 | $-7.2$                                                                          |              |                    |                 |                  |                  |        |
|                                                                    | Length                                                  | 100%             | $\ddot{\mathbf{0}}$                | 17      | 33 <sub>1</sub>                                            | 50             | 67                | 83        |                     | $-12.6$                                                                         |              | $-12.6$            |                 |                  |                  |        |
|                                                                    | <b>Stretch</b>                                          | 100%             | 50                                 | 67      | 83                                                         |                | 117               | 133       | 150                 | $-19.6$                                                                         |              | $-19.6$            |                 |                  |                  |        |
|                                                                    | Stereo InfiR                                            | $100 \times$     | $\ddot{\phantom{0}}$               | 50      |                                                            | $100\times$    | $\theta$          | 50        |                     | $-29.1$<br>$-42.9$                                                              |              | $-29.1$<br>$-42.9$ |                 |                  |                  |        |
|                                                                    | recet                                                   |                  |                                    |         |                                                            |                |                   |           |                     | $-66.8$                                                                         |              | $-68.8$            |                 |                  |                  |        |
|                                                                    | $0$ dB<br>$-6.0$ dB                                     |                  |                                    |         |                                                            |                |                   |           |                     | $-00$                                                                           |              | $-00-$             |                 |                  |                  |        |
|                                                                    | $-12.0$ dB<br>$-18.0$ dB:                               |                  |                                    |         |                                                            |                |                   |           |                     | 0 dB                                                                            |              | $-6.0$ dB          |                 |                  |                  |        |
|                                                                    | $-24.0$ dB                                              |                  |                                    |         |                                                            |                |                   |           |                     | <b>ON</b>                                                                       |              | ON                 |                 |                  |                  |        |
|                                                                    | -oo dB                                                  |                  |                                    |         |                                                            |                |                   |           |                     | GAIN -0.8 dB                                                                    |              | $-12dB$            |                 |                  |                  |        |
|                                                                    | 55<br>roset                                             | $32^{\circ}$     | 156                                | 263 445 | 752<br>帐                                                   | 2k             | 3k                | 6k<br>10k | 17k                 |                                                                                 |              |                    |                 |                  |                  |        |
|                                                                    |                                                         |                  |                                    |         |                                                            |                |                   |           |                     |                                                                                 |              |                    |                 |                  |                  |        |

<span id="page-64-1"></span>FIG. 3.8 - Logiciels gratuits de convolution sonore (dits de réverbération)

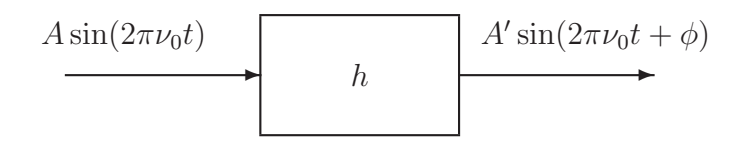

<span id="page-65-0"></span>FIG. 3.9 – Système de convolution en régime sinusoïdal

Des logiciels spécialisés permettent de réaliser la convolution de la réponse impulsionnelle caractéristique d'une salle avec un son, voir figure 3.8.

Enfin, on peut définir le produit de convolution de deux impulsions de Dirac :

$$
\delta_a \star \delta_b = \delta_{a+b}.\tag{3.3}
$$

#### Réponse harmonique d'un système de convolution à une entrée si- $3.2.3$ nusoïdale

La réponse harmonique d'un système de convolution stable est la réponse de ce système à une entrée sinusoïdale :

$$
\forall t \in \mathbb{R}, \ \ x(t) = A \sin(2\pi\nu_0 t) = \frac{A}{2\mathbf{i}} \left( e^{2\pi i \nu_0 t} - e^{-2\pi i \nu_0 t} \right).
$$

Or.

$$
h \star e^{2\pi i \nu_0 \bullet}(t) = \int_{-\infty}^{+\infty} h(\tau) e^{2\pi i \nu_0 (t-\tau)} d\tau = e^{2\pi i \nu_0 t} \int_{-\infty}^{+\infty} h(\tau) e^{-2\pi i \nu_0 \tau} d\tau = e^{2\pi i \nu_0 t} H(\nu_0).
$$

De même  $h \star e^{-2\pi i \nu_0 \bullet}(t) = e^{-2\pi i \nu_0 t} H(-\nu_0)$ . H est la transformée de Fourier d'une fonction réelle : d'après la section 2.4.3.7, page 31, on a :

 $|H(-\nu_0)| = |H(\nu_0)|$  et  $\arg(H(-\nu_0)) = -\arg(H(\nu_0))$ 

Par suite.

 $\forall t \in \mathbb{R}, \ y(t) = A |H(\nu_0)| \sin (2\pi \nu_0 t + \arg (H(\nu_0)))$ .  $(3.4)$ 

 $H$ , la transformée de Fourier de la réponse impulsionnelle  $h$ , est appelée la réponse fréquentielle du système de convolution. La réponse fréquentielle d'un système de convolution, c'est-à-dire la transformée de Fourier de la réponse impulsionnelle, définit donc la réponse du système de convolution pour toute entrée sinusoïdale.

Cette propriété montre que la valeur de la réponse fréquentielle pour une fréquence  $\nu$  donnée peut être obtenue expérimentalement en appliquant à l'entrée du système un signal sinusoïdal de fréquence  $\nu$  et en mesurant l'amplitude du signal sinusoïdal de sortie ainsi que son déphasage par rapport au signal d'entrée. Le rapport de l'amplitude de la sinusoïde de sortie sur l'amplitude de la sinusoïde d'entrée donne une valeur expérimentale de  $|H(\nu)|$  et la différence entre les deux déphasages, une valeur expérimentale de  $\arg(H(\nu))$ :

$$
|H(\nu_0)| = \frac{A'}{A} \quad \text{et} \quad \arg\left(H(\nu_0)\right) = \phi
$$

voir la figure 3.9.

# **3.2.4 Produit de convolution et transformees de Fourier et de Laplace ´**

Avec  $x$  et  $y$ , signaux d'entrée et de sortie d'un système de convolution défini par la réponse impulsionnelle h :

$$
\forall t \in \mathbb{R}, \quad y(t) = h \star x(t),
$$

que peut-on dire du spectre Y de y par rapport au spectre X de  $x$ ?

Le signal  $x$  est relié à son spectre  $X$  par :

$$
\forall t \in \mathbb{R}, \quad x(t) = \int_{-\infty}^{+\infty} X(\nu) e^{2\pi i \nu t} d\nu
$$

Or, d'après la section précédente, pour une valeur de  $\nu$  donnée :

$$
\forall t \in \mathbb{R}, \quad h \star e^{2\pi i \nu \bullet}(t) = H(\nu) e^{2\pi i \nu t}
$$

Par suite,

$$
\forall t \in \mathbb{R}, \quad X(\nu)h \star e^{2\pi i \nu \bullet}(t) = H(\nu)X(\nu)e^{2\pi i \nu t}
$$

On en déduit que :

$$
\forall t \in \mathbb{R}, \quad \int_{-\infty}^{+\infty} h \star X(\nu) e^{2\pi i \nu \bullet}(t) d\nu = \int_{-\infty}^{+\infty} H(\nu) X(\nu) e^{2\pi i \nu t} d\nu
$$

 $D'$ où

$$
\forall t \in \mathbb{R}, \quad h \star \underbrace{\int_{-\infty}^{+\infty} X(\nu) e^{2\pi i \nu \cdot \mathbf{r}} d\nu(t)}_{x} = \underbrace{\int_{-\infty}^{+\infty} H(\nu) X(\nu) e^{2\pi i \nu t} d\nu}_{y(t)}
$$

Puisque

$$
\forall t \in \mathbb{R}, \quad y(t) = \int_{-\infty}^{+\infty} Y(\nu) e^{2\pi i \nu t} d\nu
$$

on en deduit ´

$$
\forall \nu \in \mathbb{R}, \quad Y(\nu) = H(\nu)X(\nu)
$$

On a la propriété fondamentale : la transformée de Fourier du produit de convolution de deux signaux est égale au produit de transformées de Fourier de chaque signal, c'est-à-dire :

<span id="page-66-1"></span><span id="page-66-0"></span>
$$
\mathcal{F}[f \star g] = \mathcal{F}[f].\mathcal{F}[g].\tag{3.5}
$$

Il est amusant de constater qu'il existe une relation "symétrique" à la relation  $(3.5)$ :

<span id="page-66-2"></span>
$$
\mathcal{F}[f.g] = \mathcal{F}[f] \star \mathcal{F}[g]. \tag{3.6}
$$

Si on applique [\(3.5\)](#page-66-0) à un système de convolution de réponse impulsionnelle  $h$ , on obtient :

$$
y(t) = h \star x(t) \longleftrightarrow Y(\nu) = H(\nu)X(\nu). \tag{3.7}
$$

Le spectre du signal de sortie est obtenu par la multiplication du spectre du signal d'entrée par la réponse fréquentielle du système de convolution.

<span id="page-66-3"></span>Des relations similaires à [\(3.5\)](#page-66-0) et [\(3.6\)](#page-66-1) peuvent être obtenues dans le cas de la transformée de Laplace :

$$
\mathcal{L}[f \star g] = \mathcal{L}[f].\mathcal{L}[g] \tag{3.8}
$$

et

$$
\mathcal{L}[f.g] = \mathcal{L}[f] \star \mathcal{L}[g]. \tag{3.9}
$$

**Exemple du circuit électronique** Revenons à l'exemple page [61.](#page-61-1)

$$
H(\nu) = -\frac{1}{1 + RC2\pi i\nu}
$$

La propriété remarquable présentée en  $(3.7)$  a plusieurs applications importantes.

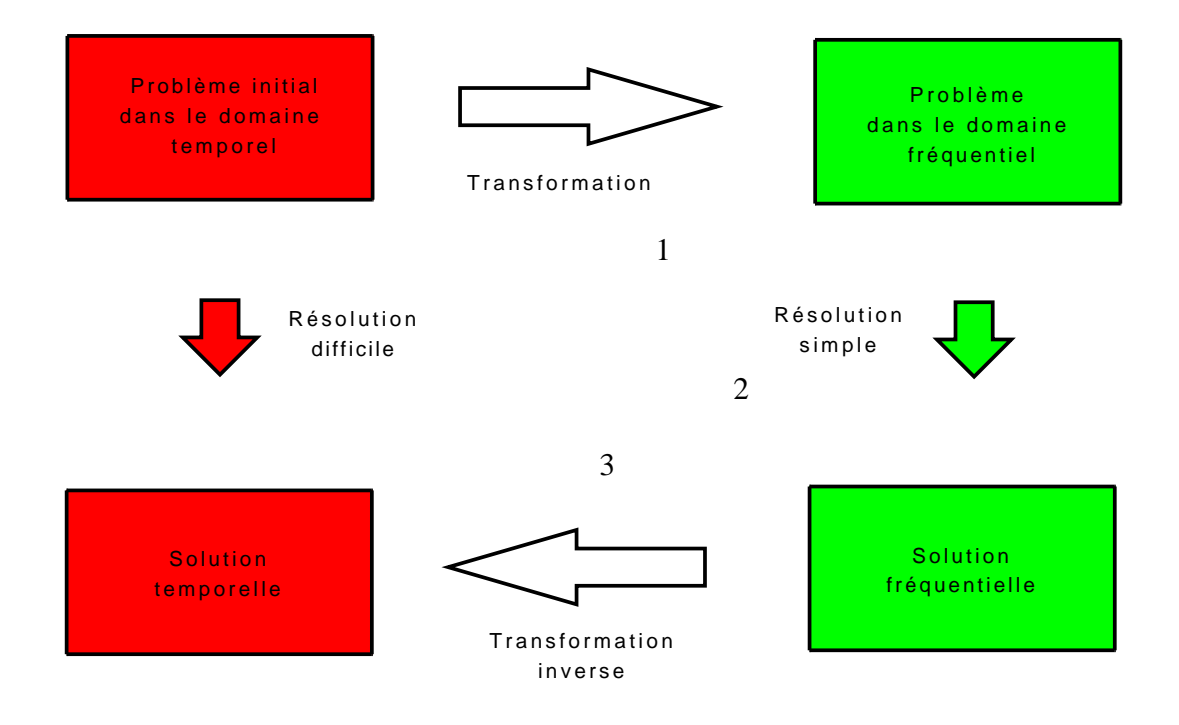

<span id="page-67-0"></span>FIG. 3.10 – Transformer la vie !

Une application intéressante est le calcul de la sortie d'un système de convolution connaissant le signal d'entrée  $x$  et la réponse impulsionnelle du système. Pour une entrée donnée  $x$ , dans le domaine temporel, le calcul de la sortie d'un système de convolution par la formule  $(3.1)$  peut être extrêmement difficile puisque la valeur de  $y(t)$  pour chaque t est obtenue par un calcul intégral. Par contre, dans le domaine fréquentiel (resp. Laplace), la transformée de Fourier (resp. Laplace) du signal de sortie est obtenue par la simple multiplication de la transformee de Fourier (resp. ´ Laplace) de la réponse impulsionnelle du système de convolution par la transformée de Fourier (resp. Laplace) du signal d'entrée, ce qui est largement plus simple. C'est le grand bénéfice de l'utilisation de transformations, voir la figure [3.10.](#page-67-0)

<span id="page-67-2"></span>**Remarque** Il s'agit ici du calcul de la sortie du système de convolution pour une entrée donnée. En général, un système de convolution représente un système physique. Bien évidemment, un système physique manipule les signaux dans le domaine temporel et non dans le domaine fréquentiel, remarque de bon sens qu'il convient néanmoins de garder à l'esprit.

# <span id="page-67-1"></span>**3.2.5 Systeme de convolution et fonction de transfert `**

Beaucoup de systèmes physiques sont modélisés par des systèmes causaux définis par une équation différentielle linéaire à coefficients constants. Ces systèmes sont-ils des systèmes de convolution ? Pour répondre à cette question, la transformation de Laplace est appliquées.

Soit l'équation différentielle linéaire à coefficient constant d'ordre  $n$ :

$$
\frac{d^n y(t)}{dt^n} + a_{n-1} \frac{d^{(n-1)} y(t)}{dt^{(n-1)}} + \dots + a_1 \frac{dy(t)}{dt} + a_0 y(t) = b_m \frac{d^m x(t)}{dt^m} + b_{m-1} \frac{d^{(m-1)} x(t)}{dt^{(m-1)}} + \dots + b_1 \frac{dx(t)}{dt} + b_0 x(t)
$$
\n(3.10)

où  $a_{n-1}, \dots, a_0$  et  $b_n, \dots, b_0$  sont des coefficients réels, où m et n sont deux entiers tels que  $m \leq n$ . Les conditions initiales sont nulles.

En prenant la transformée de Laplace de cette équation différentielle et en utilisant les pro-priétés de la transformée de Laplace présentées dans le tableau [2.7,](#page-54-0) page [54](#page-54-0) :

– Linéarité

<span id="page-68-1"></span>
$$
\mathcal{L}[af+bg] = a\mathcal{L}[f] + b\mathcal{L}[g]
$$

– Dérivée

$$
\mathcal{L}[f^{(n)}](s) = s^n \mathcal{L}[f](s) - (s^{n-1}f(0) + s^{n-2}f^{(1)}(0) + \dots + sf^{(n-2)}(0) + f^{(n-1)}(0))
$$

on obtient :

$$
(sn + an-1sn-1 + \dots + a1s + a0) Y(s) = (bmsm + bm-1sm-1 + \dots + b1s + b0) X(s).
$$

La fonction rationnelle notée  $F(s)$  et appelée *fonction de transfert* est définie par :

$$
F(s) = \frac{b_m s^m + b_{m-1} s^{m-1} + \dots + b_1 s + b_0}{s^n + a_{n-1} s^{n-1} + \dots + a_1 s + a_0}
$$

L'entier n est appelé l'ordre de  $F(s)$ . De plus,

<span id="page-68-0"></span>
$$
Y(s) = F(s)X(s)
$$
\n(3.11)

Soit h la fonction telle que  $F = \mathcal{L}[h]$ . Alors d'après la relation [\(3.8\)](#page-66-3), l'équation [\(3.11\)](#page-68-0) est équivalente à :

$$
y = h \star x.
$$

Le système défini par  $(3.10)$  est donc un système de convolution.

Il est usuel d'étudier les propriétés de systèmes définis par des équations différentielles  $(3.10)$  à partir de la fonction de transfert  $F(s)$ . Le système est stable si les racines du polynôme dénominateur de  $F(s)$ :  $s^n + a_{n-1}s^{n-1} + \cdots + a_1s + a_0$  sont à partie réelle strictement négative. Dans ce cas-là, on a, avec  $H(\nu)$  la réponse fréquentielle du système de convolution :

$$
H(\nu) = F(2\pi i \nu).
$$

# **3.2.6 Simulation d'un systeme de convolution `**

Une grande majorité des systèmes de convolution qui sont simulés sont des systèmes de convolution qui peuvent être défini par des équations différentielles ou des fonctions des de transfert, voir section [3.2.5.](#page-67-1) Un exemple est celui du pneu vu page  $61$  : le système est décrit par l'équation différentielle :

$$
m_r \ddot{z}_{\text{roue}}(t) = c(\dot{z}_{sol}(t) - \dot{z}_{\text{roue}}(t)) + k(z_{sol}(t) - z_{\text{roue}}(t))
$$

où  $z_{sol}$  est l'entrée et  $z_{roue}$  est la sortie. A cette équation différentielle, on peut associer la fonction de transfert :

$$
F(s) = \frac{cs + k}{m_r s^2 + cs + k}.
$$

XXX Simulink is good for you ! [\[10\]](#page-177-5) XXX voir sujet de TD

<span id="page-69-0"></span>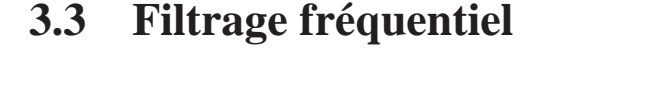

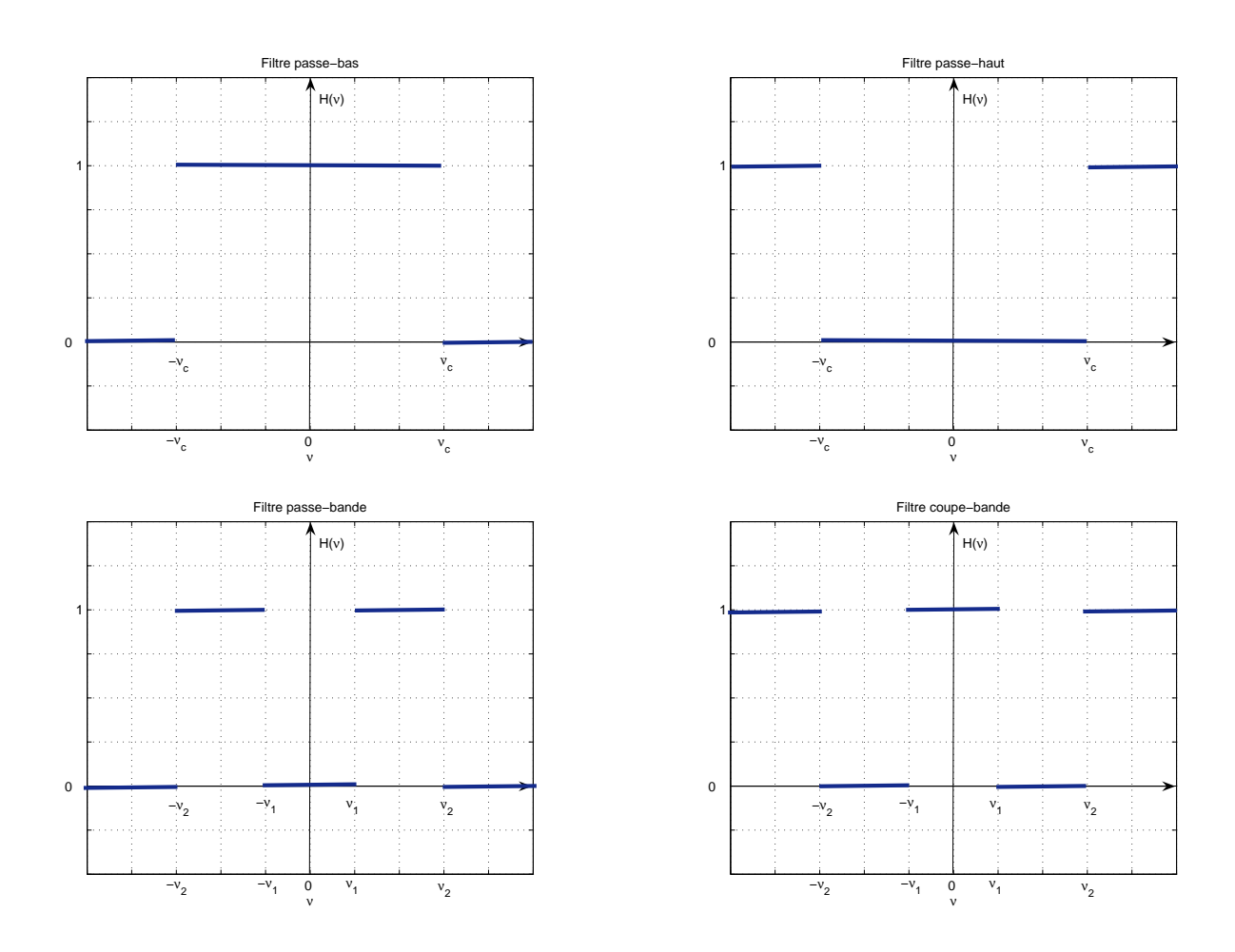

<span id="page-69-1"></span>FIG.  $3.11$  – Réponse fréquentielle de filtres idéaux

La propriété [\(3.7\)](#page-66-2) est aussi la base du *filtrage fréquentiel*. Le filtrage fréquentiel consiste à mettre au point un système de convolution appelé *filtre* réalisant une opération particulière sur le signal d'entrée dans le domaine temporel. Cette opération peut être simplement caractérisée à partir du spectre  $X(\nu)$  du signaux d'entrée x et du spectre  $Y(\nu)$  du signal de sortie y du système de convolution : suivant la fréquence  $\nu$  considérée, on peut imposer soit

- une atténuation :  $|Y(\nu)| \approx 0$ ; un intervalle de fréquences pour lequel il y a atténuation est appelé *bande de réjection* ;
- une transmission :  $Y(\nu) \approx X(\nu)$ ; un intervalle de fréquences pour lequel il y a transmission est appelé *bande passante*.

On peut ainsi définir différents filtres idéaux, voir figure [3.11](#page-69-1) :

- Filtre passe-bas : la bande passante est de la forme  $[0, \nu_c]$  et la bande de réjection est de la forme  $|\nu_c, +\infty|$ ;
- Filtre passe-haut : la bande de réjection est de la forme  $[0, \nu_c]$  et la bande passante est de la forme  $|\nu_c, +\infty|$ ;
- Filtre passe-bande : la bande de réjection est de la forme  $[0, \nu_1 \cup \nu_2, +\infty]$  et la bande passante est de la forme  $|\nu_1, \nu_2|$ ;

# CHAPITRE 3

- Filtre coupe-bande : la bande passante est de la forme  $[0, \nu_1 \mathbf{1}] \mathbf{1} \mathbf{1} \mathbf{1} \mathbf{1}$   $[\nu_2, +\infty]$  et la bande de réjection est de la forme  $|\nu_1, \nu_2|$ .

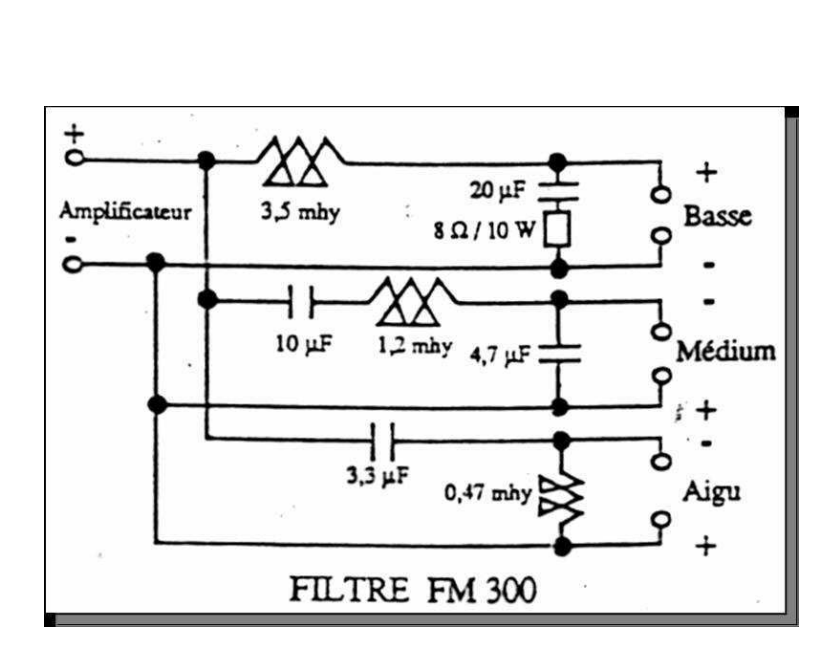

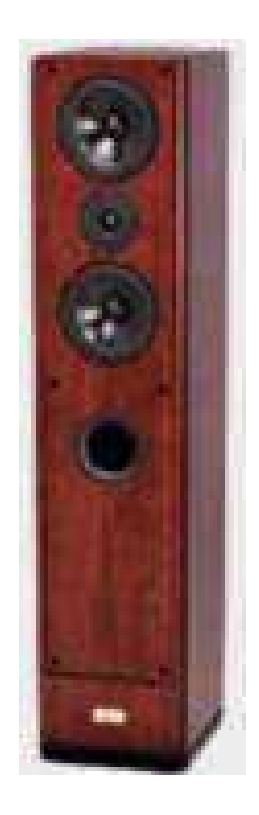

FIG. 3.12 - Application du filtrage à la HIFI

**Exemple des enceintes HIFI 3 voies** Les enceintes haute fidélité de qualité sont généralement équipées de 3 haut-parleurs, chaque haut-parleur étant en charge de reproduire le son dans une gamme de fréquences bien définie :

- <span id="page-70-0"></span>- Les tweeters reproduisent les hautes fréquences, typiquement les fréquences supérieures à 2 kHz : le signal à reproduire est donc envoyé en entrée d'un filtre passe-haut afin que la sortie de ce filtre qui alimente les tweeters soit un signal constitué par les composantes hautes fréquences du son;
- Les médiums reproduisent les moyennes fréquences, typiquement les fréquences dans un intervalle [500Hz, 5kHz] : le signal à reproduire est donc envoyé en entrée d'un filtre passebande afin que la sortie de ce filtre qui alimente les médiums soit un signal constitué par les composantes moyennes fréquences du son;
- Les woofers reproduisent les basses fréquences, typiquement les fréquences inférieures à 1 kHz : le signal à reproduire est donc envoyé en entrée d'un filtre passe-bas afin que la sortie de ce filtre qui alimente les woofers soit un signal constitué par les composantes basses fréquences du son.

Une enceinte HIFI est donc équipée de 3 filtres fréquentiels qui sont réalisés à l'aide d'un circuit d'électronique analogique, voir figure 3.12.

# **Exemple du pneu** XXX

La conception d'un filtre fréquentiel consiste à :

| Filtre         | Domaine de travail | Système manipulé                 |
|----------------|--------------------|----------------------------------|
| Réalisation    |                    | x(t)<br>y(t)<br>$\boldsymbol{h}$ |
|                | temporel           |                                  |
| Fonctionnement |                    |                                  |
|                |                    | $X(\nu)$<br>$(\nu$<br>$H(\nu)$   |
| Conception     |                    |                                  |
| Analyse        | fréquentiel        |                                  |

<span id="page-71-0"></span>TAB. 3.1 – Filtrage, temps et fréquence

- 1. déterminer le système de convolution dont la réponse fréquentielle a les bonnes caractéristiques en terme de bande(s) passante(s), de réjection, etc.. Le système de convolution peut être représenté par sa réponse impulsionnelle ou de façon plus commode par sa fonction de transfert ;
- 2. le réaliser par un système technologique : cela peut être un système d'électronique analogique, un système mécanique, mécatronique, etc... Le circuit électronique représenté fi-gure [3.12](#page-70-0) est un exemple de réalisation.

C'est la première étape qui nous intéresse dans ce cours. Néanmoins, la détermination du filtre doit prendre en compte le fait qu'il doit être possible de le réaliser par un système technologique ! Pour ce qui est des technologies électroniques, ce second aspect est abordé dans le cours GE b 1.3 "Systèmes électroniques".

**Remarque** Si le filtre est défini puis conçu en raisonnant sur la réponse fréquentielle du filtre et le spectre des signaux, comme cela a été remarqué page [67,](#page-67-2) la mise en œuvre du filtre à travers sa réalisation technologique traite les signaux dans le domaine temporel, voir tableau [3.1.](#page-71-0)

# **3.3.1 L'ideal peut-il ´ etre atteint ? ˆ**

La question est maintenant de savoir s'il est possible de réaliser, en temps réel, par exemple par un circuit électronique, un filtre idéal.

La causalité est une propriété incontournable pour effectuer le *filtrage en temps réel* : la sortie  $y(t)$  est effectivement calculée à l'instant t et donc on ne dispose pas de la valeur de l'entrée  $x(t')$  pour  $t' > t$ . Par exemple, il s'agit du cas de figure où l'on effectue une prise de son avec un microphone et où le filtre sert à traiter le signal au fur et à mesure. Néanmoins, certaines applications correspondent au *filtrage en temps différé*. Le *filtrage en temps différé* consiste à faire l'acquisition de  $x(t)$   $\forall t$  puis ensuite à déterminer y connaissant ainsi l'intégralité du signal d'entrée. Dans ce cas-là, la causalité n'est plus nécessaire puisque pour calculer la valeur de  $y$  à l'instant t, on dispose de la totalité du signal d'entrée  $x$ . Un exemple est le traitement d'un concert qui a précédemment été enregistré et stocké sur un CD. Dans la suite de ce document, on ne considèrera que le filtrage en temps réel.
Prenons le cas du filtre passe-bas (voir figure [3.11,](#page-69-0) en haut à gauche). Il est défini par la réponse fréquentielle :

$$
\forall \nu \in \mathbb{R}, \quad H_{pb}(\nu) = \text{rect}\left(\frac{\nu}{2\nu_c}\right).
$$

D'après  $(2.22)$ ,

$$
\forall t \in \mathbb{R}, \quad h(t) = \mathcal{F}^{-1}[H_{pb}](t) = 2\nu_c \operatorname{sinc}(2\nu_c t).
$$

Or une condition nécessaire pour que  $h$  soit la réponse impulsionnelle d'un système physique est que le système de convolution correspondant soit causal ( $\forall u < 0, h(u) = 0$ ), ce qui n'est pas le cas. Par suite, le filtre idéal passe-bas n'est pas réalisable. En réalité, il en est de même pour l'ensemble des filtres idéaux présentés figure [3.12.](#page-70-0)

**Pourquoi un filtre idéal ne peut pas être causal ? Les filtres idéaux que l'on a vu précédem**ment ont une réponse fréquentielle réelle. En réalité, la difficulté est qu'il existe une relation entre la partie réelle de la réponse fréquentielle d'un filtre causal et sa partie imaginaire. En effet, le système de convolution de réponse impulsionnelle  $h$  est causal si et seulement si :

$$
h=h.\Gamma.
$$

En prenant la transformée de Fourier de cette égalité et en utilisant la relation [\(3.6\)](#page-66-0), on obtient alors :

$$
H(\nu) = H \star \mathcal{F}[\Gamma](\nu).
$$

Puisque  $\mathcal{F}[\Gamma](\nu) = \frac{1}{2\pi i \nu} + \frac{1}{2}$  $\frac{1}{2}\delta(\nu)$  et d'après [\(3.2\)](#page-63-0), on a

$$
H = H \star \frac{1}{2\pi i \bullet} + \frac{1}{2}H
$$

Par suite<sup>[8](#page-72-0)</sup>,

$$
H = H \star \frac{1}{\pi \mathbf{i} \bullet}
$$

et donc

$$
\forall \nu, \ \ \text{Re}\left(H(\nu)\right) = \text{Im}\left(H\right) \star \frac{1}{\pi \bullet}(\nu) \quad \text{et} \quad \forall \nu, \ \ \text{Im}\left(H(\nu)\right) = -\text{Re}\left(H\right) \star \frac{1}{\pi \bullet}(\nu)
$$

Fixer la partie réelle d'un filtre causal revient donc à fixer sa partie imaginaire. Par suite, on ne peut avoir une partie imaginaire identiquement nulle sans avoir la partie réelle identiquement nulle. On ne peut donc avoir un filtre avec une réponse fréquentielle réelle qui ne soit identiquement nul<sup>[9](#page-72-1)</sup>.

## **3.3.2 Filtres analogiques classiques**

**Remarque préliminaire** Afin d'être homogène, dans tout le document, les réponses fréquentielles sont exprimées en fonction de la fréquence  $\nu$  (unité Hertz). Il faut cependant faire attention qu'en général, en traitement du signal, dans certains problèmes comme la définition de filtres analogiques, les réponses fréquentielles peuvent aussi être exprimées en fonction de la pulsation  $\omega = 2\pi \nu$  (unité rad/s). En Anglais, le terme de "frequency" recouvre à la fois la fréquence et la pulsation. En conséquence, une "frequency" est exprimée soit en Hz soit en rad/s. Dans le logiciel Matlab, suivant la fonction utilisée, l'unité de la "frequency" est le Hertz ou le radians/s.

<sup>&</sup>lt;sup>8</sup>Cette relation s'écrit aussi  $H(\nu) = -\mathbf{i} \mathcal{H}[H](\nu)$  avec  $\mathcal{H}[H](\nu) = H \star \frac{1}{\pi \bullet}(\nu)$  où  $\mathcal{H}[H]$  est appelée la transformée d'Hilbert de H.

<span id="page-72-1"></span><span id="page-72-0"></span> ${}^{9}$ L'idéal ne peut donc pas être atteint mais comme a dit le philosophe "il demeure un guide".

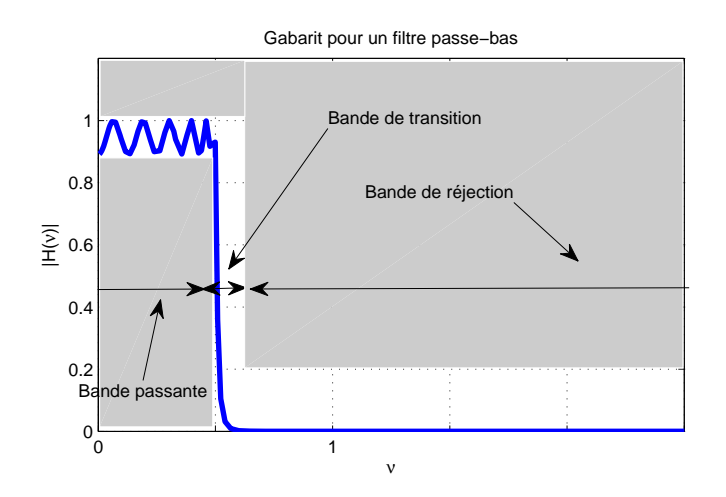

<span id="page-73-0"></span>FIG. 3.13 – Gabarit sur le module de la réponse fréquentielle d'un filtre passe-bas

**Filtres "réels"** Contrairement aux filtres idéaux dont des exemples de réponses fréquentielles sont présentés figure [3.11,](#page-69-0) les filtres causaux doivent posséder entre une bande passante et une bande d'atténuation une *bande* dite *de transition*. Ces bandes sont en général définies à travers un gabarit fréquentiel sur le module de la réponse fréquentielle du filtre, voir par exemple pour un filtre passe-bas figure [3.13.](#page-73-0)

Le problème de conception de filtre consiste alors à traiter la question suivante : étant donné un gabarit sur (le module de) la réponse fréquentielle du filtre à concevoir, déterminer le filtre qui satisfait ce gabarit. Dans ce qui suit, on s'intéresse aux filtres stables et causaux décrits par des fonction de transfert  $F(s)$ , rationnelles en la variable de Laplace s et à coefficients réels, ce qui correspond à la réponse fréquentielle  $F(2\pi i \nu)$ . Il s'agit du cas traité en Automatique : les représentations fréquentielles correspondent aux diagrammes de Bode qui utilisent pulsation et échelle logarithmique.

**Exemple** Les gabarits fréquentiels sont souvent utilisés dans l'industrie, voir par exemple figure [3.14](#page-73-1) un gabarit defini par France Telecom. ´

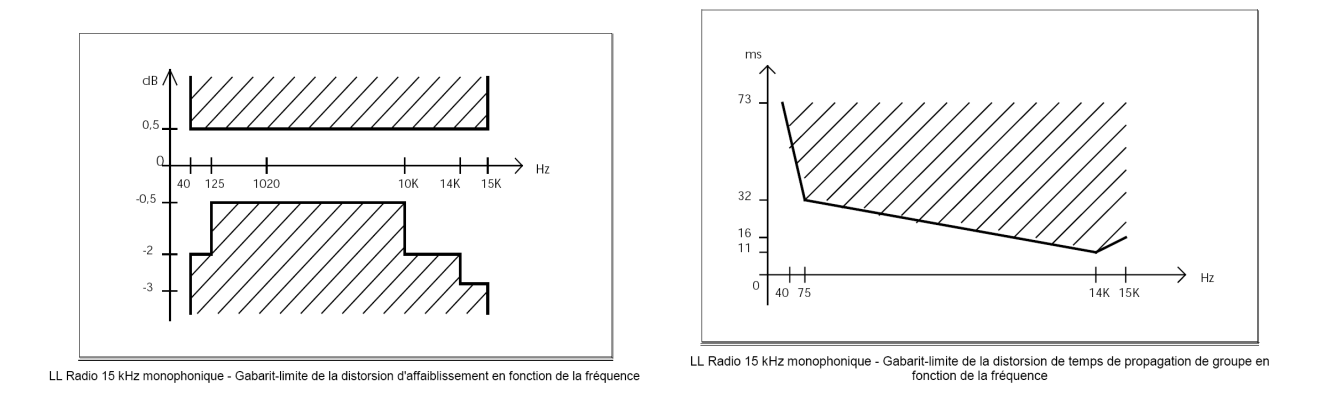

<span id="page-73-1"></span>FIG. 3.14 – Gabarits frequentiels France Telecom ´

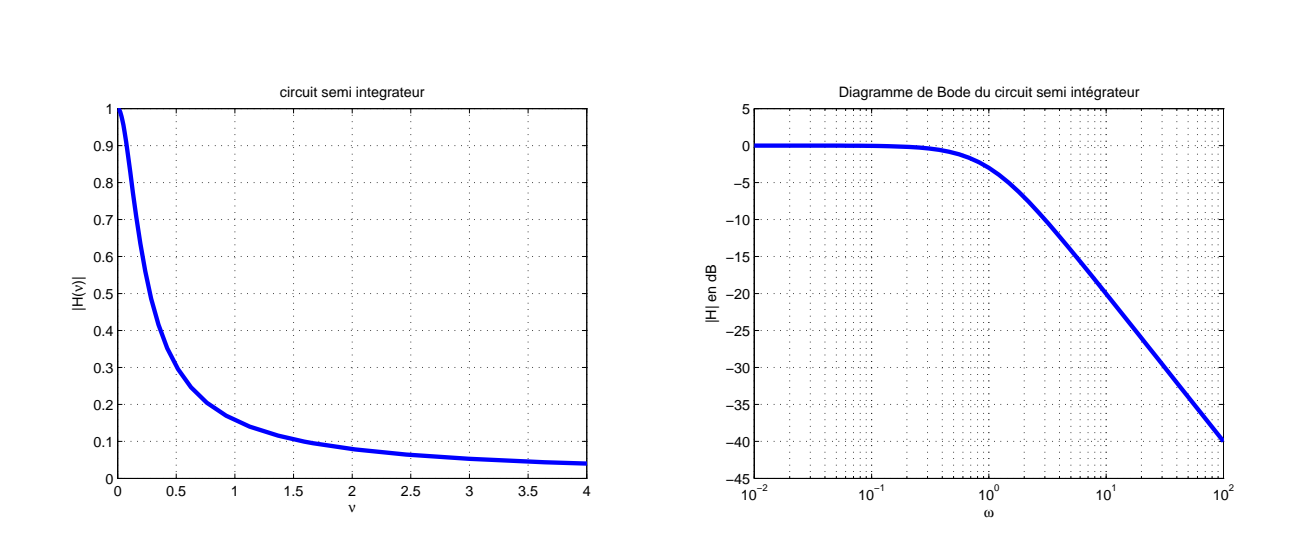

**Exemple** Le circuit semi intégrateur présenté page [61](#page-61-0) définit un filtre passe-bas, voir figure [3.15.](#page-74-0)

<span id="page-74-0"></span>FIG. 3.15 – Module de la réponse fréquentielle du circuit semi intégrateur, en fonction de la fréquence  $\nu$  (gauche) et Module en dB en fonction de la pulsation  $\omega = 2\pi\nu$  (droite) (Bode)

**Temps de groupe** Le temps de groupe est une des caractéristiques importantes qui permet de juger de la qualité d'un filtre réel pour un nombre important d'applications. Contrairement aux filtres idéaux, un filtre réel de réponse fréquentielle H introduit un déphasage  $\phi(\nu) = \arg(H(\nu))$ qui est fonction de la fréquence  $\nu$ , voir par exemple figure [3.16](#page-74-1) pour le circuit semi-intégrateur. Dans le domaine temporel, ce déphasage entraîne un retard entre le signal d'entrée et le signal

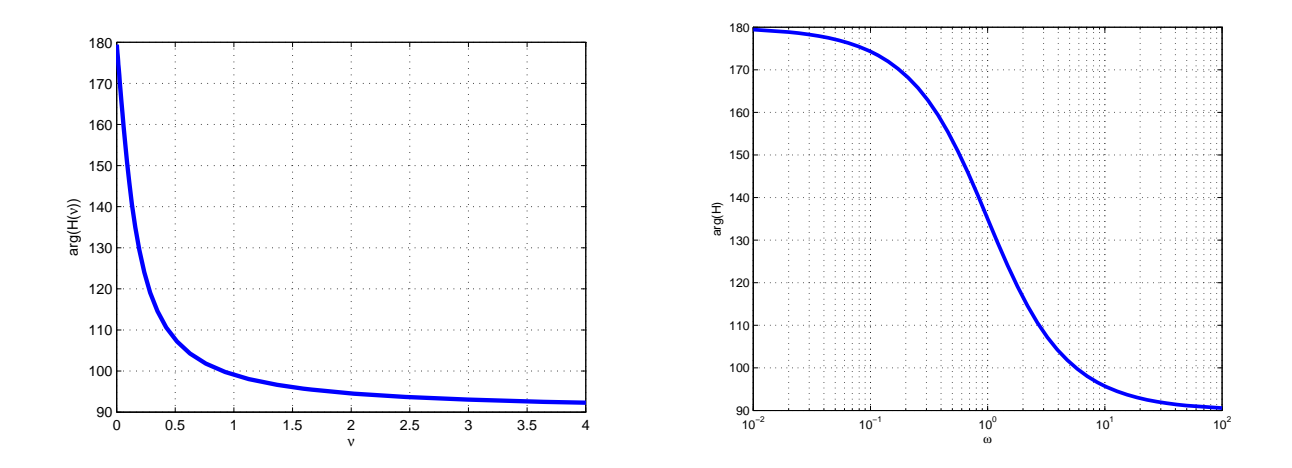

<span id="page-74-1"></span>FIG. 3.16 – Phase de la réponse fréquentielle du circuit semi intégrateur, en fonction de la fréquence  $\nu$ 

de sortie. En effet, en écrivant  $\phi(\nu) = -2\pi \nu \tau(\nu)$ , pour un signal d'entrée  $x(t) = A \sin(2\pi \nu t)$ ,

d'après la relation  $(3.4)$ , la sortie y du filtre est donnée par,

$$
y(t) = A|H(\nu)|\sin(2\pi\nu(t-\tau(\nu))).
$$

Cela veut dire qu'un retard de  $\tau(\nu)$  secondes apparaît entre le signal d'entrée et le signal de sortie du filtre. Examinons à travers un exemple les conséquences de ce retard dans le cas d'un signal d'entrée plus complexe qu'un signal sinusoïdal.

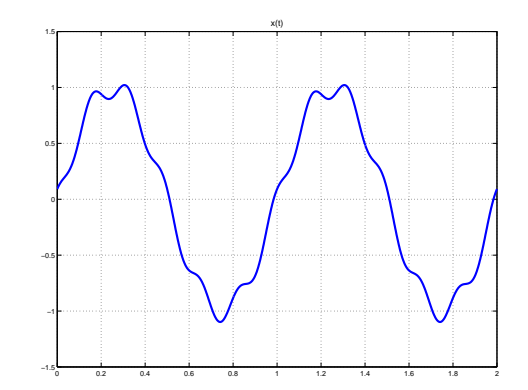

<span id="page-75-0"></span>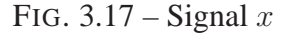

**Exemple** On considère le signal d'entrée x représenté figure [3.17](#page-75-0) dont l'expression est donnée par :

$$
\forall t \in \mathbb{R}, \quad x(t) = \sin(2\pi t) + 0.1 \times \sin(12\pi t + 2).
$$

Ce signal se décompose donc en deux composantes qui sont deux sinus à la fréquence de 1 Hertz et de 6 Hertz. Ce signal est envoyé à l'entrée de deux filtres :

- 1. Le premier filtre est tel que  $|H_1(6)| = |H_1(12)| = 1$  et le retard  $\tau$  est constant :  $\tau(\bullet) = Cte$ ;
- 2. Le second filtre est tel que  $|H_1(6)| = |H_1(12)| = 1$  et le retard  $\tau$  est tel que  $\tau(6) \neq \tau(12)$ .

Les signaux de sortie obtenues sont représentées figure [3.18.](#page-76-0) On voit que dans le cas du premier filtre (gauche), le signal de sortie correspond au signal d'entrée retardé alors que le cas du second filtre (droite), le signal de sortie est différent du signal d'entrée.

Dans l'exemple précédent, si le signal est un son alors à la sortie du filtre dont le retard dépendant de la fréquence, le son peut être altéré. C'est pour cela que dans des applications où il est nécessaire de transmettre et de traiter des sons (transmission de la parole, etc..) il est intéressant d'utiliser des filtres à phase linéaires ou le plus proche possible d'un filtre à phase linéaire.

Les filtres idéaux ayant une réponse fréquentielle réelle, leur temps de groupe est nul.

Par suite, si le retard  $\tau$  n'est pas constant en fonction de la fréquence  $\nu$ , la sortie du filtre, pour des signaux autres que des signaux sinusoïdaux, présentera forcément une altération par rapport à l'entrée de filtre. Ce retard est la conséquence du déphasage qui est une des différences importantes entre les filtres réelles et les filtres idéaux. De façon à se rapprocher au mieux de l'idéalité, il est donc impératif de limiter l'altération liée au déphasage. Puisque un filtre réel présente forcément un déphasage qui, sauf très cas particuliers<sup>[10](#page-75-1)</sup> dépendant de la fréquence, ce que l'on peut faire de

<span id="page-75-1"></span><sup>10</sup>Comme par exemple les gains constants.

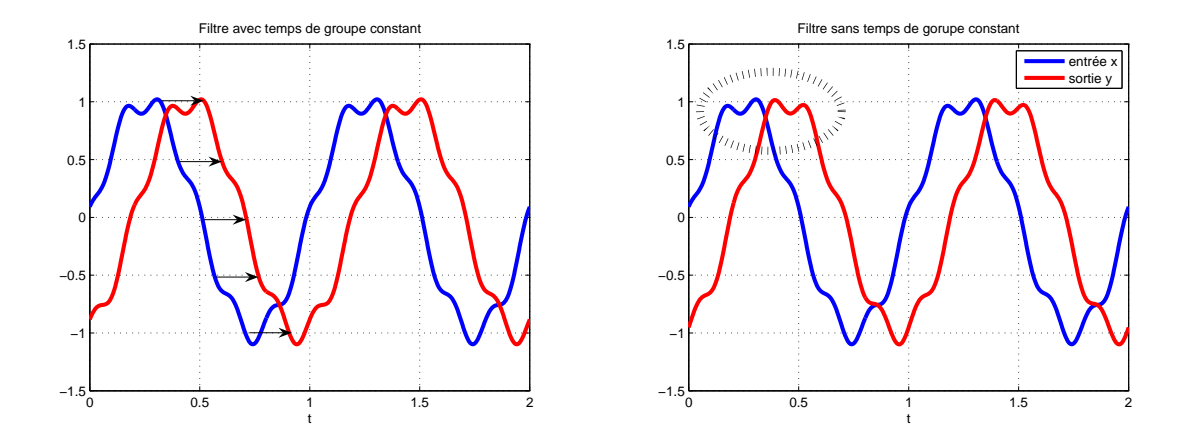

<span id="page-76-0"></span>FIG. 3.18 – Sortie du filtre à phase linéaire (gauche) et sortie du filtre à phase non linéaire (droite)

mieux est d'avoir une phase  $\phi(\nu)$  qui est ou est la plus proche possible d'une fonction linéaire de la fréquence *ν* de façon à avoir un retard constant. Le retard  $\tau$  est aussi appelé *temps de groupe* et est défini par :

$$
\tau(\nu) = -\frac{1}{2\pi} \frac{d\phi}{d\nu}(\nu)
$$

En résumé, un critère de qualité pour un filtre est d'avoir un temps de groupe proche d'une constante. Un filtre avec un temps de groupe constant est dit *à phase linéaire*. Dans ce cas-là, pour un signal quelconque toutes ses composantes frequentielles seront transmises avec un retard ´ constant. Dans le cas d'un filtre avec un temps de groupe non constant, des distorsions peuvent apparaître entre le signal de sortie et le signal d'entrée dues au fait que le retard introduit par le filtre sera différent suivant les composantes fréquentielles. C'est pour cela que dans des applications où il est nécessaire de transmettre et de traiter des sons (transmission de la parole, etc..) il est intéressant d'utiliser des filtres à phase linéaires ou le plus proche possible d'un filtre à phase linéaire. Enfin, les filtres idéaux ayant une réponse fréquentielle réelle, leur temps de groupe est constant et nul.

**Filtres prototypes** Les filtres sont généralement concus à partir de *filtres prototypes* appelés aussi *filtres normalisés* qui correspondent au cas d'un filtre passe-bas de fréquence de coupure<sup>[11](#page-76-1)</sup>  $\nu_c = \frac{1}{2\pi} Hz$ , ce qui correspond à une pulsation de coupure  $\omega_c = 1$  rad/s.

La détermination de filtres passe-bas de fréquence de coupure  $\nu_c \neq \frac{1}{2\tau}$  $\frac{1}{2\pi}$ , passe-haut, passebande ou encore coupe-bande peut se ramener à la détermination d'un filtre passe-bas de fréquence de coupure  $\nu_c$  à l'aide du tableau [3.2.](#page-77-0)

Les filtres les plus classiques sont brièvement présentés dans les sous sections suivantes<sup>[12](#page-76-2)</sup>. Ils sont définis de la façon suivante. Puisqu'un filtre est concu pour que son module respecte un gabarit fréquentiel donné, la relation du module de la réponse fréquentielle en fonction de la fréquence est d'abord établie. Les quatre types de filtres qui sont présentés dans la suite (filtre de Butterworth, filtre de Chebyshev de type I et II et filtre de Cauer) correspondent à des relations

<span id="page-76-1"></span> $11$ On appelle fréquence de coupure ( $\hat{a}$  -3 dB) la fréquence pour laquelle le module de la réponse fréquentielle du filtre en décibels (dB) vaut le module de la réponse fréquentielle du filtre dans la bande passante en décibels moins 3 décibels. Il faut faire attention qu'en Automatique le terme de fréquence de coupure peut être utilisé avec une définition différente.

<span id="page-76-2"></span> $12$ Pour des compléments d'information, voir la référence [\[11\]](#page-177-0)

| De passe-bas fréquence de coupure $\frac{1}{2\pi}$ vers | s est remplacé par                                  |
|---------------------------------------------------------|-----------------------------------------------------|
| passe-bas $\nu_c \neq \frac{1}{2\pi}$                   | $rac{s}{2\pi\nu_c}$                                 |
| passe-haut $\nu_c$                                      | $2\pi\nu_c$<br>$\mathcal{S}$                        |
| passe-bande                                             | $\frac{s^2 + 4\pi^2\nu_1\nu_2}{2\pi(\nu_2-\nu_1)s}$ |
| coupe-bande                                             | $\frac{2\pi(\nu_2-\nu_1)s}{s^2+4\pi^2\nu_1\nu_2}$   |

<span id="page-77-0"></span>TAB. 3.2 – Passage d'un filtre prototype à différents types de filtres

différentes. A partir de cette relation, l'expression de la fonction de transfert du filtre est ensuite etablie. ´

## **3.3.2.1 Filtres de Butterworth**

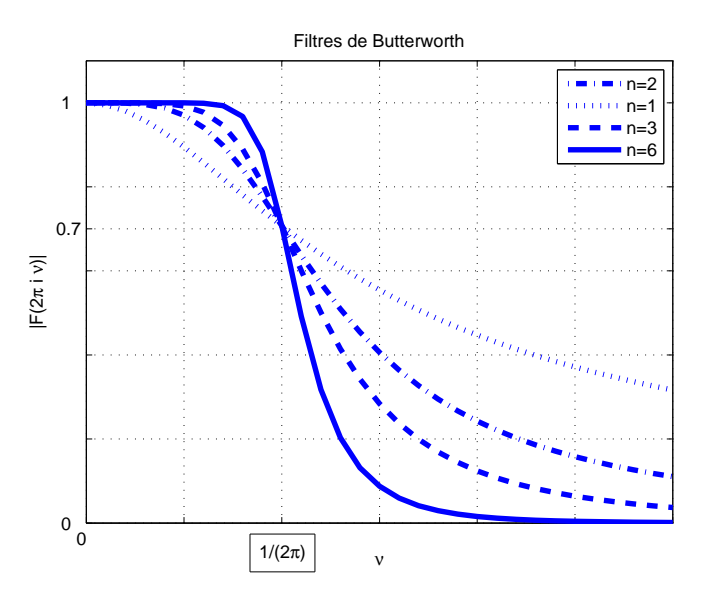

<span id="page-77-1"></span>FIG. 3.19 – Filtres de Butterworth

Les filtres de Butterworth sont définis par la relation suivante :

$$
|F(2\pi i\nu)|^2 = \frac{1}{1 + ((2\pi\nu)^2)^n}.
$$
\n(3.12)

Cette relation a été établie de façon à assurer que :

– La courbe  $|F(2\pi i \nu)|$  soit la plus plate possible et proche de 1 au voisinage de  $\nu = 0$  c'esta-dire que `

<span id="page-77-2"></span>
$$
|F(2\pi i\nu)| \approx 1.
$$

- La fréquence  $\nu_c = \frac{1}{2\pi}$  Hz définit une fréquence de coupure à  $-3dB$ , c'est-à-dire que :

$$
|F(\mathbf{i})| = \frac{1}{\sqrt{2}} = -3\mathbf{dB}.
$$

 $-|F(2\pi i\infty)|=0.$ 

Les réponses fréquentielles obtenues pour différentes valeurs de  $n$  sont représentées figure [3.19.](#page-77-1) Noter que le choix de  $n$  influe sur la largeur de la bande de transition.

A partir de [\(3.12\)](#page-77-2), l'expression de la fonction de transfert  $F(s)$  d'ordre n est obtenue comme la fonction de transfert de gain statique égal à 1 et dont les pôles sont les  $n$  racines à partie réelle négative de l'équation polynômiale  $1 + (-s^2)^n = 0$ . Les racines de ce polynôme sont uniformément réparties sur le cercle de centre 0 et de rayon 1. A titre d'exemple, pour  $n = 2$ , on obtient :

$$
F(s) = \frac{1}{s^2 + \sqrt{2}s + 1}
$$

voir figure [3.20.](#page-78-0)

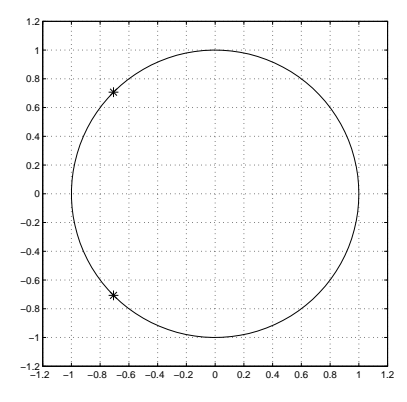

<span id="page-78-0"></span>FIG. 3.20 – Localisation des pôles pour un filtre de Butterworth d'ordre 2

Un filtre de Butterworth peut être réalisé par un système électronique, voir figure [3.21.](#page-79-0)

## **3.3.2.2 Filtres de Chebyshev**

Ils sont de deux types, le type I et le type II. Les filtres de Chebyshev de type I sont definis par : ´

$$
|F(2\pi i\nu)|^2 = \frac{1}{1 + \epsilon^2 C_n (2\pi \nu)^2}
$$
\n(3.13)

 $o\grave{u}^{13}$  $o\grave{u}^{13}$  $o\grave{u}^{13}$ 

$$
\begin{cases}\n\forall 2\pi\nu \in [-1, 1], & C_n(2\pi\nu) = \cos(n\cos^{-1}(2\pi\nu)) \\
\forall 2\pi\nu \in \mathbb{R} \setminus [-1, 1], & C_n(2\pi\nu) = \cosh(n\cosh^{-1}(2\pi\nu)).\n\end{cases}
$$

– le tracé de  $|F(2\pi i \nu)|$  en fonction de  $\nu$  présente des oscillations dans la bande passante;

– leur amplitude dépend de la valeur de  $\epsilon$ , voir figure [3.22](#page-79-1);

<span id="page-78-1"></span><sup>&</sup>lt;sup>13</sup>Contrairement aux apparences,  $C_n(2\pi \nu)$  est un polynôme à coefficients réels en  $2\pi \nu$ . L'expression de ce polynôme peut être obtenu à partir de la relation de récurrence :  $C_{n+1}(2\pi\nu) = 4\pi\nu C_n(2\pi\nu) - C_{n-1}(2\pi\nu)$  initialisée par  $C_0(2\pi\nu) = 1$  et  $C_1(2\pi\nu) = 2\pi\nu$ . Ces polynômes ont la propriété remarquable d'avoir *n* zéros dans l'intervalle [-1; 1]. Ils présentent ainsi des oscillations pour  $2\pi\nu \in [-1, 1]$  et sont monotones en dehors de cet intervalle.

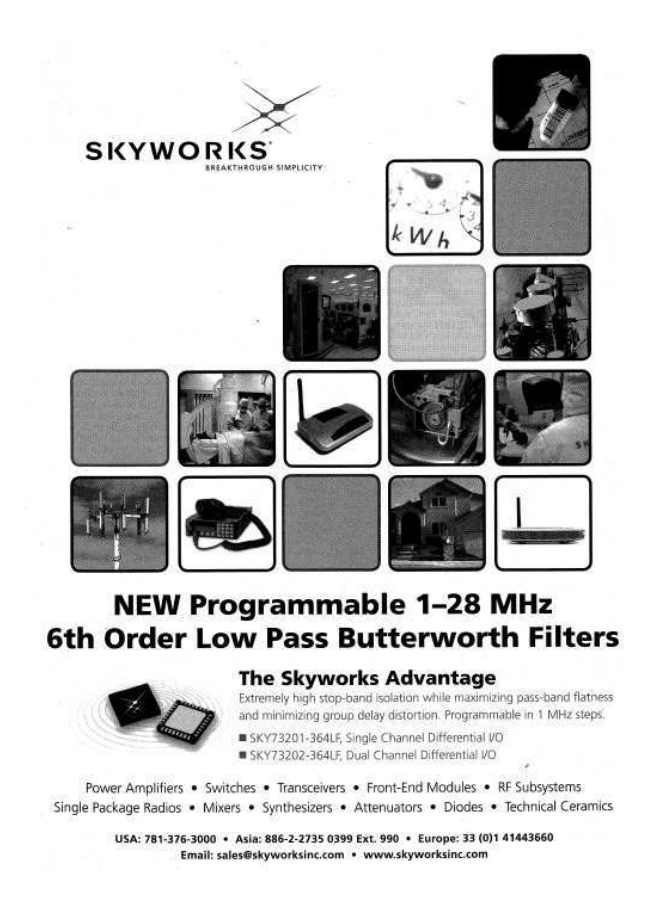

FIG. 3.21 – Publicité pour une réalisation technologique du filtre de Butterworth

<span id="page-79-0"></span>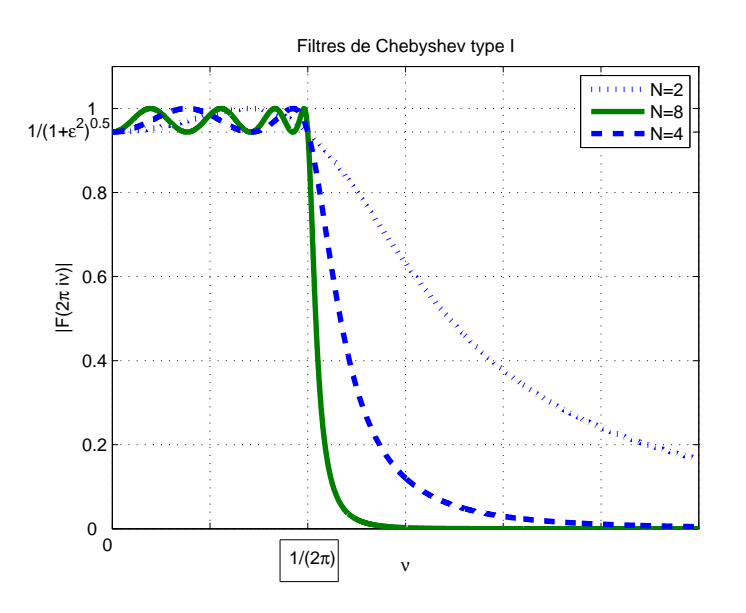

<span id="page-79-1"></span>FIG. 3.22 – Filtres de Chebyshev de type I

– pour *n* pair (comme sur la figure [3.22\)](#page-79-1),  $|F(0)| = 1 - \frac{1}{\sqrt{1+1}}$  $\frac{1}{1+\epsilon^2}$ ; pour *n* impair,  $|F(0)| = 1$ .

Ici encore, n est l'ordre du filtre. Son choix influe sur la largeur de la bande de transition. F est obtenue comme la fonction de transfert de gain statique égal à 1 et dont les pôles sont répartis dans le plan complexe sur une ellipse de centre 0 et d'équation :

$$
\left(\frac{\sigma_k}{\sinh(u_0)}\right)^2 + \left(\frac{\omega_k}{\cosh(u_0)}\right)^2 = 1
$$

avec  $\sigma_k$  et  $\omega_k$  les parties réelle et imaginaire des pôles et  $u_0 = \frac{\sinh^{-1}(1/\epsilon)}{n}$  $\frac{1}{n}$ . Cette répartition des pôles sur une ellipse présente des similitudes avec celle des pôles des filtres de Butterworth sur un cercle.

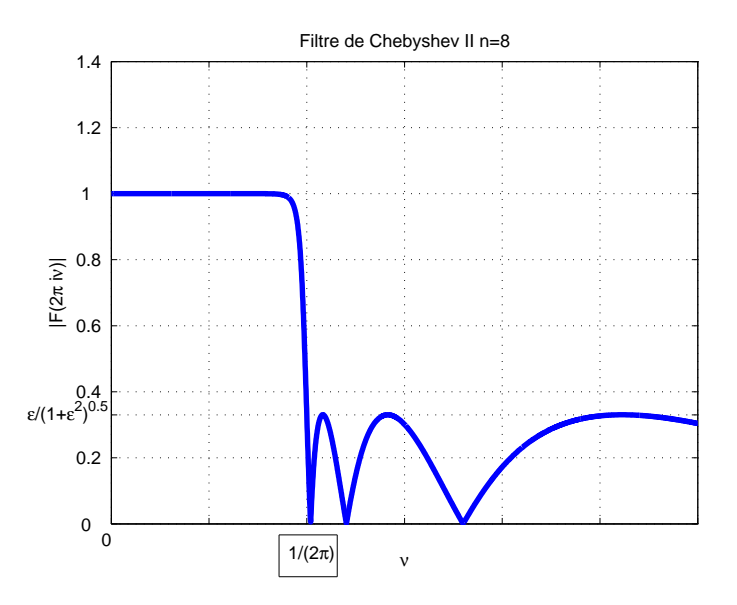

<span id="page-80-0"></span>FIG. 3.23 – Filtres de Chebyshev de type II

Les filtres de Chebyshev de type II sont similaires aux filtres de type I sauf que les oscillations ne sont pas dans la bande passante mais dans la bande de réjection. Leur expression est basée sur :

$$
|F(2\pi i\nu)|^2 = \frac{\epsilon^2 C_n (\frac{1}{2\pi\nu})^2}{1 + \epsilon^2 C_n (\frac{1}{2\pi\nu})^2}.
$$
\n(3.14)

Un exemple est présenté figure [3.23.](#page-80-0)

## **3.3.2.3 Filtres elliptiques ou filtres de Cauer**

Par rapport aux filtres précédents, les filtres elliptiques permettent de satisfaire un gabarit avec un ordre plus faible<sup>[14](#page-80-1)</sup>. Les filtres elliptiques sont définis par :

$$
|F(2\pi i\nu)|^2 = \frac{1}{1 + \epsilon^2 G(2\pi\nu)^2}
$$
 (3.15)

<span id="page-80-1"></span><sup>&</sup>lt;sup>14</sup>Le prix à payer est une complexité plus grande dans leur conception. Le lecteur intéressé pourra lire avec profit le chapitre 7 de la référence [\[11\]](#page-177-0).

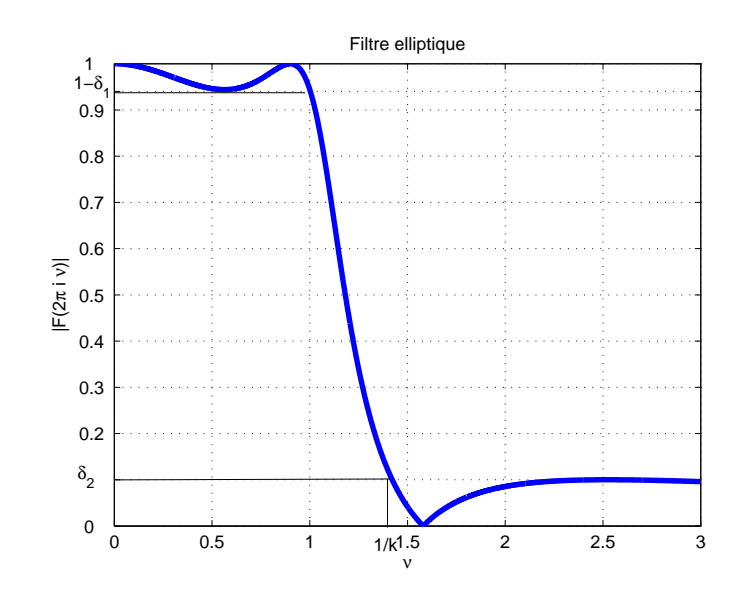

<span id="page-81-1"></span>FIG. 3.24 – Filtre elliptique

où  $G(2\pi\nu) = \text{sn}(n\text{sn}^{-1}(2\pi\nu, k), k_1)$  avec sn la fonction sinus elliptique<sup>[15](#page-81-0)</sup>.

– La bande de transition est fixée via  $k$  par  $\frac{1}{2\pi} \times [1, \frac{1}{k}]$  $\frac{1}{k}]$ ; *n* dépend de *k*;

– L'amplitude  $\delta_1$  des oscillations dans la bande passante dépend de  $\epsilon$  via la relation :

$$
\epsilon = \sqrt{\frac{2\delta_1-\delta_1^2}{1-2\delta_1+\delta_1^2}}\;;
$$

– L'amplitude  $\delta_2$  des oscillations dans la bande de réjection  $\delta_2$  dépend de  $\epsilon$  et de  $k_1$  par la relation :

$$
\delta_2 = \frac{1}{\sqrt{1 + \frac{\epsilon^2}{k_1^2}}}
$$

voir figure [3.24.](#page-81-1) Ce filtre admet des oscillations à la fois dans la bande passante et dans la bande de réjection.

$$
u(\phi, k) = \int_0^{\phi} \frac{dy}{\sqrt{1 - k^2 \sin^2(y)}}
$$

ou plutôt à partir de la fonction inverse associée  $\phi(u, k)$ :

$$
sn(u,k) = sin(\phi(u,k)).
$$

<span id="page-81-0"></span> $15$ Le sinus elliptique est défini à partir de la fonction :

## <span id="page-82-1"></span>**3.3.2.4 Un exemple en guise de comparaison**

Le calcul des différents filtres peut se faire sous Matlab doté de la Signal processing toolbox avec les fonctions butter, cheby1, cheby2, ellip. Pour  $n = 5$ , on obtient le résultat figure [3.25.](#page-82-0)

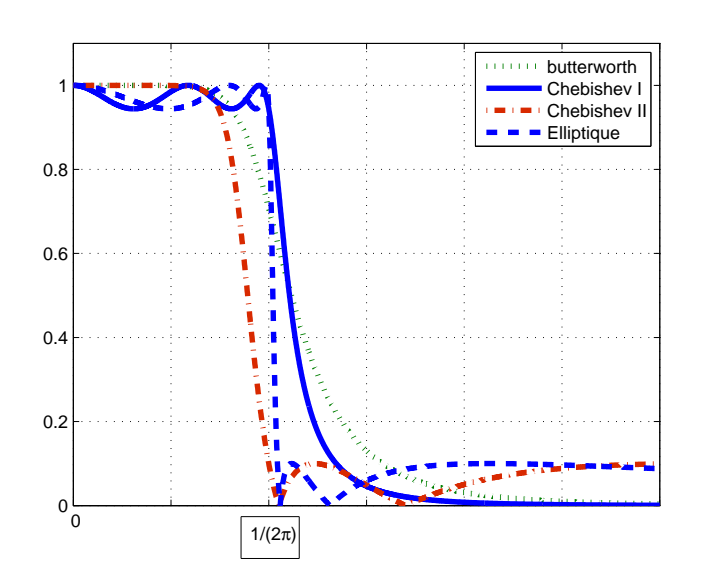

<span id="page-82-0"></span>FIG. 3.25 – Comparaison des différents filtres pour  $n = 5$ 

## **3.3.2.5 Exemple de mise en œuvre**

# **3.4 Filtrage ou fenetrage temporel ˆ**

De façon symétrique au filtrage fréquentiel, réaliser un filtrage temporel consiste à transmettre un signal dans certains intervalles de temps et à l'atténuer voire le supprimer dans d'autres intervalles de temps.

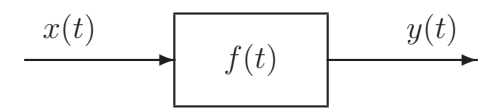

FIG. 3.26 – Filtrage (ou fenêtrage) temporel

Un *filtre temporel* est système tel que suivant l'intervalle de temps, on a, avec  $x$  le signal d'entrée et  $y$  le signal de sortie, soit :

– Atténuation :  $y(t) \approx 0$ ;

– Transmission :  $y(t) \approx x(t)$ .

Le filtre peut être défini par une fonction  $f$  telle que :

$$
\forall t \in \mathbb{R}, \quad y(t) = f(t)x(t).
$$

**Exemple** Un exemple de filtre temporel peut être réalisé par la fonction f définie par

$$
\begin{cases} \forall t \in [0, T_a] & f(t) = 1 \\ \text{simon} & f(t) = 0 \end{cases}
$$

Ce filtre temporel est appelé *fenêtre rectangulaire* <sup>[16](#page-83-0)</sup>. Le signal de sortie y correspond à l'acquisition du signal x sur l'intervalle de temps  $[0, T_a[$ , signal qui est aussi noté  $x_{T_a}$ . Les termes *fenêtre* et *fenêtrage* étant plus imagés, ils sont souvent utilisés à la place de filtre temporel et de filtrage temporel. On parle aussi de *fenêtre de pondération*.

Que peut-on dire du spectre du signal  $x_{T_a}$  par rapport au spectre du signal  $x$ ? Cette question prend tout son sens lorsqu'on s'intéresse à la mise en œuvre expérimentale du traitement du signal, notamment pour effectuer l'analyse fréquentielle d'un signal "réel". En effet, un signal "réel" ne peut être mesuré que sur un intervalle de temps fini, par exemple  $[0, T_a]$ . L'objectif de la mesure est d'étudier le spectre du signal mesuré  $x$  à partir du spectre du signal de mesure  $x_{T_a}$ . Pour obtenir des éléments de réponse, un exemple est examiné. Dans un second temps, un calcul mathématique simple permettra de répondre à cette question.

<span id="page-83-1"></span>**Exemple** Soit le signal  $x$  défini par :

$$
\forall t \in \mathbb{R}, \quad x(t) = \cos(2\pi\nu_0 t) + A_1 \cos(2\pi\nu_1 t)
$$

avec  $\nu_0 = 10$  Hz,  $\nu_1 = 15$  Hz et  $A_1 = 0.1$ . Le spectre de ce signal est donné par :

$$
\forall \nu \in \mathbb{R}, \quad X(\nu) = \frac{1}{2} (\delta_{\nu_0} + \delta_{-\nu_0}) + \frac{A_1}{2} (\delta_{\nu_1} + \delta_{-\nu_1})
$$

puisque nous avons vu précédemment que :

$$
\mathcal{F}[\cos(2\pi\nu_0\bullet)](\nu) = \frac{1}{2} (\delta_{\nu_0} + \delta_{-\nu_0}).
$$

Il est représenté figure [3.27,](#page-84-0) gauche.

Le signal x a été mesuré pendant l'intervalle de temps  $\left[-\frac{T_a}{2}\right]$  $\frac{T_a}{2}, \frac{T_a}{2}$  $\left[\frac{T_a}{2}\right]$ , avec  $T_a = 1$ , ce qui donne le signal  $x_{\pm T_a/2}$  défini par :

$$
\forall t \in \mathbb{R}, \quad x_{\mp T_a/2}(t) = x(t) \operatorname{rect}\left(\frac{t}{T_a}\right).
$$

Le spectre de  $x_{\pm T_a/2}$  est représenté figure [3.27,](#page-84-0) droite. On constate que si sur le spectre du signal de départ, il était facile de distinguer les (deux fois) deux raies caractéristiques des deux composantes sinusoïdales du signal, sur le spectre du signal mesuré, du fait des oscillations introduites par le fenêtrage rectangulaire, il est difficile de retrouver ces ensembles de raies et donc de conclure à la présence de deux composantes sinusoï dales.

Le lien entre le spectre du signal  $x_{T_a}$  et le spectre du signal  $x$  est maintenant établi. D'après la relation  $(3.6)$ , on a :

$$
y(t) = f(t).x(t) \leftrightarrow Y(\nu) = F \star X(\nu)
$$

<span id="page-83-0"></span> ${}^{16}$ Car la courbe caractéristique de  $f$  rappelle une fenêtre.

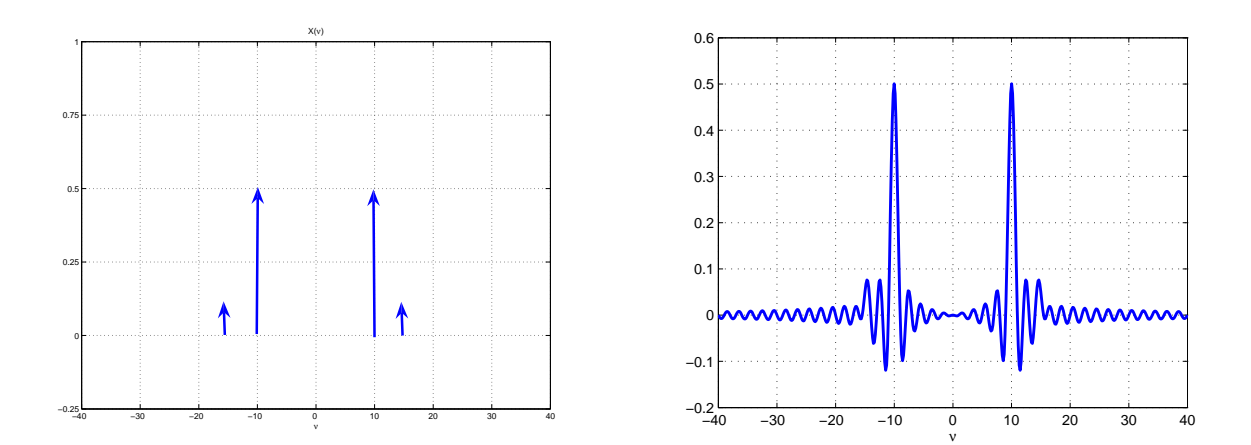

<span id="page-84-0"></span>FIG. 3.27 – Spectre de x (gauche) et de  $x_{\mp T_a/2}$  (droite)

Le filtrage temporel modifie donc le spectre d'un signal. Dans l'exemple précédent, la fonction f peut être exprimée à l'aide de la fonction rect :

$$
\forall t \in \mathbb{R}, \quad f(t) = \text{rect}\left(\frac{t - T_a/2}{T_a}\right).
$$

Le spectre de  $x_{T_a}$  sera alors relié à celui de  $x$  par :

$$
X_{T_a} = \left( T_a e^{-\pi i \bullet T_a} \text{ sinc} \left( T_a \bullet \right) \right) \star X
$$

La courbe caractéristique de la fonction  $|T_a \operatorname{sinc} (T_a \bullet)|$  est représentée figure  $^{17}$  $^{17}$  $^{17}$  [3.28.](#page-85-0) Quand  $T_a \to$  $\infty$ , elle tend vers l'impulsion de Dirac et donc  $X_{T_a} \to X$ .

En conclusion, le spectre du signal mesuré sera donc dans tous les cas différent du spectre de sa mesure. Il convient de prendre cela en compte si l'objectif de la mesure est d'etudier le spectre ´ du signal mesuré à partir du spectre du signal de mesure.

La question est : "comment à partir du signal mesuré  $x_{T_a}$  obtenir un spectre plus proche du spectre X de  $x$  que le spectre  $X_{T_a}$  de  $x_{T_a}$  ?" La réponse à cette question est basée sur le fenêtrage de  $x_{T_a}$ . Dans la suite,  $x_{T_a}$  est noté plus simplement y. Pour cela, on utilise un filtre temporel défini par la fonction  $w$  tel qu'avec  $y_f$  défini par :

<span id="page-84-3"></span>
$$
\forall t \in \mathbb{R}, \quad y_f(t) = w(t)y(t)
$$

le spectre  $Y_f$  de  $y_f$  soit plus proche du spectre X de x que le spectre Y de y l'est. Une première fenêtre appelée *fenêtre de Hanning*  $^{18}$  $^{18}$  $^{18}$  est définie par la fonction  $w$  notée  $w_{hanning}$  :

$$
\forall t \in \mathbb{R}, \quad w_{\text{hanning}}(t) = \left(\frac{1}{2} + \frac{1}{2}\cos\left(\frac{2\pi(t - T_a/2)}{T_a}\right)\right) \cdot \text{rect}\left(\frac{t - T_a/2}{T_a}\right). \tag{3.16}
$$

 $17$ Si le lecteur désire se rappeler la forme du spectre en amplitude de la fenêtre rectangulaire, mon jeune neveu conseille le moyen mnémotechnique suivant : penser à un doigt d'honneur.

<span id="page-84-2"></span><span id="page-84-1"></span> $18$ ou fenêtre de Hann du nom du météorologiste Australian Julis von Hann.

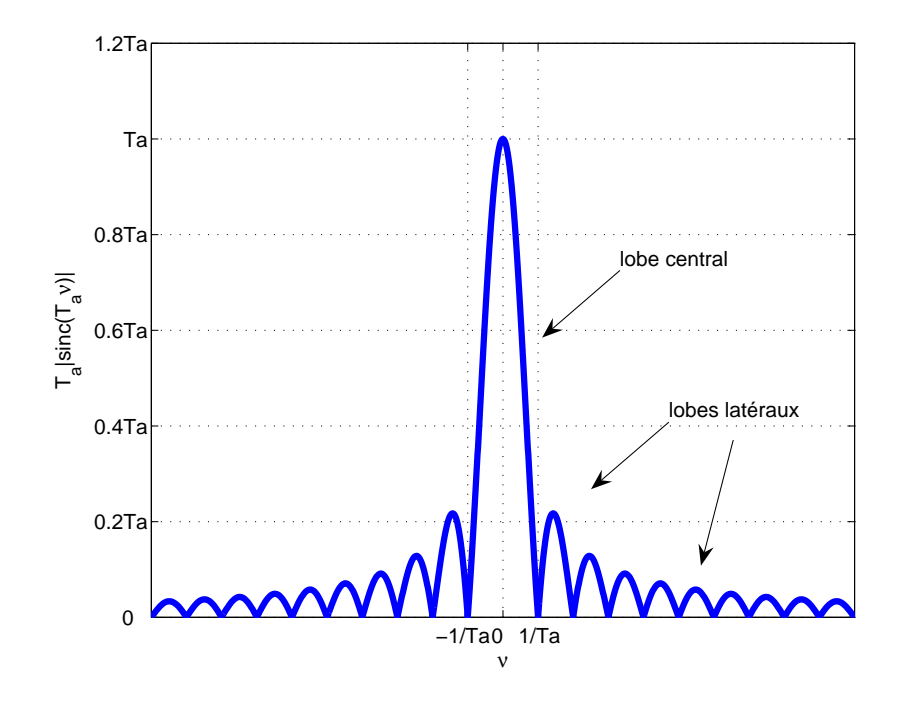

<span id="page-85-0"></span>FIG. 3.28 – Spectre en amplitude d'une fenêtre rectangulaire

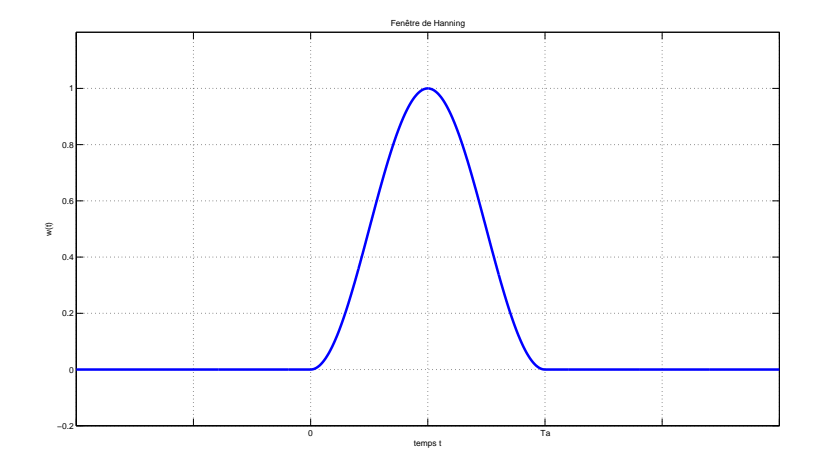

<span id="page-85-1"></span>FIG. 3.29 – Fonction  $w_{\text{hanning}}(t)$  définissant la fenêtre de Hanning

La courbe caractéristique de cette fonction est représentée figure 3.29. On a alors

$$
y_f(t) = w_{\text{hanning}}(t).y(t)
$$

qui se réécrit :

$$
y_f(t) = \left(\frac{1}{2} + \frac{1}{2}\cos\left(\frac{2\pi(t - T_a/2)}{T_a}\right)\right) \cdot \text{rect}\left(\frac{t - T_a/2}{T_a}\right) \cdot \text{rect}\left(\frac{t - T_a/2}{T_a}\right) . x(t)
$$

soit

$$
y_f(t) = \left(\frac{1}{2} + \frac{1}{2}\cos\left(\frac{2\pi(t - T_a/2)}{T_a}\right)\right) \cdot \text{rect}\left(\frac{t - T_a/2}{T_a}\right) . x(t)
$$

c'est-à-dire  $y_f(t) = w_{\text{hanning}}(t) \cdot x(t)$ . Par suite,

 $Y_f = W_{hanning} \star X$ 

Le signal de sortie  $y_f$  de la fenêtre de Hanning avec pour signal d'entrée y est aussi le signal de sortie de la fenêtre de Hanning avec pour entrée  $x$ . On a donc "remplacé" la fenêtre rectangulaire par la fenêtre de Hanning. L'amplitude du spectre de la fenêtre de Hanning  $W_{\text{hanning}}$  est représentée figure 3.30.

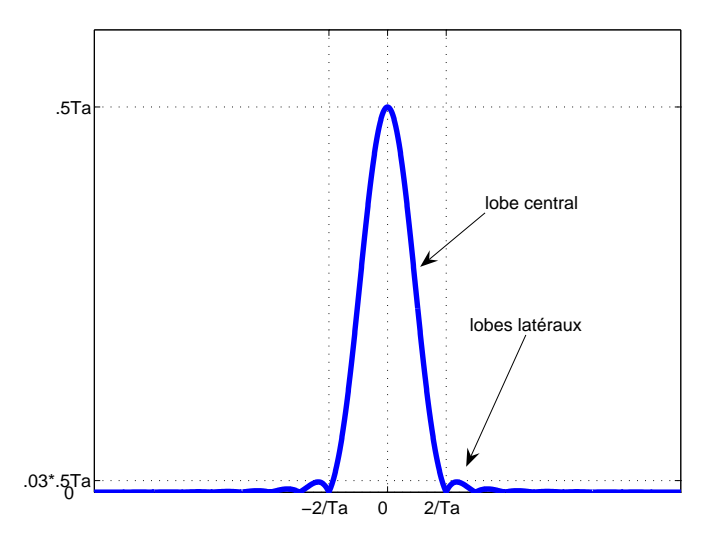

<span id="page-86-0"></span>FIG. 3.30 – Spectre en amplitude de la fenêtre de Hanning

Le tableau 3.3 donne une comparaison entre la fenêtre rectangulaire et la fenêtre de Hanning. Pour ce qui est de l'amplitude du spectre des deux fenêtres, le lobe latéral le plus important n'est plus qu'à 3% de la valeur maximale, contre 22 % dans le cas d'une fenêtre rectangulaire ; cependant le lobe centrale est deux fois plus étendu.

Une amélioration de la fenêtre de Hanning appelée *fenêtre de Hamming*<sup>19</sup> a été proposée : elle est définie par la fonction :

$$
\forall t \in \mathbb{R}, \quad w_{\text{hamming}}(t) = \left(\alpha + (1 - \alpha)\cos\left(\frac{2\pi(t - T_a/2)}{T_a}\right)\right) \text{rect}\left(\frac{t - T_a/2}{T_a}\right).
$$

<span id="page-86-1"></span><sup>&</sup>lt;sup>19</sup> du nom du mathématicien américain Richard W. Hamming.

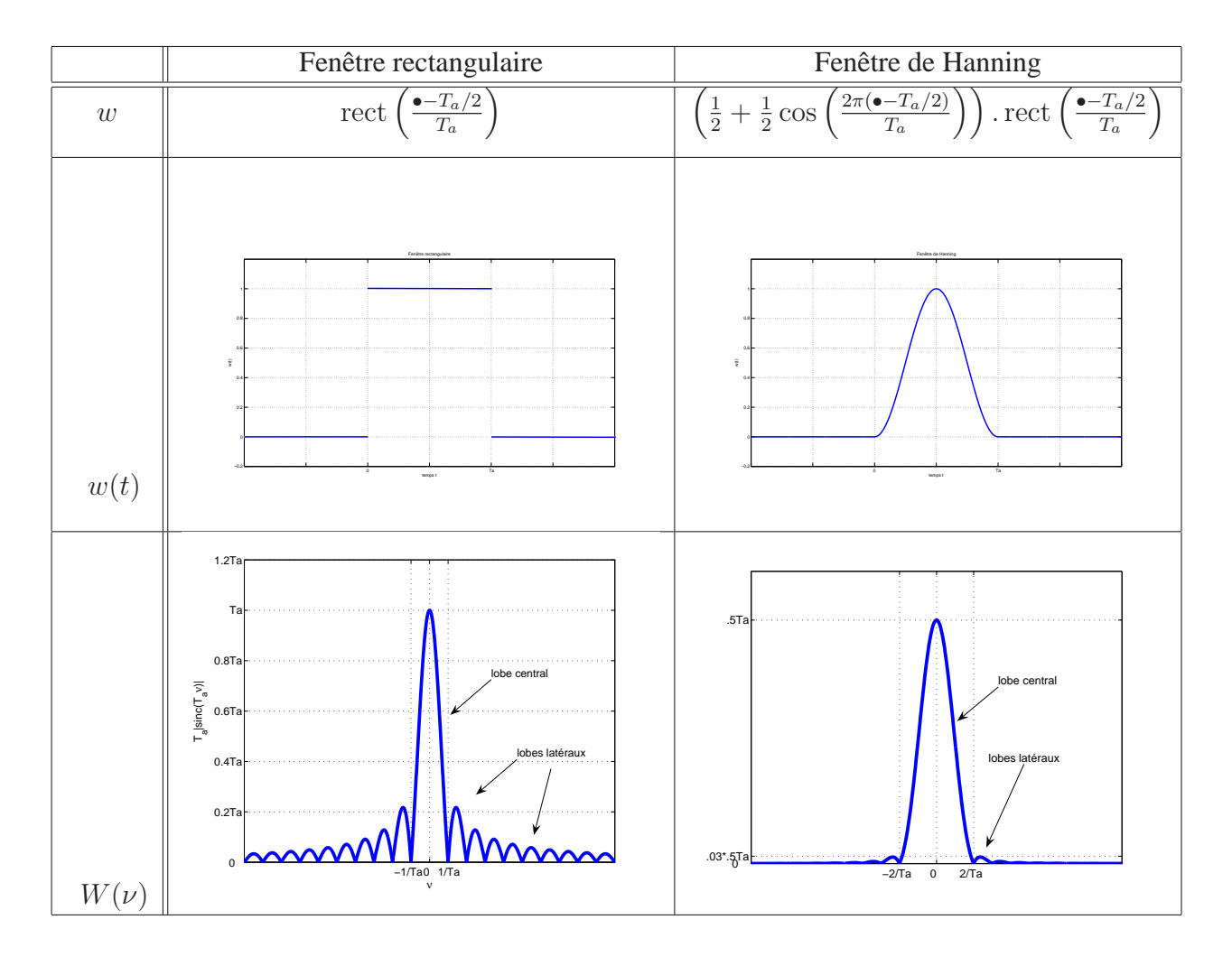

TAB. 3.3 – Comparaison entre la fenêtre rectangulaire et la fenêtre de Hanning

<span id="page-87-0"></span>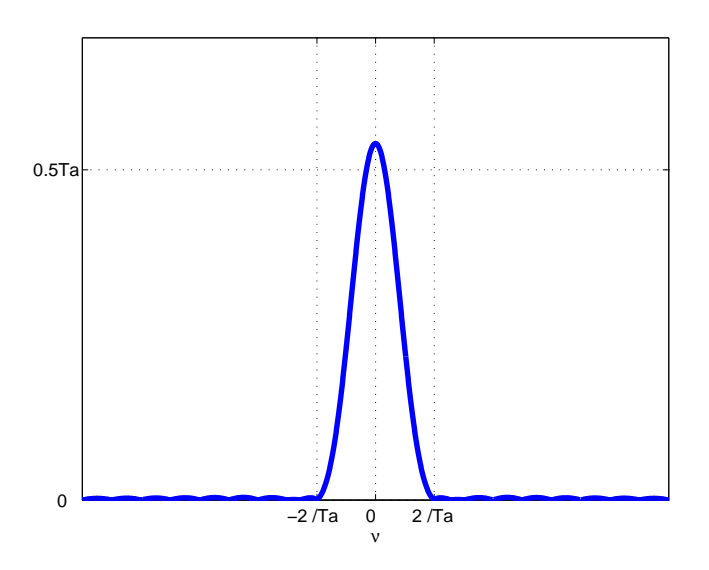

<span id="page-87-1"></span>FIG. 3.31 – Spectre en amplitude de la fenêtre de Hamming

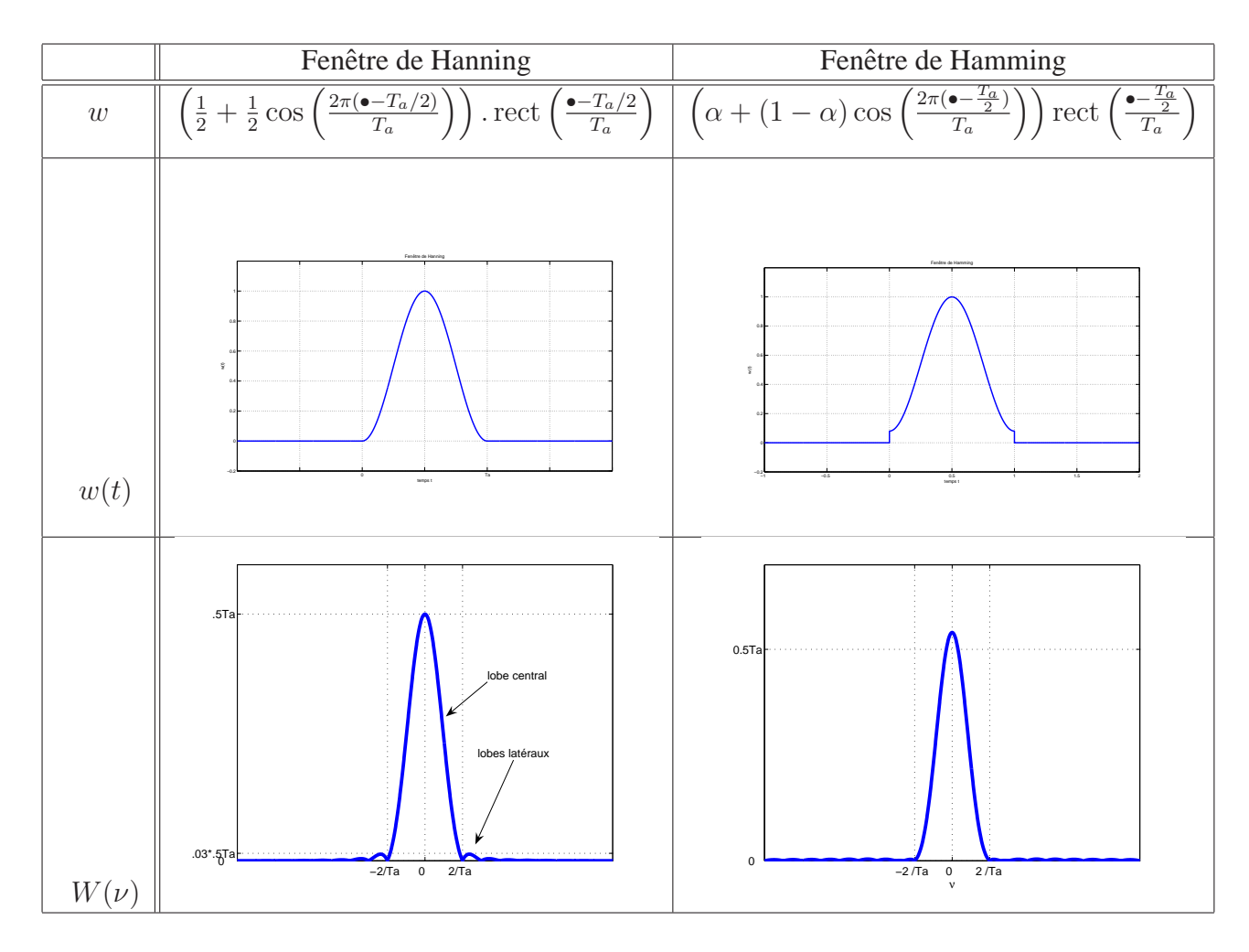

<span id="page-88-0"></span>TAB. 3.4 – Comparaison entre la fenêtre de Hanning et la fenêtre de Hamming

avec  $\alpha = 0.54$ . Le lecteur attentif peut noter que pour  $\alpha = 0.5$ , la fenêtre d'Hanning est obtenue. Par rapport à cette dernière, le coefficient  $\alpha$  a été optimisé de façon à diminuer le plus possible l'amplitude maximale des lobes latéraux, voir le résultat figure [3.31.](#page-87-1) Les deux fenêtres sont comparées dans le tableau [3.4](#page-88-0)

**Exemple (suite)** L'exemple présenté page [83](#page-83-1) est maintenant repris. La fenêtre de Hanning est appliquée sur le signal  $x_{T_a}$ . Son expression définie par [\(3.16\)](#page-84-3) pour l'intervalle [0;  $T_a$ ] s'adapte sans difficulté à l'intervalle  $\left[-\frac{T_a}{2}\right]$  $\frac{T_a}{2}, \frac{T_a}{2}$  $\left[\frac{\bar{r}_a}{2}\right]$ , ce qui donne :

$$
\widetilde{w}_{hanning}(t) = \left(\frac{1}{2} + \frac{1}{2}\cos\left(\frac{2\pi t}{T_a}\right)\right) \text{rect}\left(\frac{t}{T_a}\right).
$$

Le calcul du spectre de la sortie de la fenêtre de Hanning pour l'entrée  $x_{\pm T_a/2}$  donne le spectre représenté figure [3.32.](#page-89-0) On distingue de nouveau les "raies" qui correspondent aux deux composantes sinusoïdales du signal. Cet exemple illustre le vif intérêt des fenêtres temporelles pour l'analyse fréquentielle de signaux expérimentaux.

Un exemple de fenêtrage temporel : la note de musique La note produite par un instrument de musique est basée sur une variation de la pression acoustique qui est périodique. Des exemples sont présentés figure [3.33.](#page-89-1) Comme dans l'exemple présenté figure [2.1,](#page-16-0) le fait que le

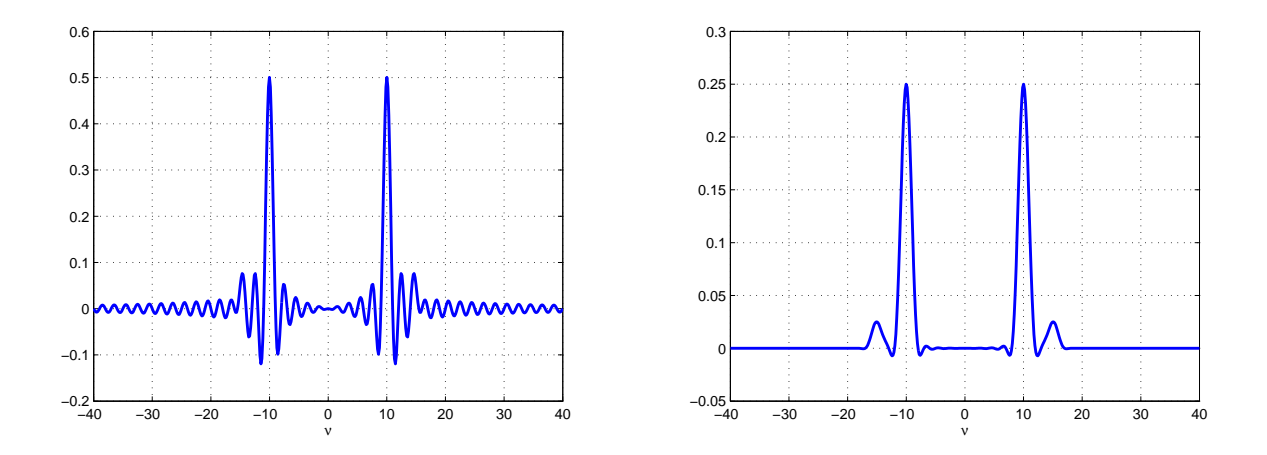

<span id="page-89-0"></span>FIG. 3.32 – Spectre de  $x_{\mp T_a/2}$  (gauche) et de  $x_{\mp T_a/2}$  après application d'une fenêtre de Hanning (droite)

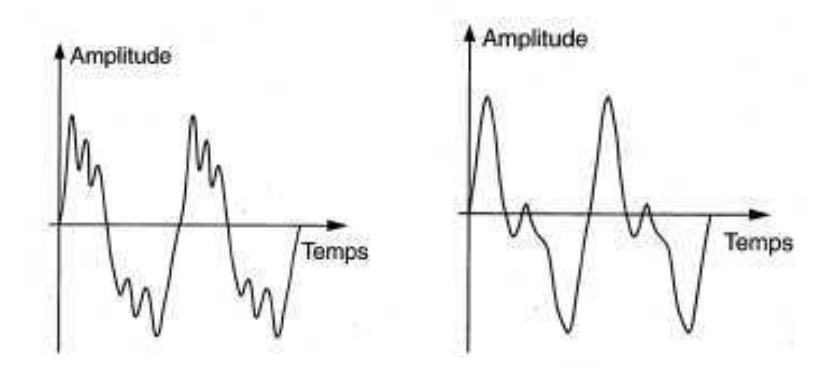

<span id="page-89-1"></span>FIG. 3.33 – Signaux périodiques correspondant à un piano (gauche) et à une clarinette (droite) (extrait de [\[15\]](#page-177-1))

**CHAPITRE 3** 

signal soit périodique et donc avec un spectre fréquentiel bien défini est important pour obtenir un son "agréable à écouter". Le problème pratique est que la note d'un instrument de musique a forcément une durée limitée. Comme on l'a vu précédemment, simplement générer ce signal sur un intervalle de temps de durée limitée revient à pratiquer une opération de fenêtrage rectangulaire. L'intervalle étant court, la conséquence est l'obtention d'un son dont le spectre fréquentiel peut être éloigné du spectre fréquentiel du signal périodique correspondant. Cela se produit par un "claquement". La solution est d'éviter ce phénomène en appliquant une fenêtre temporelle telle qu'on l'a vu précédemment. C'est la solution adoptée dans les instruments de musique. Une allure

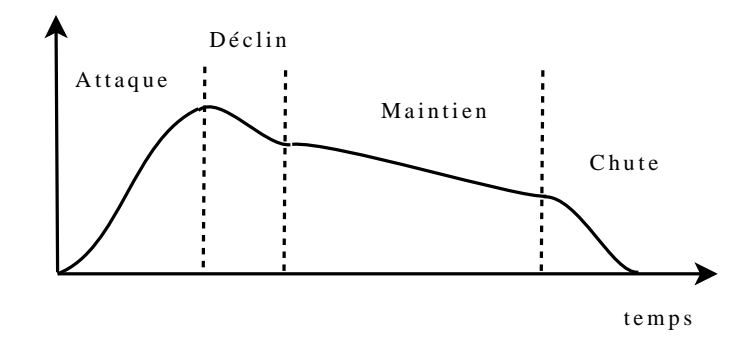

<span id="page-90-0"></span>FIG. 3.34 – Fenêtre temporelle d'instrument de musique

typique de fenêtre temporelle pour un instrument de musique est esquissée figure 3.34. Traditionnellement, on décompose cette fenêtre temporelle en 4 phases : la phase d'attaque, le déclin, le maintien et la chute. Il faut noter que sur le figure 3.34, la phase d'attaque et la chute sont douces ce qui n'est pas sans rappeler les fenêtre d'Hanning/Hamming, voir tableau 3.4<sup>20</sup>.

On peut illustrer ce phénomène de "claquement" à travers l'exemple suivant. On considère le signal défini par :

$$
\begin{cases} \forall t \in [0.05; 0.1], & x(t) = 0.2 \sin \left( (2\pi.1000 \cdot t + \frac{\pi}{2}) \right) \\ \text{simon} & x(t) = 0 \end{cases}
$$

Il s'agit d'un signal sinusoïdal auquel on a appliqué une fenêtre rectangulaire. Ce signal est représenté figure 3.35 à gauche en haut. Si on examine son spectre en amplitude à gauche en bas, on constate que par rapport au spectre du signal sinusoïdal, le spectre est plus étalé. On applique sur ce signal  $x$  une fenêtre de Hamming, ce qui donne le signal  $x_{\text{hamming}}$  qui est représenté à droite de la figure 3.35 avec son spectre en amplitude. En cliquant sur la figure, écouter les deux sons correspondants.

## Une remarque en guise de conclusion  $3.5$

Dans ce chapitre, nous avons introduit le filtrage fréquentiel. Un filtre fréquentiel est un système de convolution. Nous avons vu comment déterminer un filtre fréquentiel respectant des gabarits sur sa réponse fréquentielle.

<span id="page-90-1"></span><sup>&</sup>lt;sup>20</sup>Bien sûr, la plupart des instruments de musique ont été inventés avant que les techniques de fenêtrage temporel soient créées. Comme Monsieur Jordain le personnage de la pièce de théâtre le "Bourgeois Gentilhomme" de Molière faisait de la prose sans le savoir, les fabricants d'instruments de musique ont fait du fenêtrage temporel sans le savoir. Cependant, contrairement à Monsieur Jordain, cette interprétation peut présenter un grand intérêt : celui de permettre le développement de méthodes permettant une meilleure maîtrise des systèmes que l'on conçoit.

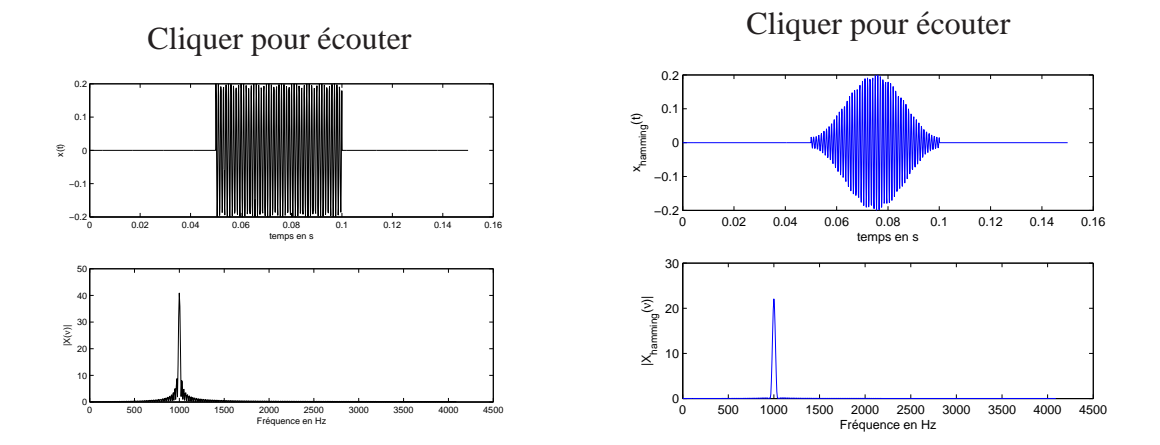

<span id="page-91-0"></span>FIG. 3.35 - Signal sinusoïdal fenêtré

L'application du filtrage fréquentiel est d'extraire un "signal utile"<sup>21</sup>  $x_u$  noyé dans un signal plus complexe  $x$ , à partir de celui-ci :  $x$  peut s'écrire comme :

$$
x = x_u + x_r
$$

où  $x_r$  est le "reste" du signal. Cela n'est possible par cette technique de filtrage que si

- 1. On a des informations sur le spectre de  $x_u$  et sur le spectre de  $x_r$ ;
- 2. Les spectres de  $x_u$  et de  $x_r$  sont séparés, c'est-à-dire que les intervalles de fréquences où leur amplitude est de valeur significative sont disjoints.

Dans ce cas-là, il est possible de trouver un filtre F tel qu'avec pour entrée  $x$ , la sortie  $y$  est telle que  $y \approx x_u$ . Si ces hypothèses ne sont pas satisfaites, il est néanmoins possible dans un certain nombre de cas de mettre au point un filtre F ayant une telle propriété par des techniques différentes du filtrage fréquentiel. Ces techniques ne seront pas abordées dans ce cours<sup>22</sup>. Cependant, le chapitre 7 consacré aux signaux aléatoires présentent les notions de base nécessaires pour les aborder. Le chapitre suivant présente les bases des techniques développées dans le chapitre 7.

## 3.6 **Annexe du chapitre**

### $3.6.1$ Un environnement évolué de simulation "signaux et systèmes" : Simulink

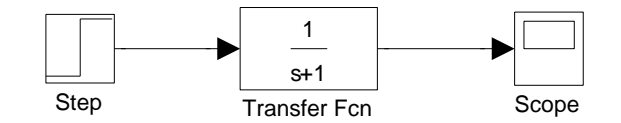

<span id="page-91-3"></span>FIG. 3.36 - Fenêtre Simulink

<span id="page-91-1"></span> $^{21}$ C'est-à-dire contenant une information nous intéressant.

<span id="page-91-2"></span><sup>&</sup>lt;sup>22</sup>Elles seront vus dans différents enseignements de 2A et de 3A comme par exemple le cours GE o 2.5-D2 de filtrage adaptatif.

Simulink est un environnement de Matlab destiné à la simulation dans le domaine temporel, basé sur un mode de représentation graphique des systèmes sous forme de schéma-blocs. Simulink comprend des bibliothèques appelées "Library" qui contiennent des blocs élémentaires permettant de construire rapidement et simplement des simulateurs de systèmes linéaires, non linéaires (dans la library Simulink) ou encore mécaniques et électroniques (dans la library Simscape par exemple) ou encore Aéronautique (library Aerospace Blockset), etc... On peut ainsi obtenir des simulateurs dynamiques de systemes complexes incluant des outils de visualisation ` graphique 3D, voir les demos disponibles sous Matlab. L'intérêt de cet environnement déborde largement du cadre du Traitement du signal ou du cadre de l'Automatique : par exemple, au Technocentre de Renault à Guyancourt, chaque sous système d'un véhicule développé est accompagné d'un schéma de simulation dynamique Simulink. Sur l'utilisation de Matlab/Simulink, le lecteur peut se référer avec profit au livre [\[10\]](#page-177-2), disponible à la bibliothèque de l'Ecole Centrale. La prise de décision qu'est amenée à prendre un ingénieur fait de plus en plus appel à la modélisation (mathématique) du problème suivi de l'exploitation (au moins) en simulation du modèle obtenu.

Un exemple élémentaire de schéma Simulink est présenté figure [3.36.](#page-91-3)

- Les blocs avec une sortie sont des générateurs de signaux. Sur l'exemple, le bloc "Step" génère des échelons. On peut les paramétrer à partir d'un menu ouvert en double-cliquant sur le bloc.
- $-$  Les fils véhiculent des signaux dans la direction indiquée par les flèches.
- $-$  Les blocs avec une ou plusieurs entrée(s) et une ou plusieurs sortie(s) transforment des signaux : ils représentent des systèmes. Sur l'exemple, il s'agit d'un système de convolution de fonction de transfert  $\frac{1}{s+1}$ . En double cliquant sur ce bloc, on obtient un menu où le premier (resp. second) champ correspond à la liste des coefficients du polynôme au numérateur (resp. dénominateur) de la fonction de transfert écrits suivant les puissances décroissantes.
- $-$  Les blocs avec une ou plusieurs entrée(s) "absorbent" des signaux pour par exemple les envoyer vers une fenêtre graphique afin de les représenter en fonction du temps (sur l'exemple, le bloc "Scope").

Sous Matlab, Simulink peut être ouvert en cliquant sur un bouton en haut de la fenêtre Matlab (horloge rose avec blocs bleu et vert) ou en tapant en ligne :

## >> simulink

Cela ouvre la fenêtre représentée figure [3.37,](#page-93-0) gauche. En cliquant sur l'icône "feuille blanche" en haut à droite, une nouvelle fenêtre peut être créée. A partir des Library (voir figure [3.37,](#page-93-0) droite, partie de gauche), en sélectionnant une library, on peut accéder à un ensemble de blocs (partie de droite de la fenêtre). La library "Sources" contient les blocs qui génère des signaux, la library "Sinks" les blocs qui en absorbent. Les autres libraries contiennent des blocs qui assurent des transformations de signaux. Par exemple, on peut trouver dans la library "Continuous" le bloc "Transfer function" de la figure [3.36.](#page-91-3)

Le lecteur est invité à visiter les différentes librairies de  $Simulink$ . Plus que la lecture d'une documentation, c'est la manipulation de cet environnement qui permet de prendre en main cet outil : il a d'ailleurs été coincu plus pour être appréhender de cette facon-là. Certes, lorsque l'on fait cela pour la première fois, ce n'est pas forcement évident. Cependant, si vous réussissez à prendre en main Simulink par vous-même, vous serez armé pour "affronter" les environnements similaires.

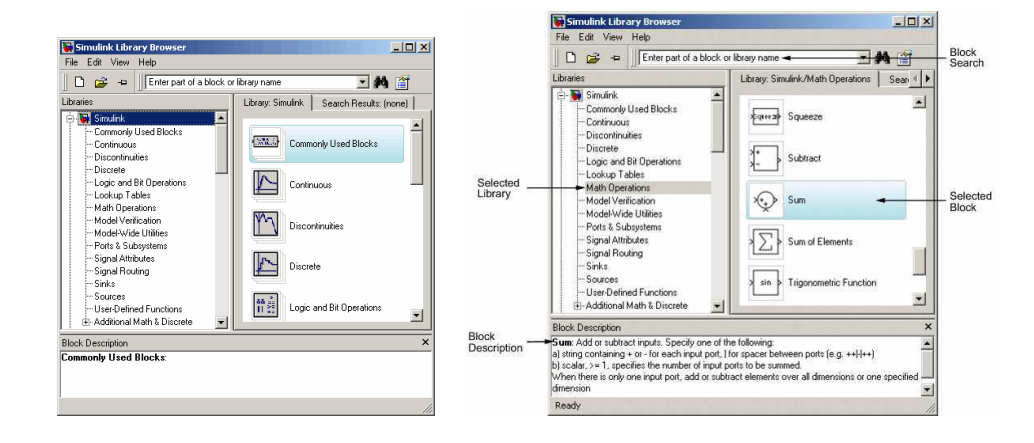

<span id="page-93-0"></span>FIG.  $3.37$  – Fenêtre Simulink

## **3.6.2 Exemple de script Matlab pour le calcul de filtres**

Le programme Matlab ci-dessous permet de calculer les differents filtres de la section [3.3.2.4](#page-82-1) ´ et d'obtenir la figure [3.25.](#page-82-0)

```
n = 5; % Ordre du filtre
wn = 1; \frac{1}{2} Pulsation de coupure en rad/s
% Calcul du filtre de Butterworth
[Bb, Ab] = butter(n, wn, 's');
  % Bb est le vecteur des coefficients du polynome numérateur dont les
  % termes sont écrits par puissance décroissante
  % Ab est le vecteur des coefficients du polynome denominateur dont les
  % termes sont écrits par puissance décroissante
% Calcul de la réponse fréquentielle du filtre de Butterworth
w = 0:001:3;% vecteur de pulsations pour lesquelles la réponse fréquentielle est
  % calculée.
Hb = \text{freqs(Bb, Ab, w)}; % Calcul de la réponse fréquentielle
figure
plot(w, abs(Hb), '::');% Réprésentation du module de la réponse fréquentielle en fonction de l
  % pulsation
hold on
% Calcul du filtre de Chebyshev de type I
Rp = .5;% Fixe l'amplitude des oscillations de l'amplitude de la réponse
   % fréquentielle dans la bande passante. unité dB
[BC1, AC1] = cheby1(n, Rp, wn, 's');% Calcul du filtre de Chebyshev analogique de type I
```
% Calcul de la réponse fréquentielle du filtre de Chebyshev de type I Hc1 = freqs(Bc1, Ac1, w); % Calcul de la réponse fréquentielle plot(w, abs(Hc1)); % Calcul du filtre de Chebyshev de type II  $Rs = 20;$ % Permet de fixer l'amplitude des oscillations de l'amplitude % de la réponse fréquentielle dans la bande de réjection. Unité dB  $[BC2, AC2] = cheby2(n, Rs, wn, 's');$ % Calcul du filtre de Chebyshev analogique de type II % Calcul de la réponse fréquentielle du filtre de Chebyshev de type II  $Hc2 = freqs(Bc2, Ac2, w);$  % Calcul de la réponse fréquentielle  $plot(w, abs(Hc2), '-.');$ % Calcul du filtre elliptique  $[Bce, Ace] = ellipt (n, Rp, Rs, wn,'s');$ % Calcul de la réponse fréquentielle du filtre elliptique Hce =  $freqs(Bce, Ace, w);$  $plot(w, abs(Hce), '--');$ 

# **Chapitre 4**

# **Autocorrélation et intercorrélation des signaux deterministes ´**

Ce chapitre est consacré à une caractérisation des signaux basée sur l'énergie et sur la puissance. Cette caractérisation permet d'introduire les notions d'autocorrélation et d'intercorrélation. Ces deux notions ont des applications nombreuses. Les plus directes sont probablement :

- $-$  L'extraction d'informations sur un signal utile par autocorrélation : la méthode présentée dans ce chapitre est complémentaire de la méthode de filtrage fréquentiel présentée chapitre [3](#page-57-0) ;
- $-$  La mesure de distances et/ou de temps par intercorrélation : la méthode présentée dans ce chapitre est exploitée dans les radars, sonars et autres GPS.

# **4.1 Energie et puissance**

## **4.1.1 Definition ´**

Les différentes grandeurs discutées dans ce texte sont définies mathématiquement dans le ta-bleau [4.1,](#page-96-0) page [96](#page-96-0) pour les signaux continus ; les principales relations y sont également présentées.

Les signaux peuvent être classés en :

– Signaux x à énergie  $E_x$  finie, ce qui correspond aux signaux de  $L_2(\mathbb{R})$ :

$$
E_x = \int_{-\infty}^{+\infty} |x(t)|^2 dt < \infty.
$$

On peut les interpréter comme les signaux qui sont "temporellement éphemères"<sup>[1](#page-95-0)</sup>.

– Signaux  $x$  à puissance  $P_x$  finie :

$$
P_x = \lim_{T \to \infty} \left( \frac{1}{T} \int_{-T/2}^{+T/2} |x(t)|^2 dt \right) < \infty.
$$

C'est une classe très large de signaux. On peut les interpréter comme les signaux "tempo-rellement persistants"<sup>[2](#page-95-1)</sup>.

 $1$ Cette dernière phrase n'est pas une définition formelle mais une interprétation qualitative.

<span id="page-95-1"></span><span id="page-95-0"></span><sup>&</sup>lt;sup>2</sup>Cette dernière phrase n'est pas une définition formelle mais une interprétation qualitative.

|                                                    | Energie finie                                  | Puissance finie                                                                                                    |
|----------------------------------------------------|------------------------------------------------|----------------------------------------------------------------------------------------------------|
| Définition                                         | $E_x = \int^{+\infty}  x(t) ^2 dt < \infty$    | $P_x = \lim_{T \to \infty} \left( \frac{1}{T} \int_{-T/2}^{+T/2}  x(t) ^2 dt \right) < \infty$                                                                            |
| Echange                                            | $E_{xy} = \int_{-\infty}^{+\infty} x(t)y(t)dt$ | $P_{xy} = \lim_{T \to \infty} \left( \frac{1}{T} \int_{-T/2}^{+T/2} x(t)y(t)dt \right)$                                                                                   |
| Densité spectrale<br>$S_x(\nu)$                    | d'énergie :<br>$ X(\nu) ^2$                    | de puissance :<br>$\lim_{T\to\infty}\frac{1}{T} X(\nu,T) ^2$<br>$X(\nu,T) = \mathcal{F}[x.\operatorname{rect}(\bullet/T)]$                                                |
| Densité spectrale<br>interspectre<br>$S_{xy}(\nu)$ | d'énergie :<br>$X(\nu)\overline{Y(\nu)}$       | de puissance :<br>$\lim_{T\to\infty}\frac{1}{T}X(\nu,T)\overline{Y(\nu,T)}$                                                                                               |
| Intercorrélation                                   |                                                | $R_{xy}(\tau) = \int_{-\infty}^{+\infty} x(t+\tau)y(t)dt \left  R_{xy}(\tau) = \lim_{T \to \infty} \left( \frac{1}{T} \int_{-T/2}^{+T/2} x(t+\tau)y(t)dt \right) \right $ |
|                                                    | $\mathcal{F}[R_{xy}] = S_{xy}$                 | $\mathcal{F}[R_{xy}] = S_{xy}$                                                                                                    |
| Autocorrélation                                    |                                                | $R_x(\tau) = \int_{-\infty}^{+\infty} x(t+\tau)x(t)dt \ \left  R_x(\tau) = \lim_{T \to \infty} \left( \frac{1}{T} \int_{-T/2}^{+T/2} x(t+\tau)x(t)dt \right) \right $     |
|                                                    | $R_x(0) = E_x$                                 | $R_x(0) = P_x$                                                                                                    |
|                                                    | $\mathcal{F}[R_x] = S_x$                       | $\mathcal{F}[R_x] = S_x$                                                                                                    |

<span id="page-96-0"></span>TAB. 4.1 – Signaux continus

Par définition, la puissance d'un signal à énergie finie est forcément nulle.

**Exemples élémentaires** Le signal continu  $x = \text{rect}$  est un signal à énergie finie dont l'énergie vaut 1. Le signal continu  $x = \Gamma$  est un signal à puissance fini dont la puissance vaut  $\frac{1}{2}$  $\frac{1}{2}$ .

On définit l'énergie (respectivement la puissance)  $E_{xy}$  (resp.  $P_{xy}$ ) échangée entre deux signaux  $x$  et  $y$ , ce qui donne :

–  $x$  et  $y$  à énergie finie :

$$
E_{xy} = \int_{-\infty}^{+\infty} x(t)y(t)dt.
$$

–  $x$  et  $y$  à puissance finie :

$$
P_{xy} = \lim_{T \to \infty} \left( \frac{1}{T} \int_{-T/2}^{+T/2} x(t)y(t)dt \right)
$$

On peut interpréter la quantité  $E_{xy}$  comme le produit scalaire entre le signal x et le signal y. Intuitivement, un produit scalaire donne un degré de similitude entre deux éléments. Pour deux signaux l'énergie d'échange mesure-t-elle bien leur similitude ?

**Exemple** Pour donner des éléments de réponse, on prend les deux signaux  $x$  et  $y$  représentés figure [4.1.](#page-97-0) Ces deux signaux sont à énergie finie. Le signal  $y$  est en réalité le signal  $x$  décalé dans

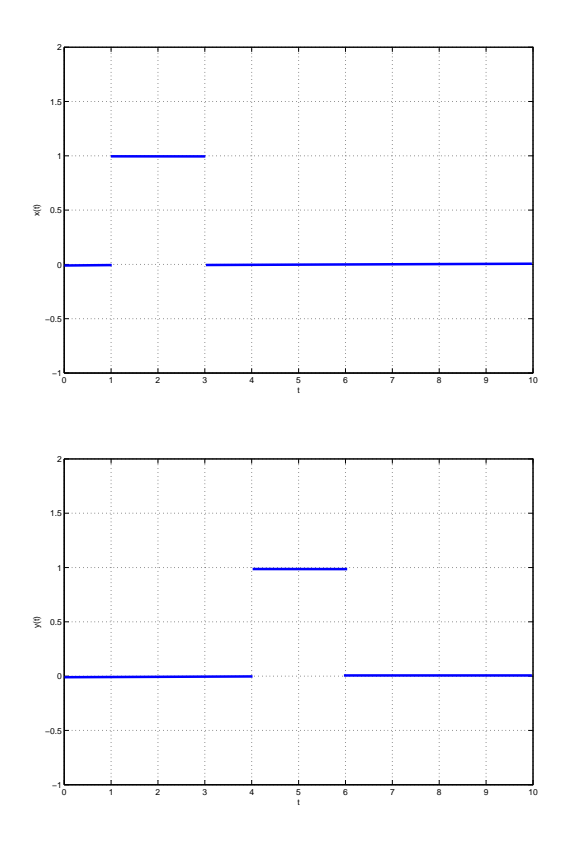

<span id="page-97-0"></span>FIG. 4.1 – Signaux x et y

le temps. Pour ces deux signaux,  $E_{xy} = 0$  : on ne retrouve pas cette similitude dans l'énergie d'échange. Pour la voir apparaître, il aurait fallu calculer le produit scalaire, en décalant un des deux signaux de telle façon à ce que leurs motifs comedent : d'où la notion d'intercorrélation introduite ci-dessous.

## **4.1.2** Intercorrélation et autocorrélation

L'énergie (resp. la puissance) échangée obtenue en décalant le premier signal de  $\tau$  secondes est appelée intercorrélation  $R_{xx}(\tau)$ : il s'agit donc d'une généralisation de l'énergie (resp. la puissance) échangée. Pour les signaux continus à énergie finie :

$$
\forall \tau \in \mathbb{R}, \quad R_{xy}(\tau) = \int_{-\infty}^{+\infty} x(t+\tau)y(t)dt.
$$

Mathématiquement, cela s'interprète comme le produit scalaire entre le premier signal décalé et le second signal. Comme précédemment discuté, un produit scalaire entre deux vecteurs mesurant un degré de similitude entre ces deux vecteurs, l'intercorrélation est une mesure de similitude entre deux signaux.

Deux signaux x et y seront *indépendants* s'il n'y a aucun lien entre eux. S'il existe un lien alors celui-ci doit dépendre du décalage temporel entre ces deux signaux. Ils seront donc indépendants si :

$$
\forall \tau \in \mathbb{R}, \quad R_{xy}(\tau) = \text{constante}.
$$

On peut montrer que dans ce cas, l'intercorrélation est égale au produit de la moyenne de  $x$  par la moyenne de y. Si la moyenne d'un des deux signaux est nulle alors l'intercorrélation est nulle.

L'étude de la similitude d'un signal  $x$  avec lui-même revient à déterminer l'intercorrélation de ce signal avec lui-même. On parle d'autocorrélation : elle est notée  $R_x$ .

– Si  $x$  est à énergie finie :

$$
\forall \tau \in \mathbb{R}, \quad R_x(\tau) = \int_{-\infty}^{+\infty} x(t+\tau)x(t)dt.
$$

– Si  $x$  est à puissance finie :

$$
\forall \tau \in \mathbb{R}, \quad R_x(\tau) = \lim_{T \to \infty} \left( \frac{1}{T} \int_{-T/2}^{+T/2} x(t+\tau)x(t)dt \right)
$$

L'autocorrélation en  $\tau = 0$  correspond à l'énergie (resp. la puissance) du signal :  $R_x(0) = E_x$ (resp.  $R_x(0) = P_x$ ).

**Propriété** L'autocorrélation d'un signal périodique est périodique et paire.

**Exemples** Pour le signal continu  $x$  défini par

$$
\forall t \in \mathbb{R}, \quad x(t) = A\sin(2\pi\nu_0 t + \phi)
$$

<span id="page-98-0"></span>on a :

$$
\forall \tau \in \mathbb{R}, \quad R_x(\tau) = \frac{A^2}{2} \cos(2\pi\nu_0 \tau) \tag{4.1}
$$

 $R_x$  est bien une fonction périodique de fréquence  $\nu_0$ . Par contre, elle est indépendante du déphasage  $\phi$ .

**Exercice** Etablir l'expression [\(4.1\)](#page-98-0).

## **4.1.3 Densites spectrales ´**

Pour les signaux à énergie finie, d'après le théorème de Parseval Plancherel (théorème [2.4.2,](#page-31-0) page [31\)](#page-31-0), il est possible de calculer l'énergie d'un signal à partir de son spectre :

$$
E_x = \int_{-\infty}^{+\infty} |x(t)|^2 dt = \int_{-\infty}^{+\infty} |X(\nu)|^2 d\nu.
$$

L'énergie est donc obtenue en intégrant  $S_x(\nu) = |X(\nu)|^2$  qui est appelée *Densité Spectrale d'Energie* ou *DSE*. Elle s'interprète comme la répartition de l'énergie en fonction de la fréquence<sup>[3](#page-99-0)</sup>.

On peut démontrer que la DSE d'un signal correspond à la transformée de Fourier de l'auto-corrélation de ce signal<sup>[4](#page-99-1)</sup> :

$$
S_x = \mathcal{F}[R_x].
$$

Dans le cas de signaux (continus) à puissance finie la *Densité Spectrale de Puissance* ou *DSP*<sup>[5](#page-99-2)</sup> se définit par :

$$
S_x(\nu) = \lim_{T \to \infty} \frac{1}{T} |X(\nu, T)|^2
$$

avec  $X(\nu, T) = \mathcal{F}[x.\text{rect}(\bullet/T)](\nu)$ , ce qui correspond au spectre de x sur lequel on a appliqué une fenêtre rectangulaire. De plus, on a  $S_x = \mathcal{F}[R_x]$ .

La transformée de Fourier de l'intercorrélation correspond à la densité spectrale interspectre d'énergie qui est définie par le produit des spectres en amplitude de la transformée de Fourier des signaux x et y (fenêtrés pour deux signaux à puissance finie) :

$$
X(\nu)\overline{Y(\nu)} \quad \text{et} \quad \lim_{T \to \infty} \frac{1}{T} X(\nu, T) \overline{Y(\nu, T)}
$$

Ces grandeurs ont un grand intérêt pour l'étude d'un système de convolution : lorsque  $x$  et  $y$  sont respectivement l'entrée et la sortie du système de convolution continu, on a, voir le tableau [4.2](#page-100-0) :

– La densité spectrale interspectre de  $x$  et  $y$  est le produit de la réponse fréquentielle du système de convolution par la densité spectrale de  $x$  :

$$
S_{yx}(\nu) = H(\nu)S_x(\nu).
$$

– La densité spectrale de  $y$  est le produit de la réponse fréquentielle en amplitude au carré du système de convolution par la densité spectrale de  $x$  :

$$
S_y(\nu) = |H(\nu)|^2 S_x(\nu).
$$

<sup>3</sup>Tout comme  $|x(t)|^2$  donne la répartition de l'énergie en fonction du temps.

$$
R_x(\tau) = \int_{-\infty}^{+\infty} x(t+\tau)x(t)dt = x \star x(-\bullet)(\tau).
$$

Par suite, en prenant la transformée de Fourier de l'égalité précédente :

<span id="page-99-1"></span><span id="page-99-0"></span>4

$$
\mathcal{F}[R_x](\nu) = X(\nu).X(-\nu) = |X(\nu)|e^{i \arg(X(\nu))}.|X(\nu)|e^{-i \arg(X(\nu))} = |X(\nu)|^2.
$$

<span id="page-99-2"></span><sup>5</sup>Ne pas confondre DSP et DSP : DSP en Anglais signifie Digital Signal Processing : traitement de signal digital...

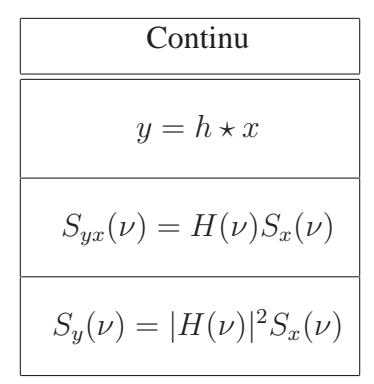

<span id="page-100-0"></span>TAB. 4.2 – Systèmes de convolution continus et densités spectrales

## $4.2$ **Ouelques applications**

## $4.2.1$ Autocorrélation appliquée à l'extraction d'information d'un signal dégradé

Un signal  $x$  est transmis puis mesuré par un système d'acquisition. Ces différentes opérations entraînent en général la dégradation du signal initial. Le signal mesuré  $x_m$  peut être représenté par :

$$
\forall t \in \mathbb{R}, \quad x_m(t) = x(t) + b(t)
$$

où le signal  $b$  représente l'effet de la dégradation du signal. Le signal  $x$  est normalement un signal sinusoïdal de fréquence inconnue. Le signal  $x_m$  est représenté figure 4.2. On constate que la dégradation est telle qu'il est difficile de distinguer un signal sinusoïdal. La question est donc de savoir si le signal sans dégradation (c'est-à-dire  $x$ ) était bien périodique, sinusoïdal et si oui quelle était sa période.

Une première idée serait d'appliquer les méthodes de filtrage fréquentiel présentées chapitre 3. Cependant, elles ne peuvent s'appliquer que si les spectres des signaux  $x$  et  $b$  sont séparés, hypothèse qui est peu probablement vérifiée et en tous les cas n'est pas vérifiable. Une hypothèse plus réaliste est de supposer que les signaux  $x$  et  $b$  sont indépendants car résultant de systèmes physiques différents. On peut alors exploiter les propriétés de l'autocorrélation et de l'intercorrélation.

Supposons que le signal mesuré s'écrive sous la forme :

$$
\forall t \in \mathbb{R}, \quad x_m(t) = A \sin(2\pi\nu_0 t + \phi) + b(t)
$$

où b est un signal indépendant. Si le signal a effectivement cette structure alors son autocorrélation s'exprime par :

$$
\forall \tau \in \mathbb{R}, \quad R_{x_m}(\tau) = \frac{A^2}{2} \cos(2\pi\nu_0 t) + R_b(\tau).
$$

Exercice Démontrer ce résultat.

A l'aide de Matlab, il est possible de calculer une estimation de l'autocorrélation  $R_x(\tau)$  à partir de la mesure du signal, voir figure 4.3. On observe que l'autocorrélation calculée à partir du

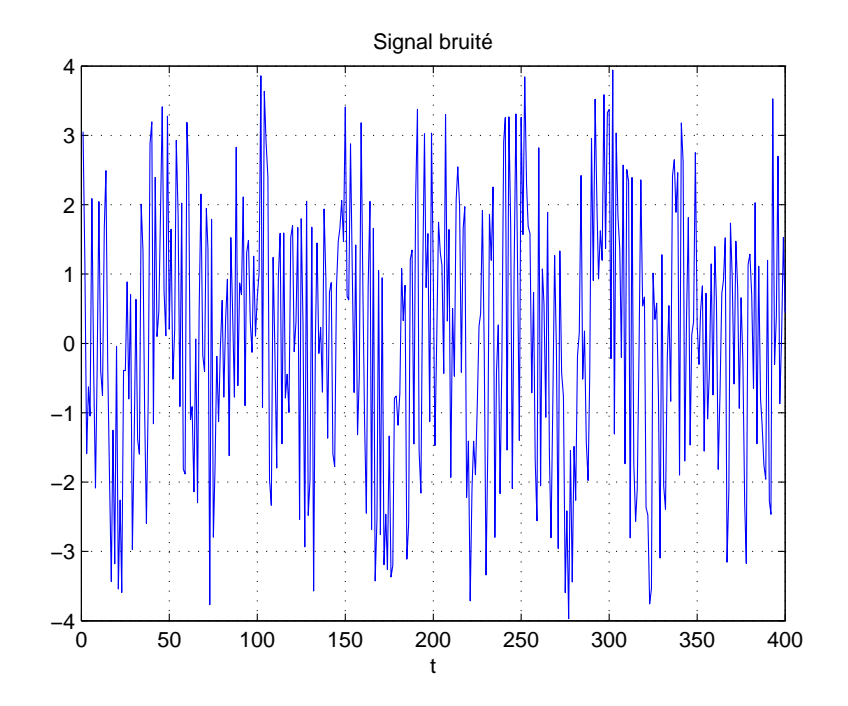

<span id="page-101-0"></span>FIG.  $4.2 - Signal$  mesuré

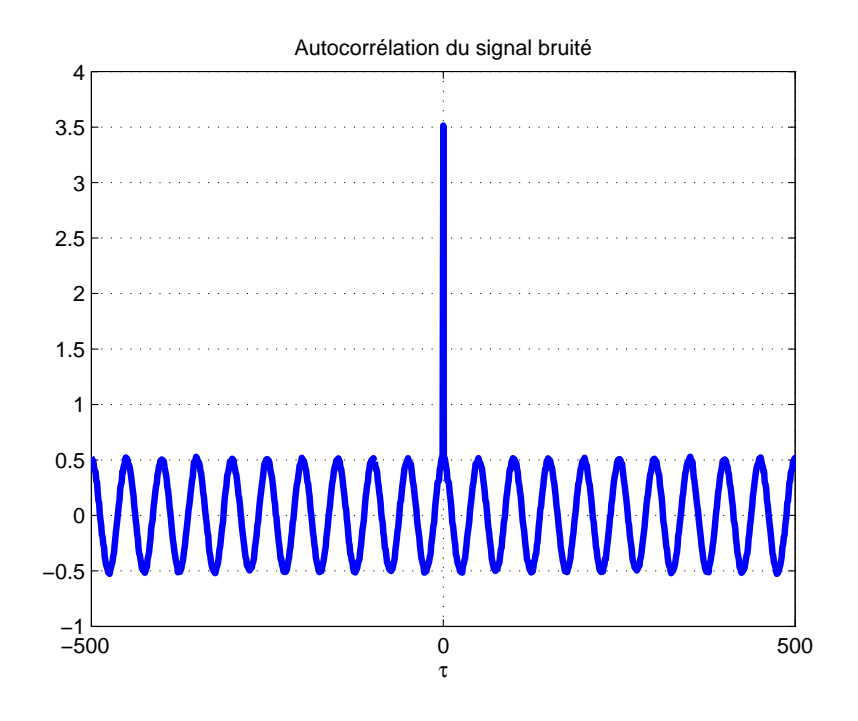

<span id="page-101-1"></span>FIG. 4.3 – Autocorrélation  $R_{x_m}$ 

signal présente bien une composante sinusoïdale  $\frac{A^2}{2}$  cos $(2\pi\nu_0\tau)$  à laquelle se superpose une valeur importante en  $\tau = 0$ . Le signal b serait alors tel que :

$$
\begin{cases} \forall \tau \in \mathbb{R} \setminus \{0\}, & R_b(\tau) = 0 \\ & R_b(0) \neq 0 \end{cases}
$$

Comment s'interprète-il ? Le signal b est corrélé avec lui-même mais n'est pas corrélé avec luimême décalé dans le temps. Ceci indiquerait que ce signal ne présente pas de structure ou propriété particulière (périodique, etc..). Cela est cohérent avec le fait que ce signal représente la dégradation introduite par des sources multiples (systèmes de transmission, systèmes de mesure, etc..). Le reste de la courbe représentée figure 4.3 est une fonction cosinus d'amplitude 0.5 et de période 50 s. Cela correspondrait à un signal sinusoïdal  $\nu_0 = \frac{1}{50}$  Hz d'amplitude A telle que :

$$
\frac{A^2}{2} = 0.5
$$

soit  $A=1$ .

### $4.2.2$ Intercorrélation appliquée à la mesure d'un temps de propagation

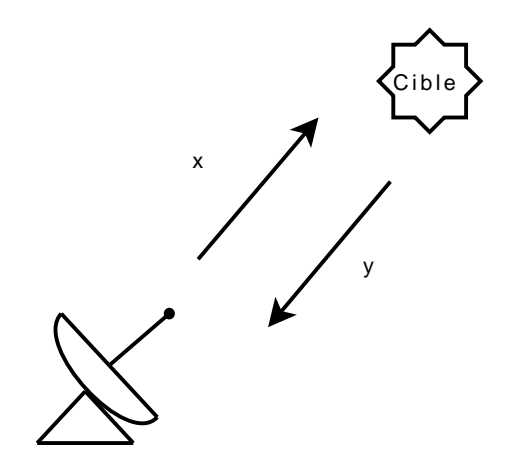

<span id="page-102-0"></span>FIG. 4.4 – Détermination d'une distance

L'intercorrélation est souvent appliquée pour la détermination d'un temps de propagation. Ceci est exploité par exemple par les radars et les sonars. L'intérêt est là de déterminer la distance à laquelle se trouve un objet appelé cible. Pour cela, on émet un signal  $x$  sous la forme d'une onde. Après réflexion, un écho y revient vers l'émetteur, voir figure 4.4. Le principe est que connaissant la vitesse de propagation de l'onde, le temps écoulé entre l'émission et la réception permet de déterminer la distance. Cependant, la présence de bruit dans le signal  $y$  rend difficile la mesure du temps, voir figure 4.5. Si on calcule à partir des valeurs de  $x$  et de  $y$  l'autocorrélation de  $x$  et l'intercorrélation entre  $x$  et  $y$ , on obtient les courbes représentées figure 4.6.

Interprétons ces résultats. On fait l'hypothèse que

$$
\forall t \in \mathbb{R}, \quad y(t) = ax(t - t_p) + b(t)
$$

avec  $a < 1$  un coefficient d'atténuation, avec  $t_p$  le temps de parcours pour effectuer l'aller-retour et b un signal de valeur moyenne nulle et indépendant de x. On a alors :

$$
\forall \tau \in \mathbb{R}, \quad R_{xy}(\tau) = aR_x(\tau + t_p)
$$

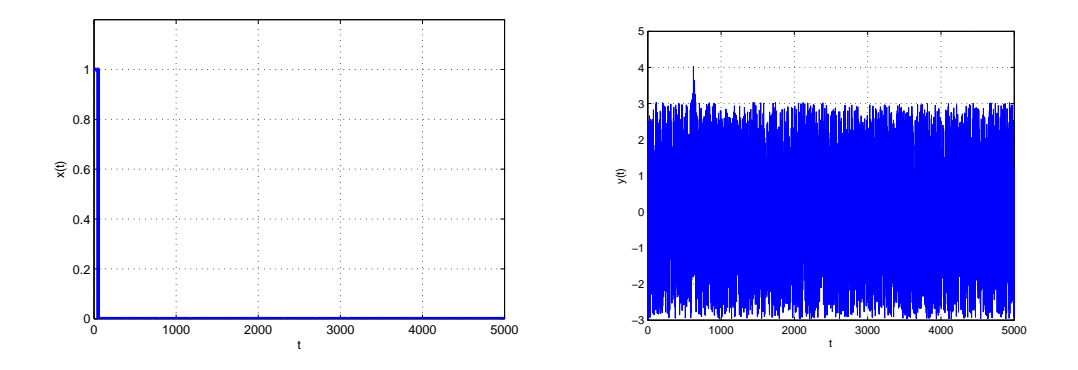

<span id="page-103-0"></span>FIG.  $4.5 -$ Signal  $x$  émis et  $y$  reçu

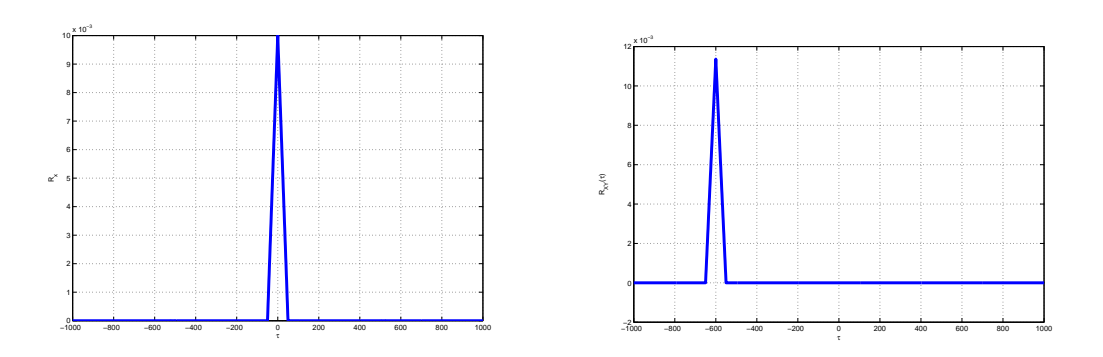

<span id="page-103-1"></span>FIG. 4.6 – Autocorrélation de  $x$  et Intercorrélation entre  $x$  et  $y$ 

Exercice Démontrer ce résultat.

Par suite, l'intercorrélation  $R_{xy}$ , à un facteur multiplicatif près, correspond à  $R_x$  translatée de  $-t_p$ . On déduit donc de la figure 4.6, droite que  $t_p = 600$ .

### 4.3 **Conclusion**

Dans ce chapitre, a été présentée une méthode qui peut s'appliquer à l'extraction d'un signal utile. Elle est complémentaire des méthodes présentées dans le chapitre 3 puisque les hypothèses de mise en œuvre sont différentes. Cependant, ses possibilités sont moindres puisque par exemple dans le cas d'un signal sinusoïdal à extraire, si on peut déterminer sa fréquence, on ne peut pas déterminer son déphasage.

Les signaux considérés dans ce chapitre sont dits déterministes : un signal  $x$  est dit *déterministe* si, à chaque instant t, sa valeur  $x(t)$  peut être déterminée de façon certaine par un modèle mathématique. Exemple :

$$
\forall t \in \mathbb{R}, \quad x(t) = A\sin(2\pi t).
$$

Il est clair que ces signaux ne peuvent pas représenter l'ensemble des signaux réels. Nous verrons dans le chapitre 7 que les signaux aléatoires constituent un ensemble de signaux plus satisfaisant de ce point de vue là. Le grand intérêt est que la notion d'énergie à puissance finie permet d'étendre les méthodes présentées dans ce chapitre aux signaux aléatoires. Le plus grand réalisme des signaux aléatoires permettra en plus d'aborder dans le chapitre 7 une méthode de génération de son qui sera appliquée à la téléphonie mobile.

# **Chapitre 5**

# **De l'analogique au numerique ´**

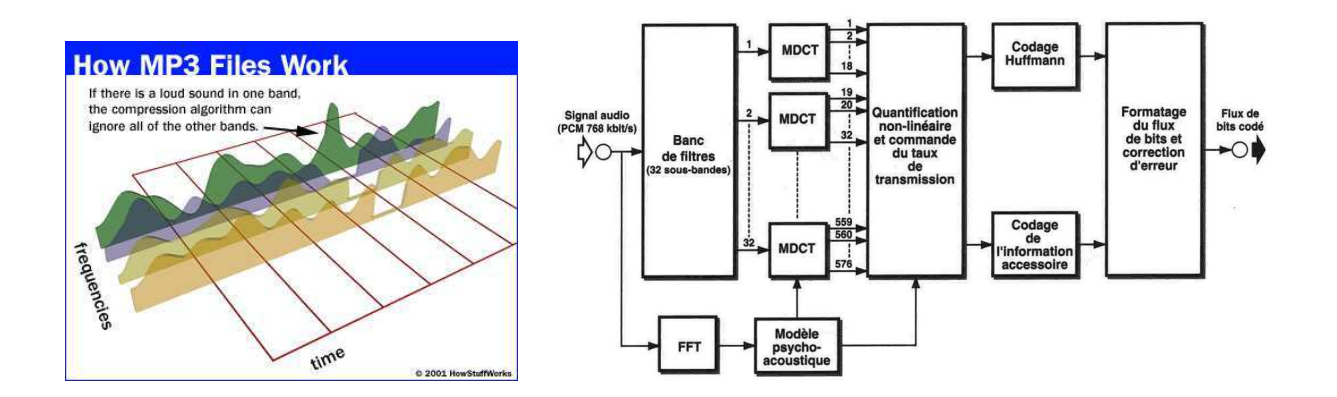

<span id="page-105-0"></span>FIG. 5.1 – Principe de la compression MP3

Dans le chapitre [3,](#page-57-0) l'introduction du filtrage fréquentiel a été motivée par la compression MP3 où il est nécessaire de sélectionner les composantes d'un signal appartenant à certains intervalles de fréquences, voir figure [5.1.](#page-105-0) Cependant, le filtrage fréquentiel présenté dans le chapitre précédent ne peut s'appliquer qu'aux signaux en temps continu (ce qui comprend les signaux analogiques). La compression MP3 s'effectue en réalité sur des signaux échantillonnés qui sont un cas particulier de signaux en temps discret, voir figure [5.2.](#page-105-1) Peut-on étendre le filtrage fréquentiel aux signaux discrets et plus particulièrement aux signaux échantillonnés?

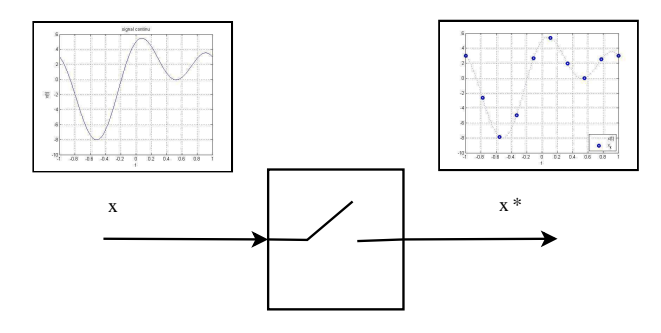

<span id="page-105-1"></span>FIG.  $5.2 - Signal \text{ échantillonné}$ 

D'autre part, dans de nombreuses expériences, il est nécessaire de déterminer expérimentalement

le spectre d'un signal physique (donc analogique) à partir de la mesure faite par un système d'acquisition, cette mesure se présentant en général comme un signal discret. Est-il possible à partir de ce signal discret d'estimer le spectre du signal analogique de depart ? ´

Pour répondre à ces questions, ce chapitre va s'intéresser à différentes questions intermédiaires :

- 1. Comment peut-on modéliser mathématiquement un signal discret (section [5.1\)](#page-106-0)? Comment se définit la transformée de Fourier et de Laplace d'un signal échantillonné ? Nous verrons dans cette section tout l'intérêt des distributions.
- 2. Comment la transformée de Fourier d'un signal échantillonné est-elle reliée à la transformée de Fourier du signal analogique correspondant (section [5.2\)](#page-109-0) ?
- 3. Comment "correctement" échantillonner un signal analogique ? La question est de choisir la période d'échantillonnage  $T_s$  de façon à ce que le signal échantillonné ait "autant d'information" que le signal analogique correspondant (section [5.3\)](#page-111-0).
- 4. Comment estimer le spectre d'un signal analogique à partir de son signal échantillonné sur un intervalle de temps borné? Il s'agit ici de présenter les principes de fonctionnement des analyseurs de spectre (numériques). Pour cela, la transformée de Fourier discrète sera introduite et son application sera présentée dans la section [5.4.](#page-118-0)

# <span id="page-106-0"></span>**5.1 Modelisation d'un signal discret par peigne de Dirac ´**

Dans le chapitre [2,](#page-15-0) la relation  $(2.13)$  a été présentée : pour une fonction  $x$ ,

$$
x.\delta_{t_0} = x(t_0).\delta_{t_0}.
$$

L'impulsion de Dirac permet donc d'"extraire" la valeur d'un signal (analogique)  $x$  à un instant donné  $t_0$ . Il semble envisageable de l'adapter pour modéliser le signal échantillonné  $\{x(kT_s)\}_k$ issu de l'échantillonnage à la période  $T_s$  du signal analogique x puisqu'échantillonner un signal analogique consiste à extraire ses valeurs aux instants  $kT_s$ .

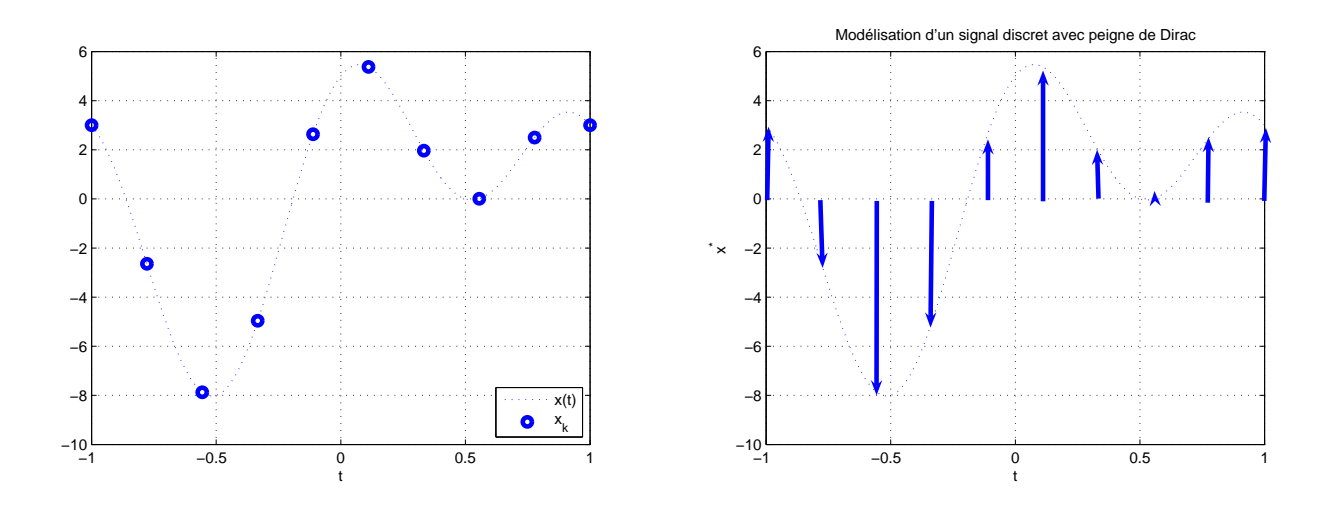

<span id="page-106-1"></span>FIG. 5.3 – Signal échantillonné et modélisation avec peigne de Dirac

Le signal échantillonné prend la valeur  $x(kT_s)$  à l'instant  $kT_s$  : l'idée est de le modéliser par une impulsion de Dirac  $\delta_{kT_s}$  pondérée par  $x(kT_s)$ . L'ensemble du signal échantillonné peut être alors représenté par une distribution  $x^*$ , voir figure [5.3](#page-106-1) :

<span id="page-107-0"></span>
$$
x^* = \sum_{k=-\infty}^{\infty} x(kT_s) . \delta_{kT_s}.
$$
 (5.1)

## **5.1.1 Transformee de Fourier d'un signal discret ´**

On peut obtenir l'expression de la transformée de Fourier de la distribution distribution définie par [\(5.1\)](#page-107-0). Par linéarité et continuité de la transformation, on obtient alors :

$$
\mathcal{F}[x^*] = \sum_{k=-\infty}^{+\infty} x(kT_s)\mathcal{F}[\delta_{kT_s}].
$$

D'après [\(2.17\)](#page-42-0), on a  $\mathcal{F}[\delta_{kT_s}](\nu) = e^{-2\pi i kT_s \nu}$ . Par suite, la transformée de Fourier d'un signal discret s'exprime par :

$$
\forall \nu \in \mathbb{R}, \quad \mathcal{F}[x^*](\nu) = \sum_{k=-\infty}^{+\infty} x(kT_s)e^{-2\pi i kT_s\nu}.
$$
 (5.2)

Pour mémoire, pour le signal analogique  $x$ , on avait :

$$
\forall \nu \in \mathbb{R}, \quad \mathcal{F}[x](\nu) = \int_{t=-\infty}^{+\infty} x(t)e^{-2\pi \mathbf{i}t\nu}dt.
$$

Noter que les deux expressions ont une structure similaire.

## **5.1.2 Transformee en Z d'un signal discret ´**

On peut obtenir l'expression de la transformée de Laplace de la distribution définie par [\(5.1\)](#page-107-0). En procédant comme pour la transformée de Fourier, on obtient :

$$
s \in \mathbb{C}, \quad \mathcal{L}[x^*](s) = \sum_{k=-\infty}^{+\infty} x(kT_s)e^{-kT_s s}.
$$

En posant  $z = e^{T_s s}$ , on définit ainsi la *transformée en*  $Z^1$  $Z^1$  (voir figure [5.4\)](#page-108-0) du signal discret  $x^*$ :

$$
\mathcal{Z}[x^*](z) = \sum_{k=-\infty}^{+\infty} x(kT_s)z^{-k}
$$
\n(5.3)

Elle est aussi notée  $X(z)$ . La variable z joue pour les signaux discrets le rôle de la variable de Laplace *s* pour les signaux continus. Cette définition correspond à la *transformée en Z bilatérale*. De même, on peut définir une *transformée en Z monolatérale* :

$$
\mathcal{Z}[x^*](z) = \sum_{k=0}^{+\infty} x(kT_s) z^{-k}
$$
\n(5.4)

<span id="page-107-1"></span> $<sup>1</sup>$  La transformée en Z d'un signal discret étant une série infinie, la question se pose de la convergence de cette</sup> série et donc de l'existence de la transformée en Z. La série ne converge que pour certaines valeurs de  $z$ , ces valeurs formant dans le plan complexe un anneau.
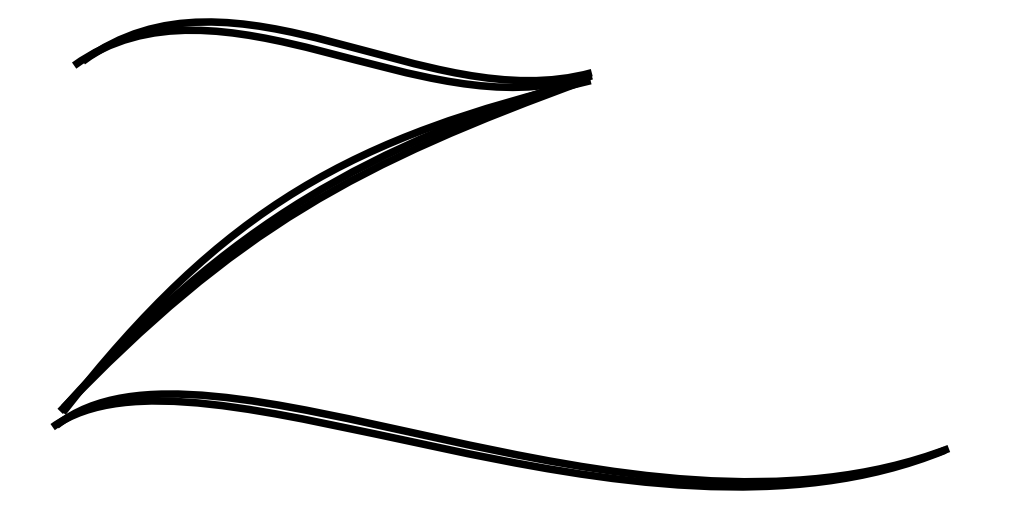

FIG. 5.4 – D'un Z qui veut dire... Laplace (au changement de variable près  $z = e^{T_s s}$ )

**Linéarité** La transformée en Z est linéaire : pour  $a$  et  $b$  deux réels :

$$
\mathcal{Z}[ax^* + by^*] = a\mathcal{Z}[x^*] + b\mathcal{Z}[y^*].
$$

**Translation temporelle** Soit le signal discret  $y^*$  qui correspond au signal discret  $x^*$  retardé de  $r$  périodes d'échantillonnage. Il est alors défini par :

$$
y^* = \sum_{k=-\infty}^{\infty} x\left((k-r)T_s\right) \delta_{kT_s}
$$

ou  $r$  est un entier naturel. Alors, dans le cas de la transformée en Z bilatérale :

$$
Y(z) = z^{-r} X(z).
$$

et de la transformée en Z monolatérale :

$$
Y(z) = z^{-r} X(z) + \sum_{i=1}^{r} x_{-i} z^{-(r-i)}
$$

## **5.1.3 Expression d'un signal discret basee sur un peigne ´**

Exploitons maintenant le fait que le signal discret  $\{x(kT_s)\}_k$  est obtenu par échantillonnage du signal continu  $x$ . Le gros intérêt de la modélisation d'un signal échantillonné basée sur l'impulsion de Dirac est que la valeur  $x(kT_s)$  peut être directement obtenue du signal x par multiplication par l'impulsion de Dirac  $\delta_{kT_s}$ , ce qui correspond à la relation [\(2.13\)](#page-40-0) c'est-à-dire :

$$
x(kT_s)\cdot \delta_{kT_s} = x \cdot \delta_{kT_s}.
$$

 $(5.1)$  se réécrit alors :

$$
x^* = x \cdot \sum_{k=-\infty}^{+\infty} \delta_{kT_s}.
$$

En introduisant la notation de peigne de Dirac, voir figure  $5.5^2$  $5.5^2$ :

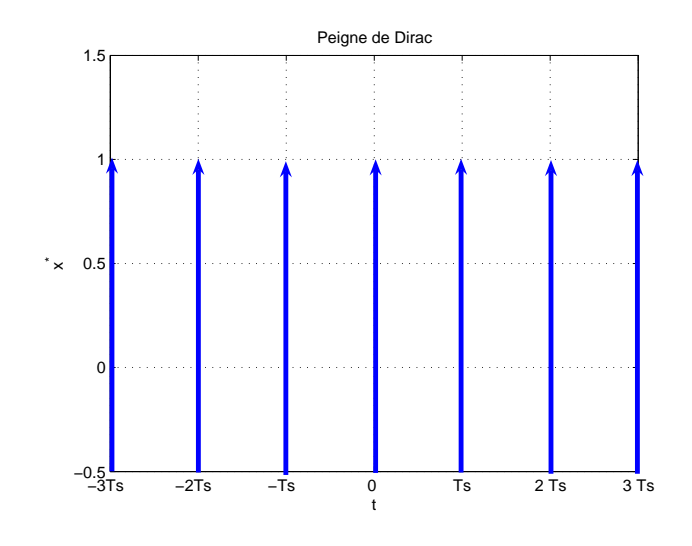

FIG. 5.5 – Peigne de Dirac

<span id="page-109-0"></span>
$$
\text{Pgn}_{T_s} = \sum_{k=-\infty}^{+\infty} \delta_{kT_s},
$$

<span id="page-109-2"></span>on a alors :

$$
x^* = x.\text{Pgn}_{T_s}.\tag{5.5}
$$

Avec cette modélisation, un signal échantillonné s'exprime comme le signal continu multiplié par un peigne de Dirac.

**La remarque d'Emmanuel** Si on assimile un signal à une scène, on peut faire le parallèle entre l'extraction de la valeur du signal à un instant donné avec la prise d'une photographie, l'impulsion de Dirac jouant le rôle de l'obturateur de l'appareil photographique. Dans le même ordre d'idée, l'échantillonnage d'un signal analogique se rapproche de la prise de vue cinématographique, le peigne de Dirac permettant de reproduire l'action d'une caméra vidéo (qui par exemple enregistre 25 images/s).

## **5.2 De la transformee de Fourier d'un signal ´ echantillonn ´ e´**

Nous allons maintenant relier la transformée de Fourier d'un signal échantillonné à la trans-formée de Fourier du signal analogique dont il est issu. En partant de la relation [\(5.5\)](#page-109-2), la transformée d'un signal échantillonné s'exprime par :

$$
\mathcal{F}[x^*] = \mathcal{F}[x.\mathrm{Pgn}_{T_s}] = \mathcal{F}[x] \star \mathcal{F}[\mathrm{Pgn}_{T_s}].
$$

Or

$$
\mathcal{F}\left[\sum_{k=-\infty}^{+\infty} \delta_{kT_s}\right] = \sum_{k=-\infty}^{+\infty} \mathcal{F}\left[\delta_{kT_s}\right] = \sum_{k=-\infty}^{+\infty} e^{-2\pi i kT_s \bullet}.
$$

<span id="page-109-1"></span><sup>&</sup>lt;sup>2</sup>La représentation graphique de cette distribution suggère l'allure d'un peigne (renversé), d'où le nom de peigne de Dirac.

D'après la formule sommatoire de Poisson<sup>[3](#page-110-0)</sup>

$$
\sum_{k=-\infty}^{+\infty} e^{-2\pi i k T_s \bullet} = \frac{1}{T_s} \sum_{k=-\infty}^{+\infty} \delta_{\frac{k}{T_s}}.
$$

Par suite,

$$
\mathcal{F}\left[\sum_{k=-\infty}^{+\infty} \delta_{k} T_s\right] = \frac{1}{T_s} \sum_{k=-\infty}^{+\infty} \delta_{\frac{k}{T_s}}.
$$

Avec la notation peigne de Dirac, on obtient :

$$
\mathcal{F}\left[\mathrm{Pgn}_{T_s}\right] = \frac{1}{T_s} \mathrm{Pgn}_{\frac{1}{T_s}}.
$$

Par suite,

$$
\mathcal{F}[x^*] = \mathcal{F}[x] \star \frac{1}{T_s} \text{Pgn}_{\frac{1}{T_s}}.
$$

Avec  $X^*(\nu) = \mathcal{F}[x^*](\nu)$  et  $X(\nu) = \mathcal{F}[x](\nu)$ , on a alors :

$$
\forall \nu \in \mathbb{R}, \quad X^*(\nu) = \frac{1}{T_s} \sum_{m=-\infty}^{+\infty} X\left(\nu - \frac{m}{T_s}\right). \tag{5.6}
$$

<span id="page-110-0"></span> $3$  Soit f la fonction périodique de période 1 définie par :

$$
\forall t \in [0, 1], \quad f(t) = -(t - \frac{1}{2})^2.
$$

Au sens des distributions, cette fonction peut être dérivée deux fois. La dérivée première  $f'$  est une fonction périodique de période 1 telle que :

$$
\forall t \in ]0, 1[, \quad f'(t) = -2(t - \frac{1}{2}).
$$

La dérivée seconde est alors donnée par :

$$
f'' = -2 + 2 \sum_{p=-\infty}^{+\infty} \delta_p
$$

puisque  $f'$  présente une discontinuité de valeur 2 pour  $t$  prenant des valeurs entières relatives.

D'autre part, la fonction  $f$  admet la décomposition en série de Fourier suivante :

$$
\forall t \in \mathbb{R}, \quad f(t) = -\frac{1}{12} - \sum_{1}^{+\infty} \frac{1}{\pi^2 n^2} \cos(2\pi nt).
$$

Il est ici licite de dériver la somme infinie terme à terme puisqu'on opère au sens des distributions, voir la remarque page [41](#page-41-0) ou encore la référence [\[5,](#page-177-0) Page 13]. Par suite,

$$
f'' = 4\sum_{1}^{+\infty} \cos(2\pi n \bullet) = 2\sum_{k=-\infty}^{+\infty} e^{i2\pi k \bullet} - 2.
$$

Par suite, en égalant les deux expressions de la dérivée seconde de  $f$ , on obtient la formule de Poisson :

$$
\sum_{k=-\infty}^{+\infty} e^{i2\pi k \bullet} = \sum_{p=-\infty}^{+\infty} \delta_p.
$$

En faisant le changement d'échelle  $t \longrightarrow \frac{t}{T_s}$ , on obtient :

$$
\sum_{k=-\infty}^{+\infty} e^{i2\pi k \frac{\bullet}{T_s}} = T_s \sum_{p=-\infty}^{+\infty} \delta_{pT_s}.
$$

Cette relation occupe une place centrale en traitement (numérique)<sup>[4](#page-111-0)</sup> du signal. Tout d'abord, nous constatons que :

#### La transformée de Fourier d'un signal discret est périodique.

La période est de  $\frac{1}{T}$  $\frac{1}{T_s}$ . En effet,

$$
\forall \nu \in \mathbb{R}, \quad X^* \left( \nu + \frac{1}{T_s} \right) = \frac{1}{T_s} \sum_{m = -\infty}^{+\infty} X \left( \nu + \frac{1}{T_s} - \frac{m}{T_s} \right).
$$

En posant  $m' = m - 1$ , on a alors :

$$
\forall \nu \in \mathbb{R}, \quad X^* \left( \nu + \frac{1}{T_s} \right) = \frac{1}{T_s} \sum_{m' = -\infty}^{+\infty} X \left( \nu - \frac{m'}{T_s} \right) = X^*(\nu).
$$

Pour étudier le spectre d'un signal discret, il suffit donc de le connaître sur l'intervalle  $\left[-\frac{1}{27}\right]$  $\frac{1}{2T_s}, \frac{1}{2T_s}$  $2T_s$ i , le reste étant déduit de ce motif par périodisation et facteur d'échelle. Pour le signal dont le spectre multiplié par  $1/T_s$  est représenté figure [5.6,](#page-112-0) voir figure [5.7,](#page-112-1) gauche.

## <span id="page-111-2"></span>**5.3** Théorème de Shannon

Le spectre  $X^*$  du signal échantillonné est donc obtenu, à un facteur multiplicatif près  $\frac{1}{T}$  $T_s$ en superposant le spectre X du signal analogique à  $X(\nu + \frac{1}{T})$  $T_s$ ), le spectre X décalé de  $\frac{1}{T}$  $\frac{1}{T_s}, \ \grave{\rm a}$  $X\left(\nu+\frac{2}{T}\right)$  $T_s$ ), le spectre X décalé de  $\frac{2}{T}$  $\frac{2}{T_s}$ , etc.. Un cas très intéressant est celui où

1. Le support de X est l'intervalle<sup>[5](#page-111-1)</sup>  $[-\nu_{max}, \nu_{max}]$ , voir figure [5.6](#page-112-0) : cela définit un motif ;

$$
2. \, \nu_{max} \leq \frac{1}{2T_s}
$$

.

Dans ce cas-là, quand on construit le spectre  $X^*$  en additionnant les différents spectres  $\frac{1}{T}$  $\frac{1}{T_s}X$ décalés de multiples de  $\frac{1}{T}$  $\frac{1}{T_s}$  (périodisation de  $\frac{1}{T_s}$  $\frac{1}{T_s}X$ ), les motifs correspondant aux différents spectres ne se recouvrent pas, voir figure [5.7,](#page-112-1) gauche. Par suite, la fonction motif définie par :

$$
\begin{cases} \forall \nu \in \left[ -\frac{1}{2T_s}, \frac{1}{2T_s} \right] & T_s X^*(\nu) \\ \forall \nu \in \mathbb{R} \setminus \left[ -\frac{1}{2T_s}, \frac{1}{2T_s} \right] & 0 \end{cases}
$$

est alors en réalité  $X$ , la transformée de Fourier du signal  $x$ . Puisqu'un signal est complètement caractérisé par son spectre et que dans ce cas, il est possible d'obtenir le spectre du signal analogique à partir du spectre du signal échantillonné : on peut donc théoriquement reconstituer le signal analogique à partir du signal échantillonné correspondant. Le spectre du signal échantillonné et le spectre du signal correspondant coïncidant sur l'intervalle  $\left[-\frac{1}{27}\right]$  $\frac{1}{2T_s}, \frac{1}{2T_s}$  $2T_s$ ], le signal analogique peut être obtenu à partir du signal échantillonné par application  $\overline{d}$ 'un filtre passe-bas idéal de fréquence de coupure  $\frac{1}{2T_s}$ . Nous discuterons plus en détails de cette démarche dans ce qui suit.

 $4$ Le terme numérique fait référence à la branche du traitement du signal consacrée aux signaux discrets et notamment échantillonnés.

<span id="page-111-1"></span><span id="page-111-0"></span><sup>&</sup>lt;sup>5</sup> $\nu_{max}$  est le plus petit réel positif tel que  $\forall \nu \in \mathbb{R} \setminus [-\nu_{max}, \nu_{max}], X(\nu) = 0.$ 

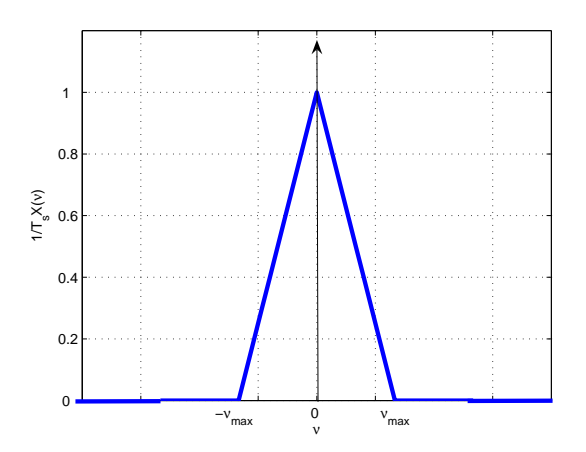

<span id="page-112-0"></span>FIG. 5.6 – Spectre  $1/T_s X$  à support borné  $[-\nu_{max}, \nu_{max}]$ 

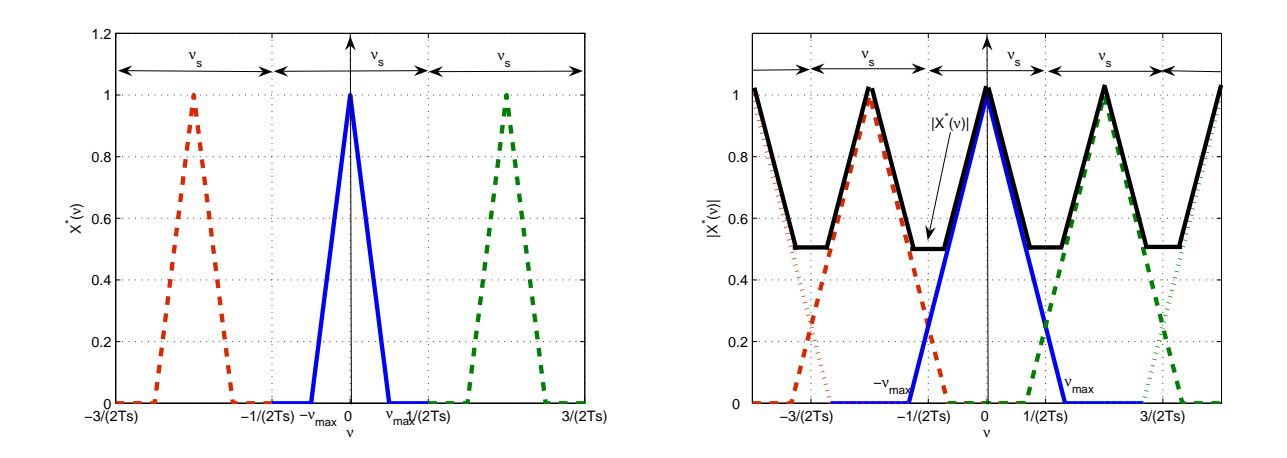

<span id="page-112-1"></span>FIG. 5.7 – Spectre d'un signal échantillonné sans (gauche) et avec (droite) recouvrement

Par contre, dans le cas où  $\nu_{max} > \frac{1}{27}$  $\frac{1}{2T_s}$ , la périodisation de  $\frac{1}{T_s}$  $\frac{1}{T_s}X$  entraîne un *recouvrement* des différents motifs, voir figure [5.7,](#page-112-1) droite. La conséquence est que :

$$
\exists \nu \in \left[ -\frac{1}{2T_s}, \quad \frac{1}{2T_s} \right], X(\nu) \neq T_s X^*(\nu).
$$

Il n'est donc plus possible de reconstituer le signal analogique à partir du signal échantillonné. Les deux cas sont illustrés par la figure [5.7.](#page-112-1) L'application de la reconstitution dans le cas du recouvrement produit alors un signal différent du signal analogique de départ, voir figure [5.8.](#page-113-0) Les

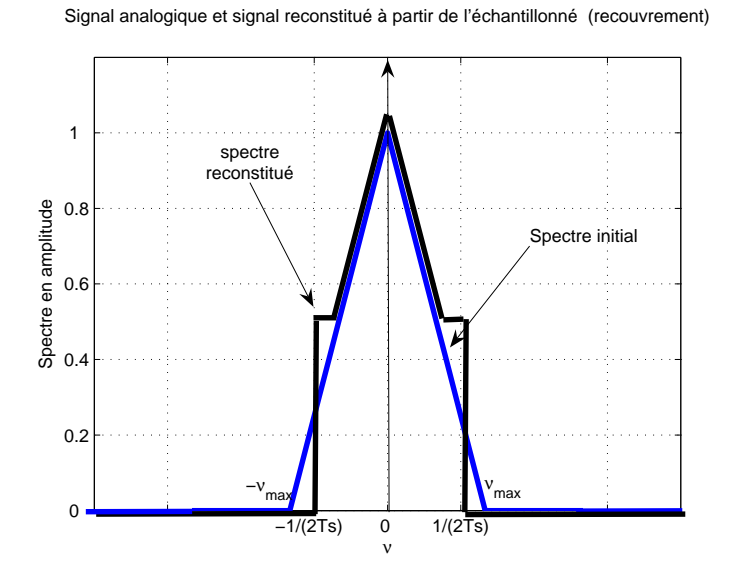

<span id="page-113-0"></span>FIG.  $5.8$  – Spectre du signal analogique de départ et spectre du signal analogique reconstitué en cas de recouvrement de spectre

différents cas de figure sont représentés figure [5.9.](#page-114-0)

## **5.3.1 L'enseignement de Shannon**

**Théorème 5.3.1 (Théorème de Shannon)** <sup>[6](#page-113-1)</sup> *Un signal x réel dont le support de la transformée de Fourier est contenu dans l'intervalle* [−νmax, νmax] *est entierement d ` etermin ´ e par ses valeurs ´*  $en$   $kT_s$  *où*  $k$  *est un entier relatif si, avec*  $\nu_s = \frac{1}{T_s}$  $\frac{1}{T_s}$  :

<span id="page-113-2"></span>
$$
\nu_{max} < \frac{1}{2}\nu_s \quad \Leftrightarrow \quad \nu_s > 2\nu_{max} \tag{5.7}
$$

<span id="page-113-1"></span> $6$ Claude Shannon (1916-2001) est un ingénieur électricien et mathématicien américain. Il est particulièrement connu pour le développement de la théorie de l'information au sein des Laboratoires Bell - Bell Telephone Laboratories ou AT&T Bell Laboratories. Ils font actuellement partie du centre de recherche et developpement d'Alcatel- ´ Lucent. Le théorème présenté ici est aussi appelé théorème de Nyquist-Shannon, car Harry Nyquist qui travaillait aussi au sein des laboratoires Bell avait avant Shannon ennoncé ce résultat. Claude Shannon est sans aucun doute l'un des pères fondateurs de la science du signal. La diversité de ses travaux y compris les plus "ludiques" illustre bien l'universalité et la versatilité de cette science. Son mémoire de Master (équivalent du TFE centralien) a permis de développer l'utilisation de l'algèbre de Boole pour l'étude des circuits à relais. Sa thèse a d'autre part été consacrée à une approche algébrique de la génétique de Mendel. Ses travaux les plus fameux portent sur l'élaboration d'une théorie mathématique de la communication. Cependant, à côté de cela, il a mené des travaux sur la jonglerie (son dernier article scientifique s'intitule "Scientific aspects of juggling") ou il a encore élaboré une machine résolvant le Rubik's cube.

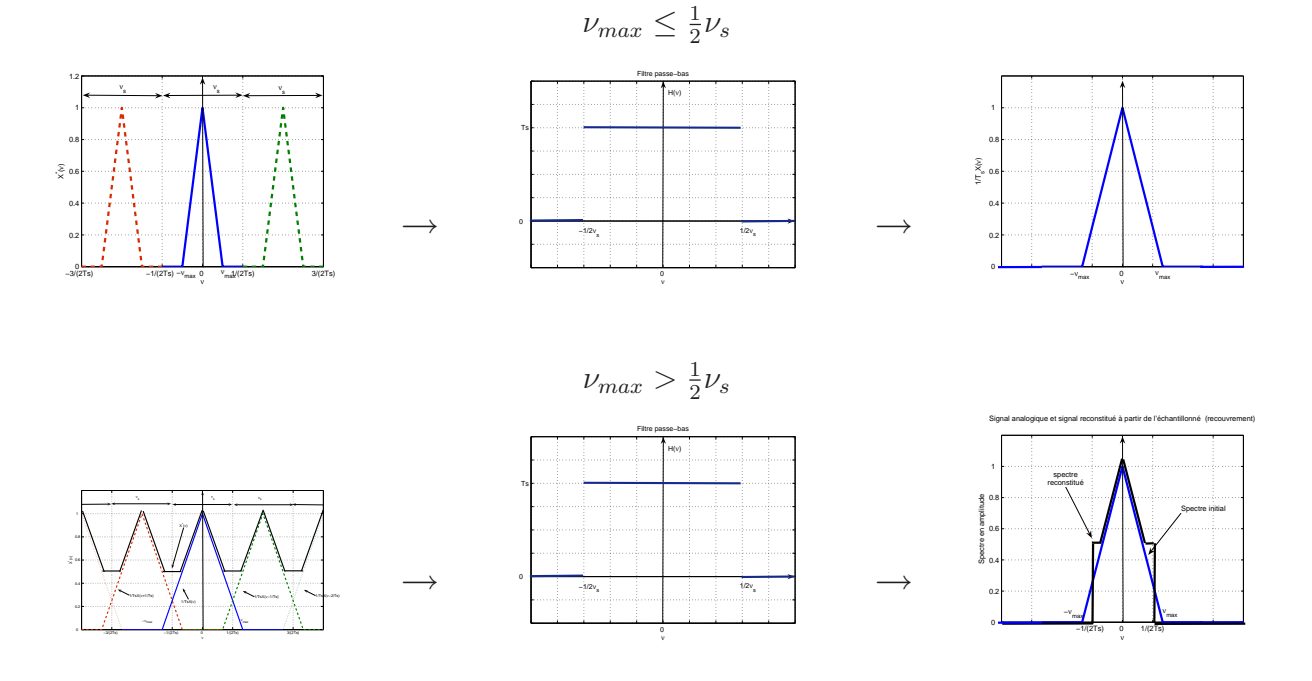

<span id="page-114-0"></span>FIG. 5.9 – Différents cas de figure

 $2\nu_{max}$  est la fréquence d'échantillonnage critique : elle indique la fréquence d'échantillonnage minimale d'un signal analogique nécessaire pour conserver l'information utile dans le signal échantillonné. Dans le cas d'un signal sinusoïdal, cela correspond à échantillonner au minimum deux valeurs par période. La fréquence  $\frac{1}{2}$  $\frac{1}{2}\nu_s$  est souvent appelée *fréquence de Nyquist* ou *fréquence de Shannon*.

**Remarque** En pratique, le support du spectre d'un signal x n'est généralement pas limité à un intervalle  $[-\nu_{max}, \nu_{max}]$  fini, ce qui correspond à  $\nu_{max} = +\infty$ : la condition [\(5.7\)](#page-113-2) du théorème de Shannon ne peut donc pas être satisfaite. Par contre, on a généralement :

$$
\lim_{|\nu| \to +\infty} |X(\nu)| = 0.
$$

Par suite, il existe une fréquence  $\nu_{max}^{exp}$  finie telle que :  $\forall \nu \in \mathbb{R} \setminus [-\nu_{max}^{exp}, \nu_{max}^{exp}], |X(\nu)| \approx 0$ . Il est donc possible d'appliquer le théorème de Shannon de façon approchée en prenant la condition :  $\nu_s \geq 2\nu_{max}^{exp}$ .

Le tableau [5.1](#page-115-0) donne des ordres de grandeur des fréquences d'échantillonnage utilisées dans les systèmes "grand public" pour les signaux sonores.

**Exemple** On échantillonne le signal analogique :  $\forall t \in \mathbb{R}$ ,  $x(t) = \sin(2\pi t)$  à la fréquence d'échantillonnage  $\nu_s = 1.05$  Hz. Le résultat obtenu est représenté figure [5.10.](#page-115-1) Interpréter.

**Exercice** On considère le signal sinusoïdal  $x$  défini par :

$$
\forall t \in \mathbb{R}, \quad x(t) = \sin(2\pi \cdot 1000 \cdot t).
$$

| Support                                | <b>GSM</b> | Mini DV     | CD audio |
|----------------------------------------|------------|-------------|----------|
| Fréquence<br>d'échantillonnage<br>(Hz) | 8000       | 32000,48000 | 44100    |

<span id="page-115-0"></span>TAB. 5.1 – Fréquences d'échantillonnage pour le son dans différents systèmes "grand public"

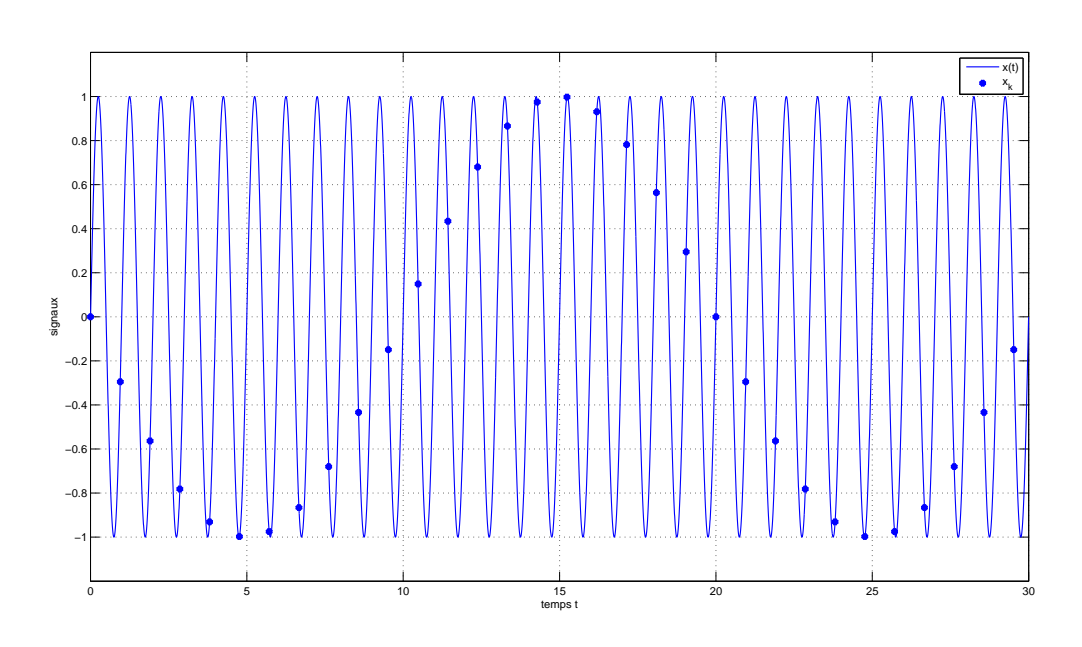

<span id="page-115-1"></span>FIG.  $5.10 -$  Signal analogique x (trait continu) et signal échantillonné (points) à  $\nu_s = 1.05$  Hz

On échantillonne ce signal à la fréquence  $\nu_s = 44100 Hz$ , ce qui donne le signal échantillonné  $x_{Ts}^*$ d'échantillon  $x_k$  où  $T_s = \frac{1}{\nu_s}$  $\frac{1}{\nu_s}$  s.

- 1. La condition du théoreme de Shannon est-elle satisfaite ? Si oui quelle en est la conséquence ?
- 2. On construit un signal discret  $y^*_{NT_s}$  où  $N$  est un entier naturel à partir du signal échantillonné  $x_{T_s}^*$  de la façon suivante :

$$
\forall k, \quad y_k = x_{Nk}
$$

ce qui revient à "prendre un échantillon sur N" de  ${x_k}_k$ . On parle de *sous-échantillonnage* ou down sampling en Anglais. On envoie vers un haut parleur les signaux  $x_{T_s}^*$ ,  $y_{10T_s}^*$  et  $y_{30T_s}^*$ , voir le tableau [5.2.](#page-116-0) Ecouter le résultat obtenu. Que constatez-vous ? Interprétez les différences notables qui apparaissent entre certains signaux en vous inspirant des raisonnements effectués dans cette section. Le lecteur intéressé pourra générer ces signaux grâce au schéma Simulink représenté figure [5.11](#page-116-1) et disponible sur le serveur pédagogique.

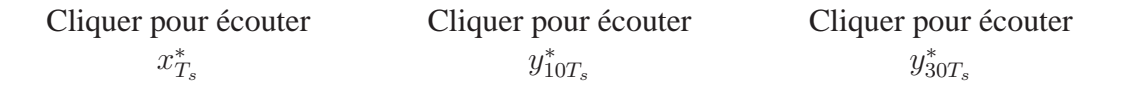

<span id="page-116-0"></span>TAB. 5.2 – Sons associés aux signaux  $x_{T_s}^*$ ,  $y_{10T_s}^*$  et  $y_{30T_s}^*$ 

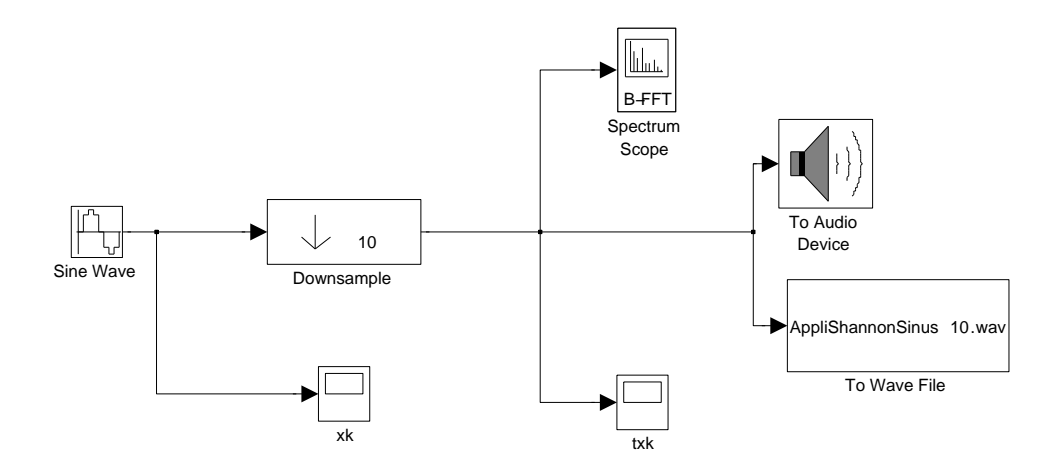

<span id="page-116-1"></span>FIG. 5.11 – Schéma Simulink pour générer les sons

## **5.3.2 De l'art de bien echantillonner ´**

Les signaux analogiques que nous sommes amenés à échantillonner ne sont pas les signaux physiques eux-mêmes mais leur mesure par des capteurs. Tout phénomène de mesure s'accompagne d'un bruit : la conséquence est que même si le support du spectre du signal est bien borné et de la forme  $[-\nu_{max}, \nu_{max}]$ , il est improbable que le support du spectre de la mesure du signal soit borné, un bruit modifiant de façon notable le spectre du signal en hautes fréquences, voir figure [5.12.](#page-117-0) La solution est d'introduire un filtre passe-bas avant l'échantillonnage de fréquence de coupure  $\nu_{max}$ , voir figure [5.13.](#page-117-1) Ce filtre qui est forcément analogique est appelé *filtre antirepliement*. Il permet d'éviter le recouvrement et élimine l'effet des bruits en hautes fréquences.

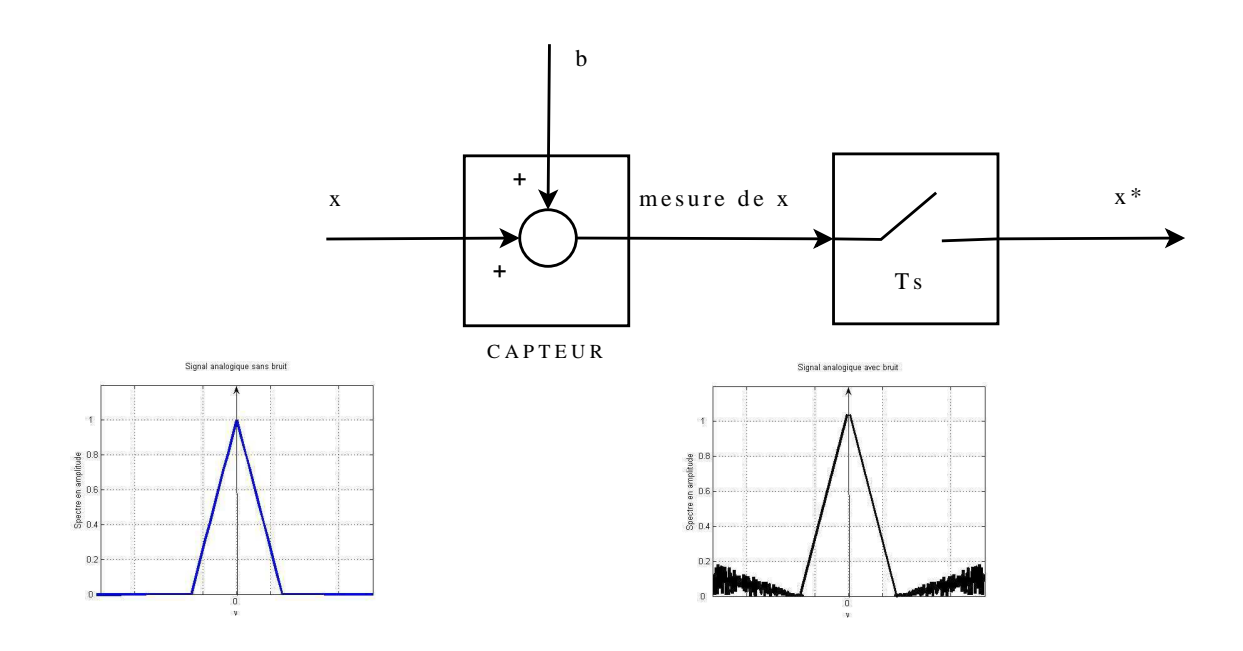

<span id="page-117-0"></span>FIG. 5.12 – Effet du bruit

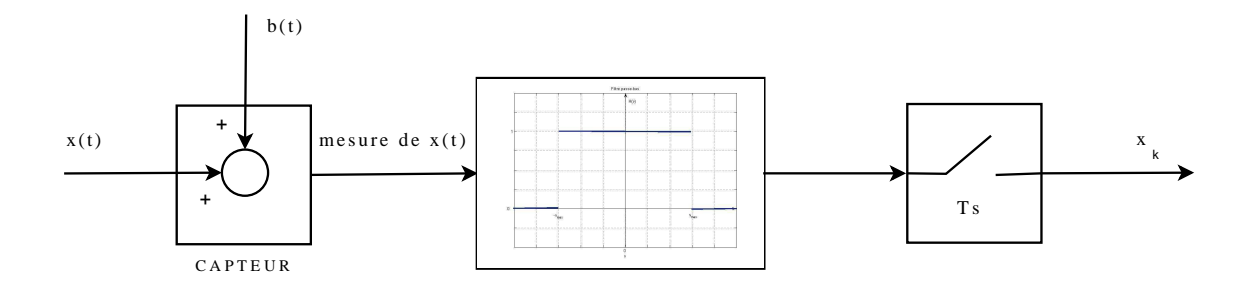

<span id="page-117-1"></span>FIG. 5.13 – Principe de la chaîne d'acquisition d'un signal continu et de sa transformation en signal échantillonné

## **5.3.3 De l'art de reconstituer un signal continu a partir du signal ` echantillonn ´ e´**

On suppose que la condition [\(5.7\)](#page-113-2) du théorème de Shannon est satisfaite. Comme on l'a vu dans la section précédente, la reconstitution du signal continu à partir du signal échantillonné est basée sur le fait que

– La transformée de Fourier du signal continu est égale à la transformée de Fourier du signal échantillonné multipliée par la réponse fréquentielle d'un filtre passe-bas idéal de fréquence de coupure  $\nu_s$ :

$$
\forall \nu \in \mathbb{R}, \quad X(\nu) = T_s X^*(\nu) \operatorname{rect}(T_s \nu).
$$

- En utilisant la transformée de Fourier inverse,  $x = \mathcal{F}^{-1}[X]$ , cette expression devient dans le domaine temporel :

$$
x = T_s x^* \star \nu_s \operatorname{sinc}(\nu_s \bullet) = \sum_{k=-\infty}^{+\infty} x(kT_s) . \delta_{kT_s} \star \operatorname{sinc}(\nu_s \bullet)
$$

et donc

$$
\forall t \in \mathbb{R}, \quad x(t) = \sum_{k=-\infty}^{+\infty} x(kT_s) \operatorname{sinc} (\nu_s(t - kT_s)).
$$

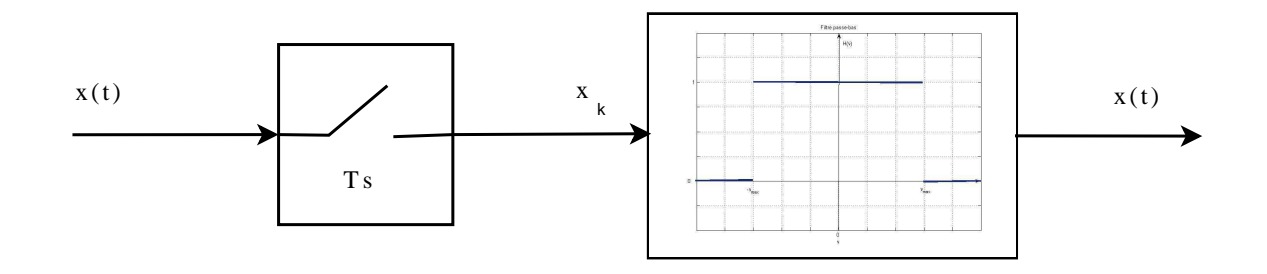

<span id="page-118-0"></span>FIG.  $5.14$  – Principe de la reconstitution d'un signal continu à partir du signal échantillonné

Cette dernière formule donne une méthode explicite pour déterminer le signal analogique  $x$ connaissant tous les échantillons  $x(kT_s)$  : x est obtenu à partir du signal échantillonné par application d'un filtre idéal passe-bas de fréquence de coupure  $\frac{1}{2}$  $\frac{1}{2}\nu_s$ , voir figure [5.14.](#page-118-0) Elle souffre de plusieurs inconvénients majeurs. D'une part, pour obtenir la valeur de  $x$  à l'instant  $t, x(t)$ , il est nécessaire de connaître tous les échantillons  $x(kT_s)$ , y compris ceux qui sont après l'instant t et donc dans le futur. La reconstruction n'est donc pas causale, ce qui est coherent avec l'utilisation ´ d'un filtre passe-bas idéal : nous avons vu dans le chapitre précédent que l'inconvénient majeur de ce filtre est qu'il n'est pas causal. De plus, le nombre total d'échantillons nécessaires pour le calcul de  $x(t)$  est infini ! Une telle expression ne peut donc être utile qu'appliquée en temps différé<sup>[7](#page-118-1)</sup> sur des signaux possédant un nombre fini d'échantillons non nuls.

## **5.4** De la transformée de Fourier discrète aux analyseurs de  $s$ **pectre numériques**

Dans les chapitres précédant, nous avons vu l'importance de l'analyse spectrale pour la caractérisation des signaux, cette analyse reposant sur la détermination de la transformée de Fourier

<span id="page-118-1"></span><sup>&</sup>lt;sup>7</sup>Le calcul des valeurs  $x(t)$  n'est fait que quand tous les échantillons  $x(kT_s)$  ont été mesurés : la conséquence pratique est que le valeur  $x(t)$  ne peut être calculée qu'à un instant  $t_1 > t$ .

du signal. C'est pour cela que l'analyse spectrale est utilisée dans de nombreuses applications liées par exemple au traitement du son (par exemple codage MP3), à l'étude du comportement vibratoire de systèmes mécaniques, etc... La question de sa mise en œuvre pratique est donc cruciale.

Dans les exemples académiques d'analyse spectrale que nous avons pu aborder, il s'agissait de signaux pour lesquels on avait une expression analytique explicite. De plus, ces signaux étaient élémentaires : l'expression analytique était alors suffisamment simple pour permettre de déterminer par calcul formel la transformée de Fourier du signal.

Les applications sont en général beaucoup trop complexes pour qu'une telle démarche puisse être appliquée : souvent, on ne connait pas d'expression analytique du signal et si on en connaissait une<sup>[8](#page-119-0)</sup>, elle serait probablement beaucoup trop complexe pour pouvoir déterminer par calcul formel sa transformée de Fourier. Puisque le calcul formel ne peut pas être mis en œuvre, il est nécessaire de recourir au calcul numérique.

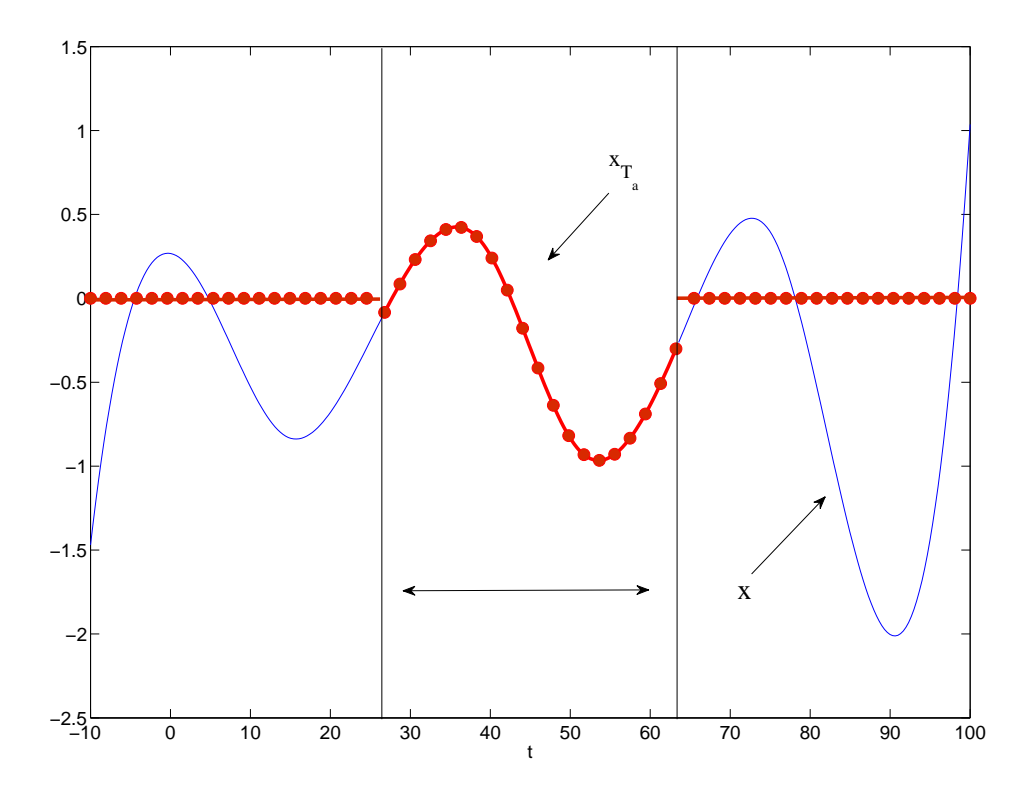

<span id="page-119-1"></span>FIG. 5.15 – Mesure  $x_{T_a}^*$  d'un signal physique  $x$  (trait fin)

Un cas typique d'application est la réalisation de l'analyse spectrale d'un signal physique à partir de son acquisition (ou mesure). La situation est résumée par la figure [5.15.](#page-119-1) Un signal physique est un signal analogique, c'est-à-dire une fonction  $x$  définie sur  $\mathbb R$  (trait fin sur la figure). Il est mesuré au cours d'une expérience qui dure un temps  $T_a$ : cela permet de définir la fonction  $x_{T_a}$  qui est supposée être nulle en dehors de l'intervalle de temps sur lequel la mesure a été effectuée et égal à  $x$  sur l'intervalle de temps de mesure (trait épais sur la figure). Cependant, la mesure étant effectuée par un dispositif technologique, au vu des technologies actuelles, le

<span id="page-119-0"></span><sup>8</sup>A supposer qu'elle existe.

signal mesuré sera en réalité le signal discret  $x_{T_a}^*$  obtenu par échantillonnage du signal  $x_{T_a}$  (les échantillons du signal discret sont les points rouges de la figure). Puisque l'on ne dispose que du signal discret  $x_{T_a}^*$  pour estimer le spectre du signal x, se posent deux questions :

- 1. Peut-on estimer correctement le spectre de x à partir de  $x_{T_a}^*$ ? Si oui, sous quelles conditions ?
- 2. Comment calculer "efficacement" le spectre d'un signal discret à support temporel borné tel que  $x_{T_a}^*$  ?

Pour répondre à la première question, il est nécessaire de comparer les spectres de  $x, x_{T_a}$  et  $x_{T_a}^*$ . Comme cela a été étudié dans la section [3.4,](#page-82-0) page [82,](#page-82-0) le passage de  $x$  à  $x_{T_a}$  correspond à une opération de fenêtrage rectangulaire, ce qui entraîne forcément une dégradation du spectre, dégradation qui peut être diminuée par application sur le signal  $x_{T_a}$  d'une fenêtre adaptée telle que la fenêtre de Hanning ou la fenêtre de Hamming. Le spectre du signal correspondant  $x_{T_a}$ auquel un fenêtrage approprié a été appliqué constitue une estimation du spectre de  $x$ . Nous ver-rons dans la sous-section [5.4.3](#page-130-0) que le fenêtrage peut être effectué sur le signal  $x_{T_a}^*$  obtenu après échantillonnage de  $x_{T_a}$ . Enfin, d'après la section précédente, si la période d'échantillonnage peut être choisie conformément au théorème [5.3.1](#page-113-2) (Théorème de Shannon), le spectre de  $x_{T_a}$  peut être complètement reconstitué à partir du spectre de  $x_{T_a}^*$ . En conclusion, il est donc possible d'obtenir une estimation du spectre de  $x$  à partir de  $x^*_{T_a}$ , à condition de choisir une période d'échantillonnage qui satisfait le Théorème de Shannon et d'effectuer une opération de fenêtrage sur  $x^*_{T_a}.$ 

La seconde question est abordée dans la sous-section suivante. Pour l'ingénieur, l'efficacité est un élément crucial pour la mise en œuvre de l'analyse spectrale : le spectre du signal doit être calculé avec un coût le plus faible possible, le coût étant mesuré par le nombre d'opérations arithmétiques effectuées. Or le nombre d'échantillons non nuls de  $x_{T_a}^*$  peut être extrêmement important. Par exemple, comme nous l'avons vu en introduction du chapitre [3,](#page-57-0) la mise en œuvre de la compression MP3 est basée sur des analyses spectrales effectuées sur le son à compresser découpé par intervalles de temps. D'après le tableau [5.1,](#page-115-0) la période d'un signal sonore pour un CD est de 44100 Hz, ce qui veut dire qu'une minute de musique sur 1 CD est représentée par  $N = 2$ millions 646 mille échantillons ! Pour que la compression MP3 s'execute en un temps raisonnable, il est donc impératif de diminuer au maximum le coût de l'analyse spectrale.

Comme la relation entre le spectre de x et le spectre de  $x_{T_a}$  dans la section [3.4](#page-82-0) ainsi que le traitement à appliquer à  $x_{T_a}$  pour obtenir un signal dont le spectre est une meilleure estimation du spectre de  $x$  que celle donnée par le spectre de  $x_{T_a}$ , la sous-section suivante va étudier l'estimation efficace du spectre de  $x_{T_a}$  à partir des échantillons de  $x_{T_a}^*$ . De façon à alléger les notations,  $x_{T_a}$  est noté  $x$ , ce qui revient à supposer que  $x$  est un signal à support temporel borné.

## <span id="page-120-0"></span>**5.4.1 TFD pour le calcul du spectre de signaux a support fini `**

Soit un signal continu x tel que  $\forall t \in \mathbb{R} \setminus [0, T_a, x(t) \approx 0$ . Ce signal est mesuré et échantillonné avec une période d'échantillonnage  $T_s$  sur l'intervalle de temps [0,  $T_a$ ]. Le temps d'acquisition  $T_a$ du signal est supposé être un multiple entier de  $T_s$ :  $T_a = NT_s$ . Le signal échantillonné obtenu est donné par :

$$
x^* = \sum_{k=-\infty}^{+\infty} x(kT_s) \cdot \delta_{kT_s} = \sum_{k=0}^{N-1} x(kT_s) \cdot \delta_{kT_s}.
$$

D'après  $(5.2)$ , la transformée de Fourier du signal échantillonné est donnée par :

<span id="page-121-0"></span>
$$
\forall \nu \in \mathbb{R}, \quad \mathcal{F}[x^*](\nu) = \sum_{k=0}^{N-1} x(kT_s)e^{-2\pi ikT_s\nu}.
$$
 (5.8)

**Cas où il n'y a pas repliement de spectre** En l'absence de repliement, d'après la section [5.3,](#page-111-2)

$$
\forall \nu \in \left[ -\frac{1}{2T_s}, \frac{1}{2T_s} \right], \quad X(\nu) = T_s X^*(\nu)
$$

et donc [\(5.8\)](#page-121-0) donne :

<span id="page-121-1"></span>
$$
\forall \nu \in \left[ -\frac{1}{2T_s}, \frac{1}{2T_s} \right], \quad X(\nu) = T_s \sum_{k=0}^{N-1} x(kT_s) e^{-2\pi i kT_s \nu}.
$$
 (5.9)

L'expression [\(5.9\)](#page-121-1) montre comment il est possible de calculer pour toute valeur de  $\nu \in \Big[$  $-\frac{1}{2T}$  $\frac{1}{2T_s}, \frac{1}{2T_s}$  $2T_s$ i , la valeur du spectre du signal continu à la fréquence  $\nu$  à partir des échantillons  $\{x(kT_s)\}_{k\in\{0,\cdots,(N-1)\}}$ . Dans la suite,  $x(kT_s)$  est plus succinctement noté  $x_k$ .

En pratique, les calculs s'effectuant sur un ordinateur ou sur un microprocesseur, on ne calcule  $X(\nu)$  que pour un nombre fini (pair) N de valeurs de  $\nu \in$  $-\frac{1}{27}$  $\frac{1}{2T_s}, \frac{1}{2T_s}$  $2T_s$  $\left[\begin{array}{c} \vdots \nu = \frac{n}{N^T} \end{array}\right]$  $\frac{n}{NT_s} = \frac{n}{T_c}$  $\frac{n}{T_a}$  pour  $n \in \{-\frac{N}{2}, \dots, \frac{N}{2} - 1\}$ , ce qui donne :

<span id="page-121-3"></span>
$$
\forall n \in \left\{ -\frac{N}{2}, \dots, \frac{N}{2} - 1 \right\}, \quad X(\nu) \Big|_{\nu = \frac{n}{NT_s} = \frac{n}{T_a}} = T_s \underbrace{\sum_{k=0}^{N-1} x_k e^{-2\pi i \frac{k n}{N}}}_{X_n}.
$$
 (5.10)

Le calcul de N points du spectre de x se ramène donc au calcul de  $\{X_n\}_{n \in \{-\frac{N}{2}, ..., \frac{N}{2}-1\}}$  à un facteur multiplicatif près. De plus,  $X_{n+N} = X_n$ . En effet,

$$
X_{n+N} = \sum_{k=0}^{N-1} x_k e^{-2\pi i k \frac{(n+N)}{N}}
$$
  
= 
$$
\sum_{k=0}^{N-1} x_k e^{-2\pi i k \frac{n}{N}} = X_n
$$

On en déduit que :

$$
\{X_n\}_{n \in \{-\frac{N}{2}, \dots, -1\}} = \{X_n\}_{n \in \{\frac{N}{2}, \dots, (N-1)\}}.
$$

Par suite, calculer  $\{X_n\}_{n \in \{-\frac{N}{2}, ..., \frac{N}{2}-1\}}$  se ramène à calculer  $\{X_n\}_{n \in \{0, ..., (N-1)\}}$ .

 ${X_n}_{n∈{0,\ldots,(N-1)}}$  est appelée *Transformée de Fourier Discrète*<sup>[9](#page-121-2)</sup> de  ${x_k}_{k∈{0,\ldots,(N-1)}}$ . **Notation**

$$
\{x_k\} \longleftrightarrow \{X_n\}
$$

<span id="page-121-2"></span><sup>9</sup>On prendra soin de ne pas confondre une Transformée de Fourier Discrète et la Transformée de Fourier d'un Signal Discret telle que definie par [\(5.2\)](#page-107-1). ´

#### <span id="page-122-0"></span>**Transformation directe**

$$
X_n = \sum_{k=0}^{N-1} x_k e^{-2\pi i \frac{k n}{N}}
$$
 (5.11)

### <span id="page-122-1"></span>**Transformation inverse**

$$
x_k = \frac{1}{N} \sum_{n=0}^{N-1} X_n e^{2\pi i \frac{kn}{N}}
$$
 (5.12)

Partant de  $\{x_k\}_{k\in\{0,\dots,(N-1)\}}$ , le calcul de  $\{X_n\}_{n\in\{0,\dots,(N-1)\}}$  s'effectue à partir de [\(5.11\)](#page-122-0) à l'aide d'un nombre fini d'opérations arithmétiques. Néanmoins, en pratique,  $N$  peut être (très) grand. D'après le tableau [5.1,](#page-115-0) la période d'échantillonnage d'un signal sonore pour un CD est de 44100 Hz, ce qui veut dire qu'une minute de musique sur 1 CD est représentée par  $N = 2$  millions 646 mille échantillons et une heure 10 minutes correspond à  $N = 185$  millions 220 mille échantillons. Le calcul numérique de la Transformée de Fourier Discrète  ${X_n}_{n \in {0,\ldots,(N-1)}}$  par la formule [\(5.11\)](#page-122-0) coûte  $(N-1)^2$  multiplications complexes, le coût des additions étant négligeable par rapport au coût des multiplications. Pour  $N$  grand, le temps de calcul est très long, ce qui limite fortement l'intérêt pratique de ce calcul. Afin de remédier à ce problème, plutôt que d'utiliser na vement les formules [\(5.11\)](#page-122-0) et [\(5.12\)](#page-122-1), un algorithme efficace appelé *Transformée de Fourier Rapide* (TFR ou FFT en Anglais) a été développé. Il s'applique dans le cas où  $N$  est une puissance<sup>[10](#page-122-2)</sup> de 2. L'algorithme FFT permet de calculer la Transformée de Fourier Discrète  $\{X_n\}_{n\in\{0,\ldots,(N-1)\}}$  en effectuant  $\frac{N}{2} \log_2(N)$  où  $\log_2$  représente le logarithme de base 2, ce qui fait un nombre de multiplications complexes qui augmente beaucoup moins vite avec  $N$ , voir figure [5.16](#page-122-3)

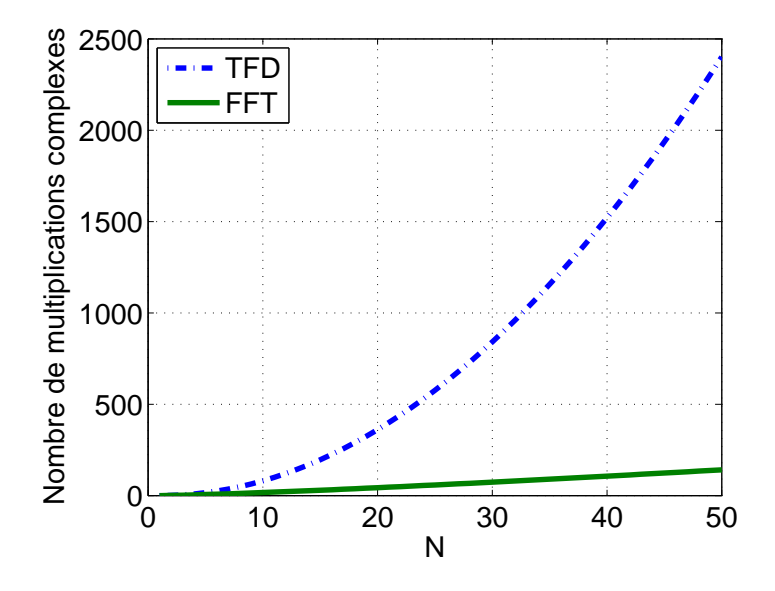

<span id="page-122-3"></span>FIG.  $5.16 - \text{Co\^{at}}$  du calcul de la TFD par  $(5.11)$  versus FFT

Une minute de musique sur 1 CD etant représentée par  $N = 2$  millions 646 mille échantillons, le calcul numérique de la Transformée de Fourier Discrète par la formule [\(5.11\)](#page-122-0) coûte plus de  $7 \times$  $10^{12}$  multiplications complexes alors que le calcul par FFT coûte moins de  $3 \times 10^7$  multiplications complexes soit une différence d'ordre de grandeur de 100 000 ! L'algorithme FFT est programmé sous Matlab avec la fonction  $f f t^{11}$  $f f t^{11}$  $f f t^{11}$ :

<sup>&</sup>lt;sup>10</sup>Il existe M tel que  $N = 2^M$ . Si ce n'est pas le cas, il suffit de compléter  $\{x_k\}$  par  $2^M - N$  zéros où M est le plus petit entier tel que  $M \ge \log_2(N)$ .

<span id="page-122-4"></span><span id="page-122-2"></span> $11$ Sous Matlab, l'indice du premier élément d'un vecteur est toujours 1 et jamais 0.

>> help fft FFT Discrete Fourier transform. FFT(X) is the discrete Fourier transform (DFT) of vector X. For matrices, the FFT operation is applied to each column. For N-D arrays, the FFT operation operates on the first non-singleton dimension.  $($ ... $)$ For length N input vector x, the DFT is a length N vector X, with elements N  $X(k)$  = sum  $X(n)*exp(-j*2*pi*(k-1)*(n-1)/N),$  1 <= k <= N.  $n=1$ The inverse DFT (computed by IFFT) is given by N  $x(n) = (1/N)$  sum  $X(k)*exp( j*2*pi*(k-1)*(n-1)/N), 1 \le n \le N.$  $k=1$ 

La fonction fft permet aussi de traiter des problèmes où  $N$  n'est pas une puissance de 2, comme l'exemple qui suit. Dans ce cas, elle est moins efficace ce qui n'est pas genant pour l'exemple car ˆ il est de petite dimension.

#### **Bilan**

- L'intervalle entre deux points fréquentiels de  $X(\nu)$  calculés par [\(5.10\)](#page-121-3) est  $\frac{1}{N^2}$  $\frac{1}{NT_s}=\frac{1}{T_c}$  $\frac{1}{T_a}$  ;
- $-\nu_s=\frac{1}{T_s}$  $\frac{1}{T_s}$  est la largeur de l'intervalle fréquentiel sur lequel des valeurs de X sont calculées ;
- La mesure de N échantillons temporels  $x_k$  permet de déterminer N points du spectre X de x.

Le calcul des échantillons  $n \in \left\{-\frac{N}{2}\right\}$  $\frac{N}{2}, \ldots, \frac{N}{2}-1$ ,  $X\left(\frac{n}{N^2}\right)$  $NT_s$ ) se ramène au calcul de la transformée de Fourier discrète  $\{X_n\}_{n\in\{0,\cdots,(N-1)\}}$  voir la formule [\(5.10\)](#page-121-3) et la discussion associée. On a alors :

$$
\begin{cases} \forall n \in \left\{ -\frac{N}{2}, \dots, -1 \right\} & X(\nu) \mid_{\nu = \frac{n}{NT_s}} = T_s X_{n+N} \\ \forall n \in \left\{ 0, \dots, \frac{N}{2} - 1 \right\} & X(\nu) \mid_{\nu = \frac{n}{NT_s}} = T_s X_n \end{cases}
$$

La démarche de mise en œuvre est résumée figure [5.17.](#page-124-0)

<span id="page-123-1"></span>**Exemple** Considérons le signal  $x$  défini par

$$
\forall t \in \mathbb{R}, \quad x(t) = t^2 e^{-3t} \Gamma(t)
$$

où  $\Gamma$  est l'échelon d'Heaviside. Sa courbe représentative est représentée figure [5.18.](#page-124-1) La fonction est strictement décroissante, de limite égale à 0 quand  $t$  tend vers l'infini. On peut considérer que pour  $\forall t \geq 5$ ,  $x(t) \approx 0$ . Par suite, on choisit  $T_a = 5$ s. Ce signal est échantillonné avec une période d'échantillonnage  $T_s = \frac{1}{8}$  $\frac{1}{8}$ s soit  $\nu_s = 8$  Hz, voir figure [5.18.](#page-124-1) Avec  $N = 40$ , on a bien  $T_a = NT_s$ .

Dans cet exemple, la transformée de Fourier du signal  $x$  peut être calculée de façon littérale :

<span id="page-123-0"></span>
$$
\forall \nu \in \mathbb{R}, \quad X(\nu) = \frac{2}{(2\pi i \nu + 3)^3}.
$$
 (5.13)

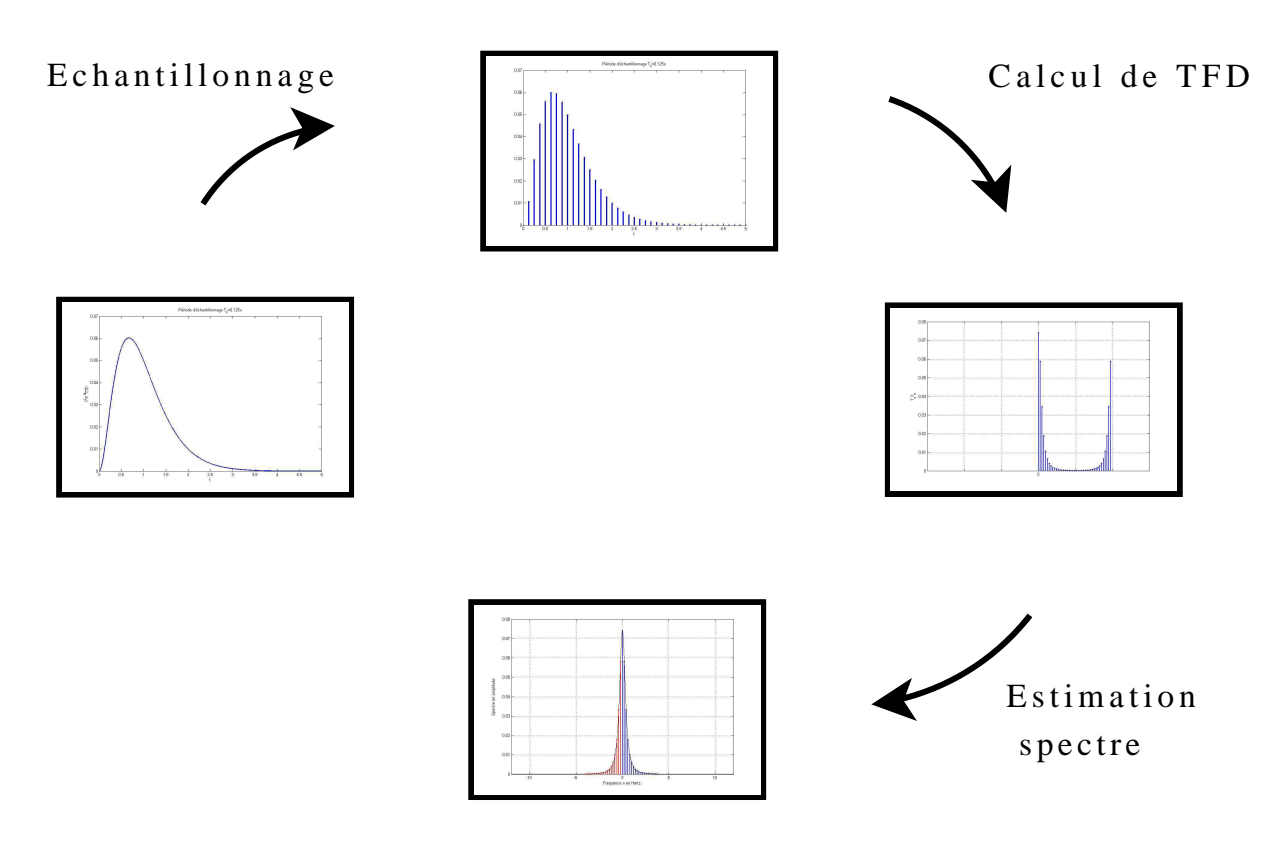

<span id="page-124-0"></span>FIG.  $5.17$  – Démarche de mise en œuvre de la TFD

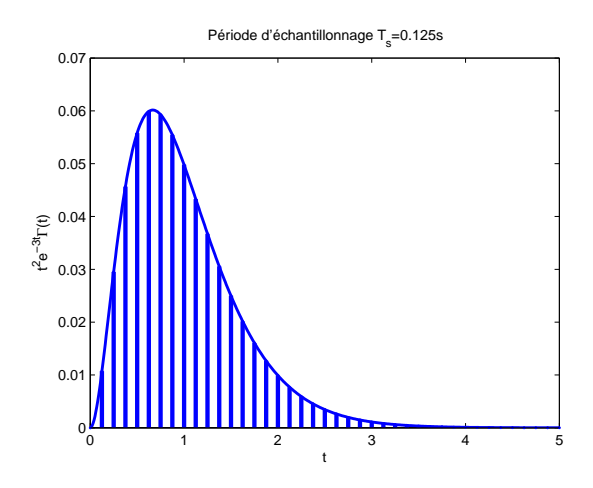

<span id="page-124-1"></span>FIG. 5.18 – Signal  $t^2e^{-3t}\Gamma(t)$ 

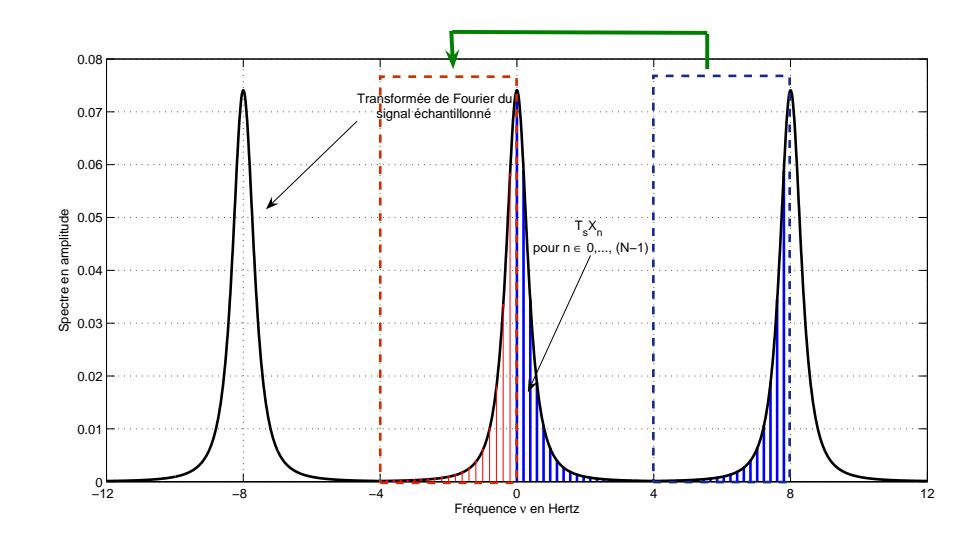

<span id="page-125-0"></span>FIG. 5.19 – Spectre en amplitude  $|X^*(v)|$  du signal échantillonné

Pour  $\nu > 0$ ,  $|X(\nu)|$  est une fonction strictement décroissante de  $\nu$ . De plus,  $|X(1/(2T_s))|$  =  $1.2334 \times 10^{-4} \approx 0$ . Par suite, on peut considérer que la condition du théorème de Shannon (condition [5.7,](#page-113-2) page [113\)](#page-113-2) est satisfaite. Le spectre en amplitude  $|X^*(v)|$  du signal échantillonné est représenté en noir figure [5.19.](#page-125-0) L'amplitude de  ${T_sX_n}_{n\in{0,\cdots,(N-1)}}$  est représentée en bleu figure [5.19,](#page-125-0) l'amplitude de  $X\left(\frac{n}{NT}\right)$  $NT_s$ en rouge pour  $n \in \left\{-\frac{N}{2}\right\}$  $\left\{\frac{N}{2}, \ldots, -1\right\}$  et en bleu pour  $n \in$  $\{0, \ldots, \frac{N}{2} - 1\}$ . On constate que les valeurs de  $X\left(\frac{n}{NT}\right)$  $NT_s$ ) calculées par la transformée de Fourier discrète co incident bien avec les valeurs obtenues à partir de  $(5.13)$ .

**Cas où il a repliement de spectre** Cependant, dans le cas où le support d'un signal continu est un intervalle borné, le support de sa transformée de Fourier n'est pas borné. Il y a donc forcément repliement de spectre. On a alors :

$$
X_n = \sum_{m=-\infty}^{+\infty} \nu_s X\left(\frac{n}{T_a} - m\frac{nN}{T_a}\right) = \nu_s X\left(\frac{n}{T_a}\right) + \sum_{m\neq 0} \nu_s X\left(\frac{n}{T_a} - m\frac{nN}{T_a}\right)
$$
  
terme de replicment

Néanmoins, on peut s'arranger pour que son effet sur l'estimation de  $X\left(\frac{n}{T}\right)$  $T_a$  via l'utilisation de la TFD soit pratiquement faible.

## **5.4.2 TFD pour le calcul du spectre de signaux périodiques**

Nous allons voir que l'utilisation de la transformation de Fourier discrète permet de déterminer l'intégralité du spectre d'un signal continu périodique. C'est le grand avantage de ce cas-là par rapport au cas traité dans la sous-section précédente. Cependant, pour les applications pratiques, le cas précédent est beaucoup plus intéressant, ce que motivera l'exemple de cette sous-section.

Dans la sous section [2.6.4.1,](#page-44-0) page [44,](#page-44-0) nous avons vu que :

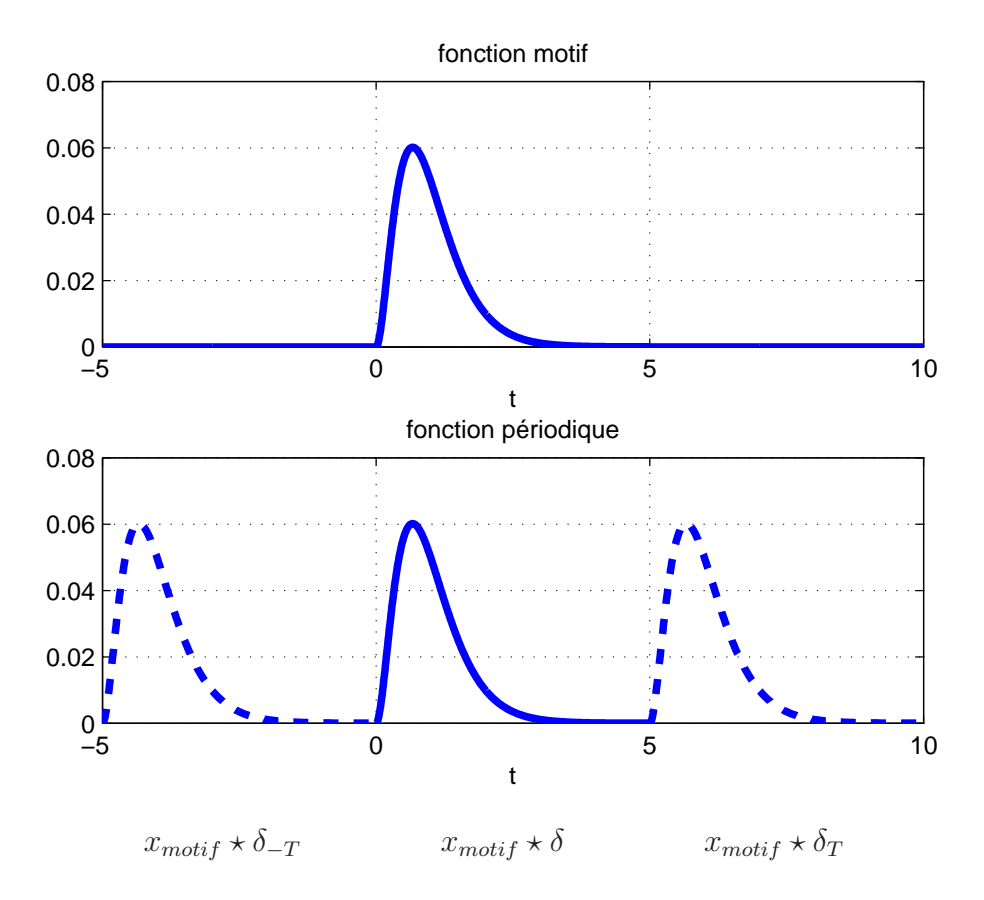

<span id="page-126-0"></span>FIG. 5.20 – Fonction périodique et fonction motif :  $x = x_{motif} \times \text{Pgn}_T$ 

#### La transformée de Fourier d'un signal périodique est discrète.

Un signal périodique x correspond à la périodisation d'un signal motif  $x_{motif}$ , voir figure [5.20](#page-126-0) : la transformée de Fourier du signal périodique est alors obtenue, à un coefficient multiplicatif près, par la discrétisation de la transformée de Fourier de la fonction motif. Cela se retrouve dans les expressions mathématiques. Avec  $T$  la période du signal périodique, un signal périodique  $x$  est reliée au motif  $x_{motif}$  par :

<span id="page-127-1"></span>
$$
x=x_{motif}\star\mathtt{Pgn}_T.
$$

En prenant la transformée de Fourier de cette expression, on obtient :

$$
\mathcal{F}[x] = \mathcal{F}[x_{motif}].\frac{1}{T}Pgn_{\frac{1}{T}}.
$$
\n(5.14)

Pour un signal périodique de période T, la transformée de Fourier est discrète avec un pas de  $\frac{1}{T}$  $\frac{1}{T}$ . D'autre part, nous avons vu qu'un signal échantillonné avec une période d'échantillonnage de  $T_s$ a une transformée de Fourier périodique de période  $\frac{1}{T}$  $\frac{1}{T_s}$ . D'où le tableau [5.3.](#page-127-0)

|         | Signal                    | Spectre         |  |
|---------|---------------------------|-----------------|--|
| Domaine | Temps                     | Fréquence       |  |
| Période | $^{\prime}$ / $^{\prime}$ | $\frac{1}{T_s}$ |  |
| Pas     | $T_s$                     | $\frac{1}{T}$   |  |

<span id="page-127-0"></span>TAB.  $5.3$  – Temps fréquence pour un signal périodique échantillonné

La relation [\(5.14\)](#page-127-1) permet de réduire le calcul de la transformée de Fourier d'une fonction périodique à celle de sa fonction motif  $x_{motif}$ . Or  $x_{motif}$  est une fonction à support borné de longueur T. Si on procède à l'acquisition de N échantillons  $\{x_k\}_{k\in\{0,\cdots,(N-1)\}}$  avec une période d'échantillonnage  $T_s$  telle que le temps d'acquisition  $T_a = NT_s$  soit égal à la période  $T$  du signal périodique  $x$ , d'après la section précédente (équation [\(5.9\)](#page-121-1)), on a, en l'absence de repliement de spectre :

$$
\begin{cases} \forall \nu \in \left[ -\frac{1}{2T_s}, \frac{1}{2T_s} \right], \quad X_{motif}(\nu) = T_s \sum_{k=0}^{N-1} x_k e^{-2\pi i k T_s \nu} \\ \text{Sinon} \quad X_{motif}(\nu) = 0 \end{cases}
$$

Par suite, puisque  $X = X_{motif}$ .  $\frac{1}{T}$ Pgn $_{\frac{1}{T}}$  et pour  $N$  pair,

$$
X = \frac{1}{T} X_{motif} \cdot \left( \sum_{n=-\infty}^{+\infty} \delta_{n\frac{1}{T}} \right)
$$
  

$$
= \frac{1}{T} \sum_{n=-\infty}^{+\infty} X_{motif} \left( n \frac{1}{T} \right) \delta_{n\frac{1}{T}}
$$
  

$$
= \frac{1}{T} \sum_{n=-\frac{N}{2}}^{+\frac{N}{2}} X_{motif} \left( n \frac{1}{T_a} \right) \delta_{n\frac{1}{T}}
$$
  

$$
= \frac{T_s}{T} \sum_{n=-\frac{N}{2}}^{+\frac{N}{2}} \left( \sum_{k=0}^{N-1} x_k e^{-2\pi i k \frac{n}{N}} \right) \delta_{n\frac{1}{T}}
$$

En conclusion, en l'absence de repliement de spectre, pour un signal  $x$  périodique de période T échantillonné période  $T_s$  telle que  $T = NT_s$ , le calcul de la TFD associée permet de déterminer l'intégralité du spectre de  $x$ :

$$
X = \frac{T_s}{T} \sum_{n=-\frac{N}{2}}^{\frac{N}{2}} X_n \delta_{n\frac{1}{T}}
$$

ce qui d'un point de vue théorique est remarquable.

**Exemple** Soit le signal périodique de période  $T = 1$ s définie par :

$$
\forall t \in \mathbb{R}, \quad x(t) = \sin\left(2\pi \frac{1}{T}t\right).
$$

Le signal est échantillonné avec  $T_s = 0.1$ s et on fait l'acquisition de  $N = 10$  échantillons. Par suite,  $T_a$  défini par  $T_a = NT_s$  est tel que  $T_a = T$ . Le calcul de la transformée de Fourier discrète par la fonction Matlab fft donne le résultat présenté figure [5.21.](#page-129-0) Le résultat est bien cohérent avec  $\mathcal{F}[x]$ : en effet, nous avons vu dans le chapitre [2](#page-15-0) que

$$
\mathcal{F}[x] = \frac{\mathbf{i}}{2}\delta_{-\frac{1}{T}} - \frac{\mathbf{i}}{2}\delta_{\frac{1}{T}}.
$$

Maintenant imaginons que nous ne connaissions pas exactement la fréquence du signal périodique : la période  $T_s$  est alors choisie telle que  $T_a \neq T$ , par exemple, avec  $T_s = 0.11$ s,  $T_a = 1.1$  s. La figure [5.22](#page-129-1) présente le résultat obtenu. On constate qu'une modification de seulement 10% de  $T<sub>s</sub>$  a des effets importants. En réalité, la transformée discrète représentée figure [5.22](#page-129-1) correspond au spectre du signal périodique dont le motif est défini par :

$$
\forall t \in [0, T_a[, \ x_{motif}(t) = \sin\left(2\pi \frac{1}{T}t\right)
$$

soit ce qui est représenté sur la figure [5.23,](#page-130-1) ce qui ne correspond plus au motif d'une fonction sinusoïdale : il est donc normal de ne plus avoir le spectre d'une fonction sinusoïdale.

En pratique, comme on ne connait pas forcément exactement la période d'un signal périodique à étudier<sup>[12](#page-128-0)</sup>, on traite un signal périodique comme un signal quelconque, tel que cela est décrit dans

<span id="page-128-0"></span> $12$ L'objectif de l'analyse spectrale peut être justement de déterminer cette période !

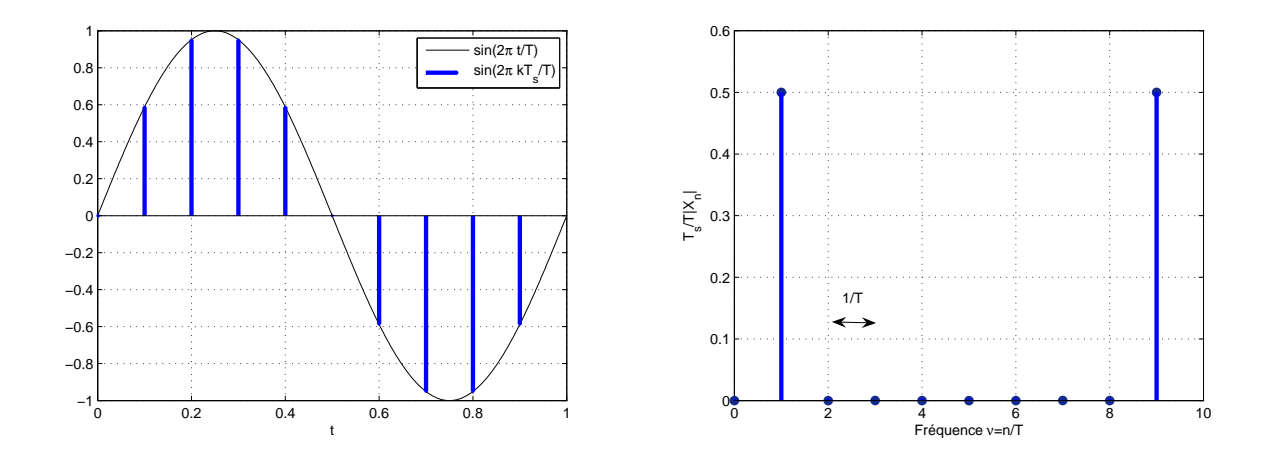

<span id="page-129-0"></span>FIG. 5.21 – x et  $\frac{T_s}{T}|X_n|$ 

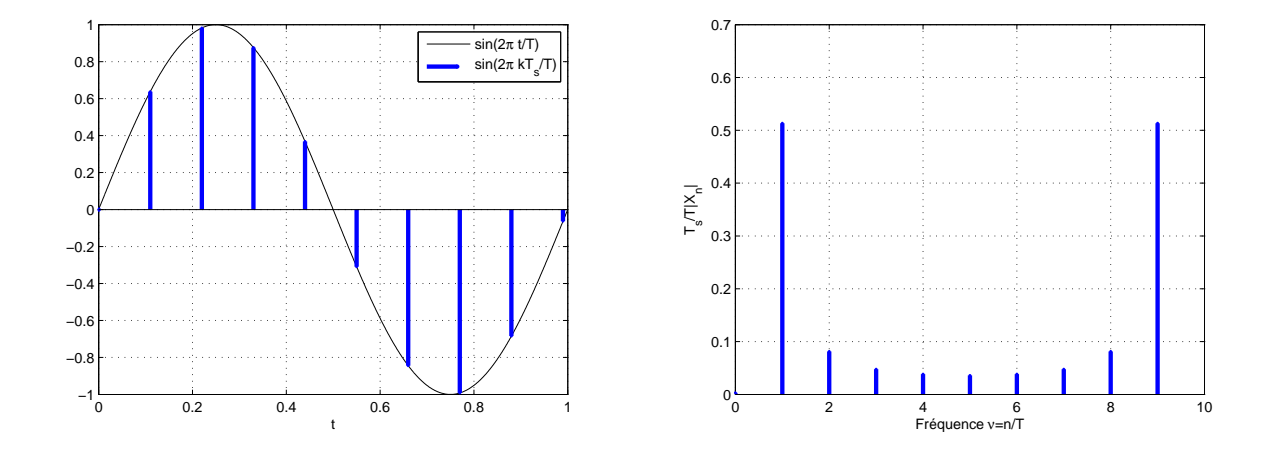

<span id="page-129-1"></span>FIG. 5.22 – x et  $\frac{T_s}{T}|X_n|$  avec  $T \neq NT_s$ 

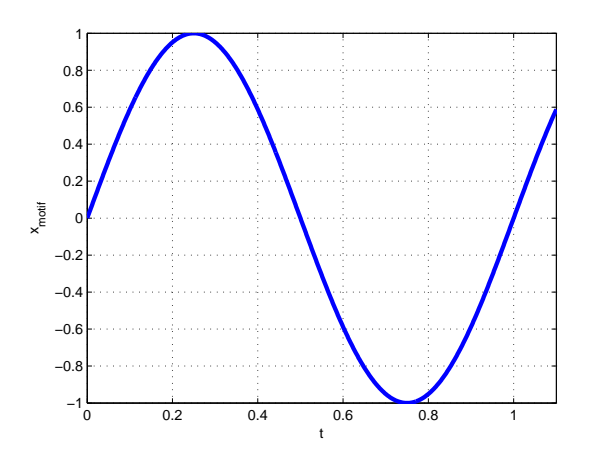

<span id="page-130-1"></span>FIG. 5.23 – Fonction motif pour  $T_s = 0.11$ s

la sous section suivante.

## <span id="page-130-0"></span>**5.4.3 Principe de l'analyseur numerique de spectre ´**

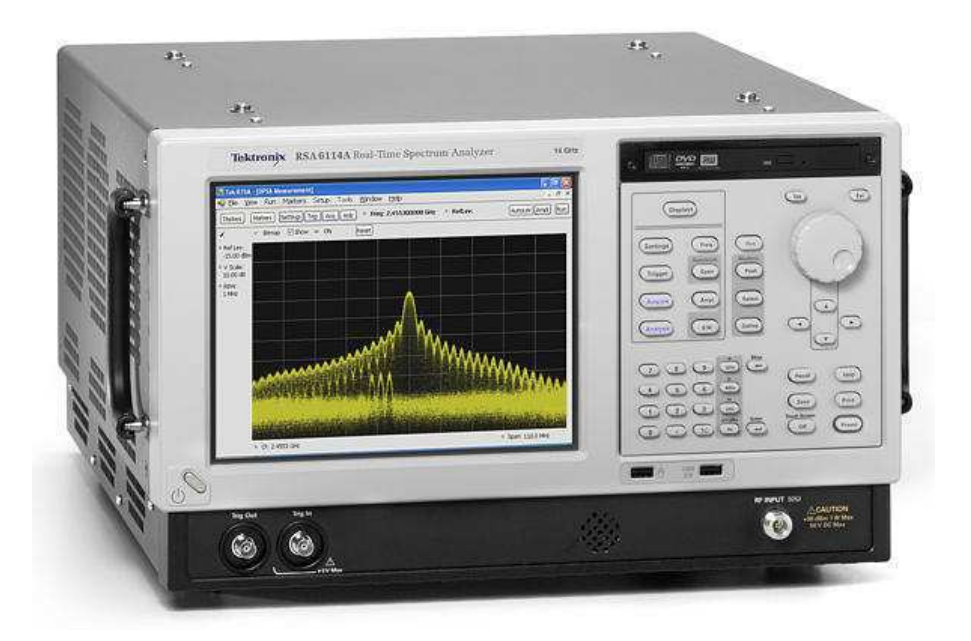

<span id="page-130-2"></span>FIG. 5.24 – Analyseur de spectre numérique Tektronix (Source photo http://www.tek.com)

Un analyseur numérique de spectre est un appareil d'électronique numérique servant à estimer le spectre d'un signal mesuré sur un intervalle de temps borné. Un exemple est présenté figure [5.24.](#page-130-2) Sous Simulink (Signal Processing Blockset), l'equivalent de l'analyseur ´ de spectre est le Spectrum Scope, voir figure [5.25.](#page-131-0)

Les différentes étapes de l'analyse expérimentale du spectre sont représentées figure [5.26.](#page-131-1)

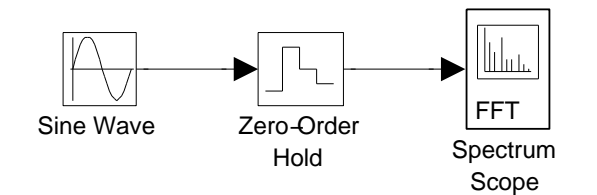

<span id="page-131-0"></span>FIG. 5.25 – Analyseur de Spectre sous Simulink

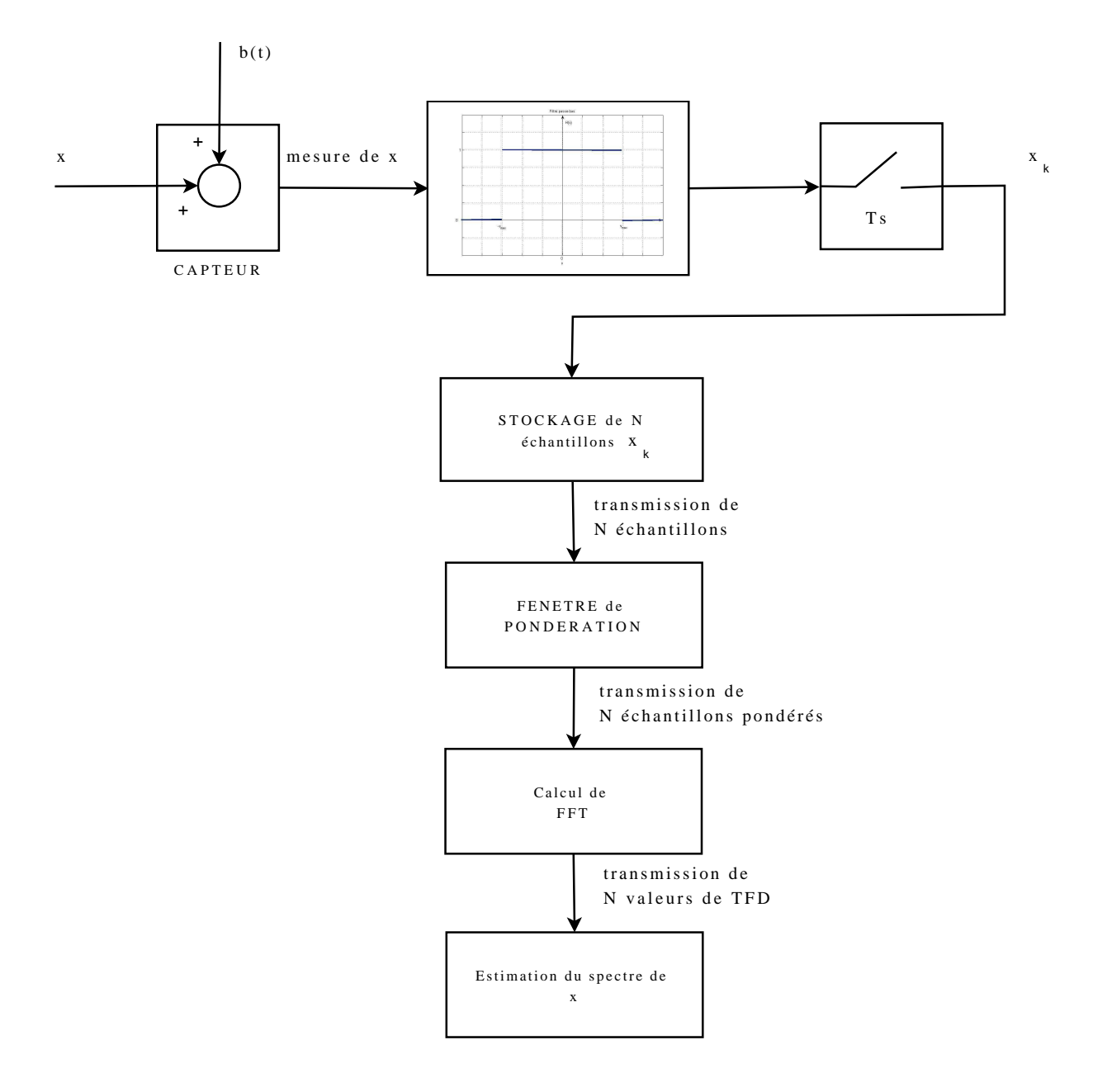

<span id="page-131-1"></span>FIG. 5.26 – Etapes de l'analyse experimentale du spectre ´

- 1. Le signal x est échantillonné en temps réel avec une période  $T_s$  qui a été choisie de façon adéquate, voir section [5.3.](#page-111-2)
- 2. Les échantillons  $x_k$  obtenus sont stockés dans une mémoire de capacité  $N$  : cette mémoire contient à chaque instant les  $N$  derniers échantillons  $x_k$  de  $x$ .
- 3. Toutes les  $m_s$  secondes, avec  $m \leq N$ , les N échantillons stockés sont transmis de façon à effectuer une opération de fenêtrage temporel.
- 4. Après fen êtrage, la TFD est calculée pour les  $N$  échantillons transmis  $x_k$  par application de l'algorithme FFT, voir section [5.4.1.](#page-120-0)
- 5. A partir du calcul de la TFD, une estimation du spectre de  $x$  est obtenue et est représenté graphiquement.

Pour mettre en œuvre le fenêtrage temporel sur un signal discret, il suffit de considérer une version discrète des fenêtres. En notant que  $T_a = NT_s$  et que l'on s'intéresse aux temps  $t = kT_s$ , on a après simplifications :

## **Hanning**

$$
\begin{cases} k \in \{0, \cdots, (N-1)\}, & w_k = \frac{1}{2} - \frac{1}{2} \cos(2\pi \frac{k}{N})\\ \text{Sinon}, & w_k = 0 \end{cases}
$$

## **Hamming**

$$
\begin{cases} k \in \{0, \cdots, (N-1)\}, & w_k = \alpha - (1-\alpha)\cos\left(2\pi \frac{k}{N}\right) \\ \text{sinon}, & w_k = 0 \end{cases}
$$

Les fonctions Matlab hanning et hamming donnent, pour un  $N$  donné, le vecteur des coefficients  $w_k, k \in \{0, \dots, (N-1)\}.$ 

## **Remarques**

- 1. Les étapes 3 à 5 sont exécutées toutes les  $m_s$  secondes : une série de TFDs est donc calculée, deux TFDs successives ayant en commun  $N - m$  échantillons. Il y a donc un  $recouverment$ <sup>[13](#page-132-0)</sup> des deux ensembles d'échantillons.
- 2. Des variantes sont possibles. Par exemple, l'estimation du spectre de  $x$  peut être faite non pas à partir d'un seule TFD mais en faisant la moyenne de plusieurs TFDs.
- 3. L'utilisation d'un analyseur de spectre ou du bloc Spectrum Scope ne peut donner de résultat correct que si
	- La période d'échantillonnage;
	- $-$  La fenêtre de pondération ;
	- Le nombre d'échantillons  $N$  pour la TFD;
	- l'intervalle de temps  $mT_s$  entre deux TFDs

sont correctement choisis. Ce document de cours vous a présenté tous les éléments disponible pour ce choix : il ne vous reste plus qu'à réfléchir...

## **5.5 En resum ´ e´**

Afin d'améliorer l'interactivité de l'enseignement, le lecteur est invité à écrire le résumé de ce chapitre de cours en complétant le tableau [5.4](#page-133-0) : merci d'y indiquer quelles sont relations entre le spectre d'un signal analogique  $x$ , le spectre du signal échantillonné  $x^*$  et la TFD correspondant.

<span id="page-132-0"></span><sup>&</sup>lt;sup>13</sup>En Anglais, overlap.

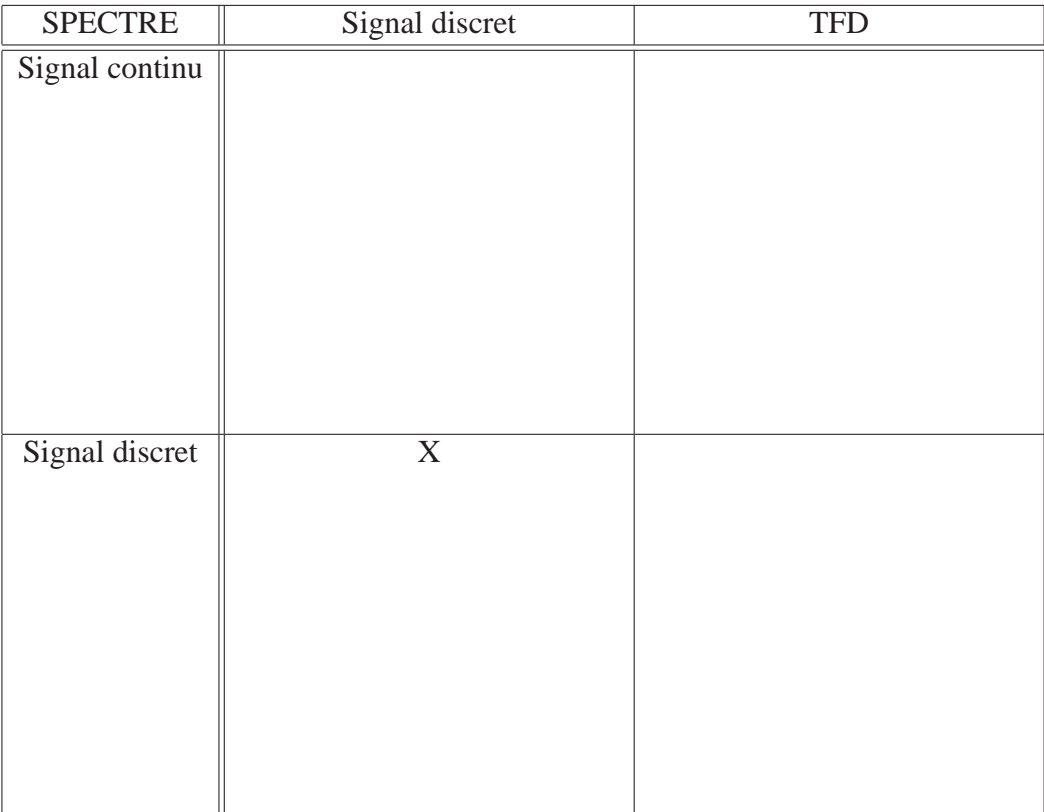

<span id="page-133-0"></span>TAB. 5.4 – Tableau de relations entre les spectres **à compléter** 

## **5.6 Annexe du chapitre : exemples de scripts Matlab**

Pour l'exemple page [123,](#page-123-1) le script Matlab ci-dessous permet d'obtenir la figure [5.18](#page-124-1) et la figure [5.19.](#page-125-0)

```
% Tracé de la courbe representative de x(t)
Ts = .125;
tfinal = 5;
t = 0:.01:(tfinal-Ts);
xt = t.^2.*exp(-3*t);figure, plot(t, xt);
hold on
% Tracé sur la même figure des échantillons
kTs = 0:Ts:(tfinal-Ts);N = length(KTs);
xkTs = kTs.^2.*exp(-3*kTs);stem(kTs, xkTs, '.')
```

```
% Calcul de la TFD
Xn = fft(xkTs);% Représentation des points du module du spectre X
% obtenu à partir du calcul de la TFD
figure, stem((0:(N-1))/N/Ts, Ts*abs(Xn), 'b.')
hold on
% Tracé sur la même figure de la courbe caractéristique
% du module du spectre X
freq = (-1/2/Ts):.01:(+1/2/Ts);Xfreq = 2*abs(1./(sqrt(-1)*2*pi*freq+3).^3);plot(freq-1/Ts,Xfreq,'k-' ); plot(freq,Xfreq,'k-' );
plot(freq+1/Ts,Xfreq,'k-')
stem( ((-N/2) : -1)/N/Ts, Ts*abs(Xn((N/2+1) : N)), 'r.')
```
# **Chapitre 6**

# **Filtrage numérique**

Le filtrage fréquentiel est une opération importante en traitement du signal. Dans le chapitre [3,](#page-57-0) section [3.3,](#page-69-0) nous avons étudié le filtrage fréquentiel analogique, ce qui correspond à un système de convolution continu. Néanmoins, une part importante et toujours croissante de systèmes technologiques incorpore des systèmes d'électronique numérique, ces systèmes incluant de nombreuses opérations de filtrage. Dans ce contexte, le filtrage fréquentiel *numérique* est largement plus utilisé que le filtrage fréquentiel analogique. Par exemple, le filtrage qui est effectué lors de la compression MP3 est en réalité un filtrage numérique et non analogique. Cependant, les filtres analogiques restent incontournables pour réaliser des filtres anti-repliements ou encore<sup>[1](#page-135-0)</sup> pour des applications pour lesquelles la rapidité est très importante.

Ce chapitre s'intéresse donc au filtrage fréquentiel numérique qui travaille sur des signaux discrets. Après avoir défini les systèmes de convolution discrets (section [6.1\)](#page-135-1), la conception de deux grandes classes de filtres sera abordée : les filtres à Réponse Impulsionnelle Infinie ou filtres RIIs (section [6.2\)](#page-140-0) et les filtres à Réponse Impulsionnelle Finie ou filtres RIFs (section [6.3\)](#page-146-0).

## <span id="page-135-1"></span>**6.1 Convolution discrete `**

### **6.1.1 Produit de convolution discret et systemes de convolution discrets `**

Tout comme les systèmes de convolution continus (chapitre [3\)](#page-57-0) étaient associés au filtrage analogique, la mise au point de systèmes de filtrage numérique est basée sur les systèmes de convolution discrets definis par la distribution : ´

$$
h^* = \sum_{i=-\infty}^{+\infty} h_i \delta_{iT_s}
$$

qui, à une entrée

$$
x^* = \sum_{m=-\infty}^{+\infty} x_m \delta_{mT_s}
$$

associe la sortie

$$
y^* = \sum_{n=-\infty}^{+\infty} y_n \delta_{nT_s}
$$

<span id="page-135-0"></span> ${}^{1}$ Ce qui est de moins en moins vrai.

136 CHAPITRE 5 DE L'ANALOGIQUE AU NUMÉRIQUE

<span id="page-136-0"></span>telle que

$$
y^* = h^* \star x^*.
$$
\n
$$
(6.1)
$$

 $T<sub>s</sub>$  désigne ici la période d'échantillonnage.

A partir de l'équation [\(6.1\)](#page-136-0), peut-on trouver une relation qui lie directement les  $y_n$ ,  $h_i$  et  $x_m$ ? Pour cela, on a :  $+ \infty$ 

$$
y^* = h^* \star x^* = \sum_{m=-\infty}^{+\infty} \sum_{i=-\infty}^{+\infty} h_i x_m \delta_{i} T_s \star \delta_{m} T_s
$$
  

$$
= \sum_{m=-\infty}^{+\infty} \sum_{i=-\infty}^{+\infty} h_i x_m \delta_{(i+m)T_s}
$$
  

$$
= \sum_{n=-\infty}^{+\infty} \left( \sum_{i=-\infty}^{+\infty} h_i x_{n-i} \right) \delta_{n} T_s.
$$

Par suite, puisque  $y^* = \sum_{n=0}^{+\infty}$  $n=-\infty$  $y_n\delta_{nT_s}$ 

$$
y_n = \sum_{i=-\infty}^{+\infty} h_i x_{n-i}.
$$

Cette expression définit le *produit de convolution discret* ainsi que le système de convolution discret associé.

**Exemple** Soit le signal discret  $x^* = \delta$ . Il peut s'exprimer par  $x_0 = 1$  et  $x_m = 0$  pour  $m \neq 0$ . Par suite, la sortie  $y^* = h^* \star x^*$  est donnée par :

$$
y_n = \sum_{i=-\infty}^{+\infty} h_i x_{n-i} = h_n.
$$

 $h^*$  est bien la réponse impulsionnelle du système de convolution.

On parle de système de convolution :

**Causal** si

$$
\forall i < 0, \quad h_i = 0.
$$

**à Réponse Impulsionnelle Finie** s'il existe  $i_{min} \leq i_{max}$  tels que

$$
\forall i < i_{\min}, \ \ h_i = 0 \quad \text{et} \quad \forall i > i_{\max}, \ \ h_i = 0.
$$

Abréviation en Français RIF et en Anglais FIR.

**à Réponse Impulsionnelle Infinie** s'il n'est pas à réponse impulsionnelle finie. Abréviation en Français RII et en Anglais IIR.

**Remarque** Un système de convolution continu défini par une fonction de transfert  $F(s)$  réelle rationnelle en s ne peut pas avoir une réponse impulsionnelle finie. Une réponse impulsionnelle finie est donc une spécificité des systèmes discrets.

## **6.1.2 Systeme de convolution discret et fonction de transfert `**

Soient  $x^*$  et  $y^*$  tels que  $y^* = h^* \star x^*$ . Nous avons vu dans la sous section [5.1.2](#page-107-2) que la transformée en Z des signaux discrets s'obtenait à partir de leur transformation de Laplace suivi du changement de variable  $z = e^{Tss}$ . Par suite, avec  $\mathcal L$  qui représente la transformée de Laplace et en utilisant  $(3.5)$ , page [66](#page-66-0) :

$$
\mathcal{L}[y^*] = \mathcal{L}[h^*]\mathcal{L}[x^*]
$$

se réécrit :

$$
Y(z) = F(z)X(z)
$$

<span id="page-137-2"></span>avec

$$
F(z) = \mathcal{L}\left(\sum_{i=-\infty}^{+\infty} h_i \delta_{i} T_s\right) = \sum_{i=-\infty}^{+\infty} h_i \mathcal{L}\left(\delta_{i} T_s\right) = \sum_{i=-\infty}^{+\infty} h_i e^{-i T_s s} = \sum_{i=-\infty}^{+\infty} h_i z^{-i}.
$$
 (6.2)

 $F(z)$  définit la fonction de transfert associée au système de convolution discret. Dans le cas d'un RIF :

$$
F(z) = \sum_{i=i_{min}}^{i_{max}} h_i z^{-i}.
$$

Dans beaucoup de cas de systèmes de convolution causal à RII, la fonction  $F(z)$  peut s'exprimer de la façon suivante :  $\omega$ 

<span id="page-137-0"></span>
$$
F(z) = \frac{\sum_{j=0}^{n_b} b_j z^{-j}}{\sum_{l=0}^{n_a} a_l z^{-l}}
$$
(6.3)

avec  $a_0 = 1$ . Le système de convolution discret correspond à la fonction de transfert  $F(z)$  est stable si les racines du polynôme au dénominateur de  $F$  :

$$
\sum_{l=0}^{n_a} a_l z^{-l}
$$

sont de module strictement inférieur à 1. Les racines de ce polynôme sont appelées pôles de la fonction de transfert.

L'intérêt de la formulation [\(6.3\)](#page-137-0) apparaît lorsque l'on revient dans le domaine temporel. En effet,  $Y(z) = F(z)X(z)$  se réécrit :

$$
\left(\sum_{l=0}^{n_a} a_l z^{-l}\right) Y(z) = \left(\sum_{j=0}^{n_b} b_j z^{-j}\right) X(z)
$$

$$
\sum_{l=0}^{n_a} a_l z^{-l} Y(z) = \sum_{l=0}^{n_b} b_j z^{-j} X(z)
$$
(6.4)

<span id="page-137-1"></span>soit

Or, d'après la sous section 5.1.2, 
$$
z^{-l}Y(z)
$$
 est la transformée en Z du signal discrete

 $\overline{l=0}$ 

$$
\sum_{n=-\infty}^{n=+\infty} y_{n-l} \delta_{nT_s}
$$

 $j=0$ 

.

L'équation  $(6.4)$  est donc obtenue par transformée en Z de :

$$
\sum_{l=0}^{n_a} a_l \left( \sum_{n=-\infty}^{n=+\infty} y_{n-l} \delta_{nT_s} \right) = \sum_{j=0}^{n_b} b_j \left( \sum_{n=-\infty}^{n=+\infty} x_{n-j} \delta_{nT_s} \right) \tag{6.5}
$$

ce qui se réécrit en échangeant les sommations :

<span id="page-138-1"></span>
$$
\sum_{n=-\infty}^{n=+\infty} \left( \sum_{l=0}^{n_a} a_l y_{n-l} \right) \delta_{nT_s} = \sum_{n=-\infty}^{n=+\infty} \left( \sum_{j=0}^{n_b} b_j x_{n-j} \right) \delta_{nT_s}
$$
(6.6)

ce qui mène à :

<span id="page-138-0"></span>
$$
\sum_{l=0}^{n_a} a_l y_{n-l} = \sum_{j=0}^{n_b} b_j x_{n-j}.
$$
\n(6.7)

Puisque  $a_0 = 1$ , on obtient ainsi la relation de récurrence :

$$
y_n = \sum_{j=0}^{n_b} b_j x_{n-j} - \sum_{l=1}^{n_a} a_l y_{n-l}.
$$
 (6.8)

L'équation  $(6.2)$  elle correspond à la définition du produit de convolution :

$$
y_n = \sum_{i=-\infty}^{+\infty} h_i x_{n-i}.
$$

L'évaluation de  $y_n$  à partir de cette équation demande un nombre infini d'opérations alors que l'évaluation de  $y_n$  par l'équation [\(6.8\)](#page-138-0) n'en demande qu'un nombre fini.

**Remarque** L'équation [\(6.7\)](#page-138-1) peut être directement obtenue à partir de l'équation [\(6.4\)](#page-137-1) en replaçant les termes du type  $z^{-l}Y(z)$  par  $y_{n-l}$ .

**Exercice** Le système de convolution défini par la fonction de transfert  $F(z) = z + z^{-1}$  est-il causal ?

La réponse fréquentielle  $H^*$  d'un système de convolution discret est la transformée de Fourier de sa réponse impulsionnelle  $h^*$ . Par suite, la réponse fréquentielle  $H^*$  est périodique de période 1  $\frac{1}{T_s}$ . Si un système de convolution discret, causal et stable, est défini par une fonction de transfert  $\tilde{F}(z)$  alors

$$
\forall \nu \in \mathbb{R}, \quad H^*(\nu) = F(e^{2\pi i \nu T_s}).
$$

### XXXXX

On peut établir un parallèle entre les fonctions de transfert continues et les fonctions de transfert discrètes, voir le tableau [6.1](#page-139-0) et la figure [6.1.](#page-139-1)

|                        | Continu                                    |                                         | Discret                                        |
|------------------------|--------------------------------------------|-----------------------------------------|------------------------------------------------|
| Produit de convolution | $r+\infty$<br>$h(\tau)x(t-\tau)d\tau$      |                                         | $+\infty$<br>$\int h_i x_{n-i}$<br>$i=-\infty$ |
| Fonction de transfert  | $F_c(s)$                                   | $s=\frac{1}{T_s}\ln(z)$<br>$z=e^{Ts s}$ | F(z)                                           |
| Stabilité              | pôles de $F_c(s)$<br>à partie réelle $< 0$ |                                         | pôles de $F(z)$<br>de module $< 1$             |
| Réponse fréquentielle  | $F_c(2\pi i\nu)$                           |                                         | $F(e^{2\pi i\nu T_s})$                         |

<span id="page-139-0"></span>TAB.  $6.1$  – Parallèle continu discret

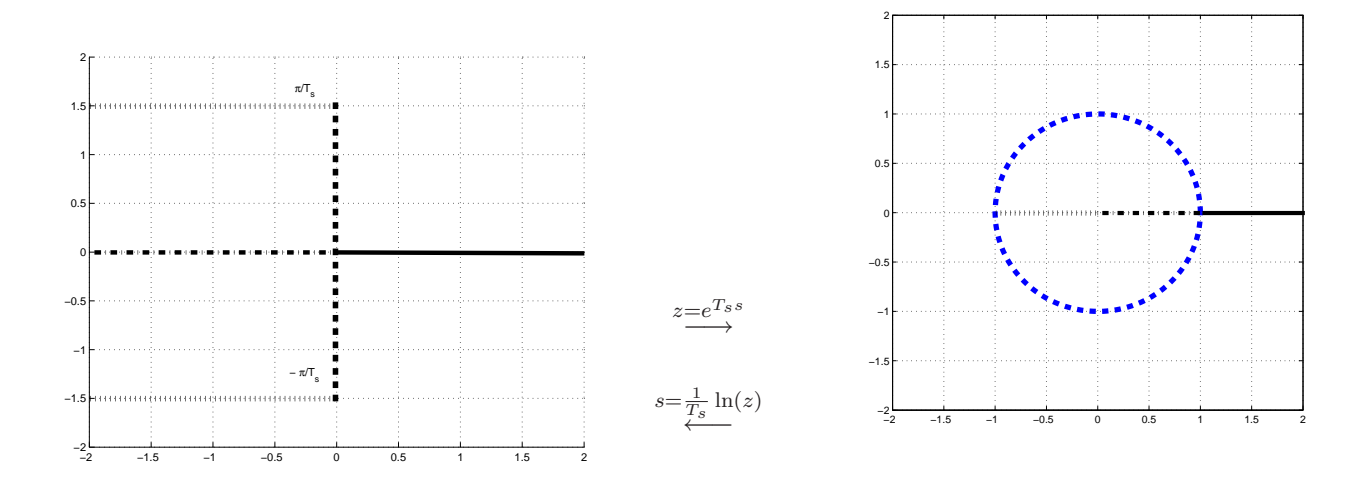

<span id="page-139-1"></span>FIG. 6.1 – Localisation des pôles des fonctions de tranfert continu et discrète correspondantes

## <span id="page-140-0"></span>**6.2 Conception de filtres a r ` eponse impulsionnelle infinie ´**

Dans la sous section [3.3.2,](#page-72-0) page [72,](#page-72-0) nous avons étudié la conception de filtres fréquentiels continus. L'idée est de concevoir un filtre fréquentiel discret en utilisant les relations qui existent entre les systèmes continus et les systèmes discrets. Pour cela, on va adopter la démarche suivante :

- 1. Conception d'un filtre continu qui respecte le gabarit fréquentiel à satisfaire : le résultat de cette étape est une fonction de transfert continue  $F_c(s)$ ;
- 2. Détermination d'une fonction de transfert discrète  $F(z)$  "équivalente" à  $F_c(s)$ .

La première étape ayant été traitée dans la sous-section [3.3.2,](#page-72-0) nous nous intéressons à la seconde etape. ´

D'après le tableau [6.1,](#page-139-0) on aura équivalence avec  $F(z)$  définie par

$$
F(z) = F_c \left( \frac{1}{T_s} \ln(z) \right).
$$

 $F_c(s)$  étant une fonction réelle rationnelle en s, la fonction de transfert  $F(z)$  ainsi obtenue ne le sera pas en  $z$ . Or pour pouvoir réaliser une fonction de transfert discrète, il faut y associer une équation de récurrence [\(6.8\)](#page-138-0), ce qui ne peut se faire que si  $F(z)$  est une fonction réelle rationnelle en z, c'est-à-dire de la forme  $(6.3)$ . Il faut donc trouver une autre méthode.

L'idée est de remplacer  $z = e^{T_s s} \Leftrightarrow s = \frac{1}{T_s}$  $\frac{1}{T_s}$  ln(z) par une relation rationnelle entre s et z (appelée transposition), de façon à ce que, quand s est remplacée par cette expression de  $z$  dans  $F_c(s)$ , la fonction  $F(z)$  soit rationnelle en z. De plus, le choix de la transposition doit assurer que la fonction de transfert continue de départ et la fonction de transfert discrète obtenue soient équivalentes. Par equivalente, il faut comprendre que : ´

- 1. La fonction de transfert discrète "équivalente" est stable si et seulement si la fonction de transfert continu l'est : un filtre ne peut être que stable ;
- 2. Les réponses fréquentielles associées aux deux fonctions de transfert doivent coïncider au mieux : la finalité d'un filtre est de respecter un gabarit fréquentiel.

Plusieurs transpositions sont classiquement considérées :

**Rectangles inférieurs**  $s \leftrightarrow \frac{z-1}{T_s}$ 

**Rectangles supérieurs**  $s \leftrightarrow \frac{z-1}{T_s z}$ 

**Transformation bilinéaire**  $s \leftrightarrow \frac{2}{T_s} \frac{z-1}{z+1}$  soit  $z \leftrightarrow \frac{1+\frac{T_s}{2}s}{1-\frac{T_s}{2}s}$  $\overline{1-\frac{T_s}{2}}s$ 

Elles sont obtenues à partir de l'estimation de l'intégrale d'un signal continu calculée à partir du signal discret issu de l'échantillonnage de ce signal continu. L'intégration est un système de convolution avec  $h = \Gamma$ . De plus, si y est l'intégrale du signal continu x nul pour  $t < 0$  alors

$$
\begin{cases} \forall t \ge 0, \quad \dot{y}(t) = x(t) \\ y(0) = 0 \end{cases}
$$

Par suite, en prenant la Transformée de Laplace (monolatérale), on obtient

$$
F(s) = \frac{Y(s)}{X(s)} = \frac{1}{s}.
$$

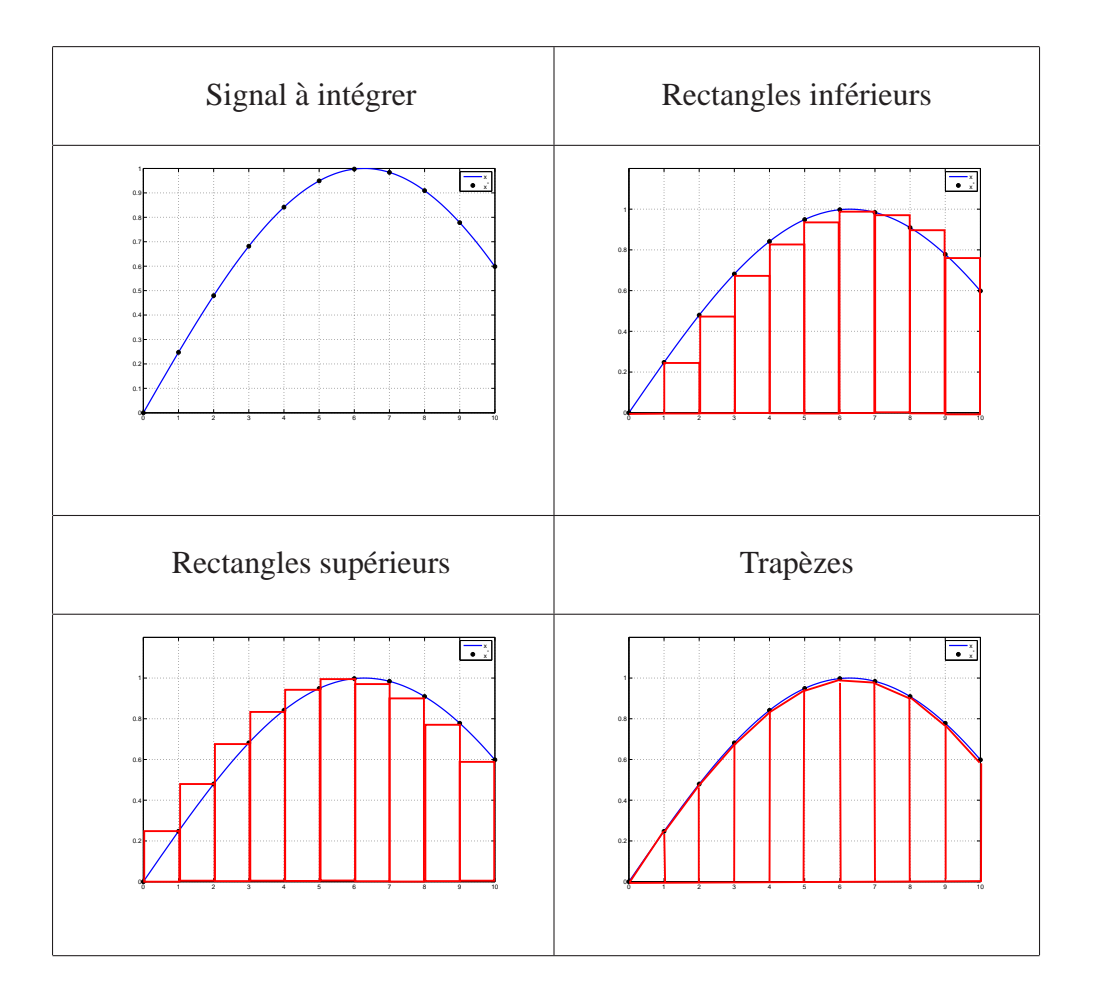

<span id="page-141-0"></span>FIG. 6.2 – Différentes méthodes d'approximation de l'intégrale

La méthode des rectangles inférieurs (respectivement supérieurs) consiste à approcher l'intégrale à l'instant  $kT_s$  par la somme de l'approximation de l'intégrale à l'instant précédent  $(k - 1)T_s$ et de la surface du rectangle ayant pour base  $T_s$  et pour hauteur l'amplitude du signal  $x$  en  $t = (k - 1)T_s$  (resp. en  $t = kT_s$ ), voir figure [6.2.](#page-141-0) Dans la méthode des trapèzes (qui corres-pond à la transformation bilinéaire), le rectangle est remplacé par le trapèze défini figure [6.2.](#page-141-0) Soit  $y_a^*$  l'approximation de l'intégrale. Alors dans le cas des rectangles inférieurs :

$$
y_{a_k} = y_{a_{k-1}} + T_s x_{k-1} \iff (1 - z^{-1})Y_a(z) = T_s z^{-1} X(z) \iff \frac{Y_a(z)}{X(z)} = \frac{T_s}{z-1}
$$

Formellement, l'approximation de  $\frac{1}{s}$  par  $\frac{T_s}{z-1}$  revient à remplacer s par  $\frac{z-1}{T_s}$ .

Exercice Etablir les formules pour les autres méthodes.

La transformation bilinéaire est aussi appelée *transformation de Tustin*. Avec les deux premières transpositions, la stabilité de la fonction de transfert  $F(z)$  obtenue à partir de  $F_c(s)$  n'est pas forcément équivalente à la stabilité de  $F_c(s)$ , ce qui n'est pas le cas de la troisième puisqu'avec cette transposition :

$$
\operatorname{Re}(s) < 0 \leftrightarrow |z| < 1
$$

voir la figure [6.3.](#page-143-0) Les deux premières transpositions sont donc éliminées. Appelons  $F_b(z)$  la fonction de transfert discrète obtenue à partir de  $F_c(s)$  par la transformation bilinéaire. Que peuton dire de la réponse fréquentielle de  $F_b(z)$  par rapport à la réponse fréquentielle de  $F_c(s)$  ? La réponse fréquentielle de  $F_c(s)$  est obtenue en remplaçant s par  $2\pi i\nu_{cont}$  où  $\nu_{cont}$  est la fréquence pour le temps continu. La réponse fréquentielle de  $F_b(z)$  est obtenue en remplaçant z par  $e^{2\pi i\nu T_s}$ . Si  $F_b(z)$  avait été obtenue en remplaçant s par  $\frac{1}{T_s} \ln(z)$  alors on aurait forcément  $\nu_{cont}$  et  $\nu$  qui correspondent. Par contre, ici comme

$$
s \leftrightarrow \frac{2}{T_s} \frac{z-1}{z+1}
$$

on a, après simplification<sup>[2](#page-142-0)</sup> :

<span id="page-142-2"></span>
$$
\nu_{cont} = \frac{1}{\pi T_s} \tan \left( \pi T_s \nu \right) \iff \nu = \frac{1}{\pi T_s} \arctan \left( \pi T_s \nu_{cont} \right) \tag{6.9}
$$

Au voisinage de  $\nu = 0$ , on a au premier ordre<sup>[3](#page-142-1)</sup> :  $\nu_{cont} \sim \nu$ . La courbe représentative de  $\nu_{cont}$  en fonction de  $\nu$  est présentée figure [6.4](#page-144-0) pour  $T_s = 1$ s. On constate que  $\nu_{cont} \approx \nu$  pour  $\nu \le 0.1$  Hz, soit 5 fois moins que la fréquence  $\frac{1}{27}$  $\frac{1}{2T_s}$ . De plus,

$$
\nu_{cont} \in [0, \ +\infty[ \Leftrightarrow \nu \in \left[0, \ \frac{1}{2T_s}\right[
$$

Moralité, les spectres de  $F_b(z)$  et de  $F_c(s)$  vont être très proches en basses fréquences. Ils vont différer quand la fréquence croît. La déformation est décrite par la relation [\(6.9\)](#page-142-2).

$$
w = \frac{2}{T_s} \frac{z-1}{z+1}.
$$

Ici w joue le rôle de la variable de Laplace s. Par suite, pour passer dans le domaine fréquentiel, on pose  $w = 2\pi i\nu_{cont}$ et  $z = e^{2\pi i \nu T_s}$ . La relation précédente s'écrit alors :

$$
2\pi i\nu_{cont} = \frac{2}{T_s} \frac{e^{2\pi i\nu T_s} - 1}{e^{2\pi i\nu T_s} + 1} = \frac{2}{T_s} \frac{e^{\pi i\nu T_s} - e^{-\pi i\nu T_s}}{e^{\pi i\nu T_s} + e^{-\pi i\nu T_s}} = \frac{2}{T_s} i \tan\left(\pi T_s \nu\right)
$$

ce qui donne la relation [\(6.9\)](#page-142-2).

<span id="page-142-1"></span><sup>3</sup>Au voisinage de x=0, tan(x)  $\sim x$ .

<span id="page-142-0"></span><sup>2</sup>Posons

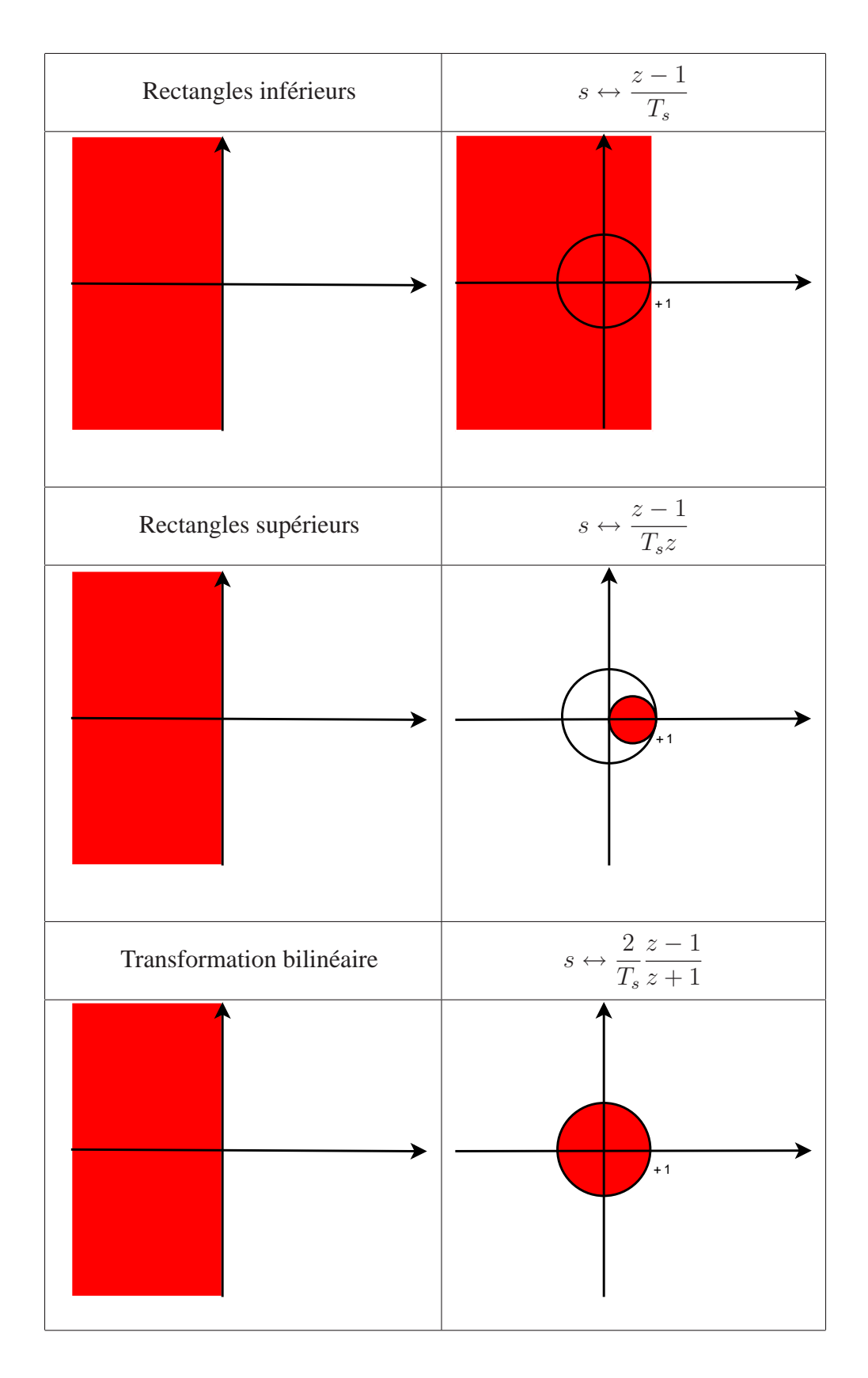

<span id="page-143-0"></span>FIG. 6.3 – Zone de localisation des pôles de la fonction de transfert discrète obtenue par transposition d'une fonction de transfert continue stable
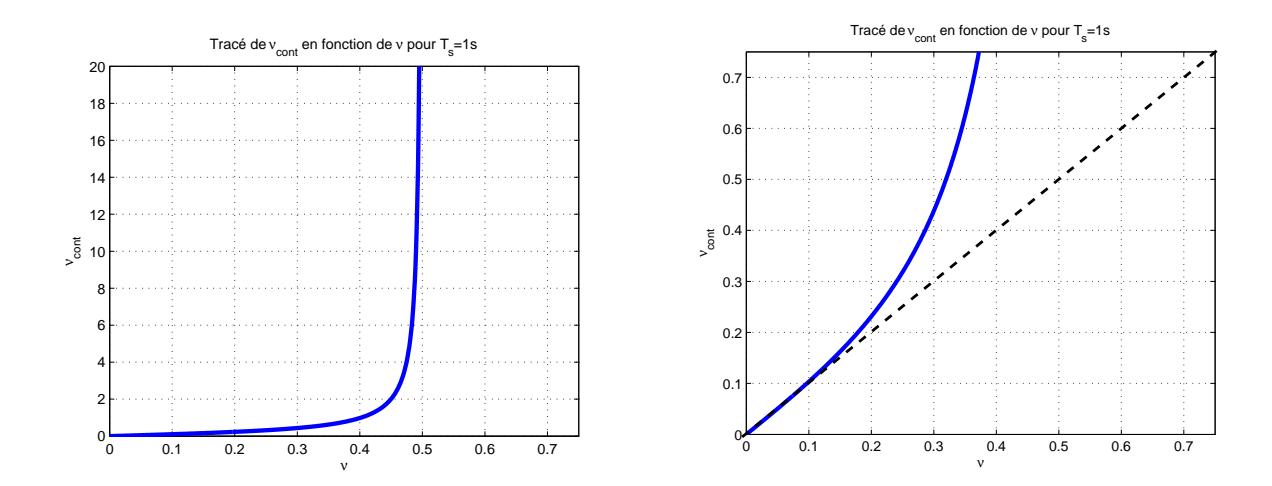

FIG. 6.4 – Tracé de  $\nu_{cont} = \frac{1}{\pi T}$  $\frac{1}{\pi T_s} \tan \left( \pi T_s \nu \right)$  (zoom en 0 à droite)

**Exemple** Avec  $T_s = 1$  s et

$$
F_c(s) = \frac{1}{12s+1}
$$

on obtient :

$$
F_b(z) = \frac{z+1}{25z - 23}.
$$

La relation entre leurs réponses fréquentielles en module est présentée figure [6.5.](#page-145-0)

**Mise en œuvre pour la conception de filtres** Le gabarit frequentiel que doit satisfaire le filtre ´ numérique est défini en fonction de la fréquence  $\nu$ . Cependant, voir page [72,](#page-72-0) on conçoit dans une première étape un filtre continu, le filtre fréquentiel discret étant ensuite obtenu par transposition du filtre continu en utilisant la transformation bilinéaire. Comme les réponses fréquentielles sont déformées lors de l'opération de transposition, il est nécessaire de choisir pour la conception du filtre continu un gabarit fréquentiel qui soit relié au gabarit fréquentiel du filtre numérique par la transformation bilinéaire.

Le processus de conception du filtre numérique présenté en début de section est donc modifié de la façon suivante :

- 1. Transposition du gabarit fréquentiel dans le domaine fréquentiel  $\nu_{cont}$  à l'aide des relations [\(6.9\)](#page-142-0) ;
- 2. Conception du filtre continu  $F_c(s)$  qui satisfait le gabarit fréquentiel ainsi obtenu par les méthodes de la sous section [3.3.2,](#page-72-0) page [72](#page-72-0);
- 3. Transposition par la transformation bilinéaire du filtre  $F_c(s)$  en le filtre numérique  $F(z)$ recherché en utilisant les relations définissant la transformation bilinéaire.

<span id="page-144-0"></span>**Exemple de conception de filtre numérique** On souhaite concevoir un filtre numérique passebas de période  $T_s = 0.005 s$  qui vérifie le gabarit fréquentiel défini par :

- Une bande passante : [0,  $\nu_c$ ] avec  $\nu_c = 50$  Hz;
- Une bande de transition assez courte : moins de 10 Hz ;
- $-$  Des oscillations sont permises dans la bande passante, d'amplitude inférieure à  $0.056$ ;
- $-$  Dans la bande de réjection, l'amplitude doit être inférieure à 0.1.

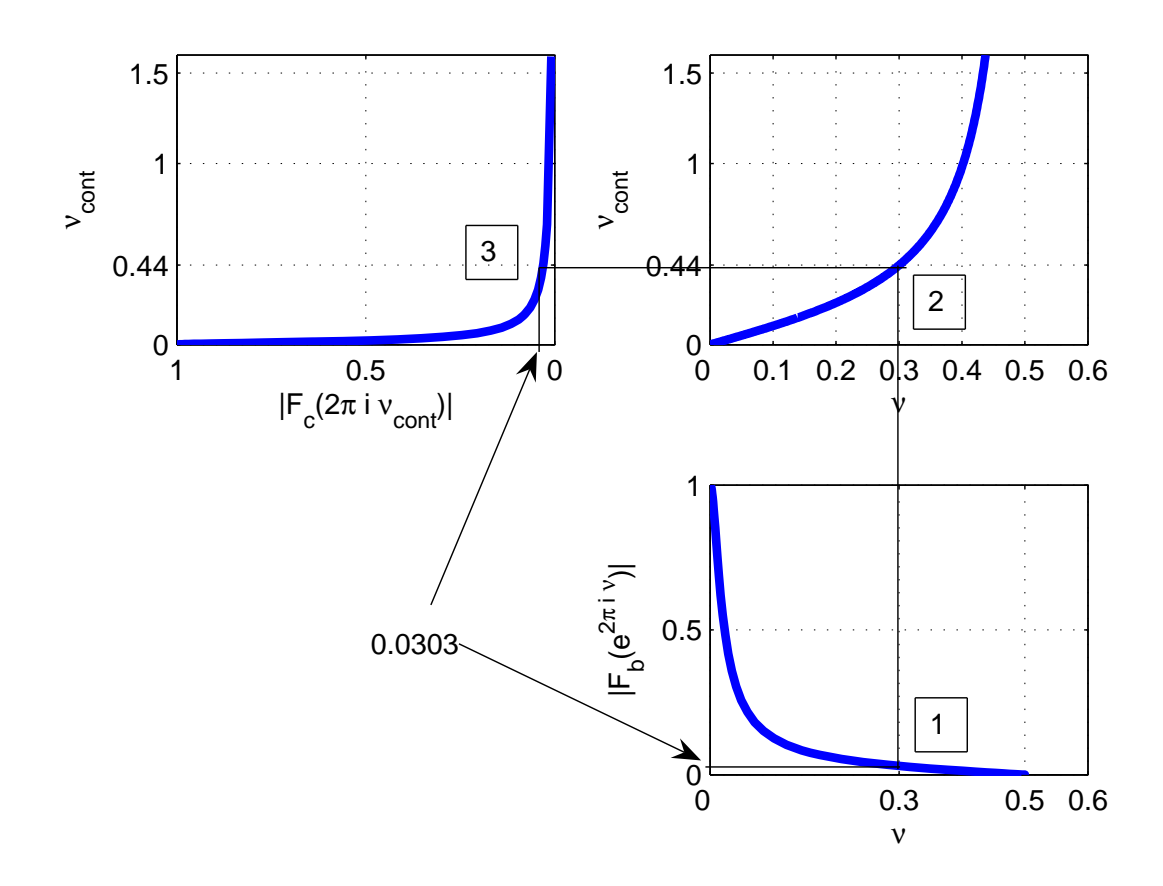

<span id="page-145-0"></span>FIG. 6.5 – Relation entre les réponses fréquentielles en module d'une fonction de transfert continu et de sa transposition par la transformation bilinéaire

Le filtre continu correspondant devra vérifier le gabarit transformé par la relation [\(6.9\)](#page-142-0) ce qui revient à modifier la bande passante et la bande de transition :

- La fréquence  $\nu_c = 50$  Hz est remplacé par  $\nu_c^{cont} = \frac{1}{\pi T}$  $\frac{1}{\pi T_s}$  tan  $(\pi T_s \nu_c)$  ce qui donne  $\nu_c^{cont} =$ 63.66 Hz ;
- La bande de transition [50, 60] est remplacé par la bande  $[63.66, 87.62]$  Hz.

Un filtre elliptique  $F_c(s)$  est mis au point à l'aide des fonctions Matlab ellipord et ellip. On obtient :

$$
F_c(s) = \frac{0.09998(s^2 + 2.206 \times 10^5)(s^2 + 7.934 \times 10^5)}{(s^2 + 396s + 1.105 \times 10^5)(s^2 + 58.05s + 1.679 \times 10^5)}.
$$

Son spectre en amplitude est représenté en pointillés figure [6.6.](#page-146-0) L'application de la transformation

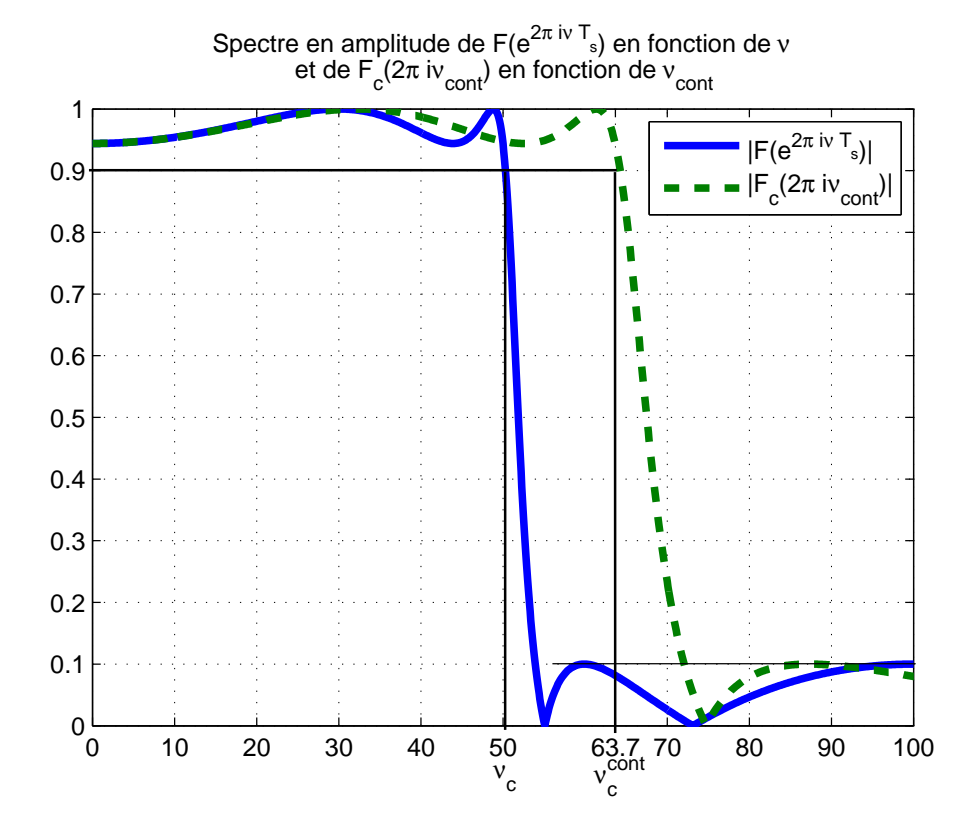

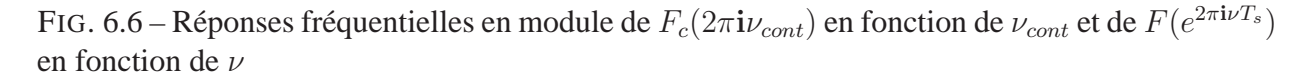

bilinéaire (fonction Matlab bilinear) permet d'obtenir le filtre numérique correspondant :

<span id="page-146-0"></span>
$$
F(z) = \frac{0.24099(z^2 + 1.329z + 1)(z^2 + 0.3187z + 1)}{(z^2 - 0.2311z + 0.2613)(z^2 + 0.04472z + 0.8677)}.
$$

On peut vérifier sur la figure [6.6](#page-146-0) que ce filtre respecte bien le gabarit fréquentiel désiré. Le script Matlab permettant sa conception est présenté dans la section [6.5.](#page-156-0)

# **6.3 Conception de filtres a r ` eponse impulsionnelle finie ´**

Un inconvénient majeur des filtres RII est que leur phase n'est pas une fonction affine en la fréquence  $\nu$ , voir, par exemple, la phase du filtre conçu dans l'exemple précédent et représentée figure [6.7.](#page-147-0) Or, comme cela a été discuté page [74,](#page-74-0) il est souhaitable que la phase  $\phi(\nu)$  d'un filtre

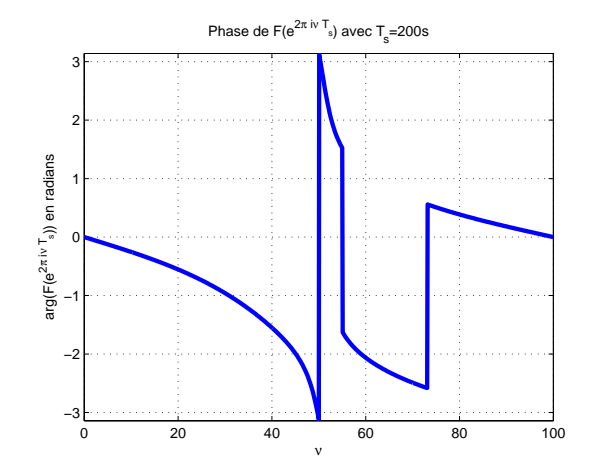

<span id="page-147-0"></span>FIG. 6.7 – Réponse fréquentielle en phase (radians) de  $F(e^{2\pi i\nu T_s})$  en fonction de  $\nu$ 

soit une fonction affine en la fréquence  $\nu$ , c'est-à-dire que le temps de groupe :

<span id="page-147-4"></span>
$$
\tau(\nu) = -\frac{1}{2\pi} \frac{d\phi}{d\nu}(\nu)
$$
\n(6.10)

soit constant. Le gros intérêt des filtres RIFs est qu'il est possible de les concevoir en leur imposant un temps de groupe constant. Les classes de filtres RIFs à temps de groupe  $\tau$  constant considérées correspondent à des filtres RIFs dont les  $N$  échantillons non nuls de la réponse impulsionnelle  $h^*$ présentent une symétrie ou une anti-symétrie<sup>[4](#page-147-1)</sup> par rapport<sup>[5](#page-147-2)</sup> à  $\frac{7}{T}$  $\frac{\tau}{T_s}$ , voir la figure [6.8.](#page-148-0)

Les filtres RIFs présentent deux autres avantages importants :

1. Ils sont forcément stables puisque tous leurs pôles sont forcément en  $0$ . En effet,

$$
F(z) = \sum_{i=\overline{i_{\overline{m}}}}^{i_{\overline{m}ax}} h_i z^{-i} = \frac{\sum_{i=\overline{i_{\overline{m}}}}^{i_{\overline{m}ax}} h_i z^{i_{\overline{m}ax} - i}}{z^{i_{\overline{m}ax}}}.
$$

2. Ils peuvent être réalisés efficacement par des systèmes d'électronique numérique (voir fi-gure [6.9\)](#page-148-1) et leur fonctionnement est moins sensible aux erreurs liées à la précision finie<sup>[6](#page-147-3)</sup>.

$$
X = -b_{n-1}2^{n-1} + \sum_{i=-m}^{i=(n-2)} b_i 2^i
$$

Il apparait qu'on ne peut exactement coder que certains nombres réels appartenant à l'intervalle  $[-2^{n-1}, 2^{n-1} 2^{-m}$ ]. Une erreur apparaît donc dans le codage des nombres réels. De plus, des erreurs vont apparaître dans le résultat

<sup>&</sup>lt;sup>4</sup>Sachant qu'en pratique, l'ordre d'un filtre RIF peut être de plusieurs centaines, l'intérêt de cette (anti) symétrie est de limiter le nombre de coefficients à stocker au moment de la mise en œuvre du filtre.

<span id="page-147-2"></span><span id="page-147-1"></span> $5\tau = T_s \frac{(N-1)}{2}.$ 

<span id="page-147-3"></span><sup>&</sup>lt;sup>6</sup>Sur les ordinateurs et les systèmes d'électronique en général, les nombres réels sont représentés par des nombres binaires. Cette représentation peut être à virgule flottante ou à virgule fixe. Par exemple, dans le cas d'une représentation à virgule fixe en complément à 2, un nombre réel est représenté par  $n + m$  bits (prenant la valeur 0 ou 1), *n* bits  $b_{n-1}, \dots, b_0$  codant la partie entière et *m* bits  $b_{-1}, \dots, b_{-m}$  codant la partie fractionnaire tels que :

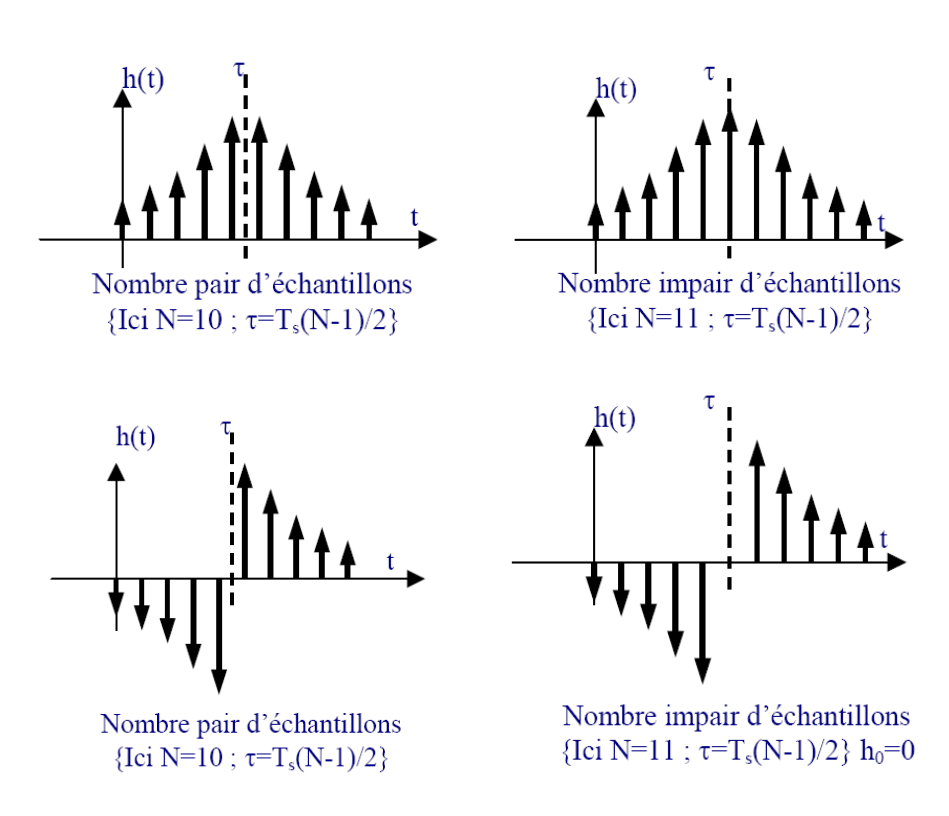

<span id="page-148-0"></span>FIG.  $6.8 - Guy Binet$ 

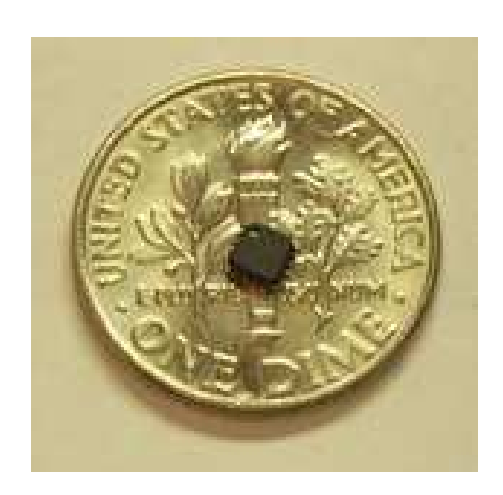

<span id="page-148-1"></span>FIG. 6.9 – Realisation possible d'un filtre FIR ´

L'inconvénient majeur des filtres RIFs par rapport aux filtres RIIs est que pour satisfaire un gabarit fréquentiel donné, un filtre RIF sera d'ordre beaucoup plus important qu'un filtre RII. Dans ce qui suit, on s'intéresse à la conception d'un filtre de la forme :

$$
F(z) = \sum_{i=0}^{N-1} h_i z^{-i}.
$$

Contrairement aux filtres à réponse impulsionnelle infinie, les filtres à réponse impulsionnelle finie ne peuvent pas être conçus par transposition de filtres continus. En effet, d'après la remarque page [136,](#page-136-0) un filtre continu ne peut avoir une réponse impulsionnelle finie. Il est donc nécessaire de trouver une méthode alternative qui va être une méthode directe<sup>[7](#page-149-0)</sup>.

#### <span id="page-149-3"></span>**6.3.1 Conception par la méthode du fenêtrage**

La méthode est présentée pour la conception d'un filtre passe-bas. Un filtre passe-bas idéal de fréquence de coupure  $\nu_c$  peut être défini par la réponse fréquentielle présentée figure [6.10.](#page-150-0) D'après la sous-section [3.3.1,](#page-71-0) la réponse indicielle correspondante est donnée par :

$$
h^*(t) = 2\nu_c \operatorname{sinc}(2\nu_c t).T_s \operatorname{Pgn}_{T_s}
$$

<span id="page-149-2"></span>et donc

$$
\forall k \in \mathbb{Z}, \quad h_k = 2\nu_c T_s \operatorname{sinc}(2\nu_c k T_s). \tag{6.11}
$$

Comme en continu<sup>[8](#page-149-1)</sup> cette réponse impulsionnelle n'est pas causale, voir la figure [6.11](#page-150-1) avec  $T_s =$ 10 s et  $\nu_c = \frac{1}{87}$  $\frac{1}{8T_s}$ . De plus, elle est de longueur infinie. L'idée est de

- 1. Tronquer cette réponse impulsionnelle de façon symétrique (pourquoi ?) en considérant plus que les  $2M + 1$  échantillons  $\{h_k\}_{k \in \{-M,\ldots,M\}}$ , voir figure [6.12,](#page-151-0) gauche;
- 2. La translater vers la droite de façon à obtenir une nouvelle réponse impulsionnelle  $\hat{h}^*$  qui sera causale :

$$
\begin{cases} \forall k \in \{0, \dots, 2M\} & \tilde{h}_k = h_{k-M} \\ \text{simon} & \tilde{h}_k = 0 \end{cases}
$$

voir figure [6.12,](#page-151-0) droite.

La symétrie de la réponse impulsionnelle obtenue indique bien que le temps de groupe est constant. La réponse fréquentielle du filtre RIF  $F(z)$  finalement obtenue est représentée figure [6.13.](#page-151-1)

$$
y_n = \sum_{k=0}^{n_b} b_k x_{n-k} - \sum_{l=1}^{n_a} a_l y_{n-l}.
$$

On voit qu'il y a risque de propagation des erreurs de calcul puisque  $y_n$  dépend de  $y_{n-l}$ . Dans le cas d'un filtre RIF,  $y_n$  peut être calculé à partir de l'équation :

$$
y_n = \sum_{i=0}^{N-1} h_i x_{n-i}.
$$

Dans ce cas là, puisque  $y_n$  ne dépend pas de  $y_{n-l}$ , il n'y a pas de risque de propagation des erreurs.

Par suite, les erreurs introduites par les représentations binaires et par les opérations arithmétiques sur ces représentations binaires sont plus critiques dans le cas d'un filtre RII que d'un filtre RIF.

 ${}^{7}C$ 'est-à-dire sans passer par l'intermédiaire d'un filtre continu via une opération de transposition. De telles méthodes existent aussi pour la conception de filtres continus. Cependant, elles sortent du cadre de ce cours.

<span id="page-149-1"></span><span id="page-149-0"></span><sup>8</sup>Voir la sous section [3.3.1.](#page-71-0)

d'opérations arithmétiques sur des représentations à virgule fixe en complément à 2.

Imaginons qu'on désire calculer les échantillons de la sortie  $y^*$  d'un filtre pour l'entrée x. Dans le cas où le filtre est RII, l'échantillon  $y_n$  peut être calculé à partir de l'équation de récurrence [\(6.8\)](#page-138-0) :

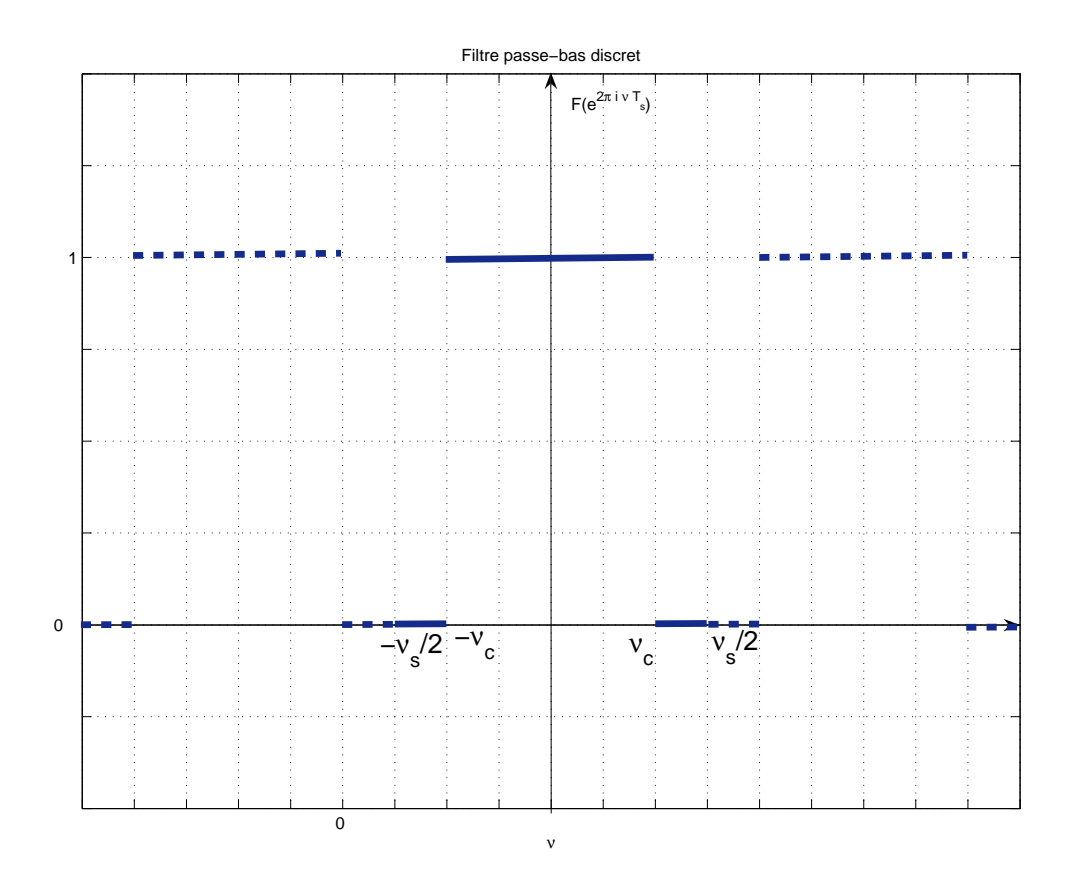

FIG. 6.10 – Réponse fréquentielle d'un filtre passe-bas discret idéal

<span id="page-150-0"></span>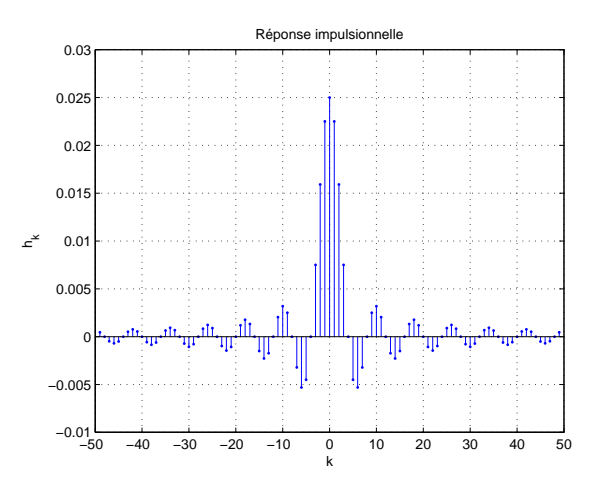

<span id="page-150-1"></span>FIG. 6.11 – Réponse impulsionnelle d'un filtre passe-bas discret idéal

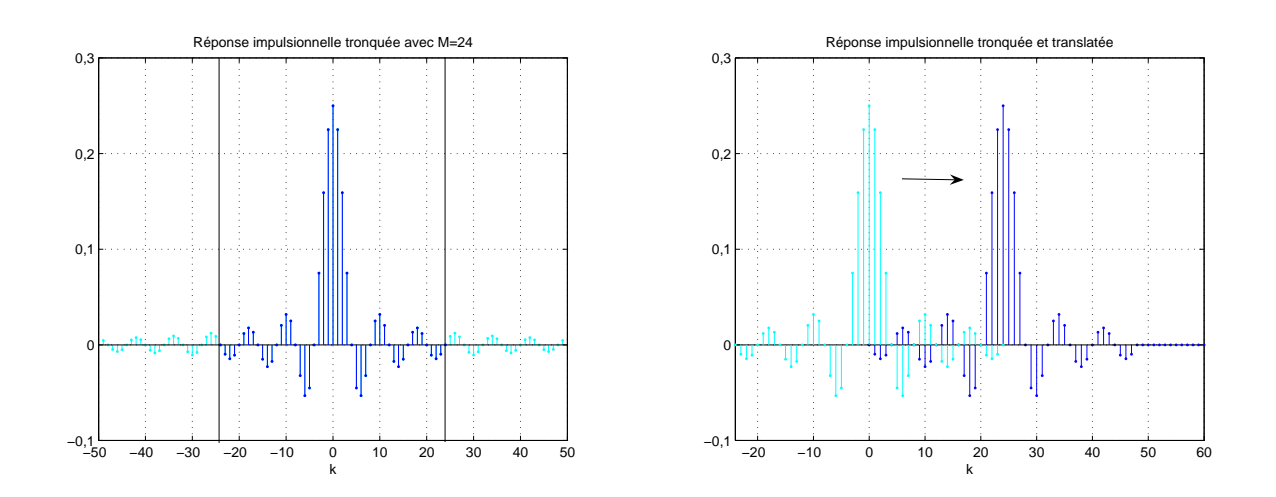

<span id="page-151-0"></span>FIG. 6.12 – Réponse impulsionnelle tronquée (gauche) puis translatée (droite)

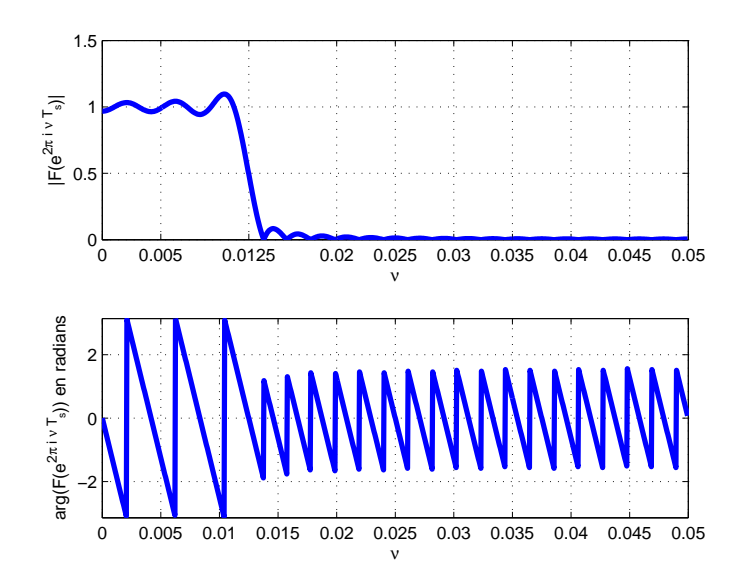

<span id="page-151-1"></span>FIG. 6.13 – Réponse fréquentielle du filtre passe-bas RIF

On observe de petites oscillations au niveau du spectre en amplitude. Quelle est leur origine ? Nous sommes face à un phénomène bien connu puisque nous l'avons déjà rencontré en continu dans le chapitre [3,](#page-57-0) section [3.4,](#page-82-0) page [82,](#page-82-0) ou encore dans le chapitre [5,](#page-105-0) sous section [5.4.3,](#page-130-0) page [130.](#page-130-0) Tout comme en continu, en discret, le fait de tronquer la réponse impulsionnelle revient à effectuer une opération de filtrage temporel avec une fenêtre rectangulaire : la réponse fréquentielle correspondant à la réponse impulsionnelle tronquée consiste alors en le produit de convolution par la réponse fréquentielle de la réponse impulsionnelle initiale par la réponse fréquentielle de la fenêtre rectangulaire, voir la figure [3.28,](#page-85-0) page [85.](#page-85-0) La dégradation est d'autant plus importante que la réponse fréquentielle de la fenêtre s'éloigne de celle de l'impulsion de Dirac. Nous avons vu, sous-section [5.4.3](#page-130-0) qu'il y avait des fenêtres plus intéressantes de ce point de vue là : la fenêtre d'Hanning et la fenêtre de Hamming. En discret, leur expression est donnée par, avec  $N$  la longueur de la fenêtre de troncature en période d'échantillonnage :

$$
f_k = \left(\alpha - (1 - \alpha)\cos\left(\frac{2\pi k}{N}\right)\right) \text{rect}\left(\frac{k}{N} - \frac{1}{2}\right).
$$

avec  $\alpha = 0.5$  pour la fenêtre de Hanning et  $\alpha = 0.54$  pour la fenêtre de Hamming. D'autres fenêtres sont possibles : triangulaire, Blackman, Kaiser, etc. - voir la littérature spécialisée. La

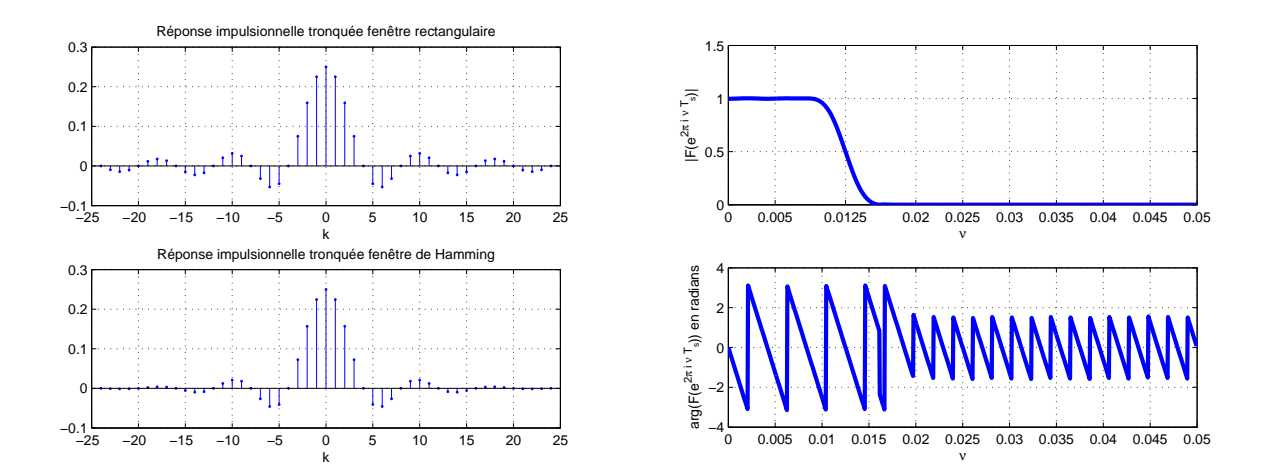

<span id="page-152-0"></span>FIG.  $6.14$  – Conception du filtre RIF avec fenêtre de Hamming

fenêtre de Hamming est utilisée pour l'exemple précédent : sur la figure [6.14,](#page-152-0) à gauche, on peut observer la réponse impulsionnelle tronquée avec la fenêtre de Hamming ; à droite est présentée la réponse fréquentielle du filtre RIF finalement obtenu à partir de cette réponse impulsionnelle tronquée. On observe que les oscillations ont effectivement disparues.

Si on observe l'évolution de la phase en fonction de la fréquence, on remarque qu'elle varie linéairement. D'après la formule [\(6.10\)](#page-147-4), le temps de groupe est d'environ 240 secondes. Par suite, pour tout signal sinusoïdal appliqué à l'entrée du filtre, le signal de sortie présentera un retard d'environ 240 secondes et cela quelque soit la fréquence du signal sinusoïdal. Pour observer ce phénomène, on réalise le schéma Simulink représenté figure [6.15.](#page-153-0) On détermine les sorties du filtre RIF pour deux entrées sinusoïdales correspondant à deux fréquences différentes :  $\nu_0 = 0.01$ Hz et  $\nu_0 = 0.005$  Hz. On constate que dans les deux cas, il y a bien un retard de 240 secondes entre le début de l'application du signal d'entrée et l'établissement du signal de sortie.

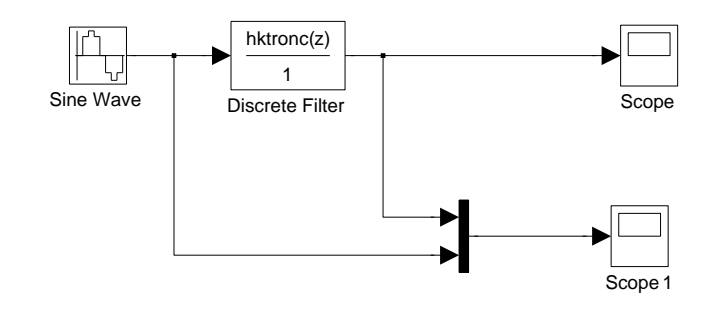

<span id="page-153-0"></span>FIG. 6.15 – Simulation du filtre RIF

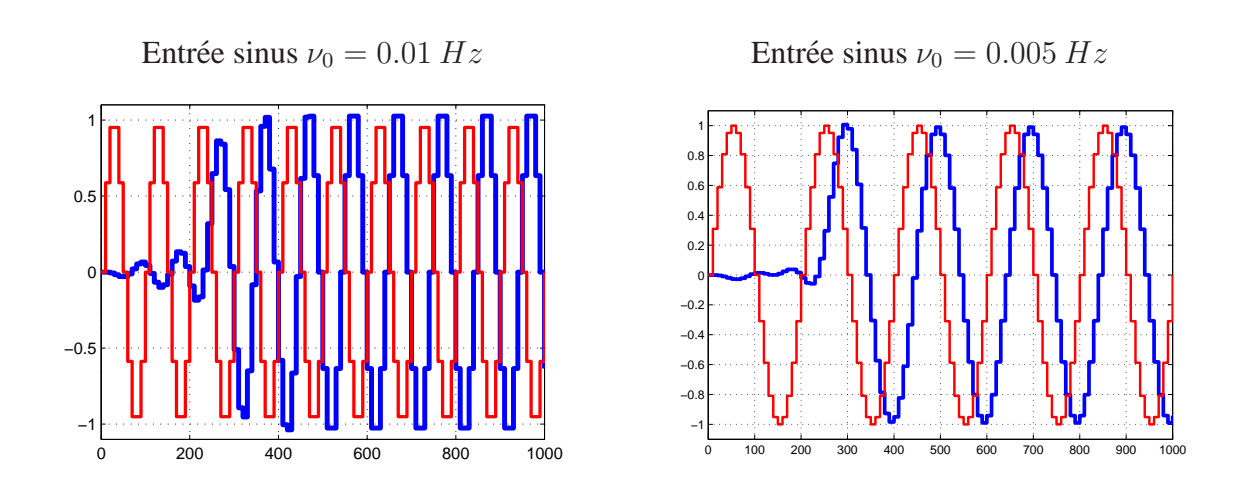

FIG. 6.16 – Sorties (bleu) correspondant à deux entrées sinusoïdales à deux fréquences différentes

On peut traiter d'autres filtres idéaux en les exprimant comme des combinaisons linéaires de filtres passe-bas. Par exemple, si on considère le filtre passe-bande décrit figure [6.17,](#page-154-0) il peut être exprimé comme un filtre passe-bas de fréquence de coupure  $\nu_2$  moins un filtre passe-bas de fréquence de coupure  $\nu_1$ . Une autre approche a été discutée page [76.](#page-76-0)

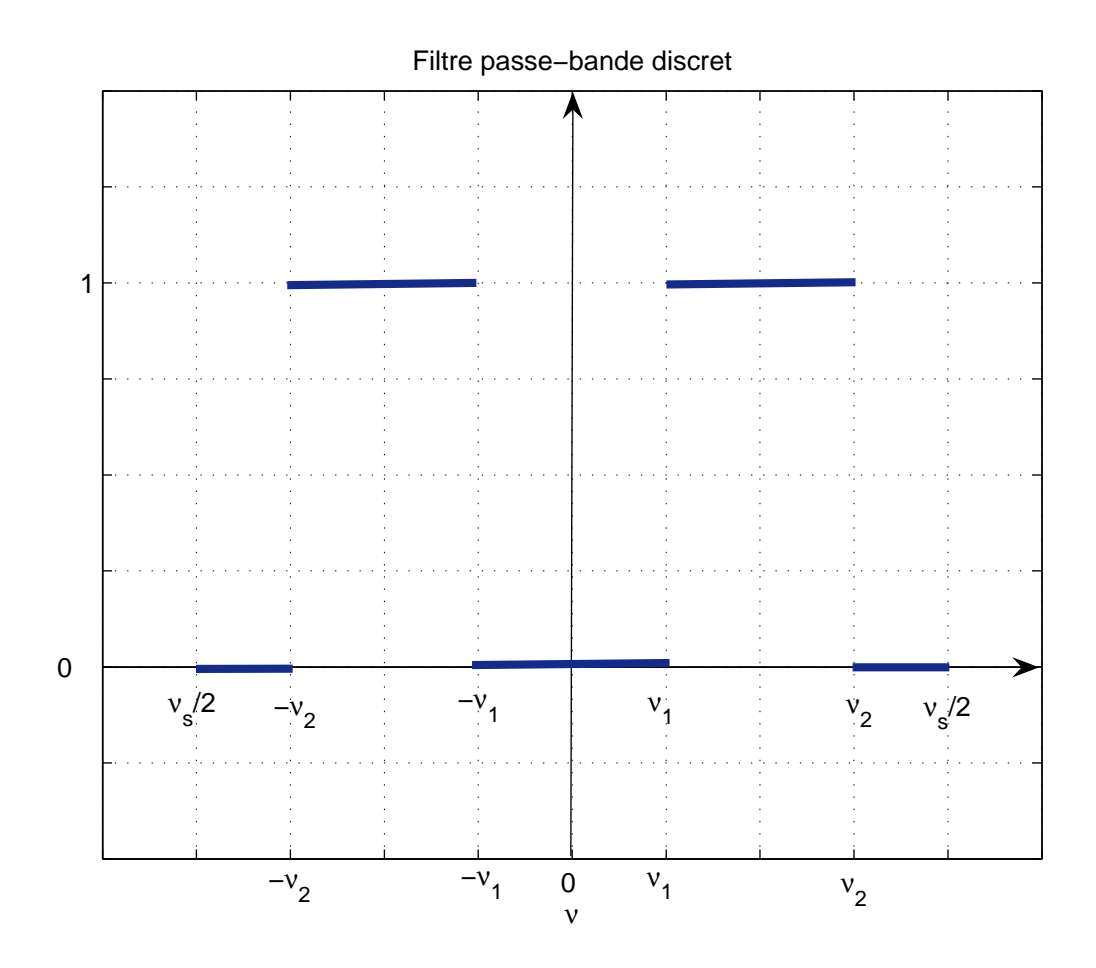

<span id="page-154-0"></span>FIG. 6.17 – Réponse fréquentielle d'un filtre passe-bande discret idéal

#### <span id="page-154-1"></span>**6.3.2 Conception par echantillonnage fr ´ equentiel ´**

La méthode qui a été présentée dans la sous-section précédente est basée sur le fait que l'on soit capable de calculer littéralement<sup>[9](#page-155-0)</sup> l'expression de la réponse impulsionnelle à partir de sa réponse fréquentielle, ce qui peut être difficile voire impossible pour des réponses fréquentielles de forme complexe. Dans ce cas-là, il est possible de substituer à cette étape le calcul numérique de la réponse impulsionnelle par TFD inverse en faisant appel à ce qui a été présenté dans la section [5.4.](#page-118-0) La réponse impulsionnelle va être obtenue en :

- 1. Echantillonnant  $N$  points de la réponse fréquentielle ;
- 2. Calculant, à partir de ces échantillons, les  $N$  points de la réponse impulsionnelle correspondante à l'aide de la transformée de Fourier inverse.

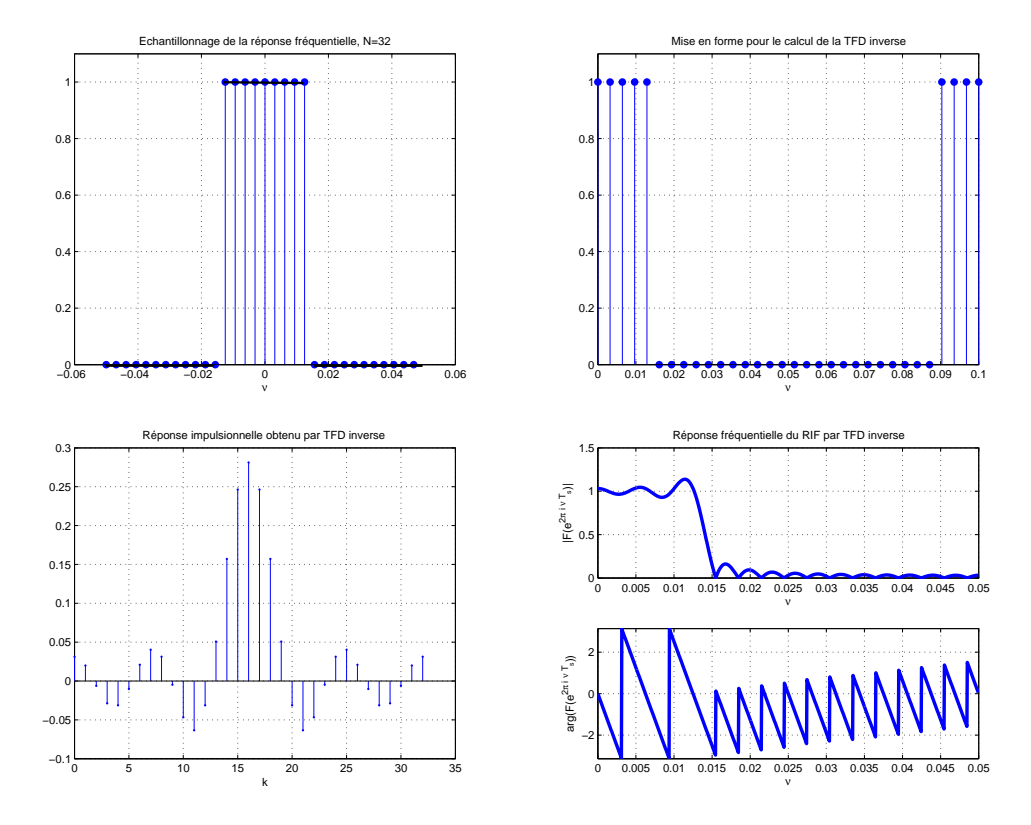

<span id="page-155-1"></span>FIG. 6.18 – Différentes étapes de la conception par échantillonnage fréquentiel

La réponse impulsionnelle sera donc naturellement tronquée. Cette démarche est mise en œuvre sur l'exemple de filtre passe-bas de la sous section précédente et défini par la figure [6.11.](#page-150-1) Les résultats sont présentés figure [6.18.](#page-155-1)

La première sous-figure en haut à gauche représente la réponse fréquentielle du filtre passebas idéal de fréquence de coupure  $\nu_c = 0.0125$  Hz échantillonnée par 32 points. Afin de pouvoir appliquer la transformée de Fourier discrète (inverse), il est nécessaire de constituer un vecteur qui contienne les valeurs de la réponse fréquentielle pour les fréquences positives, puis les valeurs de la réponse fréquentielle pour les fréquences négatives (voir la section [5.4\)](#page-118-0) : cette opération de permutation donne la sous-figure en haut à droite. On calcule ensuite la transformée de Fourier discrète inverse, ce qui donne un vecteur contenant un premier vecteur des valeurs de la réponse impulsionnelle pour les temps positifs puis un second vecteur des valeurs de la reponse impul- ´ sionnelle pour les temps négatifs. En permutant ces deux vecteurs, on obtient la réponse impulsionnelle qui après translation temporelle (comme dans la sous-section précédente) donne la sous figure en bas à gauche. Sa réponse fréquentielle est représentée en bas à droite. Le résultat peut être amélioré en appliquant à la réponse impulsionnelle calculée une fenêtre de Hamming, voir discussion sous-section précédente.

L'intérêt d'une telle approche est de permettre d'aborder des gabarits fréquentiels de forme "excentrique", voir le cas traité figure [6.19.](#page-156-1)

<span id="page-155-0"></span><sup>&</sup>lt;sup>9</sup>C'est-à-dire établir une relation explicite entre les échantillons  $h_k$  de la réponse impulsionnelle  $h^*$  et l'indice  $k$ telle que [\(6.11\)](#page-149-2).

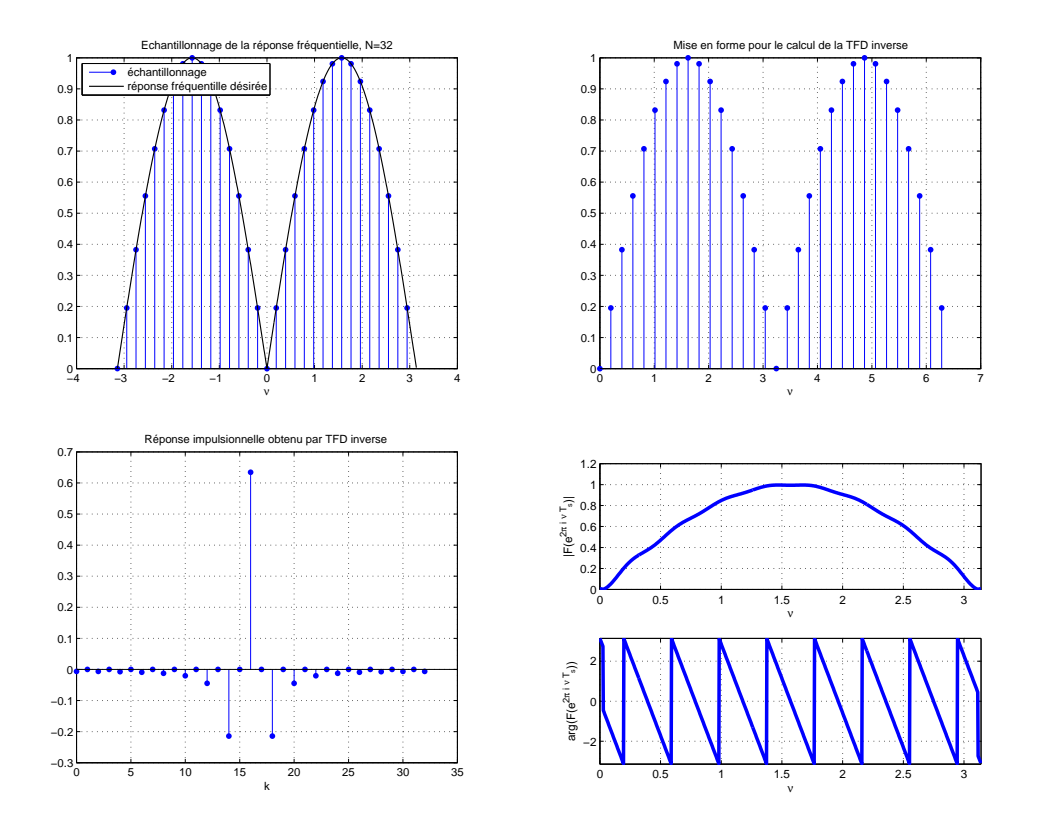

<span id="page-156-1"></span>FIG. 6.19 – Différentes étapes de la conception par échantillonnage fréquentiel

# **6.4 Une remarque en guise de conclusion**

Dans la section [6.5,](#page-156-0) sont présentés des scripts Matlab qui permette la conception et l'analyse de filtre fréquentiel discrets. Ils font appel à des fonctions de la *Signal Processing Toolbox* qui regroupe un ensemble de fonctions Matlab spécialisées dans le traitement du signal. Cette boîte à outils propose aussi une interface graphique appelée fdatool qui permet de plus confortable-ment concevoir les filtres numériques, voir figure [6.20.](#page-157-0) Ce qui est présenté dans ce document de cours permet de comprendre la majorité des méthodes associées à cette interface graphique.

# <span id="page-156-0"></span>**6.5 Annexe du chapitre : exemples de script Matlab**

#### **6.5.1 Conception de filtres RIIs**

Le programme Matlab ci-dessous permet de calculer les différents filtres de l'exemple page [144](#page-144-0) et d'obtenir la figure [6.6.](#page-146-0) Sur le choix de Rp et de Rs, voir section [3.6.2.](#page-93-0)

```
Rp = .5;Rs = 20;nupass = 50i; \frac{1}{2} fréquence de fin de bande passante
nustop = 60i % fréquence de début de bande de réjection
Ts = 1/200; % Période d'échantillonnage
% Caractéristique des gabarits en temps continu
```
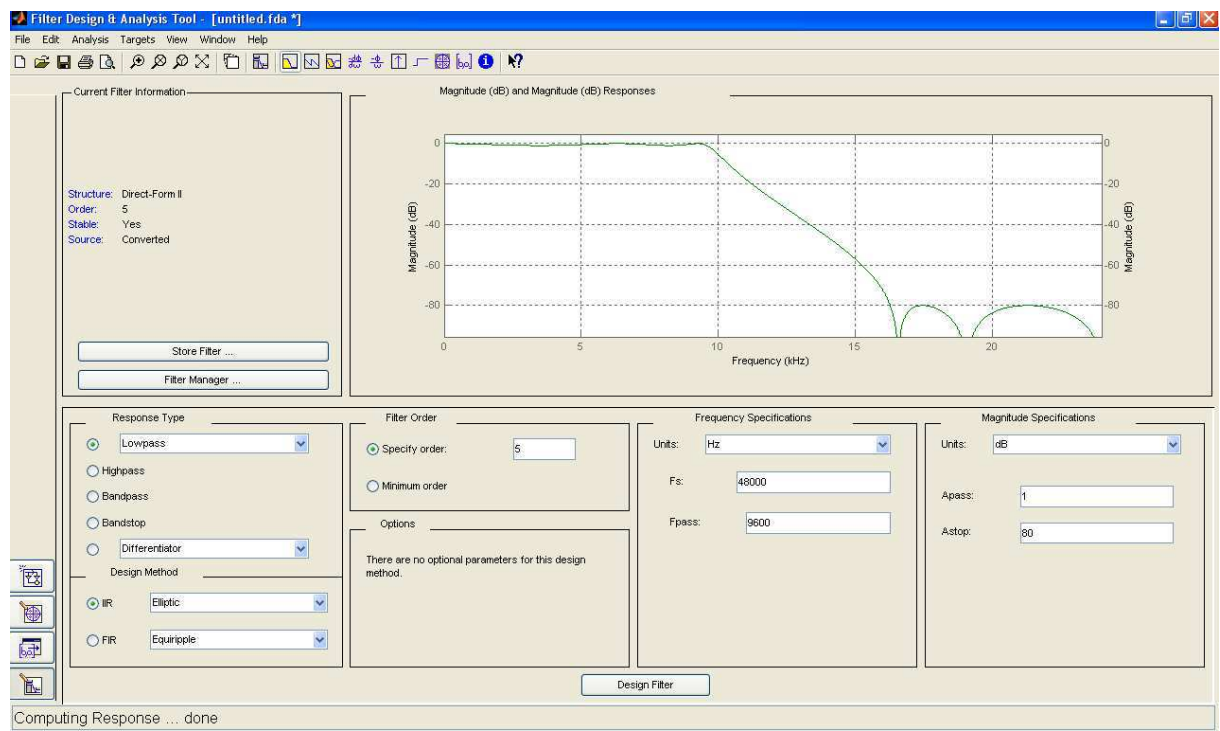

<span id="page-157-0"></span>FIG. 6.20 – Interface graphique fdatool de Matlab

```
nucontpass = 1/pi/Ts * tan(pi*Ts*nupass);nucontstop = 1/pi/Ts * tan(pi*Ts*nustop);% Génération du vecteur de 0 à la fréquence de Shannon
% avec un pas de 0.1
nu=0:1:1/2/Ts;
nucont = 0: .1:1000;% Calcul de l'ordre du filtre elliptique et de sa pulsation
% de coupure pour satisfaire le gabarit fréquentiel
[n, wn] = ellipord(2*pi*nucontpass, 2*pi*nucontstop, Rp, Rs, 's');
% Calcul des coefficients des polynômes numérateur et dénominateur
% du filtre elliptique
[BC, AC] = ellipt(n, Rp, Rs, wn, 's');
% Transposition par la bilinéaire
[Bb, Ab] = bilinear(BC, Ac, 1/Ts);%Calcul des réponses fréquentielles
Hc = freqs(BC, Ac, 2*pi*nucont);Hb = \text{freqz(Bb, Ab, nu, 1/Ts)};
% Tracé des modules des réponses fréquentielles
figure, plot(nu, abs(Hb)), hold on, plot(nucont, abs(Hc), 'g--');
```

```
% Choix des variations en abscisses et en ordonnées
axis([0, 100, 0, 1]);
```
#### **6.5.2 Conception de filtres RIFs**

Le programme Matlab ci-dessous permet de calculer les différents filtres de la section [6.3.1.](#page-149-3)

```
Ts = 10;nu_c = 1/8/Ts;
% Représentation de 99 points de la réponse impulsionnelle du filtre
% passe-bas idéal discrétisée
N = 50;k = -(N-1):(N-1);hk = 2*nu_c*sinc(2*nu_c*k*Ts)*Ts;figure, stem(k,hk);
% Troncature pour ne conserver que 49 points
M = 24ktronc = -(M):(M);hktronc = 2*nu c*sinc(2*nu c*ktrone*Ts)*Ts;figure, stem(ktronc, hktronc);
% Translation vers la droite
figure, stem(ktronc+M,hktronc);
hold on
stem((2*M+1):3*M, zeros(1,M));
% Réponse fréquentielle du filtre RIF
[Hz,F] = \text{freqz}(\text{hktrone},1,1000,1/Ts);figure, subplot(211), plot(F, abs(Hz));
subplot(212), plot(F, angle(Hz));
% Amélioration du résultat par fenêtre de Hamming
% Coefficients de la fenêtre de Hamming
f_k = \text{hamming}(2*M+1);% Application de la fenêtre de Hamming aux coefficients
% du filtre RIF
hktronchamming = f_k(:).*hktronc(:);figure,
subplot(211), stem(ktronc, hktronc),
subplot(212), stem(ktronc,hktronchamming)
% Réponse fréquentielle du filtre RIF fenêtré
[Hzhamming,F] = freqz(hktronchamming,1,1000,1/Ts);
figure,
```

```
subplot(211), plot(F, abs(Hzhamming));
subplot(212), plot(F, angle(Hzhamming));
```
Le programme Matlab ci-dessous permet de calculer les différents filtres de la section [6.3.2.](#page-154-1)

```
Ts = 10; % période d'échantillonnage
nu_c = 1/8/Ts; % fréquence de coupure du filtre passe-bas
nu_s = 1/Ts;
% Nombre total de points échantillonnés sur la réponse fréquentielle
Mtot = 2^5;
% Echantillonnage de la réponse fréquentielle
% Pour l'intervalle [-nu_s, +nu_s]
nu\_ech = linespace(-nu_s/2, +nu_s/2, Met+1);% On élimine la fréquence nu s
nu ech = nu ech(1:Mat);
% Dans l'expression ci-dessous
% (-nu_c <= nu_ech) : comparaison terme à terme du vecteur -nu_c
% et du vecteur nu ech. Le résultat est un
% vecteur de même longueur avec le iième élément
% qui vaut 1 si -nu_c(i) <= nu_ech(i), 0 sinon
% .* : effectue la multiplication terme à terme de deux vecteurs
X_{ech} = (-nu_c \le mu_{ech}) \cdot * (nu_{ech} \le nu_c);% Représentation de la réponse fréquentielle échantillonnée
figure, stem(nu_ech, X_ech,'o');
% le vecteur X_ech est décomposé en deux : [X_ech_moins, X_ech_plus]
% avec X_ech_moins qui contient les valeurs de la réponse fréquentielle
% pour les fréquences négatives. Les deux vecteurs sont alors permutés :
% X_ech_swap = [X_ech_plus, X_ech_moins]
X_ech_swap = fftshift(X_ech);figure, stem(linspace(0,+nu_s,Mtot), X_ech_swap,'o');
% Calcul de la transformée de Fourier discrète inverse
xn = ifft(X_ech_swap);% Permutation des deux moitiés du vecteur xn
xn swap = ifftshift(xn);
xn\_swap = [xn\_swap, xn\_swap(1)];
% Représentation de la réponse impulsionnelle obtenue
figure, stem(0:(Mtot),xn_swap,'o');
% Représentation de la réponse fréquentielle
[Hzfft,F] = freqz(xn_swap,1,1000,1/Ts);figure, subplot(211), plot(F, abs(Hzfft));
subplot(212), plot(F, angle(Hzfft));
```
L'exécution de ce script Matlab permet d'obtenir la figure [6.18.](#page-155-1)

# **Chapitre 7**

# **Des signaux deterministes aux signaux ´ aleatoires ´**

La première partie de ce chapitre est consacrée à la caractérisation des signaux déterministes discrets basée sur l'énergie et sur la puissance, caractérisation qui avait été présentée dans le cas des signaux continus chapitre [4.](#page-95-0) Dans les deux cas, cette caractérisation est importante car elle s'applique aussi aux signaux aléatoires qui seront introduits dans la seconde partie de ce chapitre. Le chapitre se termine sur l'intérêt des signaux aléatoires pour la modélisation des signaux réels avec une application à la téléphonie mobile.

## **7.1 Energie et puissance pour les signaux discrets**

Energie et puissance ont été traitées dans le chapitre [4](#page-95-0) dans le cas des signaux continus. Le tableau [7.1](#page-162-0) et le tableau [7.2](#page-162-1) résument les mêmes résultats mais pour les signaux discrets.

# **7.2 Signaux aleatoires ´**

Les signaux aléatoires sont définis dans le cas continu. Les signaux aléatoires discrets peuvent être définis de façon similaire.

## **7.2.1 Definition ´**

Un signal continu x est dit *déterministe* si, à chaque instant t, sa valeur  $x(t)$  peut être déterminée de façon certaine par un modèle mathématique. Exemple :

$$
\forall t \in \mathbb{R}, \quad x(t) = A\sin(2\pi t).
$$

Un signal x est dit *aléatoire* ou *stochastique* si à chaque instant  $t$ , sa valeur  $x(t)$  ne peut pas être déterminée de façon certaine car dépendante du hasard. Cette incertitude provient d'un manque d'information ou de l'impossibilité de modéliser un phénomène du fait de sa trop grande complexité. Un signal aléatoire est aussi appelé *processus aléatoire*. On le note  $x(t, \xi)$ :

- $t$  est (généralement) la variable de temps ;
- $\xi$  est la variable de l'ensemble des possibles : elle indique qu'à chaque instant  $t, x(t, \bullet)$  est une variable aléatoire (réelle).

|                                                                                                    | Energie finie                                | Puissance finie                                                                                                    |  |
|----------------------------------------------------------------------------------------------------|----------------------------------------------|----------------------------------------------------------------------------------------------------|--|
| Définition                                                                                                    | $E_x = \sum  x_k ^2 < \infty$                | $P_x = \lim_{N \to \infty} \left( \frac{1}{2N+1} \sum_{k=-N}^{+\infty}  x_k ^2 \right) < \infty$                                             |  |
| Echange                                                                                                    | $E_{xy} = \sum x_k y_k$                      | $P_{xy} = \lim_{N \to \infty} \left( \frac{1}{2N+1} \sum_{k=-N}^{+\infty} x_k \cdot y_k \right)$                                             |  |
| Densité spectrale<br>$\forall \nu \in \left[ -\frac{\nu_s}{2}, \frac{\nu_s}{2} \right], S_x(\nu)$                          | d'énergie :<br>$ X^*(\nu) ^2$                | de puissance :<br>$\lim_{N \to \infty} \frac{1}{2N+1}  X(\nu, N) ^2$<br>$X^*(\nu, N) = \mathcal{F}[x^*.\operatorname{rect}(\bullet/(NT_s))]$ |  |
| Densité spectrale<br>interspectre<br>$\forall \nu \in \left[ -\frac{\nu_s}{2}, \frac{\nu_s}{2} \right], \quad S_{xy}(\nu)$ | d'énergie :<br>$X^*(\nu)\overline{Y^*(\nu)}$ | de puissance :<br>$\lim_{N\to\infty}\frac{1}{2N+1}X(\nu,N)\overline{Y^*(\nu,N)}$                                                             |  |
| Intercorrélation<br>$R_{xy} = \sum R_{xy}(n) \delta_{nT_s}$                                                                | $R_{xy}(n) = \sum x_{k+n} \cdot y_k$         | $R_{xy}(n) = \lim_{N \to \infty} \left( \frac{1}{2N+1} \sum_{k=-N}^{+\infty} x_{k+n} \cdot y_k \right)$                                      |  |
|                                                                                                    | $\mathcal{F}[R_{xy}] = S_{xy}$               | $\mathcal{F}[R_{xy}] = S_{xy}$                                                                                                    |  |
| Autocorrélation<br>$R_x = \sum R_x(n) \delta_{nT_s}$                                                                       | $R_x(n) = \sum x_{k+n} x_k$<br>$k=-\infty$   | $R_x(n) = \lim_{N \to \infty} \left( \frac{1}{2N+1} \sum_{k=-N}^{+\infty} x_{k+n} \cdot x_k \right).$                                        |  |
|                                                                                                    | $R_x(0) = E_x$                               | $R_x(0) = P_x$                                                                                                    |  |
|                                                                                                    | $\mathcal{F}[R_x] = S_x$                     | $\mathcal{F}[R_x] = S_x$                                                                                                    |  |

<span id="page-162-0"></span>TAB. 7.1 – Signaux discrets

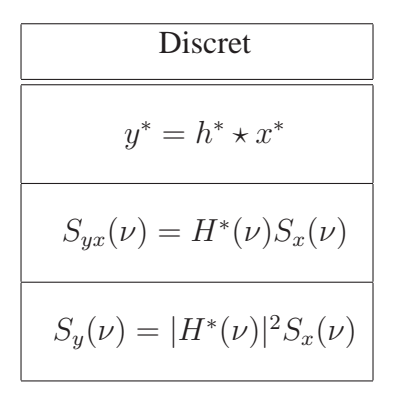

<span id="page-162-1"></span>TAB.  $7.2 - Systèmes de convolution discrets et densités spectrales$ 

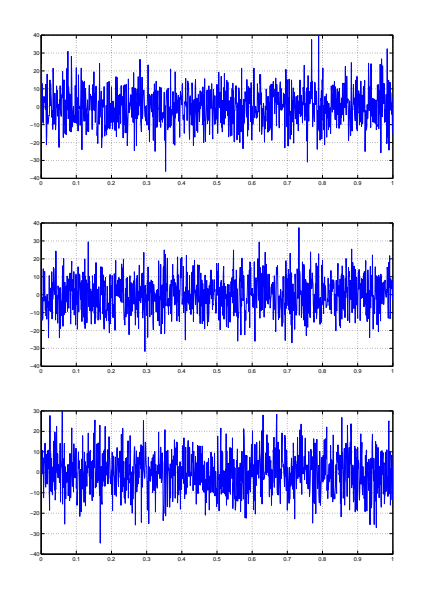

FIG.  $7.1 - A$  quoi peut ressembler un signal aléatoire ?

### **7.2.2 Modelisation ´**

#### **7.2.2.1 Rappels sur les variables aleatoires ´**

Une variable aléatoire réelle  $X$  est une application de l'ensemble des possibles dans un ensemble inclus dans R. Elle est caractérisée par une fonction de répartition  $F<sub>X</sub>$  qui est la probabilité pour que X soit inférieure ou égale à un réel  $x$  :

$$
F_{\mathbf{X}}(x) = \text{Prob}(\mathbf{X} \le x).
$$

La densité de probabilité  $p<sub>x</sub>$  mène à la probabilité pour que la variable aléatoire X prenne des valeurs comprises entre  $x$  et  $x + dx$ :

$$
p_{\mathbf{X}}(x)dx = \text{Prob}(x \le \mathbf{X} \le x + dx) = dF_{\mathbf{X}}(x)
$$

Elle satisfait la relation :  $\overline{y}$ −∞ loi gaussienne, voir le tableau [7.3.](#page-164-0)  $\int_{-\infty}^{+\infty} p_{\mathbf{X}}(x)dx = 1$ . Deux densités classiques sont la loi uniforme et la

Une variable aléatoire est caractérisée par ses moments  $E[\mathbf{X}^{N}]$  d'ordre N définis par :

$$
E[\mathbf{X}^N] = \int_{-\infty}^{+\infty} x^N p_{\mathbf{X}}(x) dx.
$$

Les deux premiers moments sont importants :

 $- N = 1$  $- N = 1$ : premier moment ou *moyenne* statistique<sup>1</sup>;

 $N = 2$ : second moment : il permet de définir la variance :

$$
V[\mathbf{X}] = E[(\mathbf{X} - E[\mathbf{X}])^2].
$$

<span id="page-163-0"></span> ${}^{1}$ La moyenne sur toutes les valeurs possibles de la variable aléatoire.

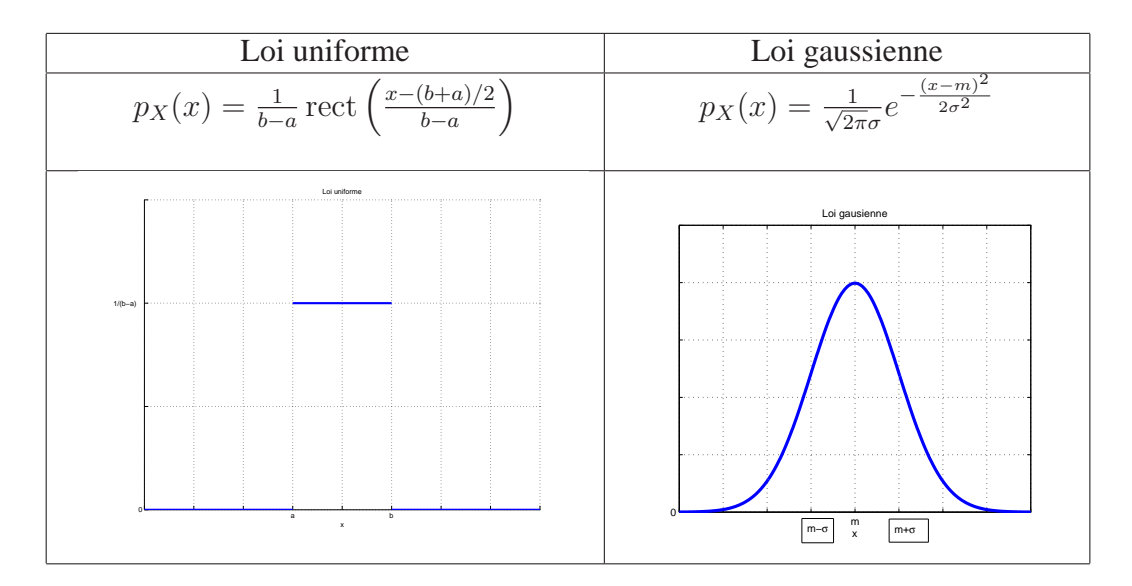

<span id="page-164-0"></span>TAB. 7.3 – Densités de probabilité classiques

| Loi      | uniforme                                                              | gaussienne                                                  |
|----------|-----------------------------------------------------------------------|-------------------------------------------------------------|
| $p_X$    | $\frac{1}{b-a} \operatorname{rect}\left(\frac{x-(b+a)/2}{b-a}\right)$ | $\frac{1}{\sqrt{2\pi}\sigma}e^{-\frac{(x-m)^2}{2\sigma^2}}$ |
| Moyenne  | $rac{b+a}{2}$                                                         | m                                                           |
| Variance | $\frac{(b-a)^2}{12}$                                                  |                                                             |

TAB. 7.4 – Premiers moments de lois classiques

On démontre que :

<span id="page-164-1"></span>
$$
V[\mathbf{X}] = E[\mathbf{X}^2] - E[\mathbf{X}]^2.
$$

Des exemples de moments sont donnés tableau [7.4.](#page-164-1) On voit qu'une loi gaussienne est complètement définie par ses deux premiers moments. Si deux variables aléatoires  $X$  et  $Y$  sont indépendan- $tes^2$  $tes^2$  alors

$$
E[\mathbf{X}^N \mathbf{Y}^M] = E[\mathbf{X}^N] E[\mathbf{Y}^M].
$$

Pour  $N = M = 1$ , on obtient la *corrélation statistique* :  $\Gamma_{XY} = E[XY]$ .

#### **7.2.2.2 Signaux aleatoires stationnaires ´**

Pour un signal aléatoire x, en notant  $X(t)$  la variable aléatoire  $x(t, \bullet)$ , on peut définir :

– l'*autocorrelation ´* comme la correlation statistique entre les valeurs du signal en deux ins- ´ tants  $t_1$  et  $t_2$  :

$$
\Gamma_x(t_1, t_2) = E[\mathbf{X}(t_1)\mathbf{X}(t_2)].
$$

<span id="page-164-2"></span> $^{2}p_{X}(x|y) = p_{X}(x).$ 

 $-$  *l'intercorrélation* comme la corrélation statistique entre la valeur d'un premier signal  $x$  en un instant  $t_1$  et la valeur d'un second signal y en un instant  $t_2$ :

$$
\Gamma_{xy}(t_1, t_2) = E[\mathbf{X}(t_1)\mathbf{Y}(t_2)].
$$

Puisqu'un signal aléatoire  $x$  est une variable aléatoire "qui dépend du temps", ses différents moments dépendent du temps. Par exemple :

$$
E[\mathbf{X}(t_i)] = m_x(t_i) \quad \text{et} \quad V[\mathbf{X}(t_i)] = \sigma_x(t_i)^2.
$$

Si on désire déterminer une valeur expérimentale des moments, il est alors nécessaire de répéter plusieurs fois la même expérience au cours de laquelle le signal  $x$  sera mesuré. Le temps représente ici le temps écoulé par rapport au début de l'expérience. Par exemple, la valeur  $m_x(t_i)$  sera estimée en faisant la moyenne des valeurs  $x(t_i, \xi)$  sur l'ensemble des expériences, voir la figure [7.2.](#page-165-0)

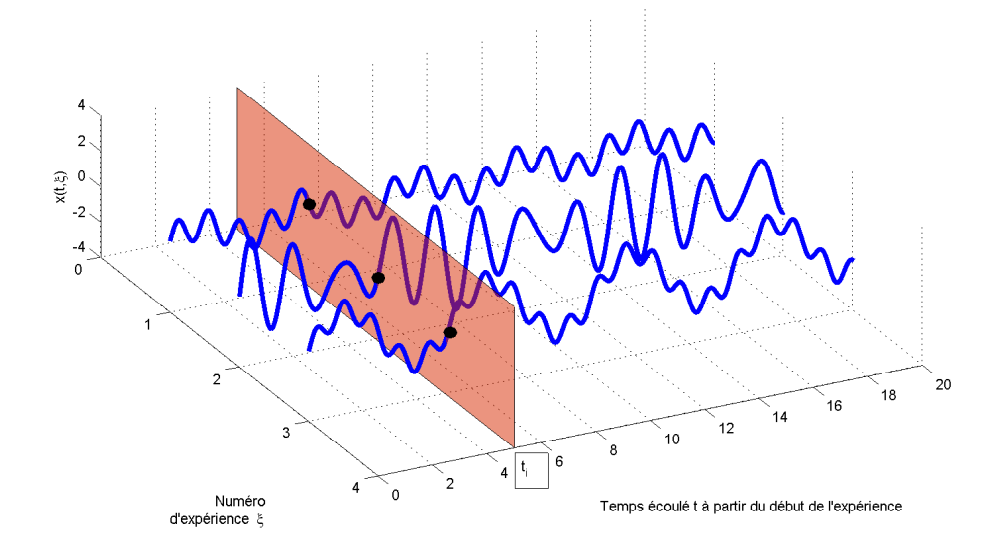

<span id="page-165-0"></span>FIG. 7.2 – Détermination expérimentale de la moyenne

**Stationnarité** On appelle signal *stationnaire* un signal pour lequel les moments sont indépendants du temps. Pour ce signal, toutes les variables aléatoires  $X(t_i)$  ont même densité de probabilité  $p_x$ . La fonction d'autocorrélation ne dépend plus que de  $t_1 - t_2$ :

$$
\Gamma_x(t_1,t_2)=\Gamma_x(t_1-t_2).
$$

Un signal aléatoire est stationnaire au sens large si seules la moyenne  $m_x$  et la variance  $\sigma_x^2$  sont indépendantes du temps.

**Ergodicité** Dans le cas d'un signal réel dont on a procédé à une seule acquisition lors d'une expérience  $\xi_0$ , le problème est de déterminer ses différentes caractéristiques statistiques :  $m_x$ ,  $\sigma_x^2$ , etc.. Une idée est que si un signal aléatoire est stationnaire, il est possible d'avoir une estimation de la moyenne et de la variance en intégrant sur le temps t à partir des valeurs  $x(t, \xi_0)$  correspondant a cette seule acquisition : `

$$
m_x \approx \lim_{T \to +\infty} \frac{1}{T} \int_{-\frac{T}{2}}^{\frac{T}{2}} x(t,\xi_0) dt \quad \text{et} \quad \sigma_x^2 \approx \lim_{T \to +\infty} \frac{1}{T} \int_{-\frac{T}{2}}^{\frac{T}{2}} \left( x(t,\xi_0) - m_x \right)^2 dt.
$$

Par suite, par exemple, on remplace l'estimation de la moyenne décrite figure [7.2](#page-165-0) par l'estimation décrite figure [7.3.](#page-166-0)

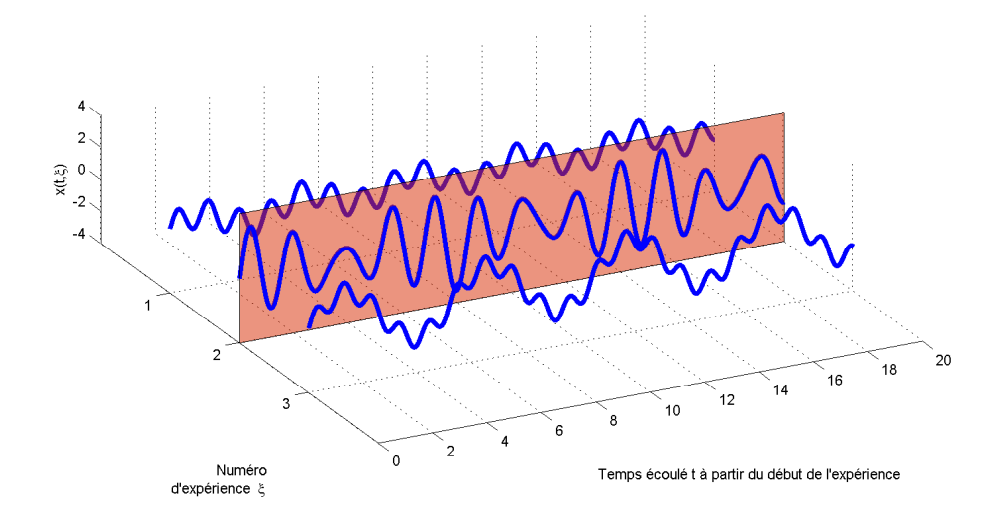

<span id="page-166-0"></span>FIG. 7.3 – Notion d'ergodicite´

S'il est légitime de procéder comme cela, on dit que le signal vérifie l'hypothèse d'*ergodicité*. Un signal aléatoire stationnaire est dit *ergodique* si

$$
E[\mathbf{X}^{N}] = \lim_{T \to +\infty} \frac{1}{T} \int_{-\frac{T}{2}}^{\frac{T}{2}} x(t, \xi_0)^{N} dt
$$

ce qui s'exprime pour un signal discret par :

$$
E[\mathbf{X}^{N}] = \lim_{n \to \infty} \left( \frac{1}{2n+1} \sum_{k=-n}^{+n} x_{k}^{N} \right).
$$

De même :

$$
\Gamma_x(\tau) = R_x(\tau)
$$
 et  $\Gamma_{xy}(\tau) = R_{xy}(\tau)$ .

De plus, on peut démontrer qu'

Un signal aléatoire stationnaire et ergodique est nécessairement à puissance finie.

Par suite, la classe des signaux à puissance finie permet donc de traiter à la fois de signaux déterministes et de signaux aléatoires.

#### **7.2.2.3** Un signal aléatoire stationnaire et ergodique important : le bruit blanc

Un *bruit blanc*<sup>[3](#page-166-1)</sup> est le signal aléatoire stationnaire et ergodique dont la densité spectrale de puissance  $S_x$  est constante<sup>[4](#page-166-2)</sup>, ce qui est équivalent à ce que son autocorrélation  $\Gamma_X = R_x$  soit une

<span id="page-166-1"></span><sup>&</sup>lt;sup>3</sup>L'adjectif *blanc* vient de l'analogie avec la lumière blanche dont la puissance est aussi uniformément répartie sur tout le spectre.

<span id="page-166-2"></span> $4$ Cette affirmation est assez contradictoire et même incorrecte puisque, d'un côté, on affirme que le bruit est un signal à puissance finie (car ergodique) et, de l'autre, on affirme que sa DSP est constante sur tout le spectre ce

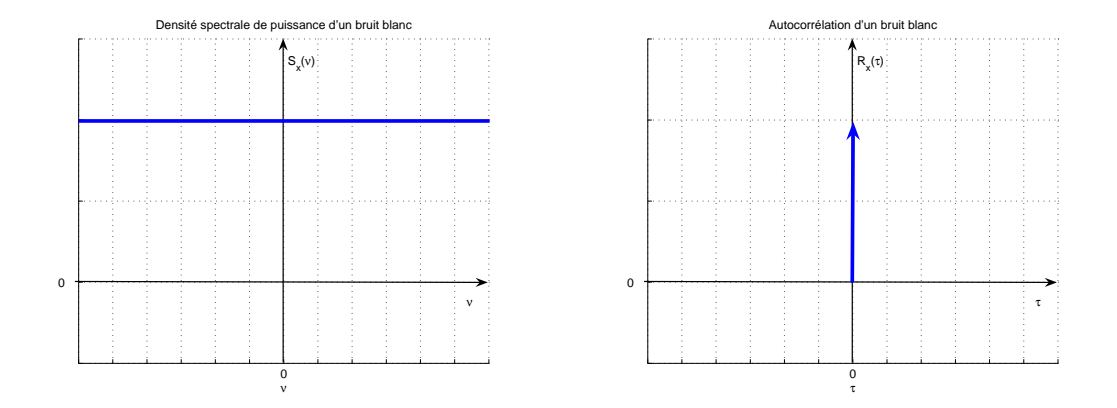

<span id="page-167-0"></span>FIG. 7.4 – Bruit blanc

impulsion de Dirac  $\Gamma_X = \Gamma_X(0)\delta$ , voir figure [7.4.](#page-167-0) Puisque son autocorrélation est nulle partout sauf en  $\tau = 0$ , la valeur du signal à un instant donné n'a pas de lien avec la valeur du signal à un autre instant. Par suite, *l'évolution de ce signal est complètement imprédictible*. Un bruit blanc discret se définit de la même façon.

Le bruit blanc peut être utilisé pour modéliser des signaux physiques comme les bruits d'origine thermique qui interviennent dans une chaîne de transmission ou encore les erreurs d'arrondi dans un système d'électronique numérique. Cependant, un *bruit blanc à bande spectrale limitée* est un modèle de signaux physiques plus plausible. Il est défini par la limitation de sa densité spectrale de puissance sur une bande de fréquence  $[-\nu_{max}, \nu_{max}]$ :

$$
\forall \nu \in \mathbb{R}, \quad S_x(\nu) = S_0 \operatorname{rect}\left(\frac{\nu}{2\nu_{max}}\right).
$$

Par suite,

$$
\forall \tau \in \mathbb{R}, \quad R_{xx}(\tau) = 2\nu_{max} S_0 \operatorname{sinc} (2\nu_{max} \tau).
$$

**Remarque** On associe souvent le terme de gaussien<sup>[5](#page-167-1)</sup> à un bruit blanc. Attention, un bruit blanc peut ne pas être gaussien tout comme un signal aléatoire gaussien n'est pas forcément un bruit blanc.

#### **7.2.3 Quelques applications**

Dans la sous section [4.2,](#page-100-0) page [100,](#page-100-0) ont été présentées une application de l'autocorrélation à l'extraction d'un signal et une application de l'intercorrélation à la mesure d'un temps de propagation. Dans ces deux applications, un signal  $b$  a été introduit pour prendre en compter la

qui implique qu'il est à puissance infinie et n'est donc pas pratiquement réalisable ! L'introduction de la notion de bruit a été motivée par la représentation d'un signal physique qui a la propriété d'avoir une densité spectrale de puissance constante sur une très large gamme de fréquences  $[-\nu_{big}, \nu_{big}]$ , tellement large qu'on ne peut pas accéder physiquement à des fréquences supérieures à  $\nu_{big}$  et que de fait on peut considérer la densité de puissance constante sur l'ensemble des fréquences. C'est pour cela que pour cette première introduction au Traitement du Signal, nous jetterons un voile pudique sur cette contradiction. Dans l'enseignement d'approfondissement de seconde annee de ´ Traitement du Signal, la définition correcte d'un bruit blanc sera présentée.

<span id="page-167-1"></span> $5c$ 'est-à-dire loi de probabilité gaussienne.

dégradation introduite par la transmission, la mesure ou encore la propagation d'un signal. Les éléments présentés dans cette section permettent de proposer une représentation plus adéquate de  $b$ : de part la discussion ci-dessus,  $b$  est représentable par un bruit blanc.

# **7.3** Modélisation d'un signal par un filtre générateur

Considérons un système de convolution *discret* dont l'entrée  $x^*$  est un signal aléatoire station-naire ergodique. D'après le tableau [7.2,](#page-162-1)

 $\forall \nu \in \mathbb{R}, \quad S_{yx}(\nu) = H^*(\nu)S_x(\nu).$ 

Puisque  $\Gamma_x(k) = R_x(k)$  et  $\Gamma_{xy}(k) = R_{xy}(k)$  et que  $\mathcal{F}[R_x] = S_x$  et  $\mathcal{F}[R_{xy}] = S_{xy}$ , on a alors :

$$
\Gamma_{yx}(n) = \sum_i h_i \Gamma_x(n-i).
$$

Dans le cas où  $x^*$  est un bruit blanc alors cette relation devient :

$$
\Gamma_{yx}(n) = h_n \Gamma_x(0).
$$

Par suite, à un facteur multiplicatif, la fonction d'intercorrélation entre le signal d'entrée et le signal de sortie correspond à la réponse impulsionnelle du filtre. Les caractéristiques statistiques du signal aléatoire de sortie  $y^*$  sont donc uniquement déterminées par la réponse impulsionnelle du filtre discret.

#### **7.3.1 Filtre générateur par la méthode de Yule-Walker**

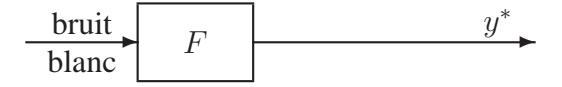

FIG.  $7.5$  – Notion de filtre générateur

Cette remarque est le fondement d'une méthode de modélisation de signaux aléatoires comme la réponse d'un filtre discret à un bruit blanc de variance 1. Un tel filtre est appelé *filtre générateur* ou *filtre formeur*. La question est comment à partir de l'acquisition d'échantillons d'un signal discret  $y^*$  déterminer le filtre générateur correspondant, c'est-à-dire le filtre tel que pour une réalisation du bruit blanc appliquée en entrée, la sortie soit  $y^*$ . Par simplicité, on s'intéresse à la recherche d'un filtre causal de fonction de transfert  $F(z)$  sans zéro de la forme :

$$
F(z) = \frac{b_0}{1 + \sum_{i=1}^{n_F} a_i z^{-i}}.
$$

Il est appelé modèle AR (Auto Régressif). L'équation de récurrence correspondante s'écrit alors<sup>[6](#page-169-0)</sup> :

<span id="page-169-3"></span>
$$
y_k + \sum_{i=1}^{n_F} a_i y_{k-i} = b_0 x_k.
$$
 (7.1)

Lorsque l'on dispose de l'acquisition des échantillons du signal  $y^*$ , il est possible de calculer l'autocorrélation  $\Gamma_u(n)$ . Nous allons voir comment à l'aide de l'équation de récurrence il est possible de relier les coefficients  $a_i$  du filtre à déterminer et l'autocorrélation  $\Gamma_u(n)$ . Pour cela :

$$
y_{k+n}
$$
 $\left(y_k + \sum_{i=1}^{n_F} a_i y_{k-i}\right) = b_0 y_{k+n} x_k$ 

Ce qui donne :

$$
E\left[y_{k+n}y_k + \sum_{i=1}^{n_F} a_i y_{k+n}y_{k-i}\right] = E[b_0y_{k+n}x_k]
$$

D'où

$$
E[y_{k+n}y_k] + \sum_{i=1}^{n_F} a_i E[y_{k+n}y_{k-i}] = b_0 E[y_{k+n}x_k]
$$

et donc :

<span id="page-169-1"></span>
$$
\Gamma_y(n) + \sum_{i=1}^{n_F} a_i \Gamma_y(n+i) = b_0 \Gamma_{yx}(n).
$$

Or nous avons vu précédemment que :  $\Gamma_{yx}(n) = h_n \Gamma_x(0)$ . D'où :

$$
\forall n \in \mathbb{Z}, \quad \Gamma_y(n) + \sum_{i=1}^{n_F} a_i \Gamma_y(n+i) = b_0 h_n \Gamma_x(0). \tag{7.2}
$$

L'idée est d'exploiter cette équation pour calculer les  $a_i$ . Or les  $h_n$  ne sont pas connus puisque ce sont les échantillons de la réponse impulsionnelle du filtre que l'on recherche. Cependant, on recherche un filtre causal, ce qui implique que pour  $n < 0$ ,  $h_n = 0$ . Par suite, en ne choisissant que les équations [\(7.2\)](#page-169-1) qui correspondent à  $n < 0$ , on obtient :

$$
\forall n < 0, \quad \Gamma_y(n) + \sum_{i=1}^{n_F} a_i \Gamma_y(n+i) = 0.
$$
 (7.3)

Puisqu'il y a  $n_F$  coefficients inconnus  $a_i$ , en utilisant la propriété  $\Gamma_y(-n) = \Gamma_y(n)$ , en écrivant sous forme matricielle [\(7.3\)](#page-169-2) pour  $n \in \{-n_F, \ldots, -1\}$ , on obtient le système linéaire de  $n_F$ équations à  $n_F$  inconnues suivant :

<span id="page-169-2"></span>Γ $a = γ$ </u>

avec

Γ = Γy(0) Γy(1) Γy(2) · · · · · · · · · · · · Γy(n<sup>F</sup> − 1) Γy(1) Γy(0) Γy(1) Γy(2) · · · · · · · · · Γy(n<sup>F</sup> − 2) Γy(2) Γy(1) Γy(0) Γy(1) Γy(2) · · · · · · Γy(n<sup>F</sup> − 3) Γy(3) Γy(2) Γy(1) Γy(0) Γy(1) · · · · · · Γy(n<sup>F</sup> − 4) Γy(4) Γy(3) Γy(2) Γy(1) Γy(0) Γy(1) · · · Γy(n<sup>F</sup> − 5) · · · · · · · · · Γy(2) Γy(1) Γy(0) · · · · · · Γy(n<sup>F</sup> − 2) Γy(n<sup>F</sup> − 3) Γy(n<sup>F</sup> − 4) · · · · · · · · · · · · Γy(1) Γy(n<sup>F</sup> − 1) Γy(n<sup>F</sup> − 2) Γy(n<sup>F</sup> − 3) · · · Γy(2) · · · · · · Γy(0) 

<span id="page-169-0"></span><sup>6</sup>Cette équation permet d'expliquer pourquoi ce modèle est appelé auto régressif : il vient du fait que  $y_k$  est obtenu par régression linéaire des  $y_{k-i}$ , *i* allant de 1 à  $n_F$ .

et

$$
\underline{a} = \begin{bmatrix} a_1 \\ a_2 \\ a_3 \\ \vdots \\ \vdots \\ \vdots \\ a_{n_F} \end{bmatrix} \quad \text{et} \quad \underline{\gamma} = - \begin{bmatrix} \Gamma_y(1) \\ \Gamma_y(2) \\ \vdots \\ \Gamma_y(n_F - 3) \\ \Gamma_y(n_F - 2) \\ \Gamma_y(n_F - 1) \\ \Gamma_y(n_F - 1) \\ \Gamma_y(n_F) \end{bmatrix}
$$

Ce système d'équations linéaires est connu sous le nom d'équations de Yule-Walker<sup>[7](#page-170-0)</sup>, nom qui est aussi associé à la méthode d'obtention du filtre  $F(z)$ . Pour les amateurs, la matrice  $\Gamma$  est une matrice de Toeplitz : dans ce cas-là, l'algorithme de Levinson permet de résoudre efficacement ce système d'équations linéaires.

Une fois le vecteur  $a$  calculé, le filtre générateur est donné par :

$$
F(z) = \frac{b_0}{1 + \sum_{i=1}^{n_F} a_i z^{-i}}
$$

.

Une estimation de la densité spectrale de puissance est alors donnée par, avec  $\Gamma_X(0) = 1$ :

$$
S_y(\nu) = \frac{b_0^2}{\left| 1 + \sum_{k=1}^{n_F} a_i e^{-2k\pi i \nu T_s} \right|^2}.
$$

**Exemple** On a fait l'acquisition d'un signal discret représenté figure [7.6](#page-171-0) avec  $T_s = 1$ s. L'analyse spectrale par TFD présente un spectre en amplitude plus important au voisinage de la fréquence  $\nu = 0.015$  Hz. A partir de cette acquisition, un filtre générateur du second ordre est recherché par la méthode de Yule Walker à l'aide de la fonction Matlab aryule. On obtient :

$$
F(z) = \frac{1.06}{1 - 1.9670z^{-1} + 0.9768z^{-2}}.
$$

Cette fonction de transfert admet pour pôles :  $0.9835 \pm 0.0976$ i. Par la relation  $s = \frac{1}{T_s}$  $\frac{1}{T_s}\ln(z)$ , les pôles en temps continu correspondants sont  $-0.0118 \pm 0.0989$  $-0.0118 \pm 0.0989$  $-0.0118 \pm 0.0989$ i ce qui correspond<sup>8</sup>

$$
G_c(s) = \frac{\omega_0^2}{s^2 + 2\xi\omega_0 s + \omega_0^2}
$$

où quand les deux pôles sont complexes conjugués,  $\xi \in ]0,1[$ .  $\omega_0$  est appelé pulsation propre ou *pulsation naturelle* et ξ *coefficient d'amortissement*.

La réponse temporelle à un échelon d'un système du second ordre est définie par deux paramètres (voir la figure [7.9\)](#page-172-0) qui sont directement liés à la valeur de la pulsation propre  $\omega_0$  et de l'amortissement  $\xi$  :

<span id="page-170-0"></span><sup>&</sup>lt;sup>7</sup> Sir Gilbert Thomas Walker fût entre les deux guerres un météorologue dans les Indes britanniques. Sa préoccupation était de prévoir les pluies de mousson. Pour cela, il s'est intéressé aux travaux du statisticien britannique George Udny Yule qui avait développé un modèle AR d'ordre  $n_F = 2$  pour étudier le phénomène des tâches solaires. Sir Walker a étendu son approche au modèle AR d'ordre  $n_F$  quelconque.

<span id="page-170-1"></span> $8$  Un système du second ordre de gain statique unité (sans zéro) est défini par la fonction de transfert :

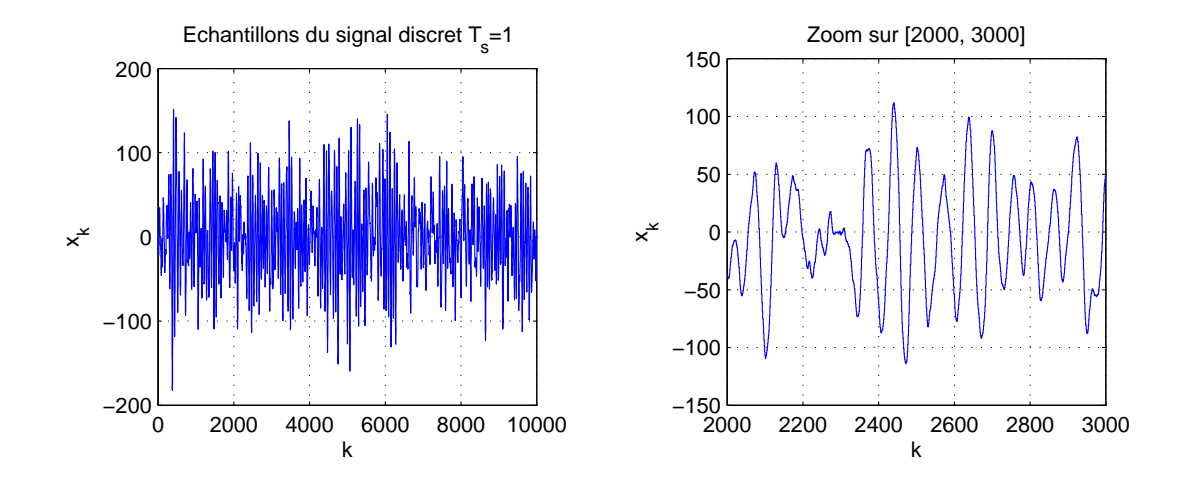

<span id="page-171-0"></span>FIG. 7.6 – Acquisition d'un signal discret

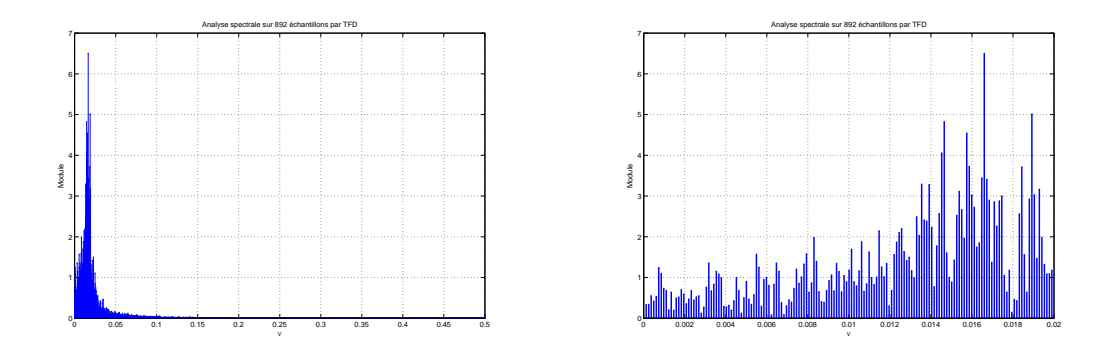

FIG. 7.7 – Analyse spectrale

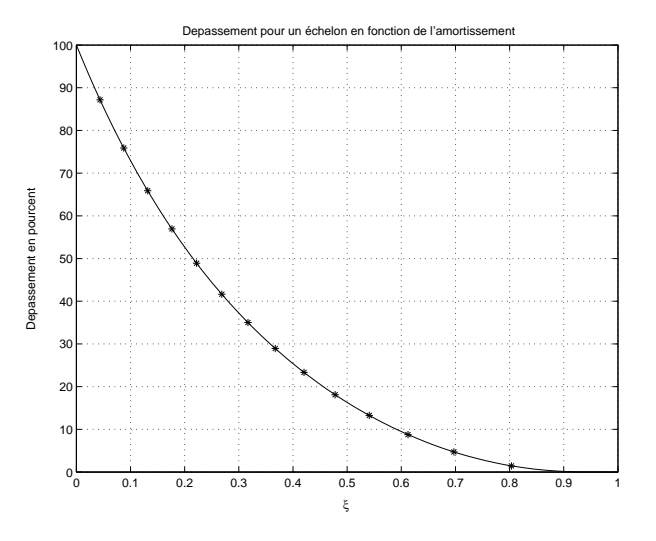

<span id="page-171-1"></span>FIG. 7.8 – Relation entre l'amortissement et le dépassement de la réponse à un échelon de la boucle fermée

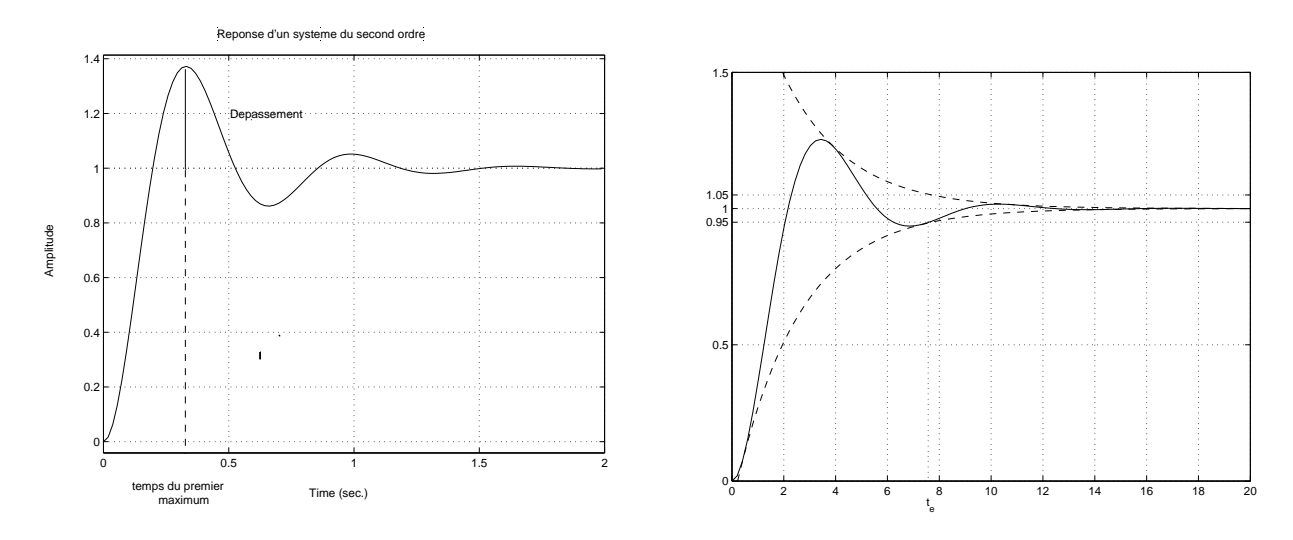

<span id="page-172-0"></span>FIG. 7.9 – Réponse d'un second ordre

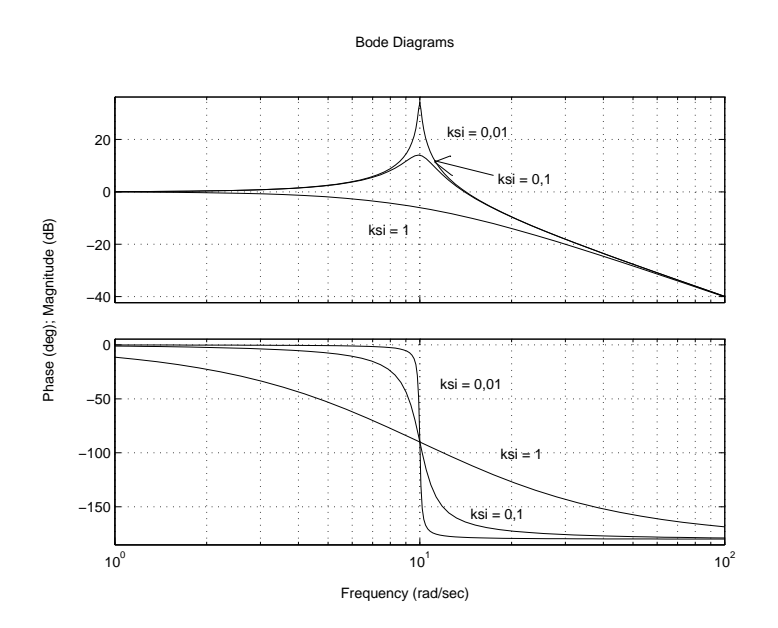

<span id="page-172-1"></span>FIG. 7.10 – Diagramme de Bode de fonctions de transfert du second ordre

à une pulsation naturelle de 0.0996 rad/s soit une fréquence naturelle de 0.0159 Hz. Ce filtre générateur est donc cohérent avec l'analyse spectrale de départ. D'autre part, le spectre en amplitude de  $F$  est représenté figure [7.11.](#page-173-0) Là encore, on ne peut que noter la cohérence<sup>[9](#page-173-1)</sup>.

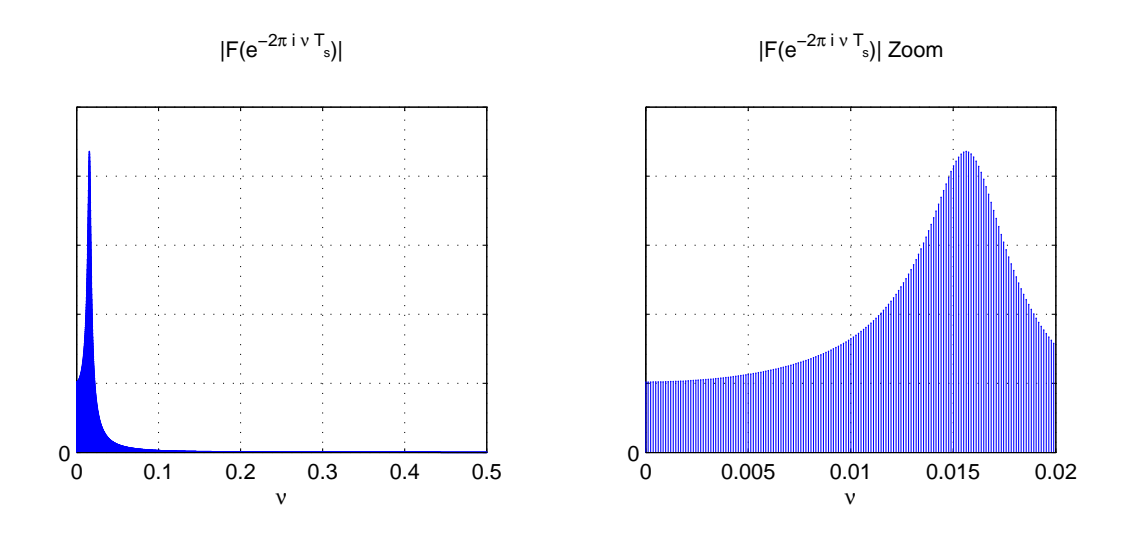

<span id="page-173-0"></span>FIG. 7.11 – Spectre en amplitude de  $F(z)$ 

**Dépassement :** défini par

$$
Dépassement = \frac{Value in a ximale - Value in a la bar}{Value in a la bar}
$$

soit

$$
D_1\% = 100 \frac{\text{Value maximale} - \text{Value finale}}{\text{Value finale}},
$$

il est une fonction décroissante de  $\xi$  (voir figure [7.8\)](#page-171-1) :

$$
D_1 = e^{-\frac{\pi \xi}{\sqrt{1 - \xi^2}}} \tag{7.4}
$$

**Temps du premier maximum :**

$$
t_{max} = \frac{\pi}{\omega_0 \sqrt{1 - \xi^2}}\tag{7.5}
$$

**Temps d'etablissement : ´**

$$
t_e \approx \frac{3 - \ln(\sqrt{1 - \xi^2})}{\xi \omega_0} \tag{7.6}
$$

Ces caracteristiques sont obtenues à partir de l'expression de la réponse indicielle  $y(t)$  en fonction du temps :

$$
y(t) = 1 - \frac{e^{-\xi\omega_0 t}}{\sqrt{1 - \xi^2}} \cos\left(\omega_0 t \sqrt{1 - \xi^2} - \phi\right)
$$

avec  $\phi = \frac{\xi}{\sqrt{1-\xi}}$  $rac{\xi}{1-\xi^2}$ .

La réponse fréquentielle est représentée figure [7.10.](#page-172-1) Pour  $\xi \leq \frac{1}{\sqrt{2}}$  $\frac{1}{2}$ , le tracé du module présente un maximum de 1  $\frac{1}{2\xi\sqrt{1-\xi^2}}$  à la pulsation  $\omega_0\sqrt{1-2\xi^2}$ . De plus, on a  $|G_c(j\omega_0)| = \frac{1}{2\xi}$ .

<span id="page-173-1"></span><sup>9</sup> Pour générer le signal temporel figure [7.6](#page-171-0) à partir de la fonction de transfert  $F$ , il serait nécessaire de connaître la réalisation du bruit blanc qu'il est nécessaire d'appliquer en entrée du filtre.

# **7.3.2** La méthode de Yule-Walker comme solution d'un problème d'optimi**sation**

Un examen attentif de l'équation de récurrence  $(7.1)$  associée au filtre générateur permet d'interpréter la méthode de Yule-Walker comme la solution d'un problème d'optimisation. L'équation  $(7.1)$  s'écrit :

$$
y_k + \sum_{i=1}^{n_F} a_i y_{k-i} = b_0 x_k.
$$

Supposons que l'on se place à l'instant  $(k-1)T<sub>s</sub>$  et qu'à cet instant ainsi qu'aux instants précédents  $(k-2)T_s, \ldots, (k-n_F)T_s$ , on connaisse les échantillons du signal  $y^*$ . L'équation de récurrence permet de relier la valeur de la sortie  $y_k$  à l'instant  $kT_s$  à ces valeurs :

$$
y_k = -\sum_{i=1}^{n_F} a_i y_{k-i} + b_0 x_k.
$$

L'idée est que l'on peut utiliser cette relation pour, étant à l'instant  $(k - 1)T_s$ , *prédire* la valeur de la sortie y à l'instant  $kT_s$ . La difficulté est que l'échantillon  $x_k$  n'est pas connu à l'instant  $(k-1)T<sub>s</sub>$ . De plus, le signal x est un bruit blanc et nous avons vu qu'un bruit blanc est un signal dont l'évolution temporelle est totalement imprévisible. Par suite, il n'y a aucun espoir de prédire la valeur de l'échantillon de  $x^*$  à l'instant  $kT_s$  si on se place à l'instant  $(k-1)T_s$ . Une prédiction à l'instant  $(k - 1)T_s$  notée  $\tilde{y}_k$  de la valeur  $y_k$  est donc effectuée en négligeant le terme  $b_0x_k$ :

$$
\widetilde{y}_k = -\sum_{i=1}^{n_F} a_i y_{k-i}
$$

ce qui engendre l'erreur :  $e_k = \tilde{y}_k - y_k = b_0 x_k$ . On a ainsi défini une variable aléatoire  $E_k$ . On peut démontrer que les coefficients  $a_i$  obtenus par la méthode de Yule-Walker sont tels que la variance de l'erreur  $V[E_k]$  soit minimisée<sup>[10](#page-174-0)</sup>. De plus,  $V[E_k] = b_0^2 V[X]$ . Par suite, la variance du bruit d'entrée étant 1, on peut déduire de  $V [E_k]$  la valeur de  $b_0$ .

Au-delà de permettre le calcul de  $b<sub>0</sub>$ , ce qui semble être une simple re-interprétation est en réalité l'idée fondamentale d'un ensemble important de méthodes de filtrages numériques<sup>[11](#page-174-1)</sup>.

### **7.3.3** Une application des filtres générateurs : le codage LPC en traitement **de la parole**

La synthèse d'un filtre générateur par l'approche de Yule-Walker est le fondement théorique du codage LPC (Acronyme anglais pour "Linear Predictive Coding")<sup>[12](#page-174-2)</sup> utilisé dans des méthodes classiques de traitement de la parole. Le codage LPC est au cœur d'un très grand nombre de systèmes technologiques "grand public" tels que les systèmes de transmission de la parole en téléphonie mobile (GSM) ou par satellite. L'idée est de représenter un signal vocal comme la réponse d'un filtre à

 $-$  Un bruit blanc si le son est non voisé;

<sup>&</sup>lt;sup>10</sup>c'est-à-dire tels que la variance de l'erreur  $V[E_k]$  soit la plus faible possible.

<span id="page-174-1"></span><span id="page-174-0"></span> $11$ Il s'agit des techniques évoquées section [3.5,](#page-90-0) page [90.](#page-90-0)

<span id="page-174-2"></span> $12$ L'acronyme anglais LPC ne doit pas être confondu avec l'acronyme français LPC : "Langage Parlé Complété". Le langage parlé complété est un langage gestuel utilisé pour communiquer avec les sourds. Ce qui est amusant, c'est que les deux LPCs sont deux codages différents utilisés pour la transmission de la parole !

– Un train d'impulsions si le son est voise.´

Un son voisé est un son qui est produit par les cordes vocales et qui possède une structure harmonique, voir figure [7.12.](#page-175-0)

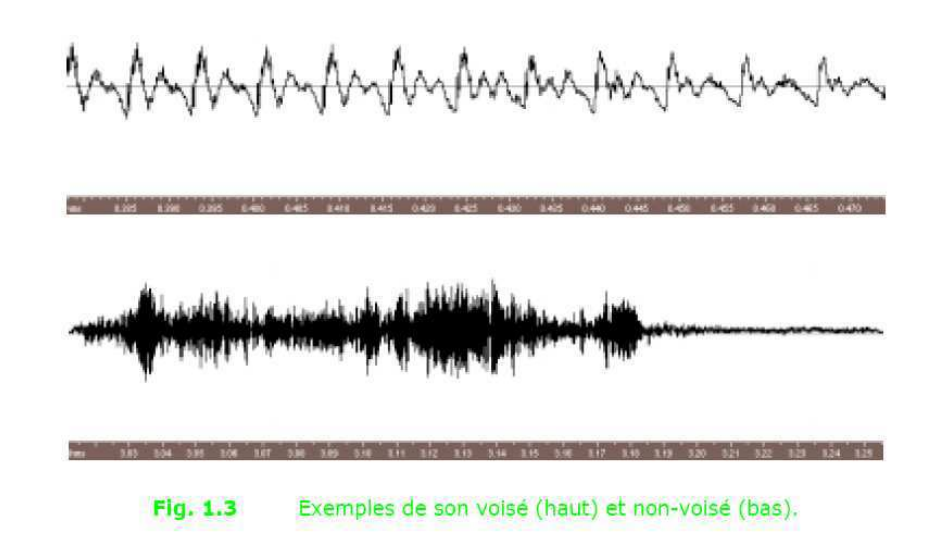

<span id="page-175-0"></span>FIG. 7.12 – Son voisé ou non, source http://tcts.fpms.ac.be/cours/1005-07-08/speech

La mise en œuvre pour la transmission de la voix consiste à mesurer avec une fréquence d'échantillonnage  $\nu_s$  (8kHZ en téléphonie mobile) le signal vocal et à procéder toutes les 10 millisecondes à

- 1. Sur le signal mesuré lors des 30 millisecondes écoulées sur lesquelles une fenêtre de Hamming a été appliquée, la modélisation par un filtre générateur par l'approche de Yule-Walker<sup>[13](#page-175-1)</sup> (calcul des coefficients du filtre générateur);
- 2. Transmission des coefficients  $a_i$  du filtre générateur avec l'indication du signal d'entrée à appliquer $14$ ;
- 3. Au niveau du récepteur, reconstitution du signal vocal en calculant la sortie du filtre générateur.

Pour  $\nu_s = 8kHz$ , on utilise des filtres d'ordre  $n_F = 10$ . En téléphonie mobile (GSM), ce qui est transmis ce n'est donc plus le signal sonore mais par tranche de temps les coefficients du filtre générateur. L'intérêt du codage LPC est de permettre la *compression de l'information* : la transmission des coefficients du filtre générateur engendre un débit d'information beaucoup plus faible que la transmission du signal lui-même<sup>[15](#page-175-3)</sup>.

**Exercice** Essayer d'estimer l'économie réalisée en appliquant cette méthode par rapport à une transmission directe du son.

 $13$ Ainsi qu'une analyse spectrale pour déterminer si le son est voisé ou non et si oui la fréquence du train d'impulsions.

<span id="page-175-2"></span><span id="page-175-1"></span><sup>&</sup>lt;sup>14</sup>Bruit blanc ou train d'impulsions avec sa fréquence

<span id="page-175-3"></span> $15$ Pour plus de détails sur le traitement de la parole en générale et le codage LPC en particulier, voir par exemple le site WEB : [http ://tcts.fpms.ac.be/cours/1005-07-08/speech](http://tcts.fpms.ac.be/cours/1005-07-08/speech)

# **7.4 Annexe du chapitre : exemples de script Matlab**

Le programme Matlab ci-dessous permet de traiter l'exemple présenté dans la sous-section [4.2.1.](#page-100-1)

```
% Signal périodique sous-jacent
lk = 50000;k = 1:lk;ck = cos(2*pi*k/50);% Génération du bruit
rd = rand(1, lk); % Calcul d'un vecteur de lk valeurs
                 % tirées au sort suivant une loi uniforme
rd = rd - mean(rd); % On retranche la moyenne du vecteur
% Signal bruité
ckb = 6*rd+ck;% Représentation des échantillons en fonction de leur
% indice
figure, plot(ckb(1:400))
% Calcul de l'autocorrelation du signal
corr_ckb = xcorr(ckb, 'unbiased');
% Représentation de l'autocorrelation
figure,
plot(-(lk-1):(lk-1),corr_ckb)
axis([ -500, 500, -1, 4])grid on
```
# **Bibliographie**

- [1] F. Auger. *Introduction a la th ` eorie du signal et de l'information ´* , volume 8 of *Sciences et Technologies*. Editions Technip, Paris, 1999.
- [2] G. Blanchet and M. Charbit. *Signaux et Images sous Matlab*. Hermes, 2001.
- [3] M. Brancovan. *Distributions transformation de Fourier et de Laplace*. Les Presses de l'ENSTA, 1990.
- [4] F. de Coulon. *Théorie et Traitement des signaux*, volume VI of *traités d'Electiricité*. Presses Polytechniques et Universitaires Romandes, 1998.
- [5] M. Doisy. Distributions opérations et dérivées. In *Techniques de l'ingénieur*, page AF 144, 2004. Disponible à la bibliothèque Michel Serres, Ecole Centrale de Lyon, format electronique. ´
- [6] M. Doisy. Distributions convolution et transformee de Fourier. In ´ *Techniques de l'ingénieur*, page AF 145, 2005. Disponible à la bibliothèque Michel Serres, Ecole Centrale de Lyon, format électronique.
- [7] T. Dutoit and F. Marques. *Applied Signal Processing, A MATLAB-Based Proof of Concept*. Springer, 2009. Disponible à la bibliothèque Michel Serres, Ecole Centrale de Lyon, côte 621.382 DUT.
- [8] C. Gasquet and P. Witomski. *Analyse de Fourier et applications, filtrage, calcul numerique, ´ ondelettes*. Sciences sup. Dunod, 2003. Disponible à la bibliothèque Michel Serres, Ecole Centrale de Lyon, côte 515.2 GAS.
- [9] E.W. Kamen and B.S. Heck. *Fundamentals of Signals and Systems using the WEB and MATLAB*. Pearson Prentice Hall, 2007. Disponible à la bibliothèque Michel Serres, Ecole Centrale de Lyon, côte 621.382 2 KAM.
- [10] H. Klee and R. Allen. *Simulation of Dynamic Systems*. CRC Press, 2011. Disponible a la ` bibliothèque Michel Serres, Ecole Centrale de Lyon, côte 003.3 KLE.
- [11] T.W. Parks and C.S. Burrus. *Digital Filter Design*. Topics in Digital Signal Processing. John Wiley and Sons, New York, 1987.
- [12] L. Schwartz. *Méthodes mathématiques pour les sciences physiques*. Enseignement des sciences. Hermann, 1965. Disponible à la bibliothèque Michel Serres, Ecole Centrale de Lyon, côte  $514.7$  Sch.
- [13] C. Soize. *Methodes math ´ ematiques en traitement du signal ´* . Masson, 1993. Disponible a la ` bibliothèque Michel Serres, Ecole Centrale de Lyon, côte 621.382 2 Soi.
- [14] G. Thomas. Traitement du signal. 2007. Transparents du cours.
- [15] E. Tisserand, J.F. Pautex, and P. Schweitzer. *Analyse et Traitement des Signaux*. Sciences sup. Dunod. Disponible à la bibliothèque Michel Serres, Ecole Centrale de Lyon, côte 621.382 2 TIS.